INSTITUTO POLITÉCNICO NACIONAL

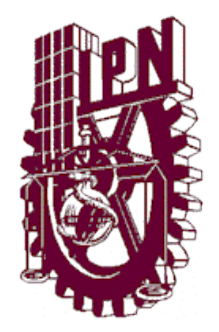

ESCUELA SUPERIOR DE INGENIERÍA MECÁNICA Y ELÉCTRICA. UNIDAD PROFESIONAL "ADOLFO LÓPEZ MATEOS" INGENIERÍA EN COMUNICACIONES Y ELECTRÓNICA

"EVALUACIÓN Y COMPARACIÓN DE LA CAPACIDAD DE TRÁFICO EN VOZ DEL SISTEMA CELULAR DE CUARTA GENERACIÓN Y LOS SISTEMAS DE GENERACIONES ANTERIORES"

**TESIS** 

QUE PARA OBTENER EL GRADO DE:

INGENIERO EN COMUNICACIONES Y ELECTRÓNICA

PRESENTAN:

ALDAMA HERNÁNDEZ ITZAR MARIANO

BUSTAMANTE RODRÍGUEZ ALFREDO

ASESORES:

 M. EN C. MIRIAM CUEVAS LEÓN ING. EDUARDO SILVA DORAY ESPINOSA

MEXICO, D.F. JUNIO DE 2014

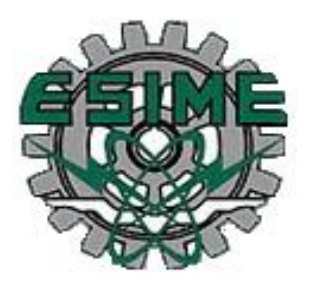

## **INSTITUTO POLITÉCNICO NACIONAL** ESCUELA SUPERIOR DE INGENIERÍA MECÁNICA Y ELÉCTRICA UNIDAD PROFESIONAL "ADOLFO LÓPEZ MATEOS"

# **TEMA DE TESIS**

QUE PARA OBTENER EL TITULO DE POR LA OPCIÓN DE TITULACIÓN DEBERA (N) DESARROLLAR

INGENIERO EN COMUNICACIONES Y ELECTRÓNICA TESIS COLECTIVA Y EXAMEN ORAL INDIVIDUAL

C. ITZAR MARIANO ALDAMA HERNANDEZ C. ALFREDO BUSTAMANTE RODRIGUEZ

#### "EVALUACIÓN Y COMPARACIÓN DE LA CAPACIDAD DE TRÁFICO EN VOZ, DEL SISTEMA CELULAR DE CUARTA GENERACIÓN Y LOS SISTEMAS DE GENERACIONES ANTERIORES"

EVALUAR LA CAPACIDAD DE TRÁFICO QUE PODRÁN PROCESAR LOS SISTEMAS CELULARES DE CUARTA GENERACIÓN CON LA IMPLEMENTACIÓN DEL SERVICIO DE VOZ IP Y REALIZAR UN ANÁLISIS COMPARATIVO CON LA CAPACIDAD OFRECIDA HASTA LA ACTUALIDAD.

- · INTRODUCCIÓN
- INTRODUCCIÓN AL SISTEMA DE TELEFONÍA CELULAR DE CUARTA GENERACIÓN
- · INGENIERÍA DE TRÁFICO Y CALIDAD DE SERVICIO EN LOS SISTEMAS CELULARES
- ANALISÍS DE TRÁFICO EN LAS TRES PRIMERAS GENERACIONES DE TELEFONÍA **CELULAR**
- **EVALUACIÓN DE TRÁFICO EN EL SISTEMA 4G Y COMPARACIÓN**
- · CONCLUSIONES
- **REFERENCIAS**
- APÉNDICE

MÉXICO D.F. A 12 DE JUNIO DE 2015.

**ASESORES** 

M. EN C. MIRIAM CUEVAS LEÓN

ING. EDUARDO SILVÁ DÓRAY ESPINOSA

ING. PATRICIA LORENA JEFE DEL DEPARTAMENTO DE INGENIERÍA EN COMUNICACIONES Y ELECTRONICA

# *Dedicatorias:*

*El llegar hasta aqu*í*, es fruto del esfuerzo que mi familia ha hecho por mi, siempre estar*é *profundamente agradecido con mi padres Martin y Leonor, por brindarme los valores necesarios para afrontar los hechos que se me han presentado en la vida, y uno de esos hechos, es cumplir con uno de mis objetivos en la vida, que es ser un ingeniero, muchas gracias.*

*A mis hermanos Edgar y Sarai por ser la confianza que todo hermano desea tener, a mi abuela Benita, que siempre ha estado conmigo consinti*é*ndome, como toda buena abuelita.* 

*Muchas gracias por ser mi familia, son el sustento de mi perseverancia, gracias por todo.*

# *Agradecimientos:*

*A cada uno de mis profesores que estuvieron para apoyarme en mi educaci*ó*n, agradezco sinceramente su temple y actitud, que con su paciencia han forjado las herramientas que necesito para afrontar el siguiente camino, el laboral.* 

*Un agradecimiento especial para la profesora Miriam y el Profesor Doray, que siempre mostraron un apoyo incondicional para poder llevar a cabo este trabajo, su esfuerzo quedara marcado en mi para toda la vida, mi mas sincera admiraci*ó*n.*

*Un profundo agradecimiento para mi t*í*a Bety, que siempre ha estado apoyando a todos sus sobrinos. Agradecer a mi t*í*o Jaime y mi primo*  "*Jimmy*"*, por ser un modelo ejemplar para mi, sin lugar a duda la pasi*ó*n por querer ser ingeniero.* 

*A mis amigos por permitirme re*í*r junto a ustedes y ver la vida de una manera diferente, agradezco siempre su apoyo y su calidez como personas, en especial para Adri, Fer y Keren de verdad muchas gracias.*

*A mi querida escuela ESIME ZACATENCO, que si bien tuve algunos tropiezos me ense*ñ*o el camino para ser una mejor persona y ahora un gran profesionista.*

*Intenta no volverte un hombre de* é*xito, sino volverte un hombre de valor.* (*A. Einstein*)

*Alfredo* 

# *Dedicatorias:*

*El esfuerzo que dedique para lograr los* é*xitos alcanzados que durante mi vida he logrado no son solo frutos personales, sino con el apoyo que mi familia me han brindado, con la entrega y dedicaci*ó*n que ellos pusieron durante este camino el cual no ha sido nada f*á*cil pero el saber que cuento con su apoyo me dio el coraje de seguir adelante y no caer en momentos dif*í*ciles, es por eso que estoy profundamente agradecido con mis padres Roci*ó *y Mariano, que con sus consejos y ense*ñ*anzas me han formado para enfrentar y conformar un camino de la mejor manera.*

*De igual forma agradezco a mi hermana Ana que fue en ejemplo a seguir para terminar mis estudios, que con sus consejos me ense*ñ*o que la vida esta hecha de metas y sue*ñ*os a seguir y que es importante no perder el sentido de la vida.*

*Juan mi hermano menor es un apoyo incondicional, que siempre se encuentra en todo momento, es una persona en la cual confi*ó *y valoro mucho y siempre agradecer*é *que se encuentre a mi lado en momentos buenos y malos.*

*Gracias a mi familia por estar en todo momento, por su cari*ñ*o y apoyo, gracias.*

# *Agradecimientos:*

*A mi escuela que fue la base de mis conocimiento y en la que viv*í *una etapa incre*í*ble.*

*A mis profesores que son el sustento de mi vida acad*é*mica y con ellos tuve el apoyo en cuestiones escolares.*

*Un agradecimiento especial a M. en C. Miriam y al Ingeniero Doray por su apoyo para hacer realidad este trabajo, que con sus conocimientos y en especial con su actitud lograron posible este sue*ñ*o.*

**ÍNDICE**

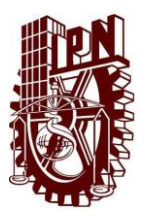

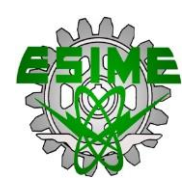

# **EVALUACIÓN Y COMPARACIÓN DE LA CAPACIDAD DE TRÁFICO EN VOZ DEL SISTEMA CELULAR DE CUARTA GENERACIÓN Y LOS SISTEMAS DE GENERACIONES ANTERIORES.**

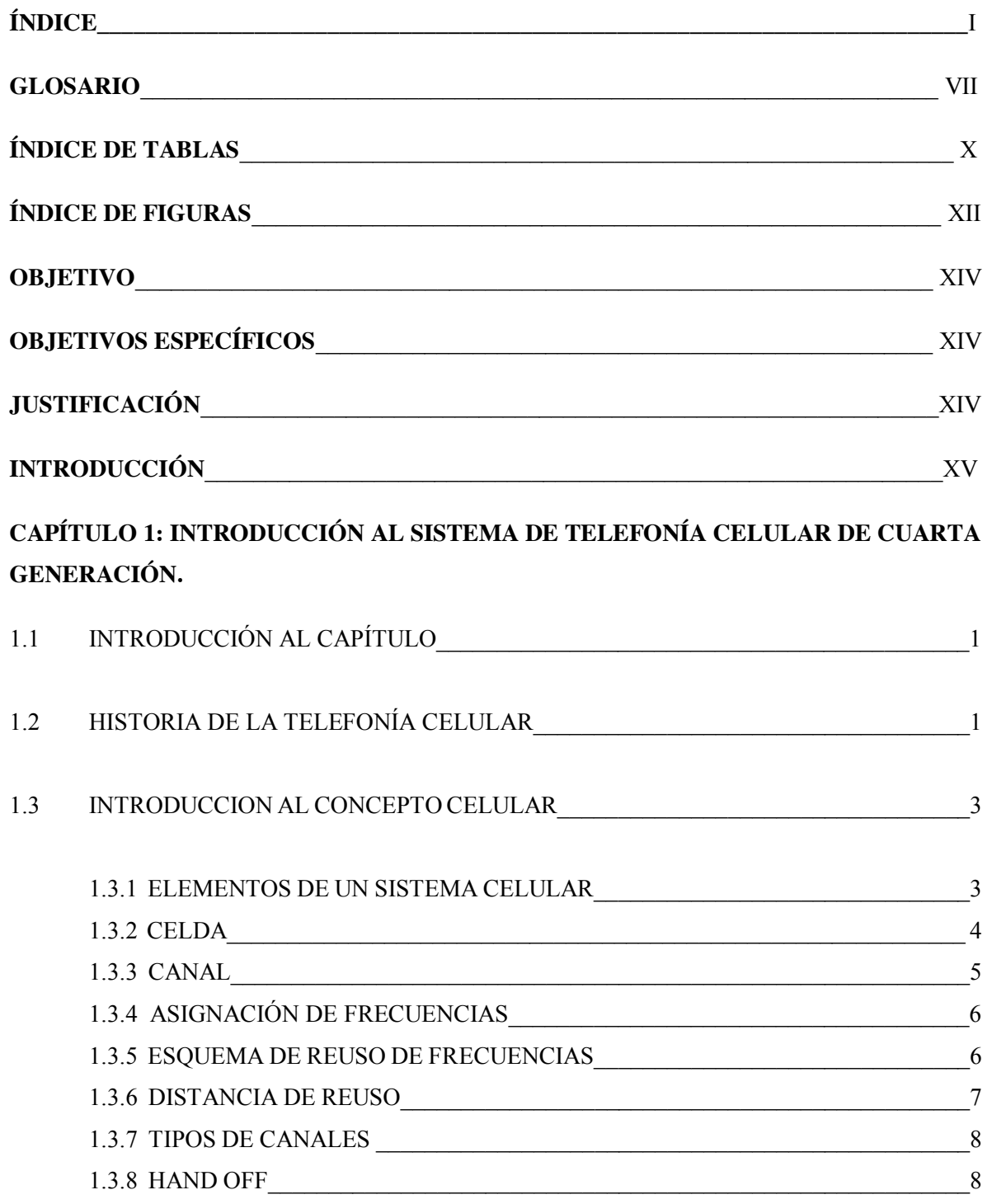

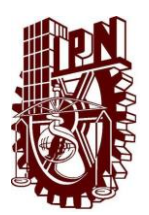

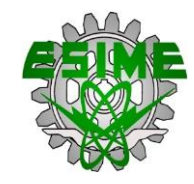

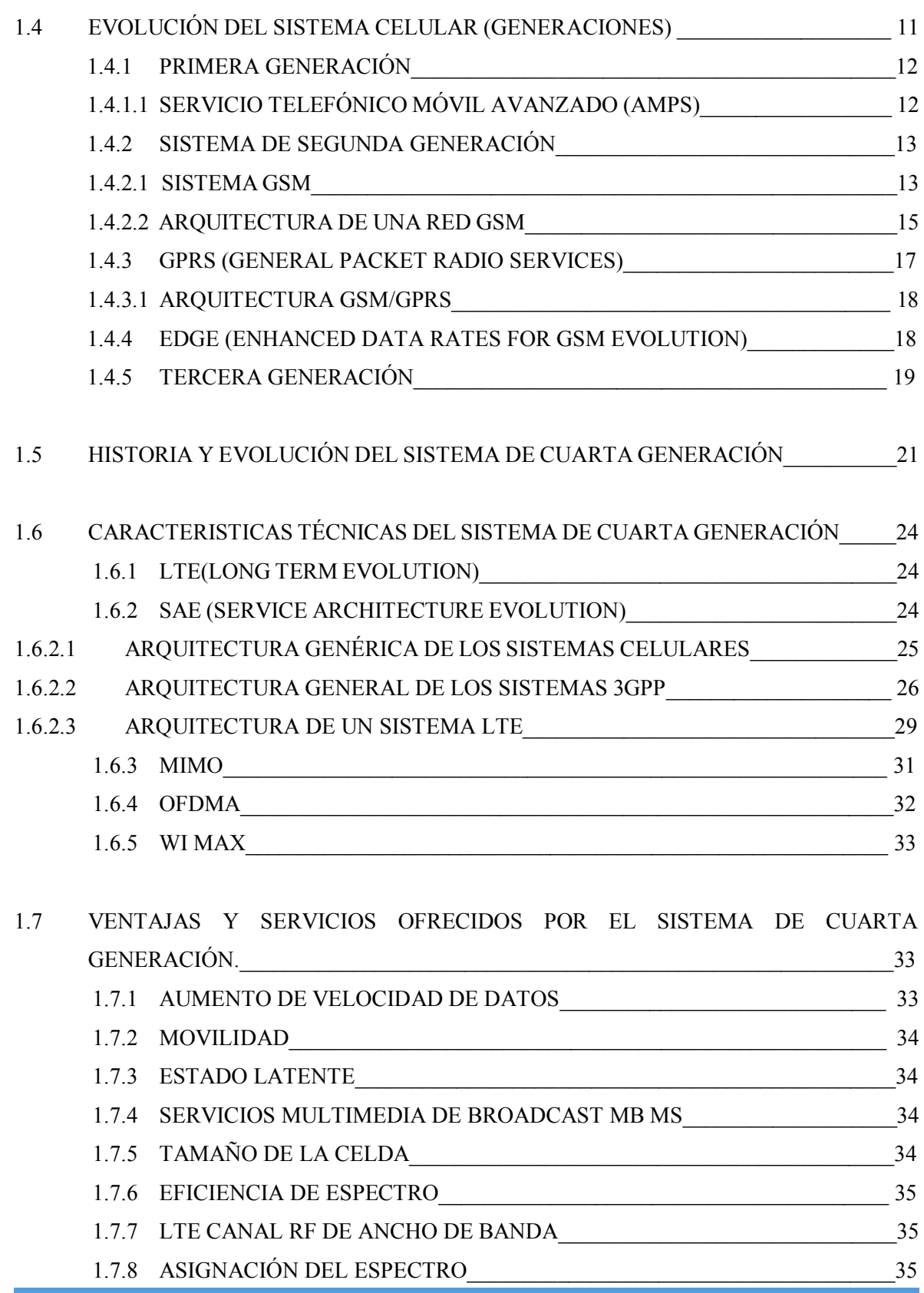

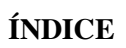

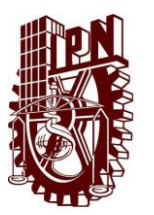

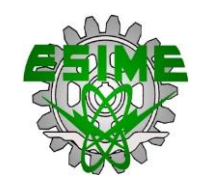

1.7.9 COMPATIBLE CON LAS GENERACIONES ANTERIORES \_\_\_\_\_\_\_\_\_\_\_\_\_\_\_35

# **CAPÍTULO 2: INGENIERÍA DE TRÁFICO Y CALIDAD DE SERVICIO EN LOS SISTEMAS CELULARES.**

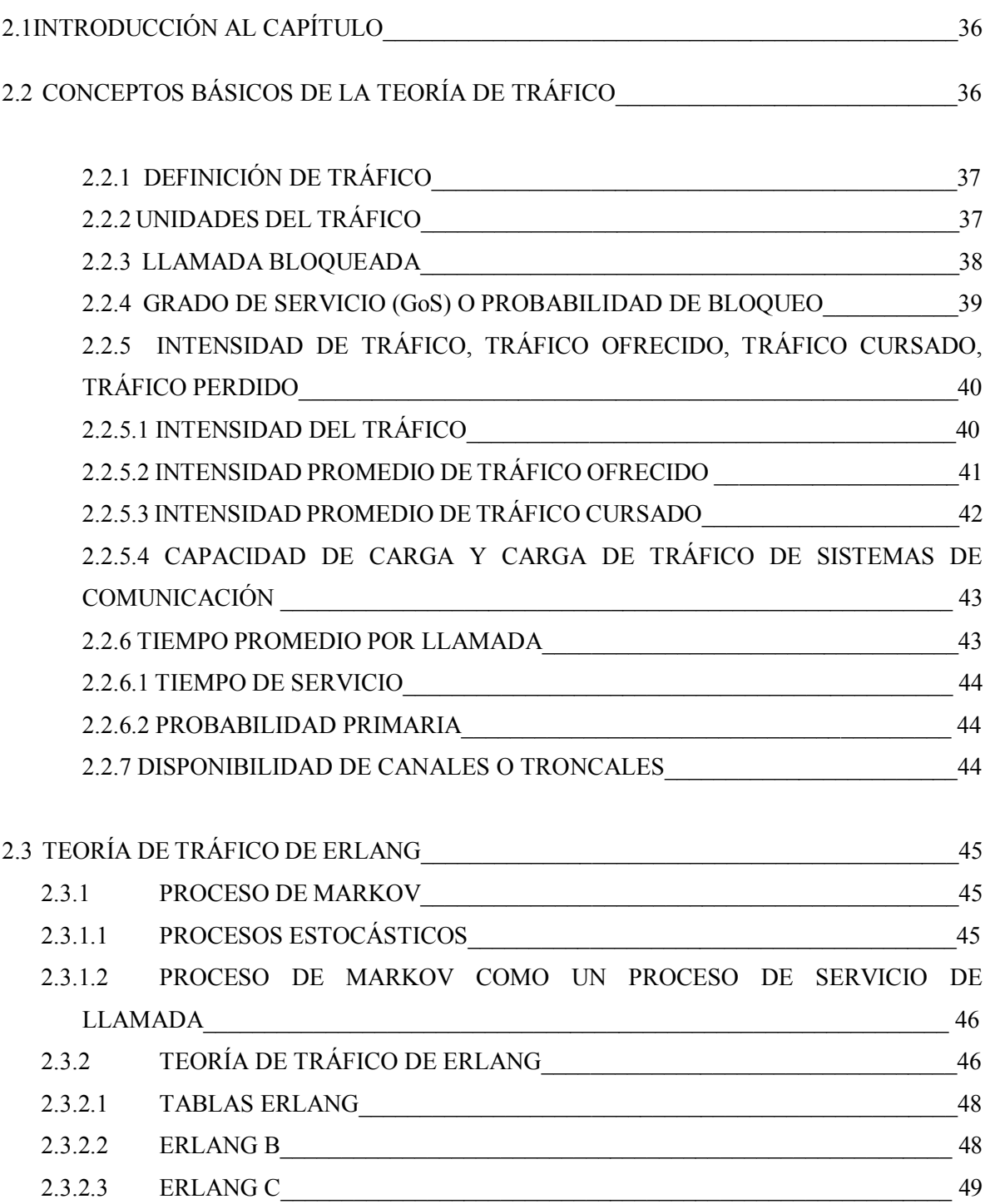

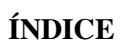

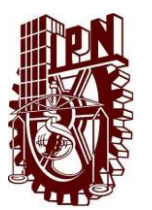

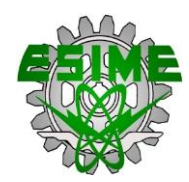

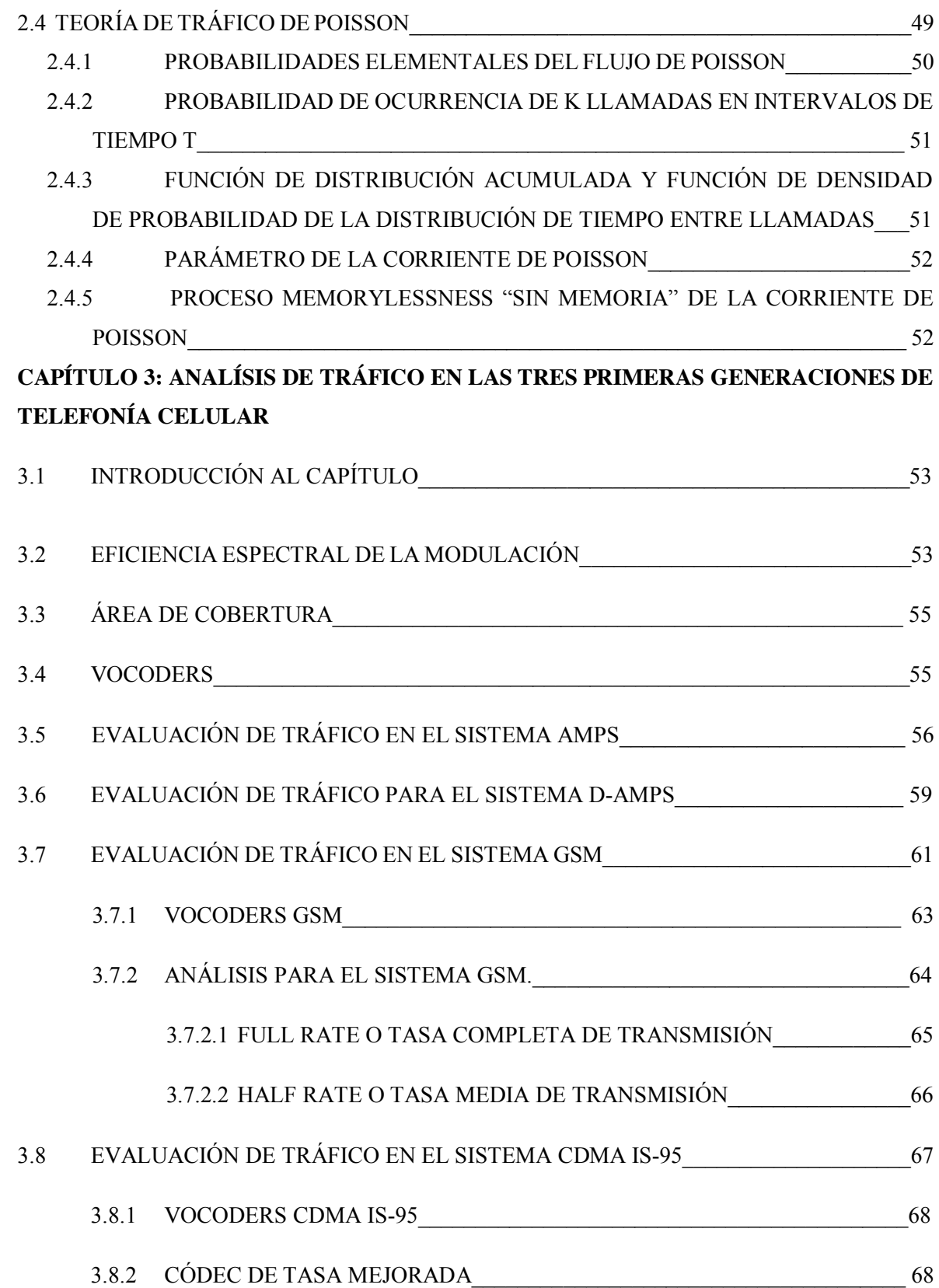

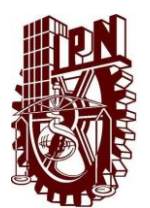

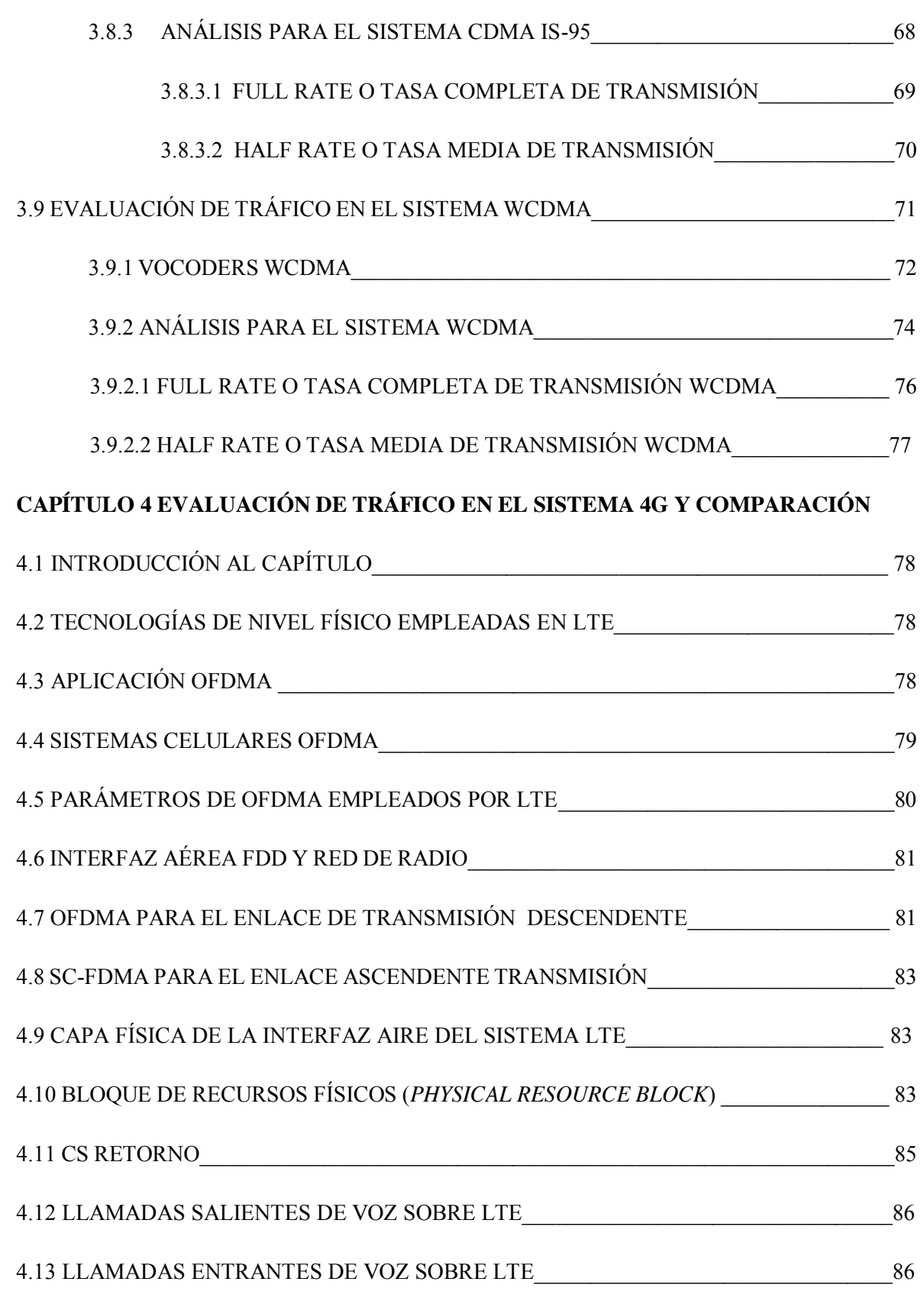

# **ÍNDICE**

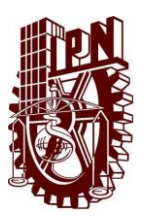

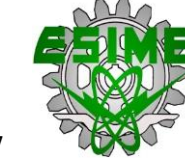

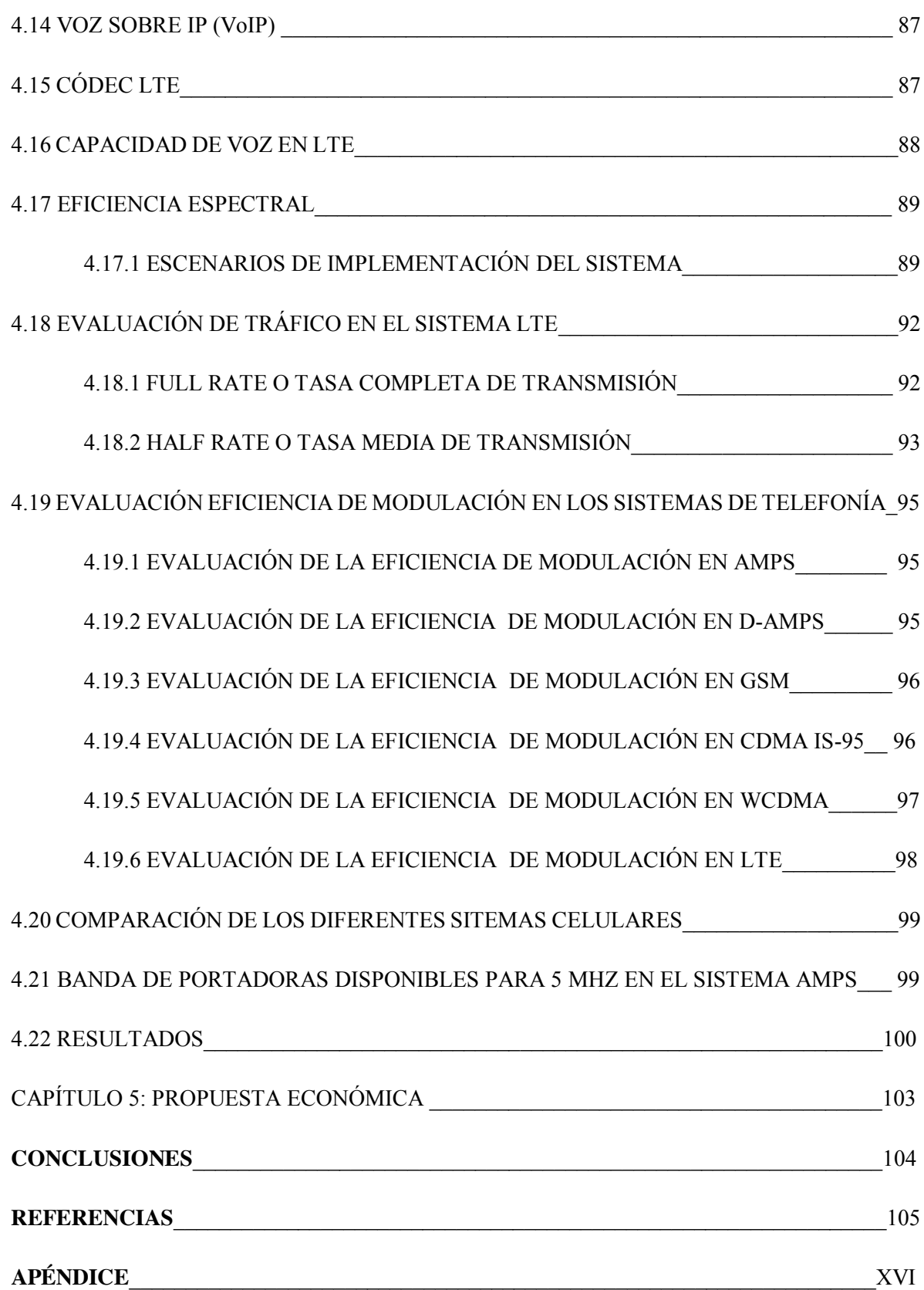

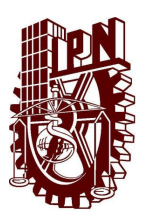

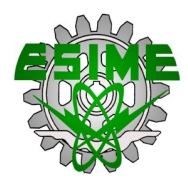

## **GLOSARIO**

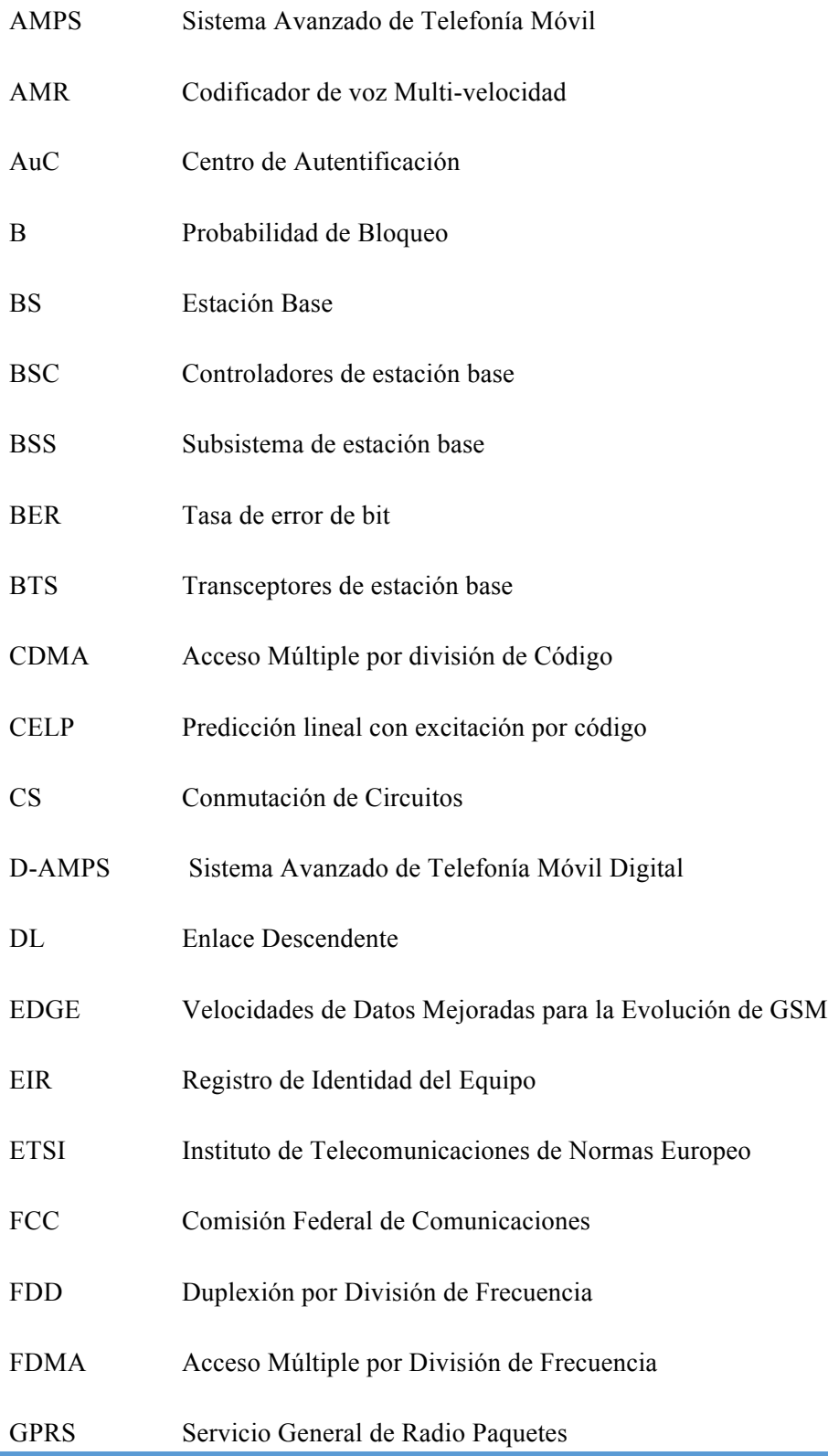

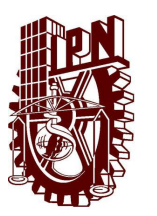

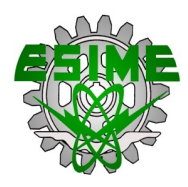

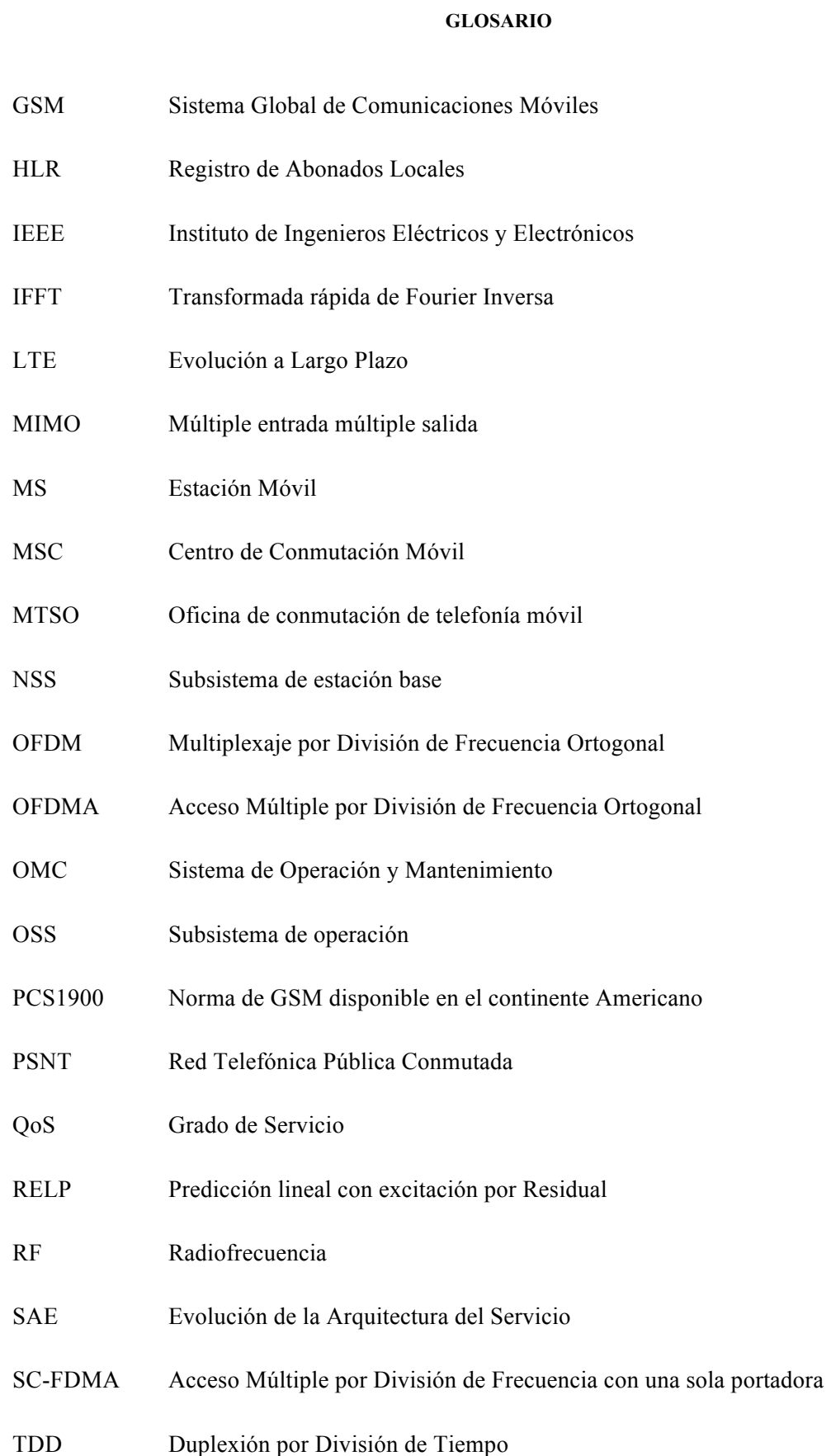

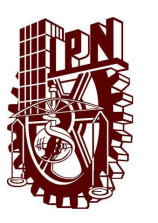

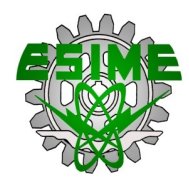

- TDMA Acceso Múltiple por División de Frecuencia
- UIT Unión Internacional de Telecomunicaciones
- UL Enlace Ascendente
- UMTS Sistema Universal de Telecomunicaciones Móviles
- VLR Registro de Abonados Visitantes
- VoIP Voz sobre IP

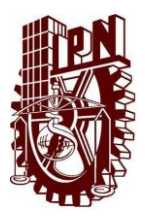

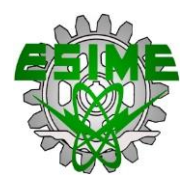

### **ÍNDICE DE TABLAS**

#### CAPÍTULO 1

- Tabla 1.1 Acontecimientos importantes para el despliegue de banda ancha móvil.
- Tabla 1.2 Principales características de los tres sistemas GSM.
- Tabla 1.3 Número de canales en los diferentes rangos de frecuencia de GSM.
- Tabla 1.4 Comparación de datos técnicos entre GPRS y EDGE.
- Tabla 1.5 Proporciona las principales características de los sistemas 3G.
- Tabla 1.6 Historia de 1G, 2G, 3G y 4G.
- Tabla 1.7 Velocidad en sistemas de cuarta generación.

#### CAPÍTULO 2

Tabla 2.1 Tablas Erlang. Dependencia entre E, V y tráfico ofrecido (A).

#### CAPÍTULO 3

- Tabla 3.1 Distribución de Portadoras para el sistema AMPS-NADC con 7 celdas y 3 sectores.
- Tabla 3.2 Bandas asignadas en GSM 1900 para México de acuerdo al prestador de servicio.
- Tabla 3.3 Esquema de Reusó 4/12.
- Tabla 3.4 Portadoras asignadas en la Banda D.
- Tabla 3.5 Capacidad máxima de enlace descendente con un código de cifrado por sector.
- Tabla 3.6 Capacidad de voz con diferentes modos AMR.
- Tabla 3.7 Ejemplo de la capacidad de conexión conmutada de voz y voz sobre IP.
- CAPÍTULO 4
- Tabla 4.1 Ancho de Banda para LTE.
- Tabla 4.2 Número de PRBs en función de la canalización.

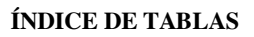

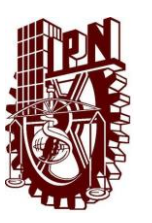

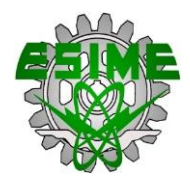

- Tabla 4.3 Velocidades Pico Posibles en Función de la Canalización.
- Tabla 4.4 Ancho de banda del códec de voz AMR.
- Tabla 4.5 Presupuestos de enlace de bajada.
- Tabla 4.6 Beneficio de 900 MHz en comparación con 2600 MHz.
- Tabla 4.7 Banda de portadoras disponibles para 5 MHz.
- Tabla 4.8 Tabla comparativa entre los sistemas celulares.

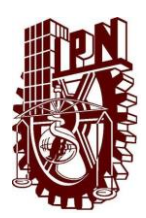

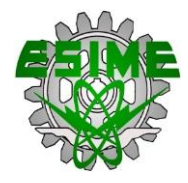

## **ÍNDICE DE FIGURAS**

# CAPÍTULO 1

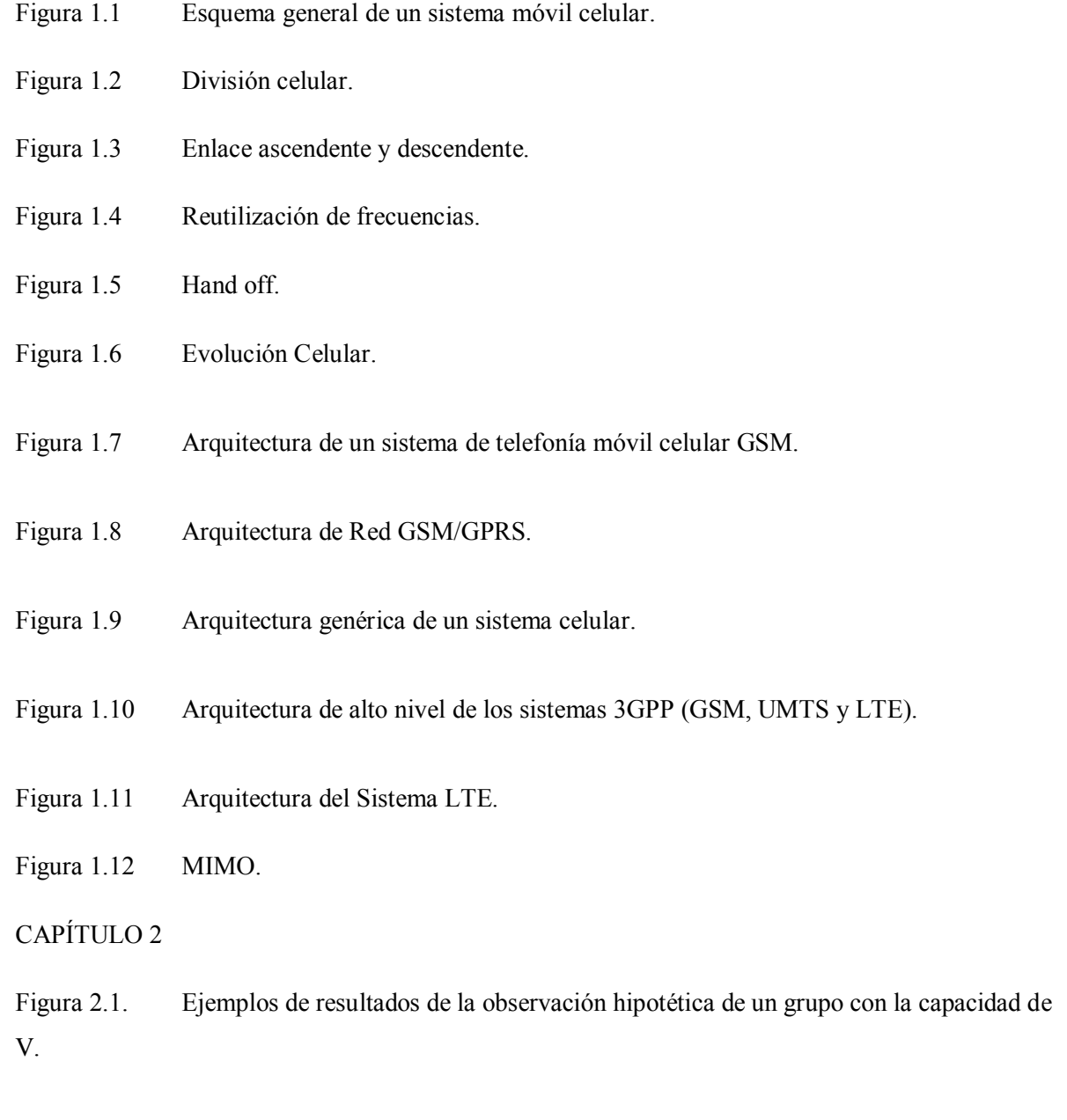

Figura 2.2 Diagrama de transición de estados del proceso del servicio de llamada en un grupo de enlaces.

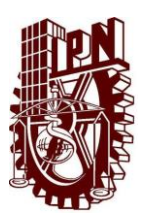

## CAPÍTULO 3

Figura 3.1 Mapa Mundial de cobertura GSM.

Figura 3.2 Banda de Frecuencias asignadas para GSM.

Figura 3.3 Selección del modo AMR basado en el origen como una función del tiempo y contenido de voz.

## CAPÍTULO 4

- Figura 4.1 Ejemplo de asignación de subportadoras a células según un factor de reuso F=3.
- Figura 4.2 Concepto de radio Bloque (Physical Resource Block).
- Figura 4.3 VoLGA controlador de red de acceso entre las redes de núcleo PS y CS.
- Figura 4.4 Los valores máximos de pérdida de trayectoria de voz GSM y HSPA y LTE de datos.
- Figura 4.5 Gamas celulares con modelo de propagación de Okumura-Hata.
- Figura 4.6 Gráfica comparativa del número de llamadas por hora.
- Figura 4.7 Gráfica comparativa del Tráfico total ofrecido.
- Figura 4.8 Gráfica comparativa de la Eficiencia Espectral.

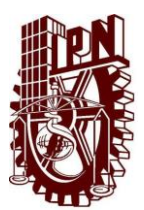

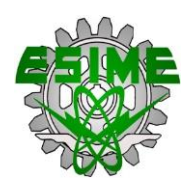

**OBJETIVO:** Evaluar la capacidad de tráfico que podrán procesar los Sistemas Celulares de cuarta generación con la implementación del servicio de Voz IP y realizar un análisis comparativo con la capacidad ofrecida hasta la actualidad.

#### **OBJETIVOS ESPECÍFICOS**

- x Describir la teoría de teletráfico para realizar el análisis en base a ésta.
- x Determinar el número de llamada que pueden procesar los diferentes sistemas de telefonía celular.
- x Comparar el rendimiento que tienen los sistemas celulares en la actualidad.

#### **JUSTIFICACIÓN**

Se desea analizar y realizar una comparación en la capacidad de tráfico procesado para voz en las diferentes generaciones de telefonía celular, con el fin de obtener resultados precisos y así poder usarlos de referencia en un futuro para optimizar el sistema.

De la misma manera obtener información de los diferentes sistemas en base a su interfaz aérea, entorno al número de llamadas que soportan.

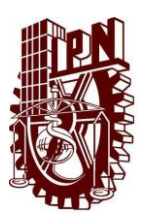

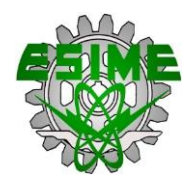

#### **INTRODUCCIÓN**

La comunicación a lo largo de la historia ha ido cambiando, es decir evoluciona la forma en que los seres humanos interactúan con los demás, en la actualidad existen muchos medios de comunicación, como lo son, la telefonía fija, el internet, la telefonía móvil, siendo éste último el objeto de análisis.

La telefonía móvil en la actualidad es el medio más accesible y utilizado para establecer una comunicación entre dos personas que se encuentran a una cierta distancia. La importancia de este medio radica en que desde cualquier punto o región donde se tenga cobertura brindada por alguna compañía celular se puede realizar una llamada con poca probabilidad de que no se concrete dicha llamada.

En términos generales se analiza la capacidad de tráfico en voz que soportan los diferentes sistemas celulares en base a cada una de sus técnicas utilizadas y al ancho de banda asignado dentro del territorio nacional, mediante la teoría de tráfico del matemático danés Agner Krarup Erlang (1879-1929).

Para lograr desarrollar el análisis y la evaluación de tráfico en la telefonía celular es necesario contar con los conocimientos básicos de teletráfico, telefonía móvil, técnicas de acceso al medio. Con el fin de visualizar de una mejor manera la forma en que se desenvuelve el análisis.

La telefonía móvil ha ido sufriendo cambios significativos en las últimas décadas, se han presentado innovaciones o nuevas tecnologías para brindar un mejor servicio, considerando el ahorro de recursos dado que el espectro radioeléctrico es limitado. La evolución se presenta desde los sistemas de primera generación como lo son AMPS usando una técnica FDMA, los sistemas de segunda generación como GSM usando TDMA/FDMA, IS-95 implementando CDMA, o los sistemas más recientes como WCDMA de tercera generación o cuarta generación llamada LTE usando la técnica OFDMA.

Cabe mencionar que la evaluación de tráfico en voz se realiza para conocer el número de llamadas que cualquiera de los sistemas mencionados puede soportar en un determinado tiempo y así realizar un cuadro comparativo de la eficiencia de cada una de las generaciones, considerando el enlace descendente.

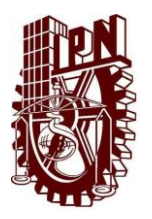

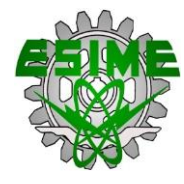

## **CAPÍTULO 1**

## **1.1 INTRODUCCIÓN AL CAPÍTULO**

En este capítulo se ofrece una visión general y la historia de las tecnologías inalámbricas celulares, se inicia desde sistemas de primera generación, como AMPS a las tecnologías de cuarta generación como LTE y WiMAX. Además, en este capítulo se ofrece un recuento histórico de los móviles de red inalámbrica y su funcionamiento y muestra los avances tecnológicos fundamentales. Así como también los principales elementos que están involucrados en el proceso de evolución y expansión de las redes de comunicaciones móviles.

#### **1.2 HISTORIA DE LA TELEFONÍA CELULAR**

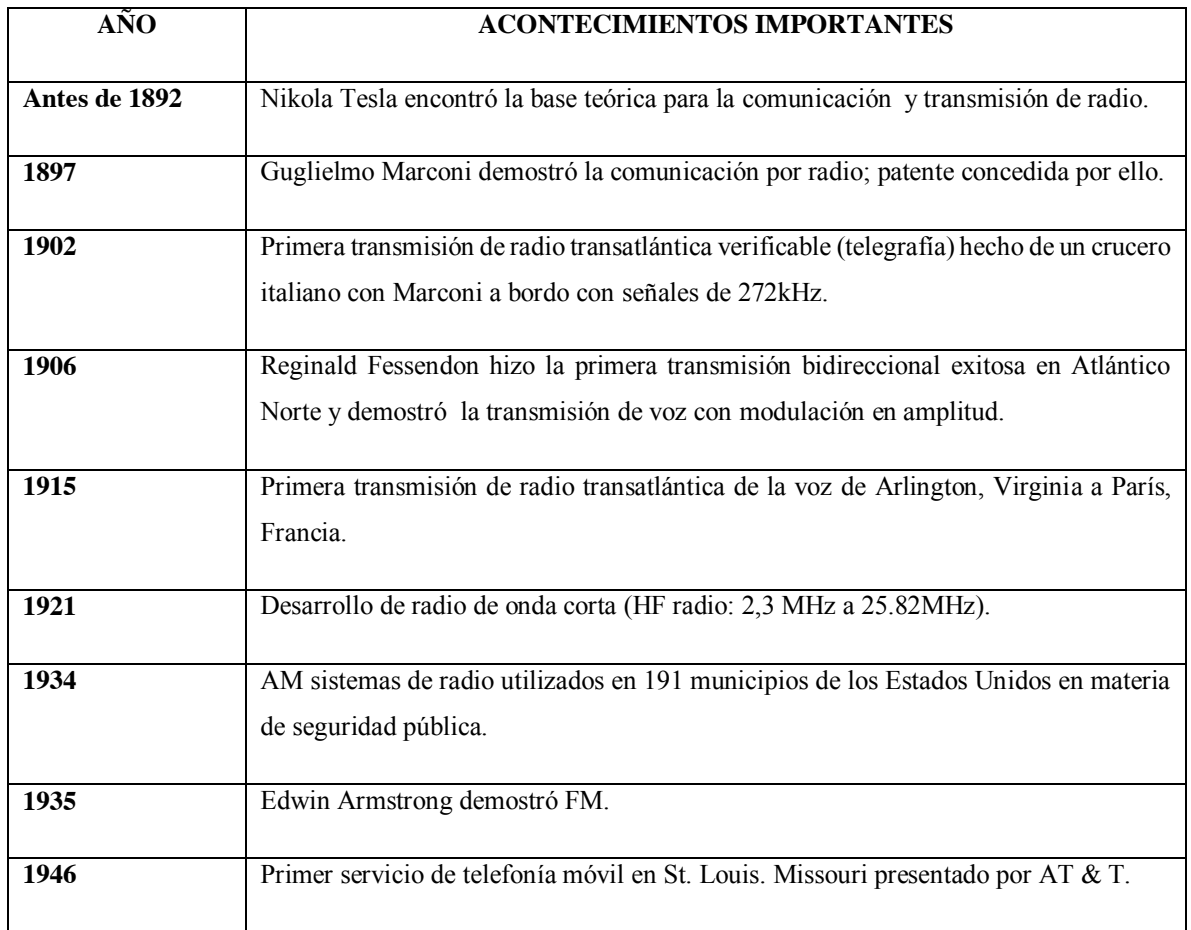

Tabla 1.1 Acontecimientos importantes para el despliegue de banda ancha móvil [1].

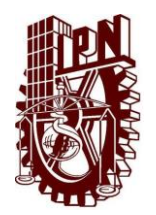

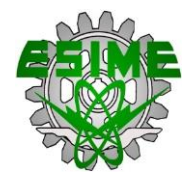

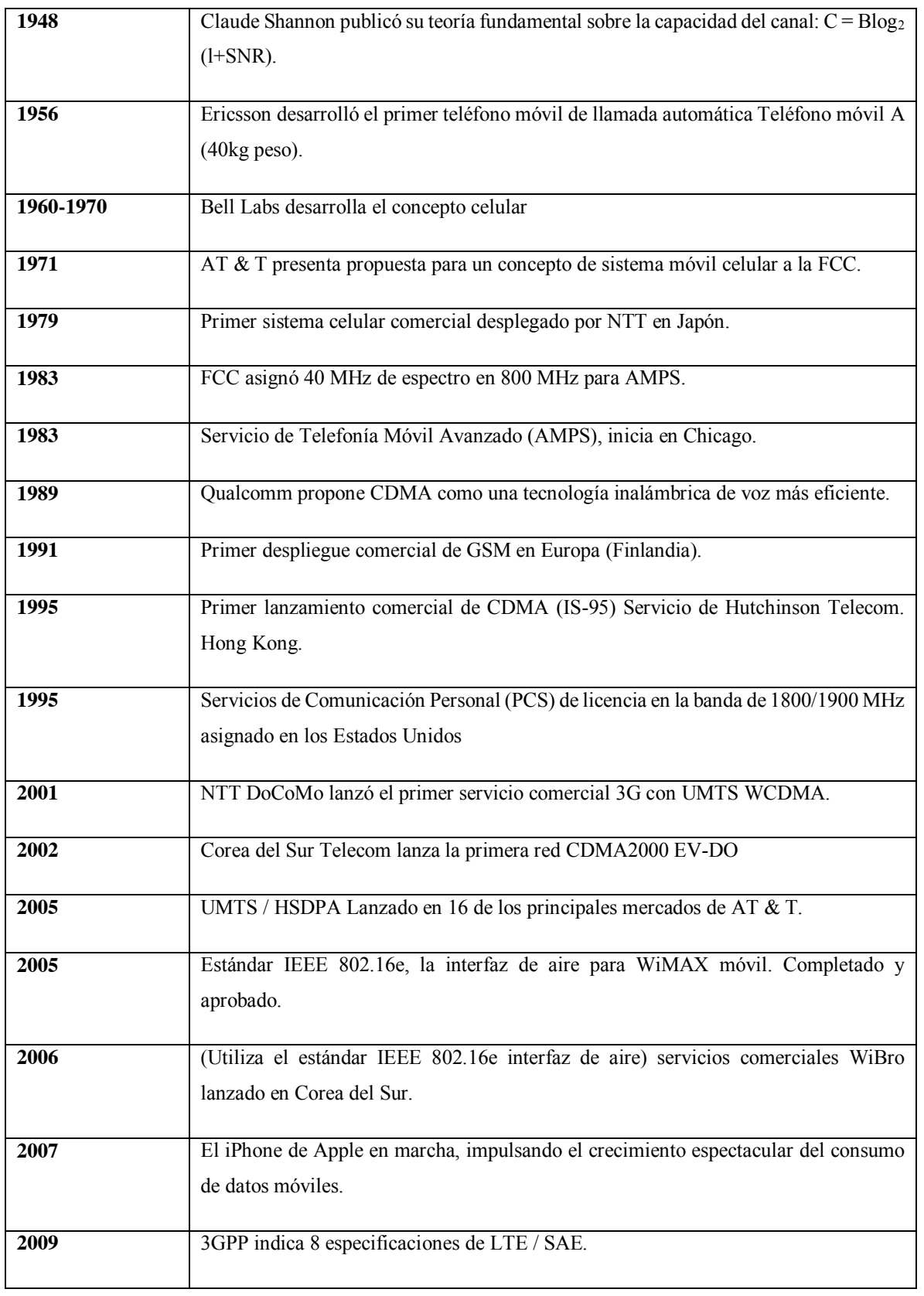

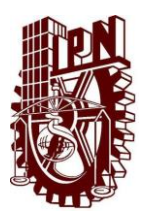

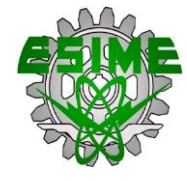

#### **1.3 INTRODUCCIÓN AL CONCEPTO CELULAR**

El concepto celular permite que un sistema de comunicaciones móviles pueda cubrir un área determinada con una densidad de usuarios variable, normalmente creciente, sin requerir más espectro radioeléctrico que el inicialmente asignado.

Las principales características de un sistema celular son:

- Gran capacidad de usuarios.
- $\bullet$  Utilización eficiente del espectro.
- Amplia cobertura

#### **1.3.1 ELEMENTOS DE UN SISTEMA CELULAR**

Los elementos de un sistema celular son los encargados de hacer, mantener y gestionar los enlaces. Un sistema celular básico basado en AMPS, posee los siguientes subsistemas:

#### SUBSISTEMA DE RADIO:

- x Estación transceptora: Consta del equipo de radio.
- x Estación controlador de base: Se trata de transcodificadorde datos.
- Sistema de radiación: Antenas combinadas omnidireccional y directivas.
- Combinador (*Branching*) para las distintas señales.
- x Sistema de filtros RF: Atenúa la emisión fuera de banda.
- Sistema de preamplificador de bajo ruido.

#### SUBSISTEMA DE CONMUTACIÓN MTSO:

- x Centro de conmutación de llamadas.
- Registro de localización: temporal y permanente HLR y VLR.
- x Centro de autentificación AuC: Para seguridad de la entrada de usuarios a la red.
- Registro de identificación del teléfono.
- Centro de operación y mantenimiento.

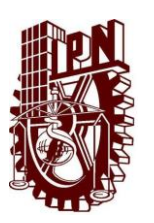

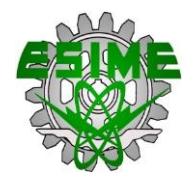

El MTSO (*Mobile Telephone Switching Office, oficina de conmutación de telefonía móvil*) enlace del subsistema de acceso de radiofrecuencia y la red pública PSTN. La central de conmutación puede ser centralizada o descentralizada. El procesador central realiza varias funciones específicas de la red celular en comparación con un centro de la red PSTN. Por ejemplo, algunas de estas diferencias son: realiza la asignación de frecuencias para la conexión móvil-a-base y sostiene la toma de decisiones para un eventual handoff (cambio de celda). Debe efectuar la autentificación del usuario y mantener un registro de la localización del móvil.

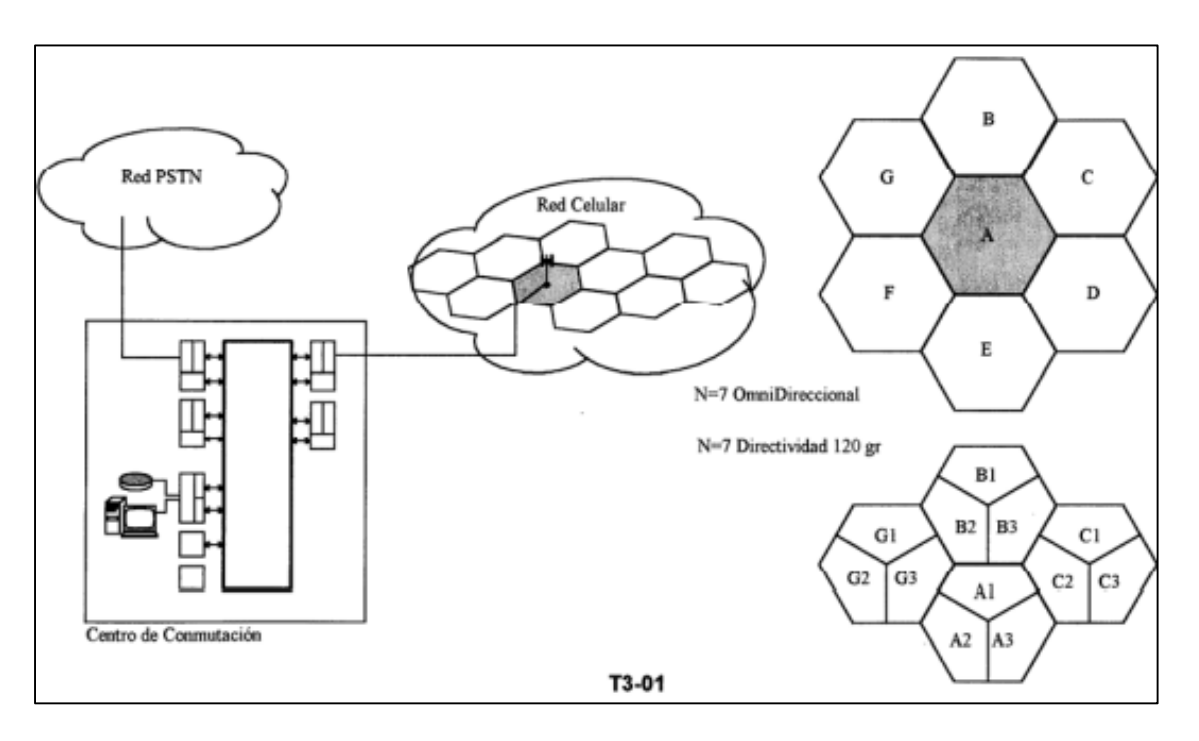

Figura 1.1 Esquema general de un sistema móvil celular

#### **1.3.2 CELDA**

La celda o célula es una unidad básica de cobertura en que se divide un sistema celular, una celda se define como el área que cubre un transmisor o una colección de transmisores. El tamaño de las celdas está determinado por la potencia del transmisor y restricciones naturales o artificiales impuestas por el sector a cubrir.

La forma de las celdas en que se divide un determinado territorio depende del tipo de antena y de la potencia emitida por cada estación base.

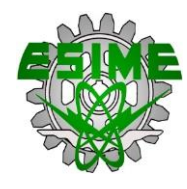

#### · DIVISIÓN CELULAR

Un sistema celular, se forma al dividir el territorio al que se pretende dar servicio, en células o celdas normalmente hexagonales, de mayor o menor tamaño. Cuanto más pequeña sean las células, mayor será el número de canales que soporte el sistema.

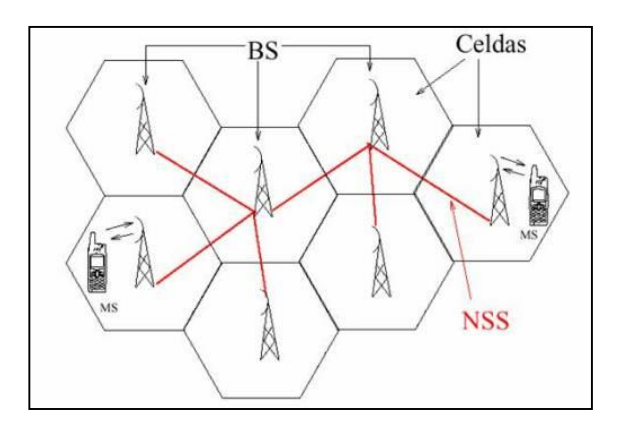

Figura 1.2 División celular

#### **1.3.3 CANAL**

Dado que se transmite información en bandas de diferente valor, el canal es la división de las bandas de frecuencia en intervalos más pequeños. Para proporcionar el servicio y se presente la comunicación.

Un canal de radio consiste en un par de frecuencias, una en cada dirección de transmisión, que son usadas para una operación full-duplex.

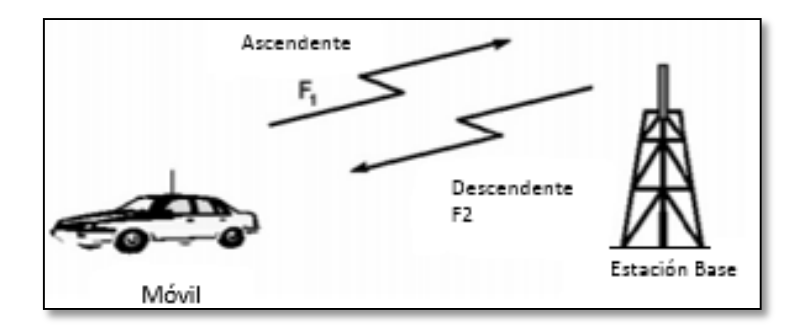

Figura 1.3 Enlace ascendente y descendente

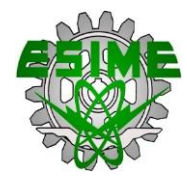

#### **1.3.4 ASIGNACIÓN DE FRECUENCIAS**

Índice de reutilización.-Es el cociente entre número de radiocanales que se ofrecen y el número de frecuencias disponibles.

La función de la gestión de frecuencia es dividir el número total de canales disponibles en subconjuntos los cuales pueden ser asignados a cada celda de un modo fijo o dinámico.

El término gestión de frecuencias se refiere a la designación de los canales (de set-up y de voz) numerándolos y agrupándolos en subconjuntos. El término asignación de canales se refiere a la localización dentro del espectro de los canales pertenecientes a una estación base determinada como así también a la unidad móvil. Un conjunto fijo de canales es asignado a la estación base en forma permanente o cuasi permanente.

#### **1.3.5 ESQUEMA DE REUSO DE FRECUENCIAS**

El principio que rige en los sistemas celulares es el reúso de frecuencias, que consiste en el uso del canal radio de la misma frecuencia (portadora) para cubrir distintas áreas geográficas, que deben estar separadas entre ellas lo suficiente para que no afecte la interferencia entre canales.

El reuso de una misma frecuencia portadora en células distintas viene limitado por la relación C/I entre la señal deseada C y la señal no deseada I, ambas en la misma frecuencia portadora.

Un conjunto de células que utilizan todos los canales de frecuencia disponibles del sistema, pero que no los reutiliza, se denomina "cluster".

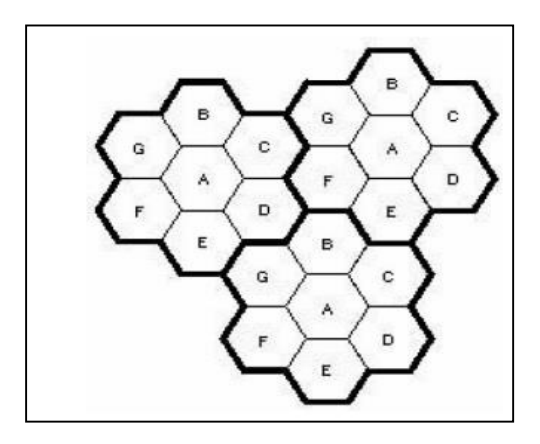

Figura 1.4 Reutilización de frecuencias

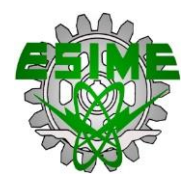

#### • SECTORIZACIÓN

Consiste en dividir una célula en un número de sectores, cada uno de los cuales es servido por un número determinado de canales y alimentado por una antena directiva.

#### **1.3.6 DISTANCIA DE REUSO**

Se conoce como distancia de reutilización a la mínima distancia entre dos células que comparten el mismo radiocanal para que la interferencia cocanal no afecte a las comunicaciones. Mediante la reutilización de frecuencias, en un sistema móvil celular que presente servicio en una zona geográfica dada, podrá llevarse a cabo un número de llamadas mayor que el número de frecuencias utilizadas. El factor por el cual el número de llamadas simultaneas excede del número de canales (frecuencia) depende de varios factores y, en particular del número de células en que se halla dividido el territorio y la manera en cómo se agrupen, lo que se conoce como cluster o racimo, que va a fijar, en definitiva, el patrón de reutilización del conjunto de frecuencias disponibles.

El proceso de subdivisión celular tiene un límite, que está fijado por las tolerancias de los emplazamientos y la carga de procesamiento del sistema, en la práctica resulta un tamaño mínimo comprendido entre 500 y 1000 metros (microcélulas).

La mínima distancia que permite rehusar la misma frecuencia depende de muchos factores, tales como el número de celdas co-canales en la vecindad de la celda central, la característica geográfica del terreno circundante, la altura de la antena, y la potencia transmitida en cada celda.

La distancia D de reuso de frecuencia puede ser determinada mediante

$$
D = \sqrt{3KR} \tag{1.1}
$$

Donde K es el número de celdas por cluster o patrón de reúso de frecuencia.

Si todas las estaciones bases transmiten con la misma potencia, entonces un incremento de K, manteniendo el radio R de la celda produce un incremento de la distancia D (distancia entre celdas co-canales). Este incremento de D reduce la posibilidad de que se produzca interferencia cocanal.

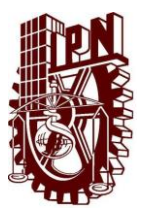

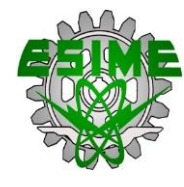

#### **1.3.7 TIPOS DE CANALES**

Hay dos tipos generales de canales en un sistema celular: canales de control y de tráfico (voz).

CANAL DE TRÁFICO.- (TCH), se emplea para transportar voz y datos entre las MS y las BTS, así como canales especiales de señalización asociada a la llamada, que ocupan ciertos intervalos de la trama. Adicionales a este tipo de canal se encuentran los canales a mitad de velocidad (half-rate TCH).

CANALES COMUNES.- También denominados de control, sirven para regular el acceso de los terminales al sistema, son aquellos que transmiten información de señalización común a todos los móviles que se encuentran en una célula, y pueden ser accedidos tanto por terminales en modo espera como dedicado.

CANALES DE CONTROL COMÚN.- (CCCH) sirven para comunicar una MS con la red en lo referente a intercambio de información, solicitud de un canal dedicado para el inicio de una sesión de radio y confirmación del canal asignado por la red:

- Random Access Channel (RACH).
- Notification Channel (NCH).
- $\bullet$  Pagin Channel g (PCH).
- Access Grant Channel (AGCH).
- Cell Broadcast Channel (CBCH)

CANALES DE CONTROL DEDICADO.- Los canales de control dedicado (DCCH) son canales de señalización bidireccional que se asignan dinámicamente y de manera exclusiva a las MS, para el establecimiento y liberación de llamadas.

#### **1.3.8 HAND OFF**

El hand off es el proceso por el cual se transfiere una comunicación de un canal (de voz o datos) de una célula aun nuevo canal, en la misma célula o en otra.

Cuando un móvil se desplaza a una celda diferente mientras la llamada está en curso, el centro de conmutación móvil (MSC) transfiere automáticamente la llamada a un nuevo canal que pertenece a la nueva BS (Estación Base). La operación de transferencia implica la identificación de un nuevo BS junto con la asignación de señales de voz y de control.

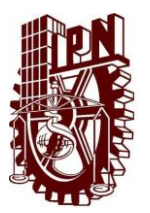

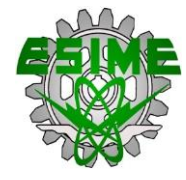

Un ejemplo de un proceso de Hand off se puede definir con referencia al teléfono móvil que se desplaza de una BS a otra:

- Un móvil está enviando y recibiendo señales de una BS.
- x Supongamos que el móvil se mueve desde el área de cobertura de una BS en el área de cobertura de una segunda BS.
- La primera BS nota que la señal de este móvil es degradante.
- La segunda BS nota que la señal de este móvil está mejorando.
- En determinado momento la señal del móvil es lo suficientemente débil en la primera BS y en la segunda BS es lo suficientemente fuerte para que ocurra un Hand off.
- x Como existe comunicación entre el móvil y las BS, la comunicación se transfiere de la primera a la segunda BS.

Hay dos tipos de Hand off:

- $\bullet$  Hand off discontinuo
- $\bullet$  La transferencia suave (SHO)

El Hand off discontinuo se denota "rompe-antes de-hacer", lo que significa que la conexión con el viejo BS se rompe antes de que una conexión a la nueva BS se realice. El Handoff discontinuo se produce cuando se realiza el Hand off entre sistemas inconexos de radio, diferentes asignaciones de frecuencias, o diferentes características de interfaz aérea o tecnologías.

Puede ser dividido en dos tipos diferentes, Hand off intracelulares e intercelulares.

Un Hand off realizado dentro de la célula en la que se encuentra actualmente denomina intracelular. Un Hand off a partir de una célula a otra se conoce como intercelular.

SHO es "hacer-antes de-romper", lo que significa que la conexión con el viejo BS no se rompe hasta que se realiza una conexión a la nueva BS. Hay diferentes tipos de SHO, cuando los sectores de la misma BS están involucrados en la comunicación con el MS, el Hand off se denomina continuo. Cuando un sector de cada BS está involucrado, el Hand off se denomina suave. Cuando varios sectores de una BS y uno o más sectores de la otra BS se comunican con los móviles, el SHO resultante se llama Hand off más suave.

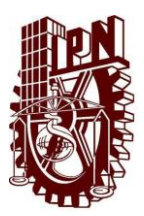

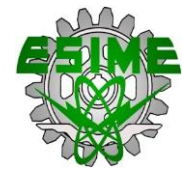

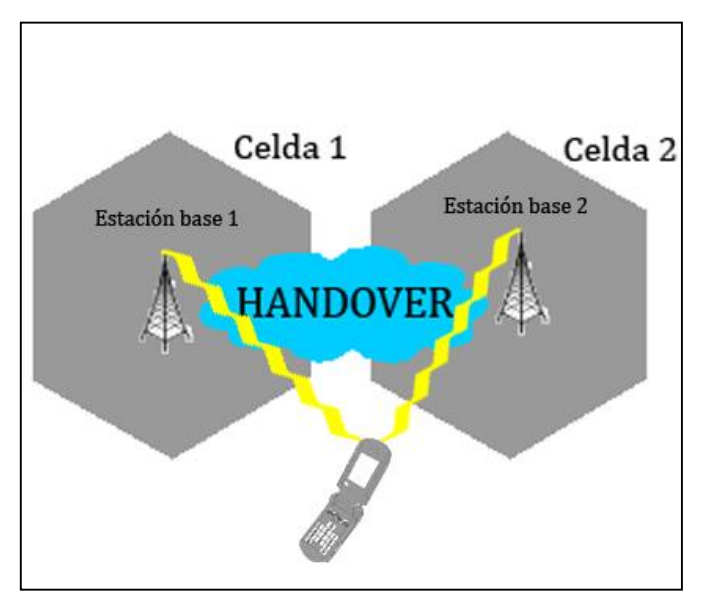

Figura 1.5 Hand off

La capacidad de seguimiento de la posición de los móviles y continuidad del servicio cuando pasan de una red a otra se conoce como itinerancia (roaming).

### **1.3.9 ESTABLECIMIENTO DE LLAMADA**

El funcionamiento de un teléfono móvil de realizar una llamada a otro implica dos pasos:

- x Inicialización del sistema móvil.
- x Establecimiento de llamada.

La inicialización del sistema móvil: Consta de cinco pasos básicos. Potencia, digitalización, puesta a punto, el registrarse, y escuchar. Cuando un teléfono móvil está encendido, escanea y selecciona la señal más fuerte y mejor tasa de error de bit (BER) (canal de control) enviado por BS adyacente. Después de un proceso de sincronización entre el teléfono móvil y el MSC para identificación del móvil y de registrar su ubicación. Este procedimiento se repite periódicamente para supervisar la ubicación del móvil.

Establecimiento de llamada: El abonado móvil marca un número o pide un servicio a la red. Tras recibir la petición, la red analiza los datos del abonado que inicia la llamada. Los datos le son necesarios para realizar tres operaciones:

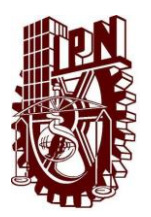

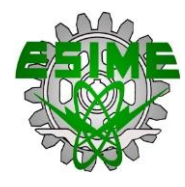

- Autorización del uso de la red.
- Activación del servicio solicitado.
- Encaminamiento de la llamada.

La llamada puede tener dos tipos de destino, una estación móvil o un teléfono en una red fija. Si la llamada es dirigida hacia un teléfono en una red fija, en primer lugar se dirige a la RTC, que posteriormente la encaminara hacia su destino siguiendo los procedimientos establecidos para redes fijas que asocian los números aposiciones fijas.

Si el destino es otra estación móvil que se encuentra en la misma red, el MSC comienza un procedimiento de consulta hacia el HLR (*Registro de Abonados Locales*), que será procesado del mismo modo que si la llamada tuviera su origen en la PSNT.

Las dos condiciones previas necesarias para establecer una conexión punto a punto es identificar y localizar al abonado llamado.

El MS proporciona los servicios de identificación, pero para la localización se requiere de un sistema rápido y comprensivo para trazar la ruta al abonado.

#### ← -> **BANDA ANCHA TIPO DE 4G SERVICIO** BANDA AMPLIA **MULTIMEDIA SISTEMA MÓVIL DE INTERNET PAQUETE IMT 2000** INALAMBRICO  $2.5G$ **DE DATOS BANDA ANGOSTA**  $2G$ **TD Y** WCDMA (UMTS) **Digital** INALÁMBRICO **VOZ DIGITAL Digital** GPRS  $1G$ T CDMA2000 GSM, EDGE CDMA **ANALÓGI** CDMAone (IS 95, IS **VOZ ANALOGICA**  $136$ **AMPS** 14.4/64Kbps 64/144Kbps  $-100Mbps$ -2Mbps 1980 1990 2000  $2001 +$ 2003+ 2010-2015

#### **1.4 EVOLUCIÓN DEL SISTEMA CELULAR (GENERACIONES).**

Figura 1.6 Evolución Celular

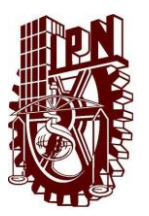

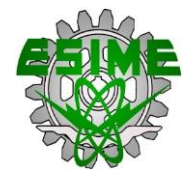

#### **1.4.1 PRIMERA GENERACIÓN.**

En Los Estados Unidos, Japón y partes de Europa se llevó al desarrollo de la primera generación de sistemas móviles celulares. Los sistemas de primera generación se caracterizan por sus esquemas de modulación analógicos y fueron diseñados principalmente para la entrega de servicios de voz. Eran diferentes de los sistemas de comunicaciones móviles predecesoras en que se utilizó el concepto celular y proporcionaban conmutación automática y el traspaso de las llamadas en curso. La Empresa japonesa Nippon Telephone and Telegraph Company (NTT) implementa el primer sistema celular comercial del mundo en 1979. El sistema Nordic Mobile Telephone (NMT-400), es desplegado en Europa en 1981. Este fue el primer sistema que admitió el traspaso automático y la itinerancia internacional. El NMT-400 fue desplegado en Dinamarca, Finlandia, Suecia, Noruega, Austria y España.

Los sistemas más exitosos de primera generación eran AMPS (Sistema Avanzado de Telefonía Móvil) en los Estados Unidos y la variante de su sistema total se construyó con un tamaño de canal de 30 kHz, mientras que ETACS y NTACS utilizan 25kHz y 12.5kHz, respectivamente.

#### **1.4.1.1 SERVICIO TELEFÓNICO MÓVIL AVANZADO (AMPS).**

AMPS fue desarrollado por Bell Labs AT&T a finales de los 1970´s y se lanzó comercialmente en 1983 en Chicago y los suburbios cercanos. Además de Estados Unidos, AMPS se desplegó en varios países de América del Sur, Asia, y América del Norte. En los Estados Unidos, la FCC (Comisión Federal de Comunicaciones) inicialmente asignó al AMPS un bloque de 40 MHz del espectro en la banda de los 800-900 MHz. Este fue repartido en dos bloques de 20 MHz, uno para el canal directo y otro para el canal inverso, los cuales se encuentran separados por un espacio de 45 MHz.

Cada uno de estos bloques fue dividido en 666 canales con un ancho de 30 kHz cada uno. Así, un par de canales (uno desde cada banda), representa un canal de radiofrecuencia (RF) de operación en los AMPS. Años más tarde se le sumó un bloque adicional de 10 MHz, lo que añadió 166 canales al grupo original. [2]

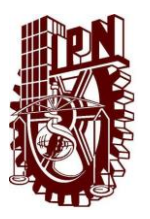

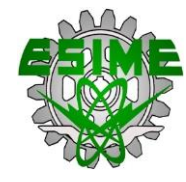

#### **1.4.2 SISTEMA DE SEGUNDA GENERACIÓN**

Dado que la primera generación es un sistema analógico, y con la necesidad de una mayor capacidad de usuarios se desarrollaron las tecnologías de 2G, los cuales son sistemas celulares digitales. A diferencia de 1G dicho sistema soporta voz, datos, SMS entre otros servicios.

Los sistemas de 2G se dividen en dos niveles: Acceso Múltiple por División de Tiempo (TDMA) y Acceso Múltiple por División de Código (CDMA). Sistema Global de Comunicaciones Móviles (GSM) fue el primer sistema celular digital operado comercialmente utilizando TDMA/FDD, mientras que IS-95 es comúnmente referido como CDMA utilizado principalmente en América del Norte y algunas partes de Asia.

Existen otros sistemas de segunda generación como son: PDC y PHS.

#### **1.4.2.1 SISTEMA GSM.**

El sistema celular más exitoso, considerando tanto los analógicos como los digitales, es GSM (Sistema Global de Comunicaciones Móviles). Se denomina estándar de segunda generación, porque a diferencia de la primera generación de teléfonos portátiles, las comunicaciones se producen de un modo completamente digital.

En una primera instancia GSM trabajaba en la gama de frecuencias de 900 MHz, posteriormente se hizo una adaptación a la banda de 1800 MHz y 1900 MHz en Estados Unidos.

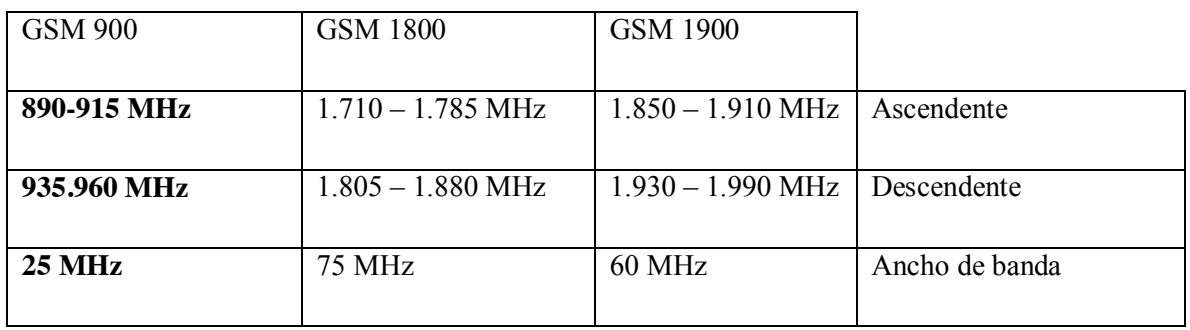

Tabla 1.2 Principales características de los tres sistemas GSM.

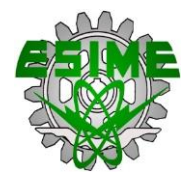

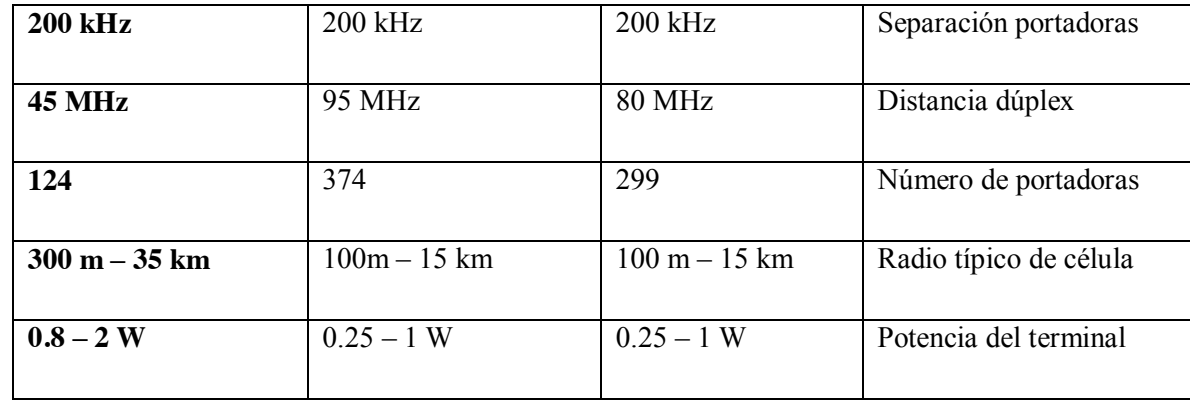

En GSM cada portadora tiene 8 canales TDMA, el número total de canales que admite el sistema es:

Tabla 1.3 Número de canales en los diferentes rangos de frecuencia de GSM

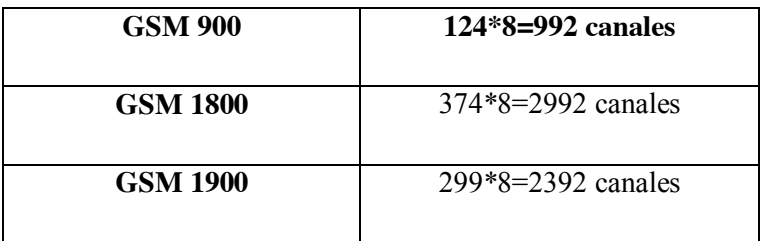

#### CARACTERISTICAS:

- Permite conexión tanto de voz (13 Kbit/s), como de datos (9.6 Kbit/s).
- Permite realizar o recibir llamadas en cualquier país que haya adoptado el estándar, facilidad que se conoce como itinerancia o roaming.
- Posibilita la creación de redes privadas virtuales.
- Compatible con RDSI.
- Ofrece servicios de mensajería alfanuméricos (SMS)
- $\bullet$  Desvío de llamada, identificación, llamada en espera, buzón de voz.
- x Utiliza el espectro de forma más eficiente.
- Cuenta con tarjeta SIM
- $\bullet$  Cifra las conversaciones
- x La comunicación mediante GSM se realiza digitalizando, codificando y comprimiendo la voz.

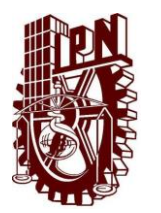

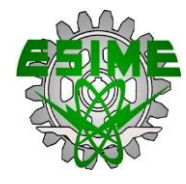

- x Tasa de información de 64 Kbit/s
- x Técnica de transmisión: TDMA/FDD.

#### **1.4.2.2 ARQUITECTURA DE UNA RED GSM**

En GSM se especifican entidades funcionales e interfaces normalizadas. Una red GSM se organiza como un conjunto de células radioeléctricas continuas que proporcionan cobertura completa al área de servicio.

GSM se compone de varias entidades funcionales físicas y lógicas y cuyas funciones e interfaces se encuentran completamente especificados y definidos. La arquitectura básica de un sistema GSM se puede ver representado por 3 etapas básicas:

- BSS (Subsistema de estación base).
- x NSS (Subsistema de red y conmutación).
- OSS (Subsistema de operación).
- i) SISTEMA DE ESTACIÓN BASE (BSS, *Base Station subsystem*), es el responsable de las funciones de radio. Se encarga de la gestión de las comunicaciones, del manejo del handover entre las células que controla y del control de potencia en las estaciones móviles. Dentro del BSS se distinguen dos partes bien diferenciadas:

-Transceptores de estación base (BTS, *Base Transceiver Station*), dan cobertura radio a una o varias células e incorporan los equipos transmisores y receptores que interactúan con las estaciones móviles. - Controladores de estación base (BSC, *Base Station Controller*), constituye la interfaz de las estaciones base con el sistema de conmutación, a través del cual se conecta la red móvil con otras redes.

ii) SISTEMA DE CONMUTACIÓN (NSS, *Network and Switching Subsystem*), gestiona los datos del abonado de la red, realiza funciones de conmutación y establecimiento de llamada, controlando en cada momento los recursos de la red para que las comunicaciones puedan llevarse a cabo. Lo constituyen:
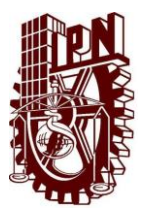

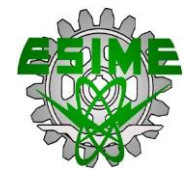

- iii) CENTRAL DE CONMUTACIÓN DE MÓVILES (MSC), es un centro de conmutación telefónica, controla la señalización y se encarga de la tarificación.
- iv) REGISTRO DE ABONADOS LOCALES (HLR), se trata de una base de datos en la que se guarda la información de los abonados móviles, su posición y servicios.
- v) REGISTRO DE ABONADOS VISITANTES (VLR), es la base de datos que contiene información sobre los abonados que en un momento dado, están en su área de servicio.
- vi) FUNCIONES DE INTERCONEXIÓN (IWF), constituye la interfaz con redes externas. Generalmente se usa para conectar la red GSM a las redes de datos.
- vii) SISTEMA DE OPERACIÓN (OSS, *Operation Subsystem*), soporta la explotación, gestión y mantenimiento de la red de telefonía móvil, formada por:
- viii) CENTRO DE AUTENTIFICACIÓN (AuC, *Authentication Center*) Guarda las claves de identificación de los abonados.
- ix) REGISTRO DE IDENTIDAD DEL EQUIPO (EIR, *Equipment Identity Register*), guarda información relativa al equipo móvil.
- x) SISTEMA DE OPERACIÓN Y MANTENIMIENTO (OMC, *Operation and Manteinance Center*), proporciona los medios necesarios para poder llevar a cabo una gestión eficiente de la red, tanto de la parte de conmutación como de la de radio.

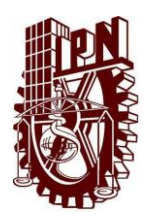

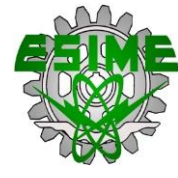

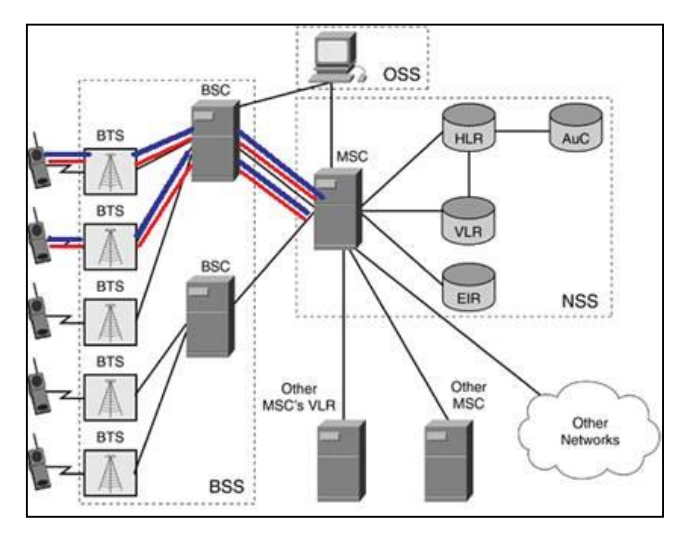

Figura 1.7 Arquitectura de un sistema de telefonía móvil celular GSM.

## **1.4.3 GPRS (GENERAL PACKET RADIO SERVICES)**

GPRS *(Servicio General de Radio Paquetes)*, es una tecnología que subsana las deficiencias de GSM en cuanto a la transmisión de datos, introduciendo una red de conmutación de paquetes que funciona de forma paralela a la conmutación de circuitos de GSM, aumento significativamente la velocidad, pero sin llegar a los 2 Mbit/s que puede llegar a ofrecer el UMTS.

Fue la primera mejora de GSM, para transmisiones de datos con velocidades de hasta 115 kbit/s, GPRS es el paso en la evolución de las redes GSM hacia las redes de 3° generación.

## CARACTERISTICAS:

- Requiere poca inversión de red, lo que es una ventaja para su despliegue.
- Ofrece servicios que pueden considerarse como de 3G.
- Mayor velocidad de transmisión.
- Con GPRS los usuarios permanecen conectados a internet móvil, proporcionando conectividad IP de extremo a extremo.
- Uso eficiente del espectro de radio.
- Un usuario GPRS puede estar conectado todo el tiempo que desee, puesto que no hace uso de recursos de red, es decir, no tiene ningún costo, mientras no esté recibiendo ni transmitiendo datos.

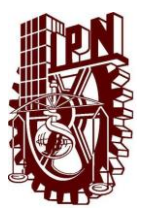

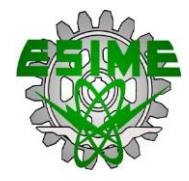

x Posibilidad de realizar o recibir llamadas de voz mientras se está conectado o utilizando cualquier servicio disponible en esta tecnología.

#### **1.4.3.1 ARQUITECTURA GSM/GPRS**

La tecnología GPRS se implementa sobre las actuales redes GSM, los recursos pueden ser reutilizados.

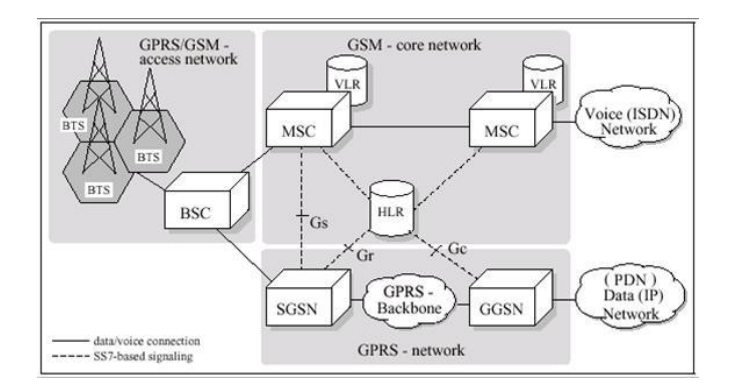

Figura 1.8 Arquitectura de Red GSM/GPRS

Con el sistema GPRS, el acceso a la red de paquetes se lleva al nivel del usuario del móvil a través de protocolos como los TCP/IP

### **1.4.4 EDGE (ENHANCED DATA RATES FOR GSM EVOLUTION)**

EDGE (Velocidades de Datos Mejoradas para la Evolución de GSM), fue la segunda mejora de GSM que soporta tasas de bits de hasta 384 Kbit/s. Es una mejora sobre GPRS, aunque en la mayoría de los casos los operadores dan el salto de GPRS hacia UTMS.

### CARACTERISTICAS:

- x Es un método para aumentar las velocidades de datos sobre el enlace de radio de GSM.
- Introduce una nueva técnica de modulación y una nueva codificación del canal.
- Conmutación de paquetes.
- Mayor capacidad de usuarios.
- x Velocidad de datos de 384 kbit/s.

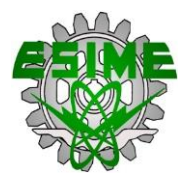

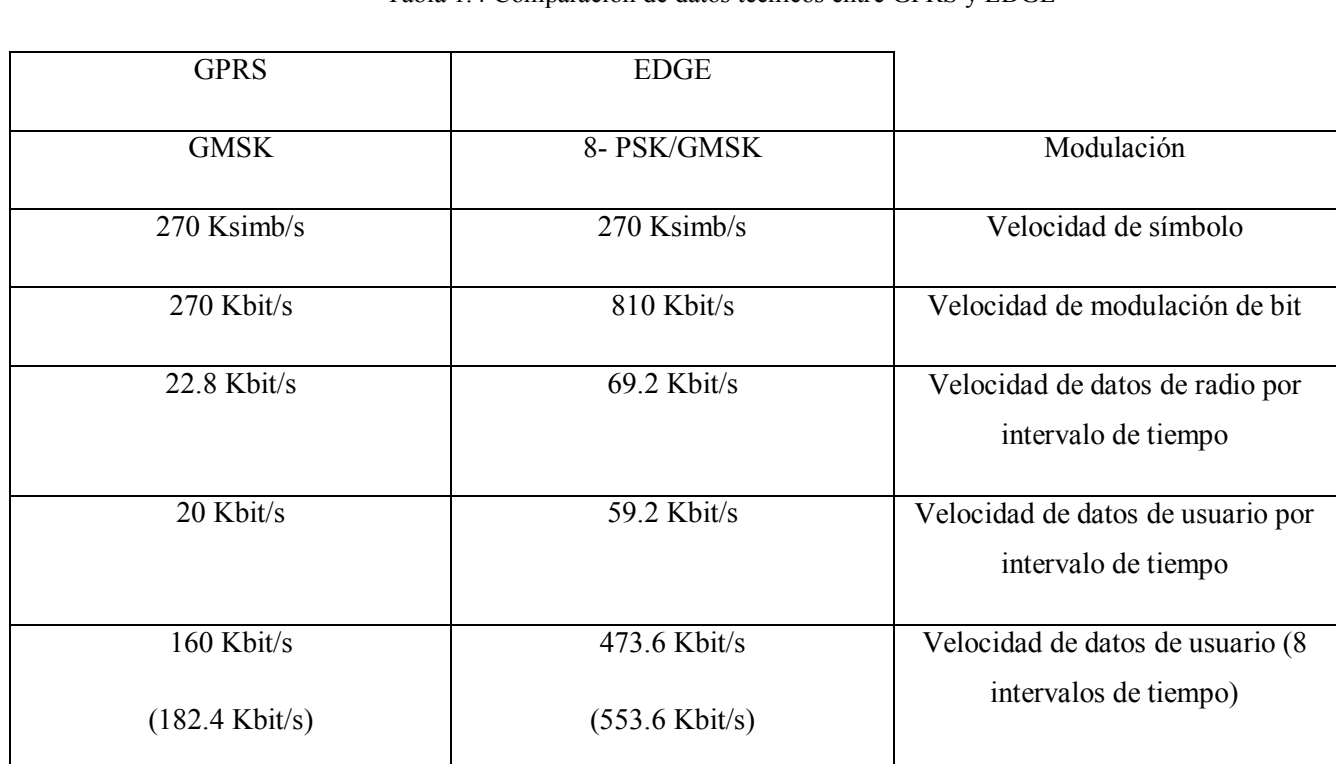

#### Tabla 1.4 Comparación de datos técnicos entre GPRS y EDGE

#### **1.4.5 TERCERA GENERACIÓN.**

Es evidente que los sistemas celulares digitales 2G proporcionaron un aumento significativo en la capacidad y calidad de voz y se comenzó con el apoyo a las aplicaciones de datos, tales como el acceso a Internet. La conmutación de circuitos es la base en la que estos sistemas fueron construidos, esto provoca que los sistemas 2G sean muy ineficientes para la transmisión datos, y por lo tanto proporcionan baja velocidad de datos y una capacidad limitada.

Los sistemas de tercera generación (3G) fueron un salto significativo, proporcionando mucho más altas velocidades de datos, un aumento significativo en la capacidad de voz, y el apoyo a los servicios y aplicaciones avanzadas, incluyendo multimedia. El Trabajo en 3G inició a principios de 1990, cuando la Unión Internacional de Telecomunicaciones (UIT) comenzó con una invitación de propuestas para los sistemas 3G (conocida como IMT -2000) y se empezó la identificación de espectro para ello. El objetivo de la UIT era crear una especificación armonizada a nivel mundial para la comunicación móvil que facilite la interoperabilidad global y proporcionar la escala a un costo

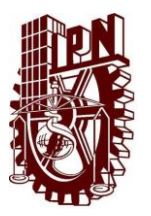

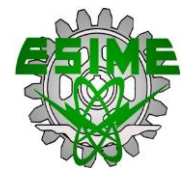

menor. La UIT estableció los siguientes requisitos de velocidad de datos como el criterio para las IMT- 2000:

- 2Mbps en fijo o en entornos de construcción
- 384kbps en entornos peatonales y urbanos
- 144kbps en entornos vehiculares de área amplia

Además de la tasa de datos de alta. Los sistemas 3G también prevén ofrecer una mejor calidad de servicio (QoS) para una variedad de aplicaciones de telefonía de voz y juegos interactivos, para navegar por la Web, correo electrónico, aplicaciones multimedia y transmisión.

Varias propuestas se presentaron a la UIT en los últimos 10-15 años, y seis han sido aceptados hasta el momento. Uno de los aspectos más interesantes de las propuestas 3G fue la elección de CDMA como la técnica de acceso preferido para la mayoría de los sistemas 3G. No sólo el campo de IS- 95 propone una evolución hacia la tecnología basada en 3G CDMA llamada CDMA2000. Pero el campo GSM ofreció su propia versión de CDMA, llamada CDMA de banda ancha (W-CDMA). Hasta ahora la UIT ha aceptado y aprobado las siguientes interfaces radioeléctricas terrenales para las IMT-2000:

**• IMT- 2000 CDMA Emisión directa (IMT -DS):** Esta norma es más comúnmente conocida como W-CDMA y fue propuesto como la interfaz de aire para el Sistema universal de telecomunicaciones móviles (UMTS), propuesto por la Tercera Generación Partnership Project (3GPP) como la evolución de los sistemas GSM.

**• IMT- 2000 CDMA Multiportadora (IMT-MC):** Esta norma fue propuesta por la organización 3GPP2 y representa una evolución de los sistemas IS-95. Se les conoce más comúnmente como IX - EV-DOs.

**• IMT- 2000 TDD CDMA (IMT -TC**): Esta norma también fue propuesta por 3GPP para las operaciones en el espectro no acoplado, usando tecnología TDD (Demultiplexaje por división de tiempo). También se conoce como UMTS-TDD o TD-SCDMA y es la más utilizada en China.

**• IMT -2000 de portadora única TDMA (IMT-SC):** Esta norma fue propuesta por el Consorcio inalámbrico universal en los Estados Unidos con un menor costo de evolución a 3G. También se llama UWC-136. Este es esencialmente el estándar EDGE desarrollado por el 3GPP.

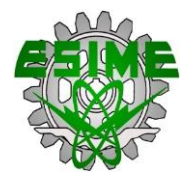

• **IMT- 2000 FDMA / TDMA (IMT-FT):** La Mejora Digital Inalámbrica (DECT), también fue aceptada como IMT- 2000 de interfaz aérea. Principalmente para aplicaciones de interior y de células pico.

**• IMT- 2000 IP- OFDMA:** Esta norma, más comúnmente conocida como WiMAX o IEEE 802.lGe. Fue aceptada por la UIT en su sexta interfaz en 2007.

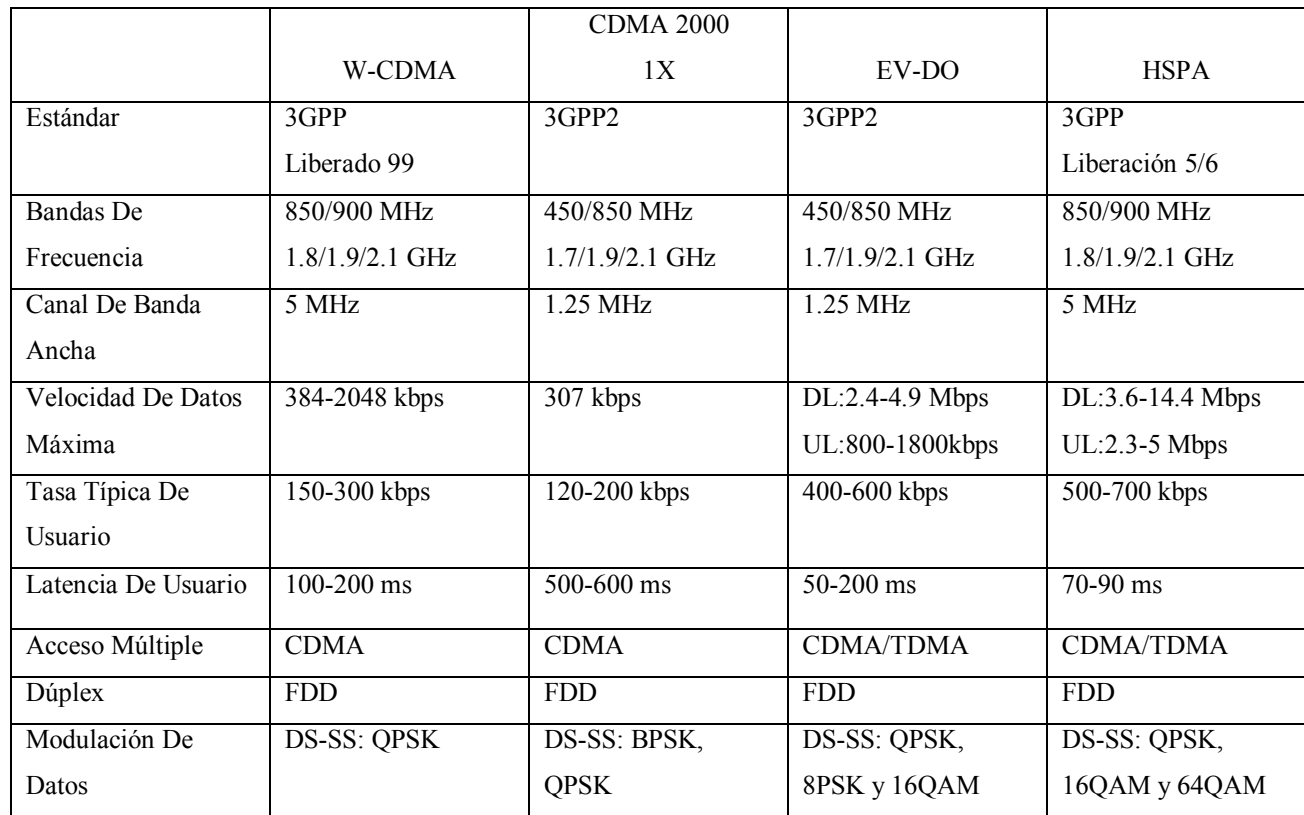

Tabla 1.5 Proporciona las principales características de los sistemas 3G.

#### **1.5 HISTORIA Y EVOLUCIÓN DEL SISTEMA DE CUARTA GENERACIÓN.**

Puede decirse que el primer paso hacia LTE se llevó a cabo en noviembre de 2004, cuando 3GPP TSG RAN organizó un Workshop sobre "RAN Evolution" en Toronto (Canadá), en el que se presentaron unas 40 contribuciones propuestas. En el propio Workshop se identificaron una serie de requisitos de alto nivel, como un costo por bit reducido, mejora en la provisión de servicios, flexibilidad en el uso de las bandas frecuenciales, arquitectura simplificada con interfaces abiertos, consumo de potencia en el terminal razonable, etc.

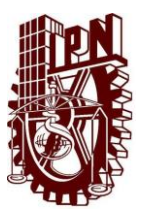

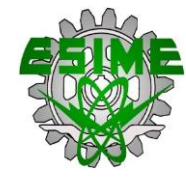

También se puso de manifiesto el esfuerzo de estandarización para esta evolución, bautizada como E-UTRAN (Evolved UTRAN).

En diciembre de 2004 se creó el Study Item "Evolved UTRA and UTRAN" para la evolución hacia una tecnología de acceso de elevada velocidad de transmisión, baja latencia y optimizada para la transmisión de paquetes, de modo que con ello quedase asegurada la competitividad de las soluciones 3GPP en un horizonte temporal. En particular, algunos de los objetivos de E-UTRA y E-UTRAN son:

- Velocidades de transmisión de pico de 100 Mbps en bajada y 50 Mbps en subida, mejorando la velocidad de transmisión obtenible en el extremo de la célula.
- Mejora de la eficiencia espectral.
- Latencia del plano de usuario en la red de acceso radio inferior a 10 ms.
- Ancho de banda escalable.
- Interoperabilidad con sistemas 3G y sistemas no 3GPP.

Este primer periodo de trabajo concluyó con la aprobación del TR 25.912 en la reunión TSG-RAN número 32 en junio de 2006. En TR 25.912 se recomendaba la creación de un WorkItem sobre E-UTRA y E-UTRAN tomando como punto de partida el concepto de sistema reflejado en dicho documento, ya que los estudios realizados validaban su viabilidad. Tras considerarse y discutirse múltiples propuestas sobre la capa física, protocolos de radio, arquitectura de red, aspectos de RF, consideraciones de complejidad, etc., algunas de las características principales incorporadas al concepto del TR 25.912 fueron:

- Esquema de acceso radio OFDMA en la bajada y SC-FDMA en la subida.
- Soporte de programación de paquetes en el dominio temporal y frecuencial.
- Simplificaciones en la MAC y en el modelo de estados RRC, así como reducción del número de canales de transporte (no hay canales dedicados).
- Funcionalidades de programación de paquetes, ARQ e HARQ terminadas en eNodeB.
- Simplificación de la arquitectura E-UTRAN y descentralización de la misma.

La primera versión completa de las especificaciones LTE se aprobó en diciembre de 2007. Durante 2008 el trabajo del 3GPP se centró en la finalización de Release 8, aunque también se han ido

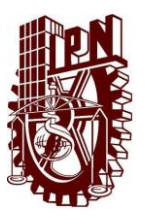

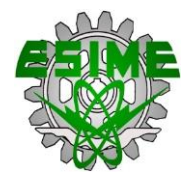

desarrollando con intensidad aspectos de Release 9 y Release 10.Las especificaciones de Release 8 quedaron congeladas en diciembre de 2008, lo que significa que no se pueden añadir nuevas funcionalidades a esta versión, si bien se continúa el trabajo para completar los contenidos acordados.

Cabe destacar que las capacidades y prestaciones de E-UTRA y E-UTRAN establecidas corresponden a los objetivos fijados en la fase inicial de desarrollo de LTE, de manera que las prestaciones finalmente alcanzadas en muchos casos pueden superar los objetivos iniciales.

En el contexto de la ITU, UTRA y E-UTRA (LTE) son el pariente europeo de la familia IMT-2000, ya que en realidad IMT-2000 no es una tecnología de acceso radio en sí misma, sino una familia de tecnologías que cumplen los requisitos establecidos por la ITU para IMT-2000 y que son aprobadas por la propia ITU. La principal recomendación IMT-2000 es ITU-R M.

Cabe mencionar que en ITU-R M. 1457-7, aprobado en octubre de 2007, se incluyó también el estándar IEEE 802.16 (WiMAX), como un nuevo miembro de IMT-2000.

Dentro de las familias IMT-2000 se encuentra CDMA-2000 y UMB (Ultra Mobile Broadband), que constituyen el equivalente a UMTS y LTE en el marco de 3GPP2, y que en el recorrido desde 2G (con IS-95) hasta la evolución de 3G ha supuesto el principal polo de competencia a las tecnologías 3GPP. No obstante, el desarrollo de UMB ha quedado paralizado desde finales de 2008, cuando algunos de los principales motores de las comunicaciones móviles (Qualcomm, Verizon, etc.) se inclinaron por LTE.

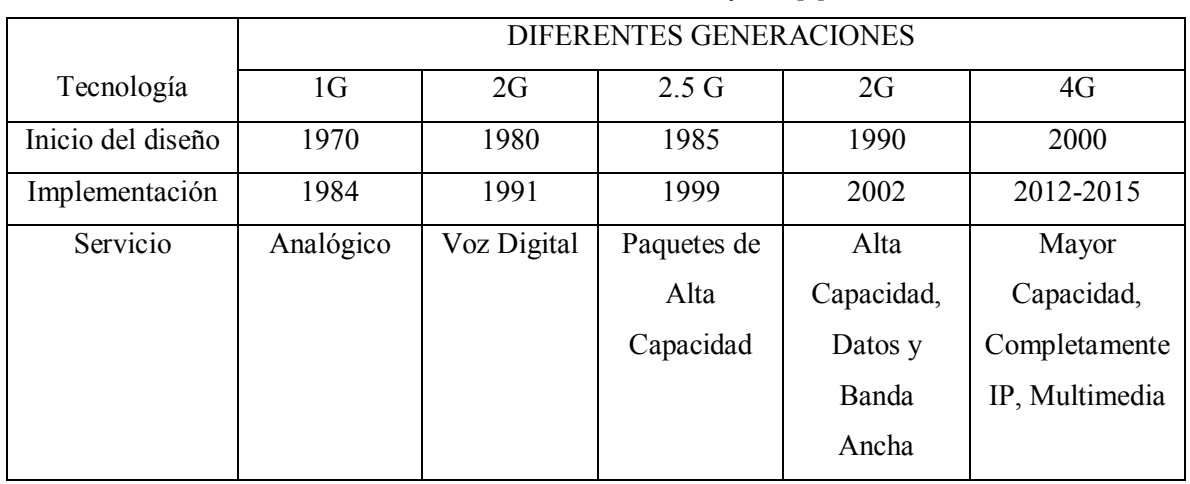

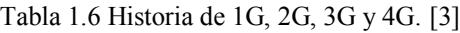

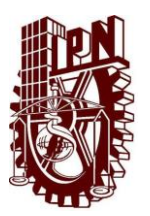

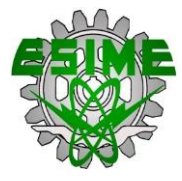

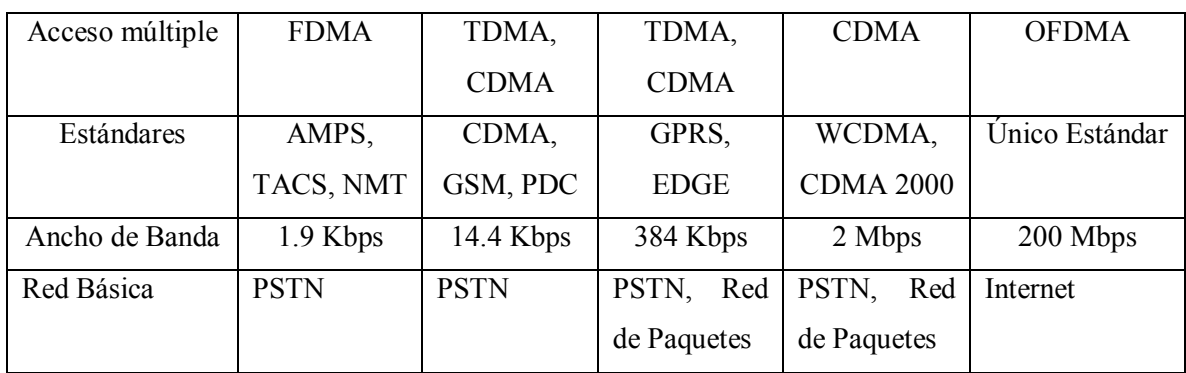

### **1.6 CARACTERISTICAS TÉCNICAS DEL SISTEMA DE CUARTA GENERACIÓN**

#### **1.6.1 LTE (LONG TERM EVOLUTION)**

LTE (Long Term Evolution) es la interfaz radioeléctrica basada en OFDMA para el enlace descendente (DL) que alcanza los 326,5 Mbit/s para 4x4 antenas, 172,8 Mbit/s para 2x2 antenas, y SC-FDMA para el enlace ascendente (UL) que alcanza 86,5 Mbit/s. La modulación elegida por el estándar 3GPP hace que las diferentes tecnologías de antenas (MIMO) tengan una mayor facilidad de implementación, esto quiere decir que LTE puede implementarse fácilmente en la tecnología 3GPP ya existente y sustituirla, lo que favorecerá según el medio de hasta cuadruplicar la eficacia de transmisión de datos.

La especificación LTE abastece 100 Mbit/s de bajada y 50 Mbit/s de subida. Soporta la frecuencias de 1.4 MHz a 20 MHz, proporciona un alto rendimiento para velocidades de 0 a 15 km/h y la conexión es mantenida en velocidades de 300 a 500 km/h. A diferencia de 2G y 3G que están basadas en técnicas de Conmutación de Circuito (CS) para la voz, LTE propone la técnica de Conmutación por Paquetes IP (PS).

### **1.6.2 SAE (SERVICE ARCHITECTURE EVOLUTION)**

También conocido como SAE, es la arquitectura de red básica de 3GPP 's LTE estándar de comunicación inalámbrica.

El SAE (System Architecture Evolution) tiene por objetivos:

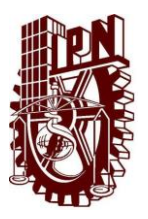

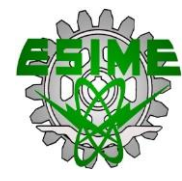

- Optimización servicios por conmutación de paquetes.
- Optimización para altas velocidades de transmisión de datos.
- Mejoramiento de los tiempos de respuesta.
- Mejoramiento de los retardos en la entrega de paquetes.
- Mejoramiento de la eficiencia espectral.
- Simplificación general del sistema.
- Optimización de la interoperabilidad con redes de acceso 3GPP y No 3GPP.
- Reducción de costos de despliegue, operación y mantenimiento.
- Flexible en bandas de operación y anchos de banda.

#### **1.6.2.1 ARQUITECTURA GENÉRICA DE LOS SISTEMAS CELULARES**

La arquitectura genérica de los sistemas celulares, nos permitirá conocer los componentes principales de un sistema de comunicaciones móviles celular, esto para poder entender fácilmente la arquitectura del sistema LTE, básicamente son tres, Equipo de Usuario, Red de Acceso, Red Troncal, Figura 1.9.

Equipo de Usuario, es el dispositivo que permite al usuario acceder a los servicios de la red. Generalmente el equipo de usuario puede incluir una tarjeta inteligente (Tarjeta de Circuito Integrado Universal UICC) que contiene la información necesaria para permitir la conexión a la red y la utilización de sus servicios. El equipo de usuario se conecta a la red de acceso a través de una interfaz radio.

Red de Acceso, es una parte responsable de sustentar la transmisión radio con los equipos de usuario de cara a proporcionar la conectividad necesaria entre éstos y los equipos de la red troncal. Los servicios de transmisión ofrecidos por la red de acceso para transportar la información de los equipos de usuario (tanto información de datos como señalización) hacia o desde la red troncal son servicios portadores es decir, servicios cuya finalidad última es la provisión de una cierta capacidad de transmisión. La red de acceso es la responsable de gestionar el uso de los recursos de radio disponibles para la provisión de servicios portadores de forma eficiente. La red de acceso está formada por estaciones base y, en los sistemas móviles actuales 2G y 3G, también por equipos controladores de la estación base.

Red Troncal, parte del sistema encargado de aspectos tales como control de acceso a la red celular, gestión de la movilidad de los usuarios, gestión de las cesiones de datos o circuitos que transportan la información de los usuarios, mecanismos de interconexión con otras redes, etc. También pueden

#### **CAPÍTULO 1: INTRODUCCIÓN AL SISTEMA DE TELEFONÍA CELULAR DE CUARTA GENERACIÓN**

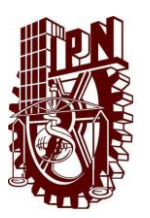

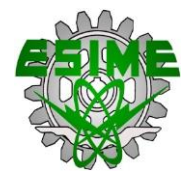

formar parte de la red troncal las funciones asociadas con el control de los servicios finales que se ofrecen regularmente a los usuarios. La red troncal está formada por equipos que albergan funciones de conmutación de circuitos, encaminamiento de paquetes (ruteo), bases de datos, etc.

La arquitectura genérica ha sido adoptada en las diferentes familias celulares 2G y 3G, y se sigue manteniendo en el sistema LTE. La separación entre la red de acceso y red troncal confiere una gran flexibilidad al sistema de cara a soportar un proceso evolutivo en el que se puedan ir mejorando, agregando o sustituyendo las diferentes partes de la red con la mínima afectación posible al resto de la red.

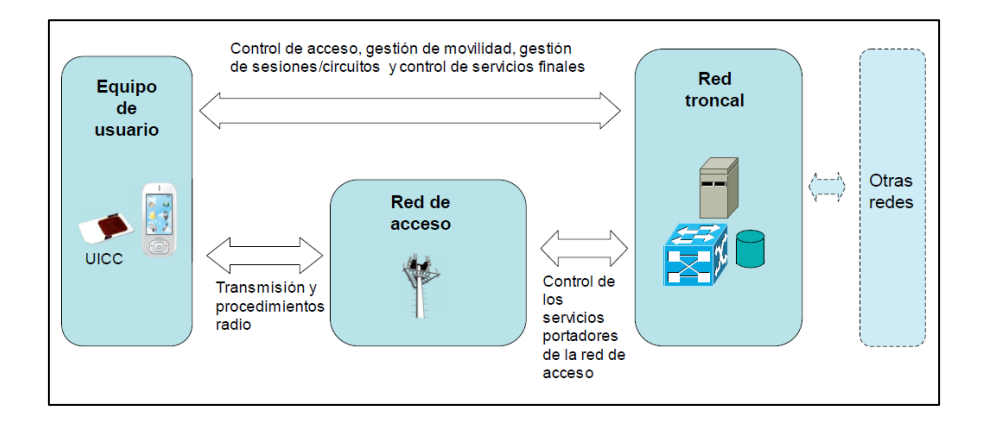

Figura 1.9 Arquitectura genérica de un sistema celular

# **1.6.2.2 ARQUITECTURA GENERAL DE LOS SISTEMAS 3GPP**

En los sistemas especificados por 3GPP las arquitecturas de red que contempladas se adaptan a la arquitectura de red genérica. Así pues, los sistemas 3GPP abarcan la especificación del equipo de usuario (User Equipment, UE) y de una infraestructura de red que se divide de forma lógica en una infraestructura de red troncal (Core Network, CN) y de una red de acceso (Access Network, AN), como se ilustra en la Figura 1.10.

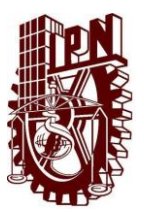

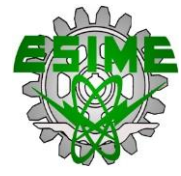

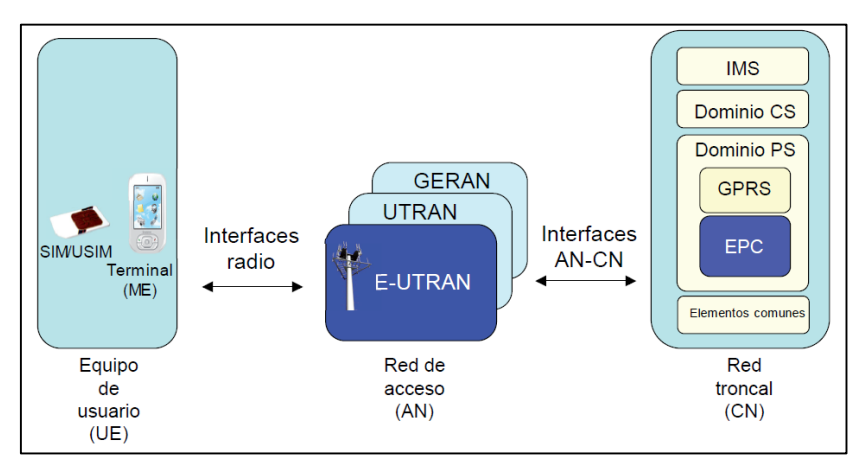

Figura 1.10 Arquitectura de alto nivel de los sistemas 3GPP (GSM, UMTS y LTE)

Equipo De Usuario en 3GPP, este se compone de dos elementos básico: el dispositivo móvil o terminal (denominado como Equipo Móvil, ME) y una tarjeta UICC. La tarjeta UICC, también denominada SIM (Modulo de Identificación del Subscriptor) en sistemas GSM y USIM (Universal SIM) en UMTS y LTE, es la encargada de almacenar la información y sustentar los procedimientos que tienen que ver con la subscripción del usuario a los servicios que son proporcionados por la red. Esta separación (terminal y tarjeta) permite que un usuario (identificado a través de la SIM/USIM) pueda utilizar diferentes terminales para acceder a la red.

Red De Acceso en 3GPP, aquí se han especificado tres tipos de redes de acceso diferentes: GERAN (GSM/EDGE Red de Acceso por Radio), UTRAN (UMTS Red de Acceso Radio Terrestre) y E-UTRAN (Evolución UTRAN). Las redes de acceso GERAN y UTRAN forman parte del sistema 3G UMTS mientras que E-UTRAN es la nueva red de acceso del sistema LTE. Cada red de acceso define su propia interfaz radio para la comunicación con los equipos de usuario: GERAN que comúnmente se conoce como GSM, utiliza un acceso basado en TDMA, la tecnología utilizada en UTRAN es WCDMA y, E-UTRAN utiliza la tecnología OFDMA. Asimismo, la conexión entre las redes de acceso a la red troncal se realiza mediante las interfaces AN-CN específicas a cada una de ellas.

Red Troncal en 3GPP, esta se divide de forma lógica en un dominio de circuitos (circuit swiched, CS, Domain), un dominio de paquetes (Packet Switched, PS, Domain) y el subsistema IP Multimedia (IP Multimedia Subsystem, IMS).

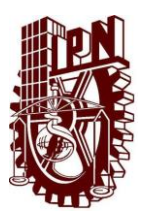

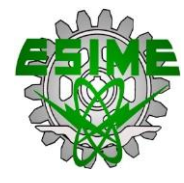

Dominio de Circuitos CS, este alberga todas las entidades de la red troncal que participan en la provisión de servicios de telecomunicación basados en conmutación de circuitos es decir, servicios a los que se le asignan recursos de forma dedicada (Circuitos) en el momento de establecimiento de la conexión, manteniéndose estos hasta la finalización del servicio. El dominio de circuitos solo es accesible a través de las redes de acceso UTRAN Y GERAN.

Dominio de Paquetes PS, este incluye a las entidades de la red troncal que proporcionan servicios de telecomunicación basados en conmutación de paquetes: la información de usuario se estructura en paquetes de datos que se encaminan y transmiten por los diferentes elementos y enlaces de la red. El dominio PS proporciona un servicio de conectividad a redes de paquetes tales como IP y, X25. Existen dos implementaciones diferentes del dominio PS: GPRS Y EPC. GPRS es la implementación del dominio PS que se desarrolló inicialmente en el contexto de redes GSM y que actualmente también forma parte del sistema UMTS. Los servicios de conectividad por paquetes de GPRS son accesibles tanto a través de UTRAN como de GERAN. EPC es la nueva especificación del dominio PS desarrollada en el contexto del sistema LTE. EPC es una implementación evolucionada de GPRS que ha sido optimizada para proporcionar un servicio de conectividad IP a los equipos de usuario a través de E-UTRAN. El dominio EPC también ha sido concebido para soportar el acceso al servicio de conectividad IP desde las otras redes de acceso 3GPP (UTRAN y GERAN) así como redes no 3GPP, tales como CDMA2000, Mobile WIMAX, etc.

En la red troncal existen también elementos que soportan las funciones asociadas a los diferentes dominios. Tal es el caso de la base de datos que contiene la información de los usuarios del sistema (HSS, Servidor de Abonado) y sobre la que se sustenta la operación de los dominios CS y PS, así como del subsistema IMS.

Subsistema IMS, comprende los elementos relacionados con la red troncal con la provisión de servicios IP multimedia basados en el protocolo SIP (Protocolo de Inicio de Sesiones) de IETF (Equipo de Trabajo de Ingeniería de Internet). El subsistema IMS es el responsable de la señalización asociada a los servicios multimedia y utiliza como mecanismo de transporte los servicios de transferencia de datos proporcionados por el dominio PS. El subsistema IMS constituye el plano de control de los servicios de conectividad IP ofrecidos por el dominio PS, quedando claramente separadas las funciones asociadas al transporte de la información y las funciones propias de la capa de control de los servicios (señalización a nivel aplicación).

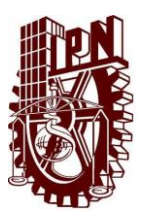

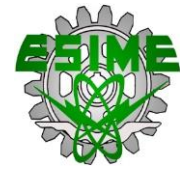

#### **1.6.2.3 ARQUITECTURA DE UN SISTEMA LTE**

El termino LTE se adoptó en un principio en 3GPP (Proyecto de Asociación de Tercera Generación) para denominar una línea de trabajo interna cuyo objeto de estudio era la evolución de la red de acceso UMTS (Sistema Universal De Telecomunicaciones móviles), denominada como UTRAN. Formalmente la nueva red de acceso ha adoptado el nombre de E-UTRAN (Evolución-UTRAN) aunque muchas veces se utiliza también el término de LTE como termino similar de E-UTRAN. Así mismo, en lo que concierne a la red troncal, 3GPP utilizo el termino SAE (Evolución de la arquitectura del sistema) para referirse a las actividades de estudio relacionadas con la especificación de una red troncal evolucionada de conmutación de paquetes. Formalmente dicha red se denomina EPC (Evolución del Núcleo de Paquetes) o también Evolución 3GPP Dominio De Paquetes Conmutados, y de la misma forma pasa con la red de acceso, ya que es común encontrar el termino SAE como sinónimo de EPC. La combinación de la red de acceso E-UTRAN y la red troncal EPC es lo que constituye la nueva red UMTS evolucionada y recibe el nombre formal de EPS (Sistema De Paquetes Evolucionado). La primera especificación que se ha hecho del sistema EPS ha sido incluida en la liberación 8 de las especificaciones del 3GPP.

Es importante tomar en cuenta que ETSI (Instituto de Telecomunicaciones de Normas Europeo) ha registrado "LTE", y su logotipo asociado, como marca comercial para hacer referencia de forma concisa a la nueva red UMTS Evolucionada.

La arquitectura completa del sistema LTE, denominado formalmente en las especificaciones como Evolución del Sistema de Paquetes (EPS). Los componentes fundamentales del sistema LTE son, por un lado, la nueva red de acceso E-UTRAN el nuevo Dominio de Paquetes EPC de la red troncal. Y por otro la evolución del subsistema IMS. Los diferentes componentes han sido diseñados para soportar todo tipo de servicios de telecomunicación mediante mecanismos de conmutación de paquetes, por lo que no resulta necesario disponer de un componente adicional para la provisión de servicios en modo circuito.

La red de acceso E-UTRAN y la red troncal EPC proporcionan de forma conjunta servicios de transferencia de paquetes IP entre los equipos de usuario y redes de paquetes externas tales como plataformas IMS y otras redes de telecomunicaciones como internet. Las prestaciones de calidad de servicio (por ejemplo, tasa de datos de bits/s, comportamientos en términos de retardos y pérdidas) de un servicio de transferencia de paquetes IP pueden configurarse en base a las necesidades de los servicios finales que lo utilicen, cuyo establecimiento (señalización) se lleva a cabo a través de

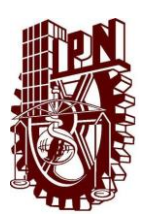

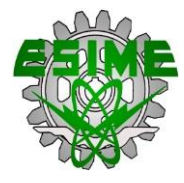

plataformas de servicios externas y de forma transparente a la red troncal EPC. Formalmente, el servicio de transferencia de paquetes IP ofrecido por la red LTE entre el equipo de usuario y una red externa se denomina servicio portador EPS (EPS Bearer Service). La parte de servicio de transferencia d paquetes que proporciona la red de acceso E-UTRAN se denomina E-UTRAN Radio Access Bearer (E-RAB).

Las principales interfaces de E-UTRAN y EPC se muestran en la figura 1.11, la interfaz entre E-UTRAN y EPC se denomina S1, esta proporciona a la EPC los mecanismos para gestionar el acceso de los terminales móviles a través de E-UTRAN. La interfaz radio entre los equipos de usuario y E-UTRAN se denomina E-UTRAN  $U_U$ . Las plataformas de servicios como IMS se llevan a cabo mediante la interfaz SGi de la EPC. La interfaz SGi es análoga a la interfaz Gi definida en la redes GPRS/UMTS y constituye el punto de entrada/salida al servicio de conectividad IP proporcionado por la red LTE (los terminales conectados a la red LTE son "visibles" a las redes externas a través de esta interfaz mediante su dirección IP). Los mecanismos de control de los servicios de transporte ofrecidos por EPC se sustentan en información proporcionada por otros elementos de la red troncal que no son únicos del sistema LTE si no que pueden dar soporte también a otros dominios de los sistemas 3GPP.

El acceso a los servicios de LTE a través de UTRAN y GERAN es una característica fundamental de este sistema, así como también la utilización de otras redes de acceso no 3GPP. La interconexión de las redes de acceso no 3GPP como no, se soporta a través de un conjunto de interfaces de la EPC.

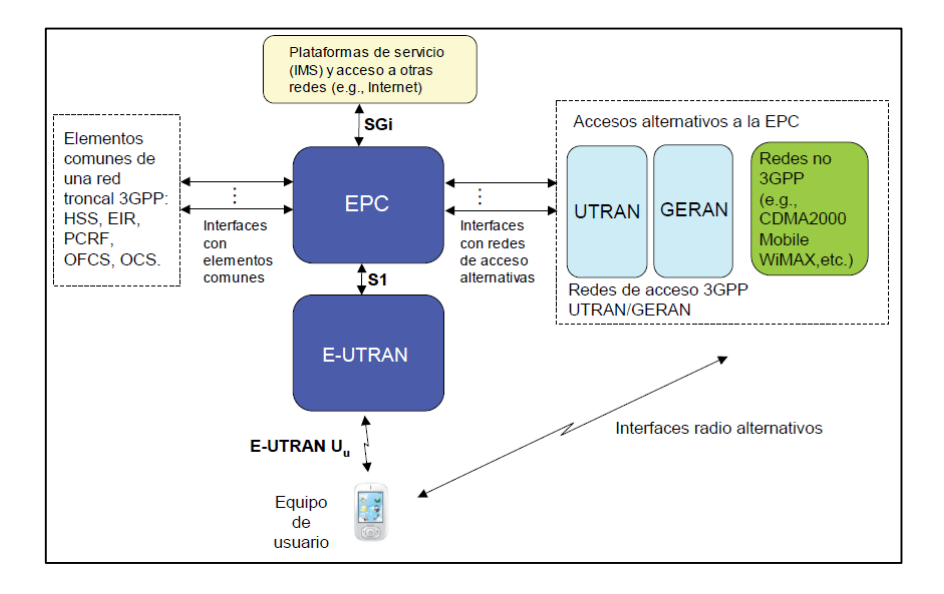

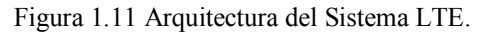

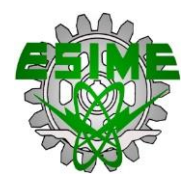

También es importante destacar que la conexión entre los diferentes equipos físicos donde se ubicaran las funciones tanto de la red troncal EPC como de la red de acceso E-UTRAN, se realiza mediante tecnologías de red basadas en IP.

# **1.6.3 MIMO (MÚLTIPLE ENTRADA MÚLTIPLE SALIDA)**

Uno de los componentes de gran importancia para alcanzar la eficiencia espectral dentro de LTE, es el uso de múltiples antenas en transmisión y recepción. Esto se utiliza para aumentar la cobertura y la capacidad de la capa física.

Características:

- Con mayor número de antena se aumenta el rendimiento, debido a que las señales viajan por diferentes caminos físicos, y llegan con diferentes retardos en el receptor.
- x Aumenta la capacidad del espectro por la transmisión de múltiples flujos de datos simultáneamente en la misma frecuencia y tiempo.
- Protocolos de usuario único (SU-MIMO).
- x Protocolo de multiusuario (MU-MIMO).

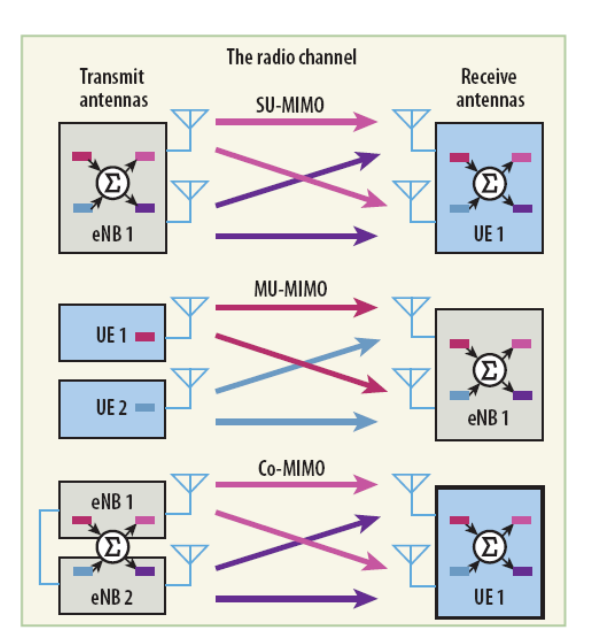

Figura 1.12 MIMO.

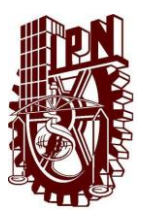

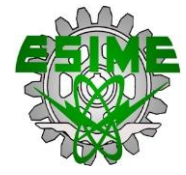

SU-MMIMO (monousuario) se ha especificado para la configuración con dos o cuatro antenas de transmisión en el enlace descendente, que admite la transmisión de múltiples capas especiales, de un máximo de 4 por equipo de usuario.

MU-MIMO (multiusuario) permite la asignación de diferentes capas especiales (hasta 8) a diferentes usuarios en el mismo recurso tiempo-frecuencia, y se apoya en los dos enlaces ascendente y descendente.

Los beneficios teóricos de MIMO se encuentran en función del número de antenas de transmisión y antenas de recepción, las condiciones de propagación radio, la capacidad del emisor para adaptarse a las condiciones cambiantes y el SNR (relación señal ruido).

Para el enlace ascendente se han definido tres tipos de técnicas de antenas múltiples: diversidad en el Nodo B, SU-MIMO y MU-MIMO.

#### **1.6.4 OFDMA**

La tecnología usada por LTE, se basa en el acceso múltiple por división ortogonal de frecuencia (OFDMA), para el enlace descendente (DL). Y el acceso múltiple en frecuencia con una sola frecuencia portadora (SC-FDMA) para el enlace ascendente (UL).

OFDMA es una variante del multiplexaje por división ortogonal de frecuencia (OFDM), se hace uso de un gran número de subportadoras ortogonales muy próximas entre sí, que se transmiten en paralelo. Cada subportadora se modula con un esquema de modulación convencional (QPSK, 16QAM, 64QAM) a una cierta velocidad de símbolo baja. La combinación de las subportadoras permite alcanzar altas velocidades de datos.

A diferencia de CDMA que se utiliza en la UMTS, OFDM es ocupada por la LTE. VENTAJAS:

- OFDM puede escalar fácilmente a canales de ancho de banda diferentes, cubriendo un amplio rango.
- x Ecualizadores de canal OFDM más simple de implementar a diferencia de CDMA.
- x OFDM es más resistente contra la dispersión de retardo multitrayecto.
- $\bullet$  Más adecuado para MIMO.

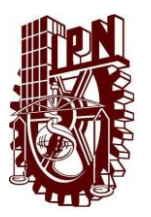

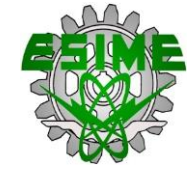

### **1.6.5 WI MAX**

Wi MAX es un sistema de comunicaciones digitales inalámbrico definido en el estándar del IEEE 802.16 para redes de área metropolitana que provee comunicaciones de banda ancha con cobertura amplia, en este caso el estándar 802.16m conocido como Wi MAX móvil, es el que se emplearía para servicios de 4G.

Wi MAX apareció en 2005, su funcionamiento se basa en el acceso múltiple por división de frecuencia ortogonal (OFDMA), y permite la transmisión inalámbrica de datos usando una variedad de modos de transmisión, de punto a multipunto para acceso a internet tanto de dispositivos fijos como portátiles. Wi MAX es una familia de tecnologías.

Una desventaja es que Wi MAX no es compatible con tecnologías anteriores y por ende su implementación como 4G quedo desplazada por LTE.

En los primeros despliegues de redes de Wi MAX móvil, se han utilizado MIMO 2X2, con canales de radio de 10 MHz de ancho de banda. [4]

# **1.7 VENTAJAS Y SERVICIOS OFRECIDOS POR EL SISTEMA DE CUARTA GENERACIÓN.**

#### **1.7.1 AUMENTO DE VELOCIDAD DE DATOS**

LTE es capaz de ofrecer rendimientos muy altos de datos, adaptados en las condiciones del enlace de radio y del medio ambiente. En realidad 2 × 2 MIMO será probablemente la opción para el despliegue de interior en la aplicación de MIMO. [5]

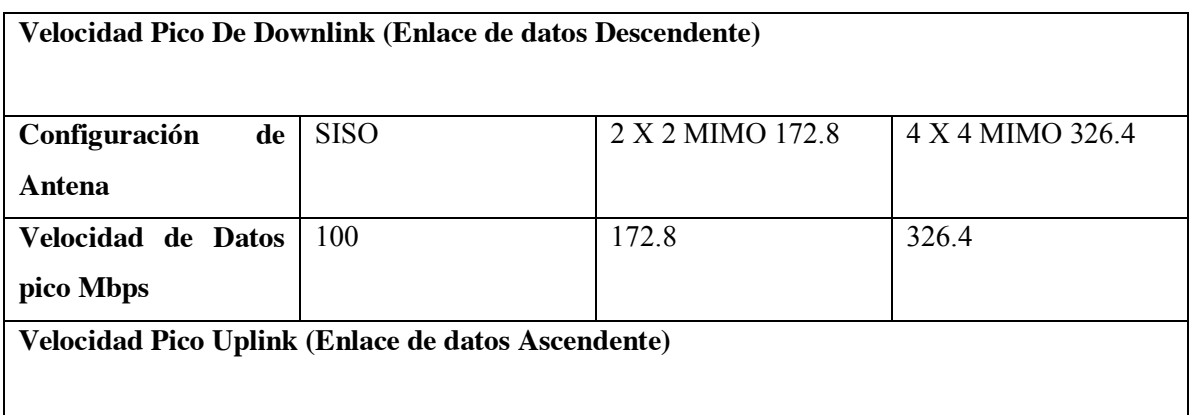

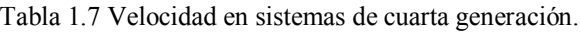

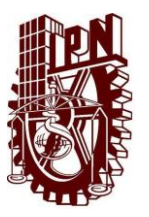

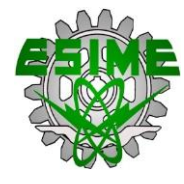

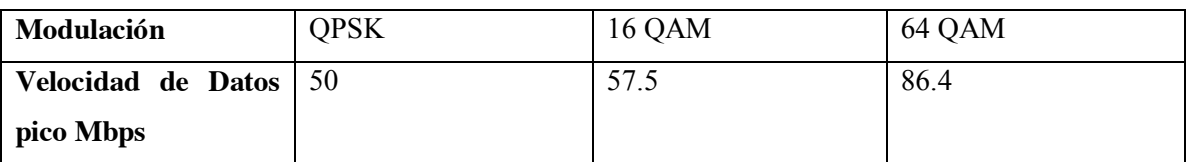

#### **1.7.2 MOVILIDAD**

LTE está optimizado para soportar velocidad de datos máxima, para la velocidad peatonal por ejemplo con una velocidad de 0-15 km / h. Además LTE aún proporcionará el rendimiento de datos de alto rendimiento para 15 a 350 km / h, y es funcional para velocidades de 120 a 350 km / h y hasta velocidades de 350 a 500 km / h en apoyo de los trenes de alta velocidad (dependiendo de la banda de frecuencia.

#### **1.7.3 ESTADO LATENTE**

A diferencia de 2G y 3G en los servicios de datos, donde los mensajes SMS, correos electrónicos y navegar por Internet son los principales impulsores de la latencia, los datos se convierten en un problema cuando se quieren mantener los servicios de datos 1:1 sobre LTE, tales como videoconferencia, control remoto, 1:1 en la transmisión de video y juegos en tiempo real, etc. Así que para la utilización de recursos eficientes y de buena calidad de servicio, es muy importante ser capaz de aportar una rápida transición del modo inactivo al modo activo y mantener los paquetes de datos pequeños. LTE proporciona una latencia muy baja; libre activa <de 100 ms y en el plano de usuario  $\leq$ de 5 ms. [5]

### **1.7.4 SERVICIOS MULTIMEDIA DE BROADCAST MB MS**

Con el fin de apoyar de punto a multipunto servicios de radiodifusión, televisión móvil, etc el servicio MBMS se ha mejorado aún más para LTE.

### **1.7.5 TAMAÑO DE LA CELDA.**

El tamaño de la célula puede ser de hasta 100 km, pero por lo general será de un máximo de 30 km.

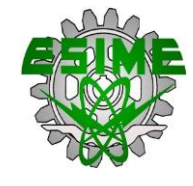

### **1.7.6 EFICIENCIA DEL ESPECTRO**

La utilización del espectro LTE DL es de tres a cuatro veces mejor que HSDPA y la UL de dos a tres veces mejor que HSUPA.

#### **1.7.7 LTE CANAL DE RF DE ANCHO DE BANDA**

Los anchos de banda adaptables de 5, 10, 15 y 20 MHz son compatibles, los anchos de banda menores de 5 MHz también son compatibles, es decir, 1,4 y 3 MHz para el modo FDD. Esto, junto con la opción de FDD / TDD hace apto LTE dentro de las distintas asignaciones de espectro asignado en una base global.

#### **1.7.8 ASIGNACIÓN DEL ESPECTRO**

LTE puede funcionar en un espectro emparejado para el funcionamiento dúplex FDD *"División de Frecuencia Duplex"* (por lo que se puede implementar en GSM o WCDMA existente). LTE también se puede implementar en un espectro no emparejado, utilizando TDD (Time División Duplex) Esto hace que los despliegues de LTE sean ampliamente aplicables al reutilizar varias asignaciones de espectro para los sistemas anteriores. Una de las nuevas bandas que ahora está abierta es la banda UHF utilizada para difusión terrestre de señales de TV analógica desde la implementación de la televisión digital (DTVB) partes del espectro de 700/800 MHz ya están abiertas para LTE en algunas regiones del mundo.

# **1.7.9 COMPATIBLE CON LAS GENERACIONES ANTERIORES DE LOS SISTEMAS MÓVILES**

La flexibilidad tanto de los anchos de banda de canal de RF y funcionamiento FDD o TDD opcional asegura compatibilidad con generaciones anteriores de sistemas móviles. Esto también se aplica a una base de elemento de red con las interfaces adecuadas a las redes 2G y 3G.

# **CAPÍTULO 2 INGENIERÍA DE TRÁFICO Y CALIDAD DE SERVICIO EN LOS SISTEMAS CELULARES**

### **2.1 INTRODUCCIÓN AL CAPÍTULO**

En el presente capítulo se presentarán los conceptos básicos relacionados con la teoría de tráfico, la cual es una descripción matemática de los sistemas de red de las telecomunicaciones en la categoría probabilística, así como se describen detalladamente diferentes puntos, como lo son, la unidad de tráfico, llamada bloqueada, Grado de servicio (GoS), la teoría de Erlang y la teoría de Poisson, los diferentes modelos para el arribo de llamadas, el tiempo de conexión presente cuando se decide a realizar un enlace, y la probabilidad de bloqueo.

El objetivo de la teoría de tráfico es la construcción de modelos analíticos de las redes de telecomunicaciones y sistemas que permiten un diseño adecuado y una gestión eficaz. Los principios básicos de la teoría de tráfico fueron formulados por el matemático danés AgnerKrarup Erlang (1879- 1929) a principios del siglo XX. Hoy en día, la teoría de tráfico se clasifica como parte de la cibernética técnica, una rama de la ciencia que se ha desarrollado muy rápidamente en las últimas décadas y ha estado utilizando una gama creciente de metodologías matemáticas como la teoría de la probabilidad, álgebra, teoría de grafos, teoría de los procesos estocásticos.

La teoría de Teletráfico se define como la aplicación de la teoría de probabilidades para la solución de los problemas relativos a la planificación, la evaluación del desempeño, operación y mantenimiento de los sistemas de telecomunicaciones. Más en general, la teoría de teletráfico puede ser vista como una disciplina de planificación donde se toman las herramientas (procesos estocásticos, teoría de colas, y simulación numérica) de las operaciones de investigación. [3].

Teletráfico aborda los diferentes tipos de tráfico de comunicación telefónica y de datos.

La ingeniería de teletráfico utiliza los conocimientos de estadística, como la teoría de colas, naturaleza de tráfico, modelos prácticos, mediciones y simulaciones para hacer predicciones y planificar las redes de telecomunicaciones. Dichas herramientas junto con los conocimientos básicos ayudan para ofrecer un servicio confiable con el rendimiento de un costo menor.

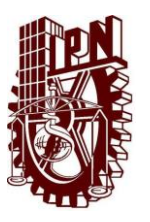

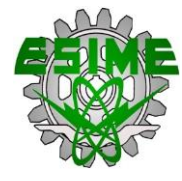

# **2.2 CONCEPTOS BÁSICOS DE LA TEORÍA DE TRÁFICO**

#### **2.2.1 DEFINICIÓN DE TRÁFICO**

La tarea de una red es el transporte de información entre sus usuarios. El tráfico de las Telecomunicaciones (teletráfico) crea un flujo de información, lo que hace que los recursos de red, enlaces y canales, requieran de ser ocupados.

El concepto de tráfico es un proceso aleatorio *c (t)*, cuya trayectoria se describe por el número de enlaces con servicios simultáneos en el sistema en un determinado momento *t*.

Hay tres tipos de tráfico identificados en los sistemas de telecomunicaciones:

Tráfico Ofrecido: Es el concepto que define un tráfico hipotético que se crea por las llamadas que aparecen en la entrada de un sistema, dada las circunstancias no es una cantidad medible.

Tráfico cursado o transportado: Determina a la parte del tráfico que va a dar servicio, en otras palabras trasladado por los sistemas de telecomunicaciones, por ejemplo, todas las llamadas que llegarán en enlaces libres en un grupo, crearán tráfico transportado por el grupo, este tipo de tráfico es medible.

Tráfico perdido: Determina la parte de tráfico que no será atendido por los sistemas de telecomunicaciones, por ejemplo, las llamadas que llegan a enlaces ocupados en un grupo, serán rechazadas y crearán tráfico perdido. [6]

#### **2.2.2 UNIDADES DEL TRÁFICO**

Para obtener una descripción cuantitativa de tráfico de telecomunicaciones se utiliza un parámetro llamado intensidad de tráfico de telecomunicaciones. Su unidad es el Erlang.

"Un Erlang corresponde al tiempo de duración de una conexión, que equivale a una hora cuando el periodo de observación es de una hora."

En sentido estricto un Erlang representa el uso continuo de un canal de voz, pero en la práctica se emplea para medir el volumen de tráfico en una hora.

Por ejemplo, si un grupo de personas hacen 30 llamadas en una hora y cada llamada tiene una duración de 5 minutos, dicho grupo ha tenido un tráfico de 2,5 Erlangs. Esta cifra resulta de lo siguiente:

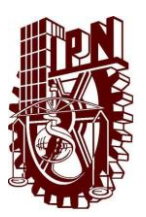

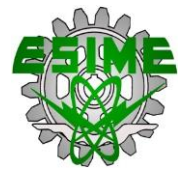

Minutos de tráfico en una hora = número de llamadas por duración Minutos de tráfico en esa hora = 30 x 5 Minutos de tráfico en esa hora = 150 Horas de tráfico por hora = 150 / 60 Horas de tráfico por hora = 2.5 Valor del Tráfico = 2.5 Erlangs

### x **DEFINICIÓN DE HORA PICO SEGÚN LA ITU:**

Es el período de 60 minutos durante el día cuando el tráfico es más alto a LARGO PLAZO (LONG RUN) (hora pico consistente en el tiempo).

### **2.2.3 LLAMADA BLOQUEADA**

Se dice que una llamada se encuentra bloqueada o perdida cuando no se puede completar, dicha razón es porque el equipo de conexión se presenta en estado ocupado, esto es a pesar de que la línea de la persona que realiza la llamada se encuentre inactiva. En la ingeniería de tráfico, la probabilidad de bloqueo es un parámetro muy importante. Para describir de una manera más importante y con mayor claridad el manejo de llamadas bloqueadas dentro de la ingeniería de teletráfico convencional, existen tres modelos diferentes:

- x Bloqueado de llamada retenida o en espera (BCH).
- x Bloqueado de llamada despejada (BCC).
- x Bloqueado de llamada demorada (BCD).

El concepto BCH supone que el usuario inmediatamente volverá a intentar realizar la llamada al recibir una señal de congestión y procederá a marcar nuevamente. Siempre y cuando el equipo esté disponible, el usuario espera aprovechar los equipos de conexión o un troncal. Las llamadas perdidas son retenidas o puestas en espera en el teléfono del usuario que llama. La principal fórmula de tráfico se basa en el concepto del BCH, esto principalmente en América del Norte.

En el concepto BCC, el usuario cuelga y espera un cierto intervalo antes de volver a intentar realizar la llamada si el usuario oye el tono de congestión en el primer intento. El BCC es principalmente usado en Asia, Europa y África. Erlang B se basa en este criterio.

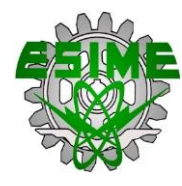

#### $\bullet$  Erlang B

Es el modelo más común, se emplea para calcular cuantas líneas son precisas para una cifra de tráfico (en Erlangs) determinada en la hora cargada. Este modelo supone que las llamadas bloqueadas se liberan inmediatamente.

Erlang B Extendido

Es similar al anterior, salvo que en este caso tiene en cuenta cual es el porcentaje de llamadas bloqueadas (que reciben señal de ocupado) y se puede especificar el porcentaje de reintentos.

Más adelante se toma este concepto con mayor énfasis en la teoría de tráfico de Erlang.

El concepto BCD, asume que el usuario es puesto automáticamente en una cola y se sirve cuando el equipo de conexión está disponible. El método por el cual se selecciona una llamada del grupo de llamadas en espera se basa en la disciplina de la cola. En el sistema de gestión de colas, el GoS se define como la probabilidad de retraso. Erlang C se basa en este concepto.

 $\bullet$  Erlang C

Este modelo supone que las llamadas bloqueadas permanecen a la espera hasta que sean atendidas. Sirve, por ejemplo, para calcular las necesidades de personal de un centro de llamadas, donde aquellas llamadas que no se pueden atender de inmediato se ponen en cola.

Más adelante se toma este concepto con mayor énfasis en la teoría de tráfico de Erlang.

Hay diferentes fórmulas de bloqueo para determinar el número de circuitos o troncales que se requieren en un determinado camino en función de la carga de tráfico en una hora pico. Los factores que se utilizan incluyen las llamadas entrantes, el número de fuentes de tráfico, la disponibilidad y el manejo de las llamadas perdidas.

#### **2.2.4 GRADO DE SERVICIO (GoS) O PROBABILIDAD DE BLOQUEO**

En el contexto de un sistema telefónico, el término GoS se utiliza para mencionar la probabilidad de que la solicitud de un usuario para el uso del servicio será bloqueada, debido a que un canal celular

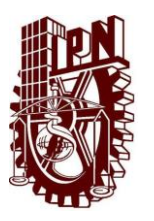

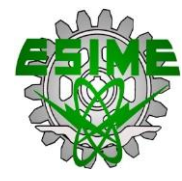

no está disponible. Por ejemplo, un GoS del 5 por ciento implica que en promedio, un usuario podría no tener éxito en dejar una llamada en 5 de cada 100 intentos. En la práctica, el bloqueo de frecuencia varía con el tiempo. Empresas operadoras telefónicas mantienen registros de uso e identificación de determinada hora pico, es decir, la hora del día en el que existe la mayor demanda de servicios. Por lo general, los sistemas de telefonía se han diseñado para proporcionar un GoS durante una hora pico específico. La hora pico elegida como objetivo de diseño puede ser la hora más concurrida de la semana, pero no suele ser la hora más ocupada del año.

Los dos parámetros que caracterizan estadísticamente el hábito de llamadas del usuario son el número promedio de solicitudes de llamada por unidad de tiempo,  $\lambda$  usuario, y el tiempo de retención promedio, H. El parámetro λ usuario también se conoce como la tasa promedio de llegada, se hace referencia a la velocidad a la que las llamadas desde un único usuario llegan hacia el interruptor. El tiempo promedio de retención (H) es la duración media de una llamada.

$$
Ausuario = \lambdausuario * H
$$
 (2.1)

Es decir, el producto de la tasa promedio de llegada y el tiempo promedio de retención, se llama intensidad de tráfico ofrecido (Auser). Esta cantidad representa el tráfico promedio proporcionado por un usuario para el sistema. El término ofrecido se refiere al hecho de que una petición de llamada puede o no puede ser cumplida, dependiendo de la disponibilidad de un troncal o canal. La intensidad del tráfico ofrecida es una cantidad adimensional que se mide tradicionalmente en Erlang.

Un Erlang es equivalente a una tasa de llegada de una llamada por minuto multiplicada por un tiempo de retención de un minuto.

Si por accidente, una nueva llamada llegó justo cuando la anterior termina, entonces un Erlang de tráfico continuo haría ligar un canal o un troncal. [3]

# **2.2.5 INTENSIDAD DE TRÁFICO, TRÁFICO OFRECIDO, TRÁFICO CURSADO, TRÁFICO PERDIDO**

#### **2.2.5.1 INTENSIDAD DEL TRÁFICO**

Intensidad de Tráfico momentáneo: Es equivalente al número de recursos simultáneamente ocupados del sistema, para los enlaces de un grupo en un determinado momento de tiempo t, que se denota por

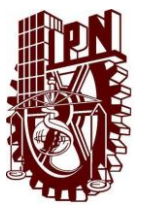

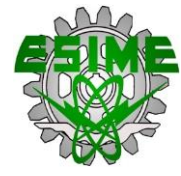

el símbolo c (t). La intensidad promedio del tráfico en  $t_{obs}$  (tiempo de observación) se puede entonces escribir de la siguiente forma:

$$
Y = \frac{1}{t_{obs}} \int_0^{t_{obs}} c(t) dt
$$
 (2.2)

El valor de tráfico Q o dicho de otra forma como la carga de tráfico:

$$
Q = \int_0^{t_{obs}} c(t) dt
$$
 (2.3)

La unidad de tráfico básico es 1 SM "*voz-minutos*". La unidad 1 Erlang-hora se usa a menudo, cuando:

$$
1 \text{ erlang} = 60 \text{SM} \tag{2.4}
$$

La carga de tráfico determinada por la integral (2.3) es igual a la suma de las distribuciones ocupadas de todas las conexiones de N (que  $t_{obs}$  realizó durante el tiempo de observación  $t_{obs}$ ):

$$
Q = \sum_{i=1}^{N(t_{obs})} t_i
$$
 (2.5)

La ecuación anterior explica la razón por la cual el valor de tráfico ofrecido no es un valor medible. El tráfico ofrecido se compone de tráfico cursado y el tráfico perdido, que es producido por las llamadas que no son atendidas. Los tiempos de servicio de esas llamadas son desconocidos y no pueden ser incluidos en la sumatoria.

El valor de ti determina el tiempo de duración de una conexión con el número de orden i, donde:

$$
0 < i \le N(t_{obs}) \tag{2.6}
$$

#### **2.2.5.2 INTENSIDAD PROMEDIO DE TRÁFICO OFRECIDO**

La intensidad de tráfico ofrecido es igual al número promedio de llamadas en un período igual al tiempo promedio de duración de la conexión. Esto permite la determinación de la intensidad de tráfico ofrecido a través de las intensidades de la secuencia de llamada y el flujo de servicio. Si el tiempo medio de duración de una conexión es  $1 / μ$ , y la intensidad de la corriente de llamada es λ, entonces el valor de la intensidad de tráfico ofrecido A puede ser determinada con la siguiente fórmula:

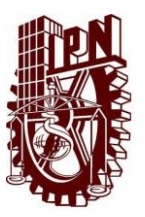

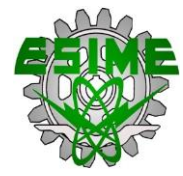

$$
A = \frac{\lambda}{\mu} \tag{2.7}
$$

#### **2.2.5.3 INTENSIDAD PROMEDIO DE TRÁFICO CURSADO**

La intensidad de tráfico es igual al número medio de canales ocupados simultáneamente.

Después de sintetizar todos los canales ocupados en los períodos de observación obtenemos el número total de canales ocupados durante el tiempo de observación. Se obtiene el número promedio de canales ocupados simultáneamente cuando el número total de canales ocupados está dividido por el tiempo total de observación. La ecuación que describe este fenómeno es:

$$
Y = \frac{\sum_{i=1}^{N} \sum_{j=1}^{V} ti, j}{t_{obs}} = \frac{\sum_{i=1}^{N} \sum_{j=1}^{V} T}{NT}
$$
(2.8)

Dónde:

 $t_{i,j} = T$ : Longitud del i-ésimo periodo de ocupación en el canal j;

- V= Número total de canales observados;
- N= Número de períodos de ocupación observados;
- $N_i$  = número de conexiones realizadas en el canal j dentro de los t<sub>obs</sub> tiempo de observación;
- tobs= tiempo de observación del grupo.

El tráfico cursado lo podemos explicar utilizando la figura 2.1, que muestra ejemplos de los resultados de una observación hipotética de un grupo compuesto por cuatro canales. Para simplificar, se supone que el tiempo de servicio de todas las conexiones puede ser expresada como un múltiplo de un cierto intervalo de tiempo T. Esta hipótesis hace posible la adopción de una simple interpretación de las definiciones particulares sin tener en cuenta la influencia de las conexiones sin terminar en las fronteras del intervalo de observación. En otros casos, se asume un tiempo de duración suficiente de la observación, en otras palabras, una en la que la influencia de las conexiones sin terminar dentro del tiempo de observación se puede omitir. [6]

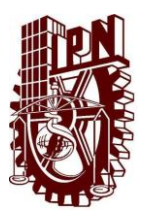

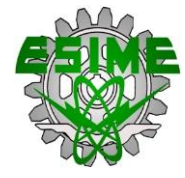

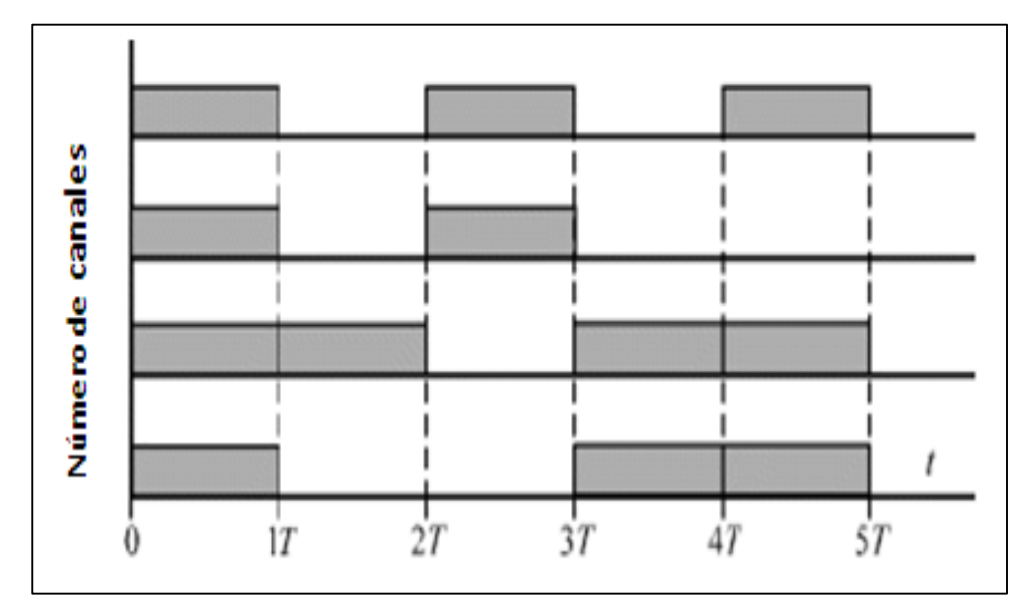

Figura 2.1. Ejemplos de resultados de la observación hipotética de un grupo con la capacidad de V.

# **2.2.5.4 CAPACIDAD DE CARGA Y CARGA DE TRÁFICO DE SISTEMAS DE COMUNICACIÓN**

El concepto define la intensidad del tráfico ofrecido a un sistema y dicho sistema puede realizar con una probabilidad de pérdida asignado o probabilidad de bloqueo. La capacidad de carga del tráfico depende de una serie de factores que incluyen, las propiedades de la secuencia de llamada, la distribución de tiempo de servicio, la estructura y la capacidad de un sistema.

La carga de tráfico de un sistema se define como la intensidad de tráfico transportado por el sistema.

### **2.2.6. TIEMPO PROMEDIO POR LLAMADA.**

Un flujo de servicio es el conjunto de los momentos de finalización de un servicio de llamadas. En general, las propiedades y características del flujo de servicio son confiables en el flujo de llamada, los parámetros de calidad de servicio y la distribución del tiempo de un servicio. Con el servicio "sin pérdidas" del flujo de llamada y un tiempo de servicio constante h (h= Constante), las propiedades y los parámetros del flujo de servicio son los mismos que los del flujo de llamada. La relación entre estos flujos se expresa por el tiempo de cambio de h entre los momentos de las llamadas entrantes y la finalización de su servicio.

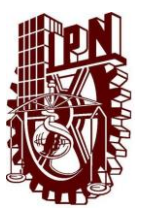

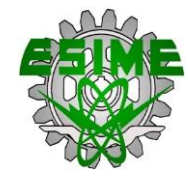

#### **2.2.6.1 TIEMPO DE SERVICIO.**

El tráfico que existe en servicios de diferentes distribuciones de tiempo tomadas en consideración. Con mayor frecuencia, suponen que el tiempo de servicio es constante (determinista) o que tienen una distribución exponencial. Esta suposición de la distribución exponencial del tiempo de servicio fue adoptada por Erlang.

#### **2.2.6.2 PROBABILIDAD PRIMARIA**

Con la suposición anterior acerca de la distribución exponencial del tiempo de servicio, la probabilidad elemental, es decir, la probabilidad de completar (o no completar) un servicio de una llamada dentro de un intervalo de tiempo  $\Delta$  t se expresa por las ecuaciones siguientes (2.9 y 2.10).

$$
P_1(\Delta t) = \mu \Delta t + \theta(\Delta t) \tag{2.9}
$$

$$
P_0(\Delta t) = 1 - \mu \Delta t + \theta(\Delta t) \tag{2.10}
$$

Donde θ ( $Δ$  t) Es un valor infinitamente pequeño en comparación con  $Δ$  t, mientras que μ es el denominado servicio de intensidad, que se expresa por la dependencia **(**2.11**).**

$$
\mu = 1/h \tag{2.11}
$$

Donde h es el valor medio del tiempo de servicio.

#### **2.2.7. DISPONIBILIDAD DE CANALES O TRONCALES.**

El número de conexiones necesarias para proporcionar conexiones fijas entre todos los pares posibles de N teléfonos viene dado por la 2.12:

$$
\mathcal{C}_N = \sum_{K=1}^{N-1} K \tag{2.12}
$$

Dado que cualquier teléfono necesita relativamente de pocas conexiones al igual que otros teléfonos en cualquier instante de tiempo, y puesto que la duración de una llamada de teléfono, incluso el de una larga llamada telefónica, es relativamente corta (típicamente medida en minutos), es posible implementar un conjunto de recursos comunes que soportan conexiones sólo solicitadas por la duración de una llamada, y que permite que los recursos sean devueltos a la central cuando se termina la llamada. Por ejemplo, consideramos un área geográfica limitada de servidores, por lo que comúnmente se llama teléfono de oficina central.

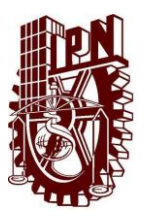

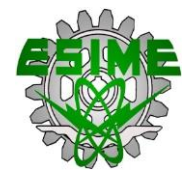

Cada uno de los teléfonos dentro de la zona se conecta a la oficina central mediante un par de cables. Dentro de la oficina central cualquier teléfono puede estar conectado a cualquier otra al unirse a las terminales de los cables. Esta es la función del conmutador de la oficina central.

En un número de teléfono de diez dígitos los tres primeros dígitos son el "código de área," los segundos tres dígitos son el "código de la oficina central", y los cuatro últimos dígitos representan el "número de línea" en la oficina. Es evidente que hay un máximo de 10.000 números de teléfono que se pueden asociar con un código de oficina central.

Ya que la duración de la llamada es relativamente corta, sería raro que se necesitaran más de unos pocos cientos de conexiones. La oficina central, por supuesto, tiene líneas que conectan a otras oficinas centrales y conmutadores de larga distancia que permiten las conexiones a otros códigos de área. Aquí nuevamente, los recursos son compartidos, de modo que el número de líneas es mucho más pequeño que el número de conexiones posibles. Una línea que conecta las oficinas de conmutación y que se repartirá entre los usuarios sobre una base según sea necesario, se llama tronco.

El hecho de que el número de enlaces necesarios para hacer conexiones entre oficinas es mucho menor que el número máximo que se podría utilizar sugiere que a veces puede que no haya suficientes instalaciones para permitir que una llamada se ha completado. Una llamada que no pueda llevarse a cabo debido a la falta de recursos se dice que está bloqueado. La pregunta que se plantea es cómo determinar la cantidad de equipo que se necesita para que el caso de las llamadas que se bloqueado es aceptablemente infrecuente. [3]

### **2.3 TEORÍA DE TRÁFICO DE ERLANG**

#### **2.3.1 PROCESO DE MARKOV**

### **2.3.1.1 PROCESOS ESTOCÁSTICOS**

Al considerar la posibilidad de un sistema físico y el tiempo en que ocurre, cambia su estado, de una forma que no se ha predefinido, el sistema se dice que está involucrado en un proceso estocástico.

Los procesos de Markov tienen un lugar especial en la teoría de tráfico. Decimos que un proceso que ocurre en un sistema dado es un proceso de Markov si, en cualquier momento del tiempo t0, las propiedades probabilísticas del proceso en el futuro dependen de su estado en un momento dado t0 y no dependen de cuándo y cómo el sistema ha sido colocado en el estado.

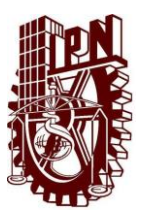

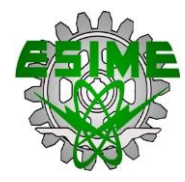

En teoría de tráfico, los llamados procesos de Markov continuos con espacio discreto de estados son los más importantes. Un proceso es discreto si se caracteriza por un conjunto numerable de estados. Un proceso es continuo si los momentos de la transición de un estado a otro no se conocen y pueden ocurrir en cualquier momento. [6]

#### **2.3.1.2 PROCESO DE MARKOV COMO UN PROCESO DE SERVICIO DE LLAMADA**

Considerando un proceso de servicio de llamada en un grupo compuesto por V enlaces (grupo de disponibilidad completo) que se ofrece un flujo de llamada con intensidad  $\lambda$ , mientras que el tiempo de servicio es exponencial y su valor medio es igual a 1 / μ. Se define el estado del proceso a través del número de enlaces que ofrece:

- Estado "0": Todos los enlaces son libres;
- Estado "i": i enlaces están ocupados (V : i enlaces son gratuitos);
- x Estado "V": Todos los enlaces están ocupados.

Se utilizan los diagramas de transición de estado para el análisis de los procesos de Markov.

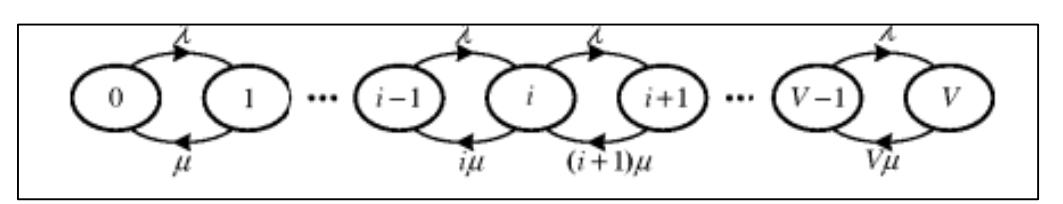

Figura 2.2 Diagrama de transición de estados del proceso del servicio de llamada en un grupo de enlaces.

### **2.3.2 TEORÍA DE TRÁFICO DE ERLANG**

Hipótesis del modelo

Considerando un grupo completo de disponibilidad:

- x Capacidad del sistema de servidores es V (enlaces, canales), cada uno de los cuales es disponible para cualquier llamada si no está ocupada.
- x Las llamadas provienen de un número ilimitado de fuentes de tráfico y crear un flujo de Poisson con una intensidad de λ;
- x Tiempo de servicio se describe mediante una distribución exponencial, el valor promedio del tiempo de servicio es 1 / μ;

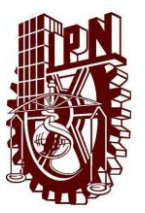

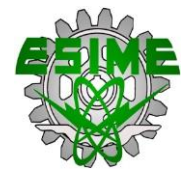

• Una llamada rechazada debido a la falta de servidores libres se pierde.

El tráfico en el que se supone que los tiempos de servicio se distribuyen de manera exponencial y el proceso de llegada es un proceso de Poisson se llama PCT1 (Probabilidad pura de tipo de tráfico). Este tipo de tráfico se conoce también como tráfico de Erlang.

El modelo Erlang se basa en el diagrama de transición de estado del proceso de Markov (figura 2.2).

La probabilidad de ocupar arbitrariamente i canales de un determinado grupo (Distribución Erlang), se puede escribir de la siguiente manera:

$$
[P_k]V = \frac{\left(\frac{\lambda}{\mu}\right)^2}{k!} / \sum_{i=0}^{V} \frac{\left(\frac{\lambda}{\mu}\right)}{i!}
$$
 (2.13)

La ecuación anterior expresa la probabilidad de ocupación de cualquier canal k en el grupo con la capacidad de canales V, considerando la definición de intensidad de tráfico ofrecido se puede visualizar la ecuación de la siguiente forma:

$$
[P_k]V = \frac{A^k}{k!} / \sum_{i=0}^{V} \frac{A^i}{i!}
$$
 (2.14)

Donde  $A=\lambda/\mu$  es la intensidad de tráfico ofrecido.

La probabilidad de ocupación de todos los enlaces en un grupo, es la probabilidad de bloqueo de todo el grupo disponible.

$$
E = E_V(A) = \frac{\frac{A^V}{V!}}{\sum_{i=0}^V \frac{A^i}{i!}}
$$
 (2.15)

La ecuación anterior es conocida como la fórmula Erlang o Erlang B.

Para la probabilidad de pérdida en el modelo Erlang, el número de llamadas que se ofrece a todo el grupo disponible dentro de una unidad de tiempo se determina por la intensidad de flujo de llamada  $\lambda$ . Con una probabilidad de bloqueo  $E_V(A)$ , el número promedio de llamadas perdidas dentro de una unidad de tiempo es  $\lambda E_V(A)$  comparando el número de llamadas perdidas y ofrecidas tenemos que:

$$
B = \frac{\lambda E_V(A)}{\lambda} = E_V(A) = E \tag{2.16}
$$

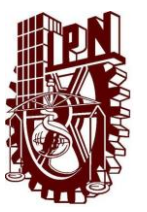

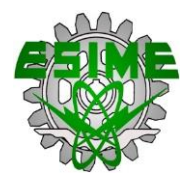

Es claro apreciar que en el modelo de Erlang para un grupo completo de disponibilidad, la probabilidad de bloqueo es proporcional a la probabilidad de pérdida de llamadas.

#### **2.3.2.1 TABLAS ERLANG**

La tarea de dimensionamiento de grupos en una red de telecomunicaciones consiste en determinar la capacidad adecuada de un grupo a fin de no permitir que las pérdidas en un grupo superen el nivel asignado E con el tráfico ofrecido. Para simplificar la tarea de cálculo existe una herramienta llamada tablas de Erlang.

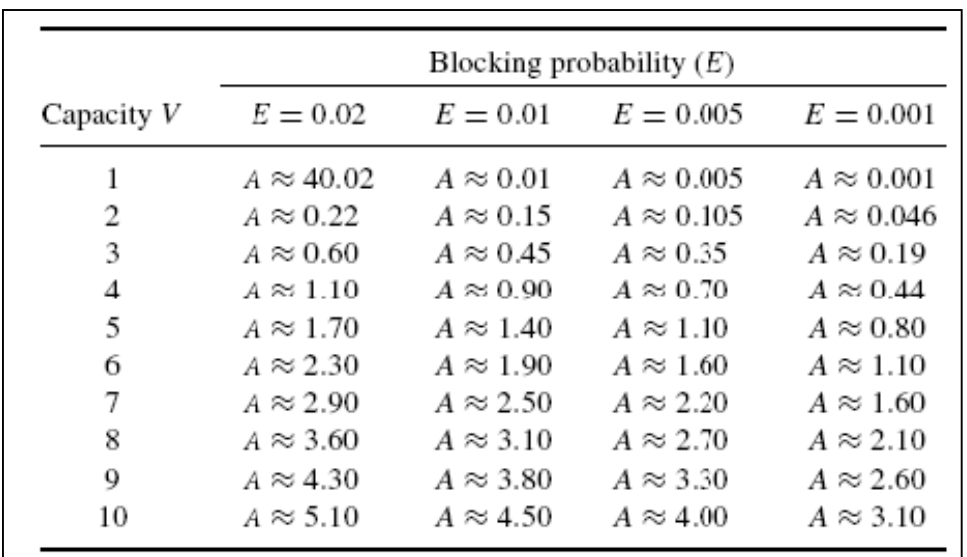

Tabla 2.1 Tablas Erlang. Dependencia entre E, V y tráfico ofrecido (A)

#### **2.3.2.2 ERLANG B**

La fórmula Erlang B (2.15) se expresa como el GoS o la probabilidad de encontrar N canales ocupados.

Las hipótesis en la fórmula de Erlang B son las siguientes:

- x El tráfico se origina de forma independiente a partir de un número infinito de fuentes de tráfico.
- Las llamadas perdidas se borran asumiendo un tiempo de retención cero.
- x Número limitado de troncales o canales de servicio.
- Disponibilidad total.
- Los tiempos entre la llegada de peticiones de llamada son independiente uno del otro.

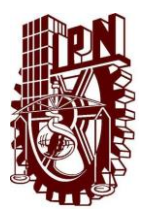

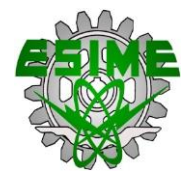

- x El tiempo de servicio (probabilidad de que un usuario ocupe un canal) se basa en una distribución exponencial.
- Las peticiones de tráfico están representados por una distribución de Poisson lo que implica tiempos entre llegadas de llamadas exponencialmente distribuidos.

#### **2.3.2.3 ERLANG C**

La fórmula de Erlang C asume que la cola se forma de mantener todas las llamadas solicitadas que no pueden ser atendidos de inmediato. Los clientes que encuentran todos los servidores N ocupados se unen a una cola y esperan el tiempo necesario para recibir el servicio.

Las hipótesis en la fórmula Erlang C son las siguientes:

- x El tráfico se origina a partir de un número infinito de fuentes de tráfico de forma independiente.
- Las llamadas perdidas se retrasan.
- x El número de troncales o canales de servicio es limitado.
- La probabilidad de que un usuario ocupe un canal (llamado tiempo de servicio) se basa en una distribución exponencial.
- Las llamadas se sirven en el orden de llegada. [3]

*Probabilidad de bloqueo* 
$$
C(N, A) = \frac{A^N/[N!(1-\frac{A}{N})]}{\sum_{k=0}^{N-1} \frac{A^k}{k!} + \frac{A^N}{N!(1-\frac{A}{N})}}
$$
 (2.17)

Donde  $N =$  número de canales de servicio y  $A = T \text{ráfico}$  ofrecido.

#### **2.4. TEORÍA DE TRÁFICO DE POISSON.**

La corriente de Poisson juega un papel importante en la teoría de tráfico, similar a la de la distribución de Gauss en la teoría de la probabilidad. Esto resulta del hecho de que la suma de las corrientes de Poisson es también una corriente de Poisson con la intensidad igual a la suma de las corrientes de las componentes.

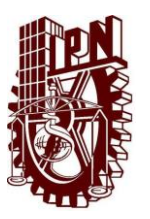

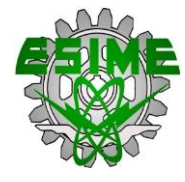

Para describir las llamadas que se producen en los sistemas de comunicaciones, se utiliza con mayor frecuencia la denominada corriente de Poisson, que tiene las siguientes propiedades:

Estacionariedad: una corriente es estacionaria si su intensidad no depende del tiempo  $\lambda(t) = \lambda$ constante, lo que significa que el número medio de llamadas de llegada dentro de un intervalo de tiempo se mantiene sin cambios;

Memorylessness (Sin Memoria): una corriente tiene la propiedad "sin memoria" si el número de llamadas dentro de cualquier intervalo de tiempo t1 elegido no tiene ningún efecto sobre el número de llamadas en cualquier otro, elegido al azar del intervalo t2, lo que significa que las llamadas que llegan sucesivamente no son mutuamente interdependientes;

Orden (singularidad): una corriente es singular si dentro de un intervalo de tiempo Δt infinitamente pequeño, una llamada de la mayoría puede llegar; se omite la probabilidad de la llegada de más de una llamada.

Un flujo de llamada de Poisson que se caracteriza por las propiedades anteriores a menudo se llama la corriente simple. El nombre se debe a la simplicidad de su descripción. [6]

### **2.4.1 PROBABILIDADES ELEMENTALES DEL FLUJO DE POISSON.**

En la corriente de Poisson, la probabilidad de llegada (o la falta de ella) de una llamada dentro del intervalo Δt se llama la probabilidad elemental y es directamente proporcional a la longitud de las veces del intervalo Δt (2.18 y 2.19).

$$
P_1 = (\Delta t) = i\Delta t + \theta(\Delta t) \tag{2.18}
$$

$$
P_0 = (\Delta t) = 1 - \lambda \Delta t + \theta(\Delta t) \tag{2.19}
$$

Dondeθ (Δt) es un valor infinitamente pequeño en comparación con Δt (2.20).

$$
\lim_{\Delta t \to 0} \frac{\theta(\Delta t)}{\Delta t} = 0
$$
\n(2.20)

La probabilidad de la aparición de más de una llamada es omisible (2.21)**.**

$$
P_{i>1}(\Delta t) = \theta(\Delta t) \tag{2.21}
$$

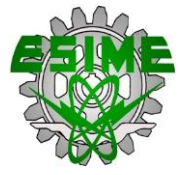

# **2.4.2 PROBABILIDAD DE OCURRENCIA DE K LLAMADAS EN INTERVALO DE TIEMPO** *T***.**

La fórmula de Poisson que determina la probabilidad de llegada de k llamadas en el intervalo de tiempo  $t(2.22)$ 

$$
P_k(t) = \frac{(\lambda t)^k}{k!} e^{-\lambda t}
$$
 (2.22)

# **2.4.3 FUNCIÓN DE DISTRIBUCIÓN ACUMULADA Y FUNCIÓN DE DENSIDAD DE PROBABILIDAD DE LA DISTRIBUCIÓN DE TIEMPO ENTRE LLAMADAS.**

La función de distribución acumulativa de la distribución de tiempo entre las llamadas sucesivas F (t) es, de acuerdo con la definición, igual a la probabilidad de un evento en el que el tiempo T entre las llamadas será más corto que el tiempo dado t. Esta probabilidad es equivalente a la probabilidad de un evento en el que, en el intervalo de tiempo t, una o más llamadas llegan. Por lo tanto, sobre la base de la (2.22**)**, nos permite obtener:

$$
F(t) = p(T < t) = \sum_{K=1}^{\infty} P_K(t) = 1 - P_0(t) = 1 - e^{-\lambda t} \tag{2.23}
$$

La función de densidad de probabilidad de la distribución de tiempo entre las llamadas es, por lo tanto, una función exponencial (2.23).

$$
f(t) = \frac{dF(t)}{dt} = \lambda e^{-\lambda t}
$$
 (2.24)

Después de tomar en cuenta la  $(2.24)$  el  $m_t$  valor medio y la varianza del tiempo entre las llamadas sucesivas de la corriente Poisson asumen los siguientes valores: [6]

$$
m_T = \int_0^\infty t f(t) dt = 1/\lambda \tag{2.25}
$$

$$
\sigma^2 = \int_0^\infty t^2 f(t) dt - m^2 = 1/\lambda^2 \tag{2.26}
$$
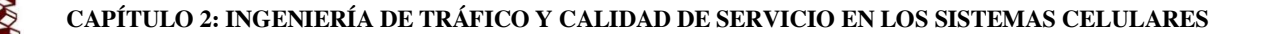

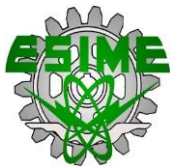

#### **2.4.4 PARÁMETRO DE LA CORRIENTE DE POISSON.**

Donde  $\pi_1(t)$ que denota la probabilidad de una llegada de al menos una llamada dentro del intervalo de tiempo con la longitud t:

$$
\pi_1(t) = \sum_{k=1}^{\infty} P_k(t) = 1 - P_0(t) \tag{2.27}
$$

El parámetro de corriente de  $\Lambda$  (t) en el momento el tiempo t es el límite de la proporción de la probabilidad de una llegada, dentro de intervalo de tiempo (t, t +  $\Delta$  t), de al menos una llamada, a la longitud del intervalo, con  $\Delta t \rightarrow 0$ :

$$
A(t) = \lim_{\Delta t \to 0} \frac{\pi_{1(t + \Delta t)}}{\Delta t}
$$
 (2.28)

Teniendo en cuenta la propiedad de Memorylessness (Sin Memoria) y singularidad y teniendo en cuenta las (2.18 y 2.19**),** podemos obtener el valor del parámetro Λ (t) para una corriente de Poisson:

$$
A(t) = \lim_{\Delta t \to 0} \frac{\pi_1(t + \Delta t)}{\Delta t} = \lim_{\Delta t \to 0} \frac{\pi_1(\Delta t)}{\Delta t} = \lim_{\Delta t \to 0} \frac{P_1(\Delta t)}{\Delta t} = \lim_{\Delta t \to 0} \frac{i\Delta t}{\Delta t} = \lambda \tag{2.29}
$$

El resultado muestra que, en el caso de corriente de Poisson, el parámetro de corriente y su intensidad se definen como el número medio de llamadas dentro de un intervalo de tiempo que son equivalentes. En teoría de tráfico este resultado está demostrando que en cualquier flujo estacionario y singular la intensidad es siempre igual al parámetro de corriente.

# **2.4.5 EL PROCESO MEMORYLESSNESS "SIN MEMORIA" DE LA CORRIENTE POISSON.**

La (2.30**)** define la propiedad "sin memoria" de la distribución del tiempo entre las llamadas. La distribución exponencial y la distribución geométrica son las únicas distribuciones con tal propiedad.

La propiedad de sin memoria de la distribución del tiempo exponencial entre llamadas, es equivalente a la propiedad sin memoria en una corriente de Poisson. La Memorylessness hace que sea posible simplificar considerablemente el análisis matemático de los procesos de servicio de sistemas a los cuales se ofrece la secuencia de llamada de Poisson. [6]

$$
P(T|\tau > t) = e^{-\lambda} \mathcal{T} = P(T > \tau) \tag{2.30}
$$

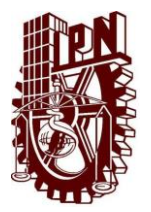

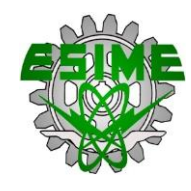

## **CAPÍTULO 3**

## **3.1 INTRODUCCIÓN AL CAPÍTULO.**

En este capítulo se analizará el tráfico de voz que soportan las primera tres generaciones de los sistemas de telefonía celular, en base a la teoría establecida por el matemático danés Agner Krarup Erlang (1879-1929), basándose en la tabla Erlang B.

Dicho análisis se realizará por medio de la plataforma gráfica de la paquetería MATLAB, donde se visualizará una comparativa de los diferentes sistemas celulares iniciando por AMPS, D-AMPS, GSM, WCDMA, hasta finalizar con el sistema de cuarta generación posteriormente descrito en el capítulo 4.

Se desarrollan los conceptos de Tráfico Ofrecido con el desarrollo de su ecuación para poder visualizar el número de llamadas que soporta el sistema de acuerdo a su Tráfico en Erlangs, así mismo la probabilidad de bloqueo, el número de troncales disponibles y el grado de servicio.

Dado que el análisis de tráfico dentro de un sistema de comunicaciones móviles, en sus diferentes variantes o generaciones resulta un tanto complejo porque influyen diversos factores como la eficiencia espectral, el tipo de multiplexaje en cada una de las portadoras y la eficiencia de los sistemas, en el desarrollo de este capítulo se abordarán diferentes conceptos desde la primera generación con desenlace en la tercera generación.

### **3.2 EFICIENCIA ESPECTRAL DE LA MODULACIÓN**

El espectro radioeléctrico es un recurso crítico para todas las comunicaciones de radio móvil. La eficiencia espectral es uno de los parámetros fundamentales para redes celulares y se define como el número máximo de canales de tráfico por MHz por célula.

La característica más deseable de un sistema de comunicaciones móvil es un uso eficiente del espectro. La medida de la eficiencia espectral nos permite estimar la capacidad de un sistema de comunicaciones móviles.

La eficiencia espectral se puede mejorar de acuerdo a los siguientes métodos:

- La reducción del ancho de banda del canal.
- La compresión de la información (codificación de voz de baja velocidad).
- Códec de velocidad de bits variable
- $\bullet$  Mejora en los algoritmos de asignación de canal

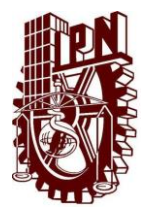

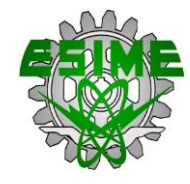

• Asignación dinámica de canales

Para un sistema de telefonía móvil celular, la eficiencia espectral (ηm) se define como:

$$
\eta \mathbf{m} = \frac{(Tr \land f \text{ico en Erlang})}{\text{cantidad del espectro en MHz*Área en km}^2}
$$
(3.1)

Y con respecto a la modulación utilizada se define como:

$$
\eta m = \frac{N \text{úmero total de canales disponibles en el sistema}}{\text{Ancho de Banda*Área de cobertura total}} = \frac{\frac{B_W}{B_c} \frac{N_C}{N}}{B_W * N_c * A_c} = \frac{1}{B_c * N * A_c} (3.2)
$$

Dónde:

ηm es la eficiencia de modulación (channels/MHz/km2 ).

Bw es el ancho de banda del sistema (MHz).

Bc es la separación de canales (MHz).

Nc es el número de células en un sistema.

N es el factor de reutilización de frecuencia de sistema o clúster tamaño.

Ac es el área cubierta por una célula  $(km^2)$ .

La eficiencia espectral que se ofrece en una red inalámbrica es básicamente la medida del número de usuarios que puede soportar simultáneamente un ancho de banda de frecuencias limitada en un área geográfica definida. Se dice que si existe un aumento en el número de usuarios en un determinado sistema de comunicaciones móviles sin la pérdida de rendimiento, esto hace aumentar la eficiencia espectral.

Existen diferentes factores para incrementar o determinar la eficiencia espectral en un sistema de comunicaciones móviles:

• La eficiencia espectral depende de la elección de un esquema de acceso múltiple.

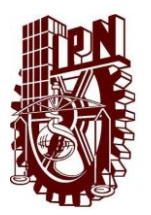

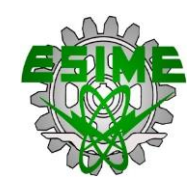

x Depende del factor de reutilización de frecuencias, que es una medida de la eficiencia de un plan de radio, es decir del área que se cubre con el menor uso de recursos.

Como también ya se mencionó en el capítulo uno, debido a la posibilidad de reutilizar las frecuencias portadoras la tendencia es realizar pequeñas celdas en lugar de grandes celdas. Los sistemas existentes permiten iniciar el servicio con celdas grandes y comenzar a reducirlas (aumentando la densidad) en las áreas de mayor tráfico.

## **3.3 ÁREA DE COBERTURA**

Se evalúa como un porcentaje del área con acceso esperado. Uno de los objetivos para proporcionar un servicio radio móvil, es el incremento de la eficiencia espectral de la red (donde se trata de maximizar el número de conexiones por unidad de superficie). Con ello se logra aumentar el tráfico en la red (medido en Erlang).

El área de cobertura se divide en celdas a las cuales se le asignan una porción de los canales de radio disponibles en la banda. Un canal usado en un área puede ser reutilizado en otra celda espaciada lo suficiente dentro de la misma área de servicio para que la interferencia co-canal esté acotada. La interferencia en el sentido de estación móvil a base es la más complicada debido a la ubicación aleatoria de las estaciones interferentes y como consecuencia de la pérdida por penetración en edificios.

Debido a los cambios de propagación de acuerdo con la posición del móvil, el área de cobertura se define en términos estadísticos de Área vs Tiempo:

### **3.4 VOCODERS**

Los Vocoders operan en la señal de entrada mediante un proceso de análisis basado en un modelo de producción del habla particular y extraen un conjunto de parámetros de fuente - filtro que se codifican y se transmiten.

Los Vocoders son sistemas de complejidad media y operan a velocidades de bits bajas, típicamente 2,4 kbps, calidad de voz sintética. El habla de mala calidad se debe a dos factores: el modelo de fuente simplista utilizado para conducir el filtro, y el supuesto de que la fuente y el filtro son linealmente independientes. [7].

Los codificadores de voz tratan de describir el mecanismo de producción del habla en términos de unos pocos parámetros que están al servicio como las señales portadoras de información. Estos

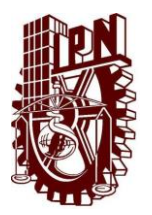

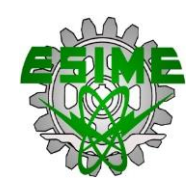

parámetros intentan modelar la creación de la voz por el tracto vocal, descomponer la información, y enviarla al receptor. El receptor intenta modelar un tracto vocal electrónico para producir la salida de voz.

El uso de vocoders es muy importante dentro de la telefonía móvil, cada generación usa un tipo de vocoder diferente para optimizar los recursos.

## **3.5 EVALUACIÓN DE TRÁFICO EN EL SISTEMA AMPS**

AMPS (Sistema Avanzado De Telefonía Móvil) se construyó con un tamaño de canal de 30 kHz.

La FCC inicialmente asignó a AMPS un bloque de 40 MHz del espectro en la banda de los 800-900 MHz. Este fue repartido en dos bloques de 20 MHz, uno para el canal directo y otro para el canal inverso, los cuales se encuentran separados por un espacio de 45 MHz.

La eficiencia espectral está definida como la posibilidad de reutilizar una frecuencia en la misma área de servicio.

Teniendo en cuenta que cada sistema celular ocupa 333 portadoras en total en el sistema AMPS la estructura puede ser:

• Con 7 celdas y 3 sectores de 120 $^{\circ}$ : se tienen 15 portadoras por sector.

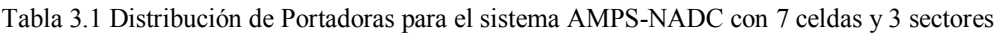

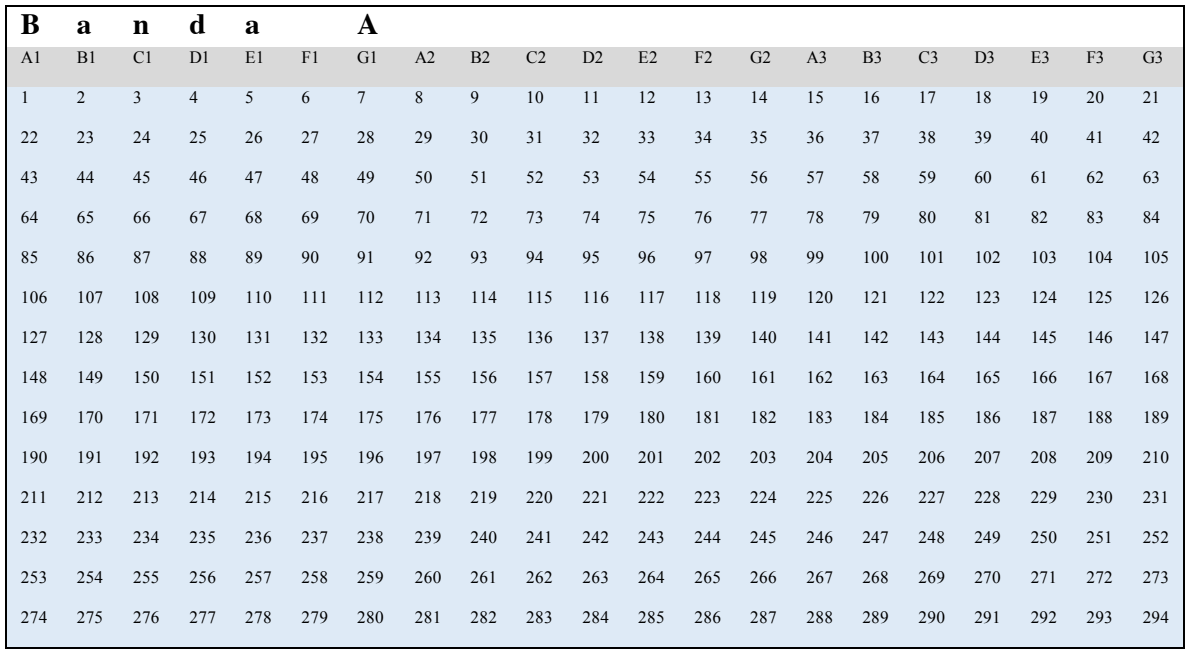

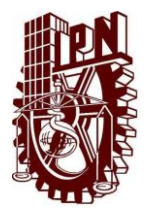

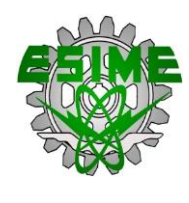

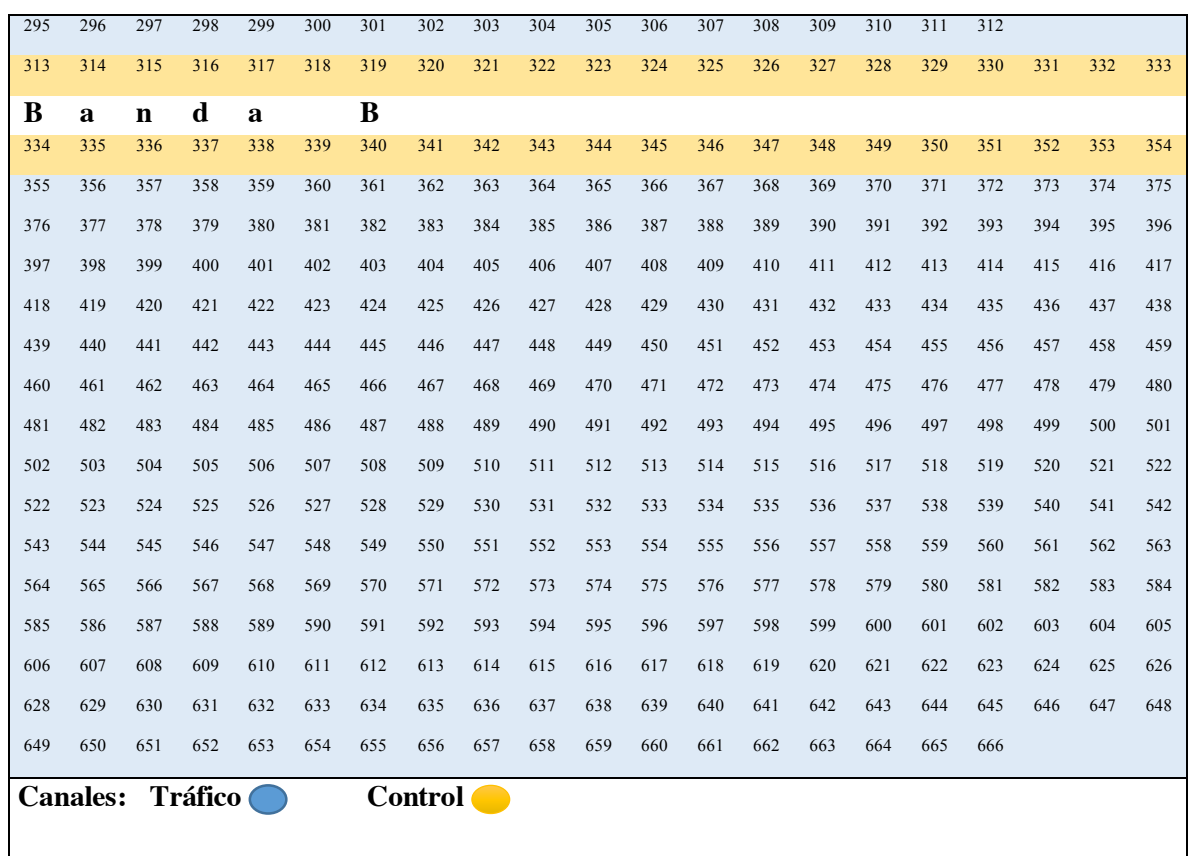

Considerando que en México el primer sistema celular que operó fue AMPS se iniciará la evaluación de tráfico con este sistema.

Como ya se ha descrito anteriormente la funcionalidad del sistema AMPS en México y teniendo en consideración la tabla de distribución de portadora para dicho sistema, se toman estas características para desarrollar un programa adecuado donde podremos calcular el tráfico de voz soportado por una radio base, se considera, número de canales disponibles en cada uno de los tres sectores con los que cuenta la BTS, Probabilidad de bloqueo (B), Grado de Servicio (GoS). Con estos parámetros se obtiene la intensidad de tráfico ofrecido en Erlang (A) y el número de llamadas por hora que ofrece el sistema (C).

El cálculo considera radio bases de 3 sectores y N canales disponibles. Es importante subrayar que el programa permite modificar cualquier parámetro.

A la banda A se le asignan 333 canales al igual que a la banda B, de los 333 canales, 21 son de control y los restantes 312 se utilizan para tráfico.

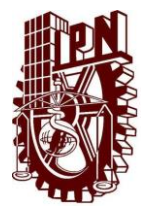

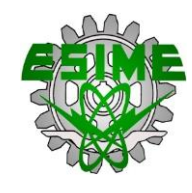

El grado de servicio que manejan en México las compañías telefónicas por el área de ingeniería es:

#### **B= 2% = 0.02**

**N= El número de troncales:** Es un dato conocido y establecido, dependiendo de los recursos disponibles.

El dato que se desconoce, es el tráfico en Erlangs, se hará el cálculo correspondiente con la ecuación 2.14:

$$
0.02 = \frac{\frac{A^{15}}{15!}}{1 + A + \frac{A^2}{2!} + \frac{A^3}{3!} + \frac{A^4}{4!} + \frac{A^5}{5!} + \frac{A^6}{6!} + \frac{A^7}{7!} + \frac{A^8}{8!} + \frac{A^9}{9!} + \frac{A^{10}}{10!} + \frac{A^{11}}{11!} + \frac{A^{12}}{12!} + \frac{A^{13}}{13!} + \frac{A^{14}}{14!} + \frac{A^{15}}{15!}
$$

Por lo tanto:

#### **A= 9.009 Erlangs**

Para conocer el Número de llamadas que se pueden hacer durante la hora de mayor tráfico en el sistema AMPS, se hará el cálculo correspondiente con la ecuación 2.7:

Donde los datos conocidos son los siguientes:

#### A=Tráfico en Erlangs

T=90 segundos (Para el caso de la telefonía móvil).

Haciendo el cálculo correspondiente podremos conocer el número de llamadas que se pueden hacer en un sistema AMPS.

Como primer caso, se considera que, los 3 sectores contaran con 15 troncales.

Calculando el número de llamadas que se pueden hacer a través de un sector del sistema AMPS por hora.

$$
C=\frac{9.00962\,Erlangs}{\frac{90}{3600}}
$$

Dónde:

A=9.00962 Erlangs =Tráfico en Erlangs

T=90/3600=Tiempo Promedio por Llamada

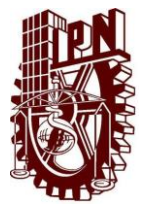

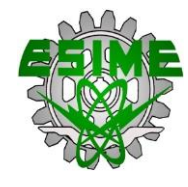

Entonces:

#### **C= 360 Llamadas por sector en una hora del sistema AMPS**

Dado que asignamos el mismo número de troncales a cada sector y en este caso son 3 sectores, el número total de llamadas para una celda, será el siguiente:

 $C_1 + C_2 + C_3 = 360 + 360 + 360 = 1080$ 

Por lo tanto en una celda del sistema AMPS con 15 troncales y una probabilidad de bloqueo del 2% permitirá realizar **1080 Llamadas por hora**.

#### **3.6 EVALUACIÓN DE TRÁFICO PARA EL SISTEMA D-AMPS**

Al igual que en el sistema AMPS en el sistema D-AMPS también se tiene en cuenta que cada sistema celular ocupa 333 portadoras en total en el sistema AMPS la estructura puede ser:

• Con 7 celdas y 3 sectores de 120 $^{\circ}$ : se tienen 15 portadoras por sector. (Ver tabla 3.1)

Para realizar una mejor eficiencia espectral se requiere seguir ciertos lineamientos que permitirán lograr la eficiencia tales como:

- x La reducción del diámetro de las celdas en forma progresiva y en la medida que se incrementa el número de usuarios.
- x El incremento del número de usuarios en cada portadora mediante el Acceso Múltiple Por división de Frecuencia FDMA.
- x La reducción de la interferencia co-canal mejorando la relación C/I (Portadora-a-Interferencia) y
- El uso de antenas direccionales para habilitar sectores en cada celda.

En un sistema celular analógico la interferencia produce el incremento del ruido; en un sistema digital en cambio se producen micro-cortes y una voz "mecánica" debido a la alta tasa de error BER. En el sistema dual D-AMPS los canales digitales afectan en mayor medida a los analógicos que viceversa.

El sistema D-AMPS combina dos técnicas de acceso al medio, FDMA que divide el espectro en 666 canales full dúplex de 30 KHz y TDMA que permite dividir el canal en 3 ranuras de tiempo lo que permite triplicar la capacidad del sistema.

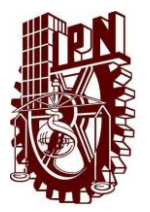

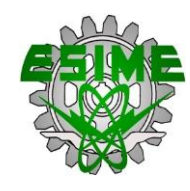

Para el caso de D-AMPS se considera que los 3 sectores contarán con 15 troncales. Como el sistema D-AMPS permite que se divida nuestro canal en 3 ranuras, la operación que permitirá llevar acabo el cálculo será la multiplicación por 3, por lo tanto:

N= 15 troncales\*3=45 troncales

Los canales de control son 2, por lo tanto restamos 2 a N.

N=45-2=43 canales de tráfico

Los datos que conocemos son:

B=0.02=Probabilidad de Bloqueo

N=43= Número de Troncales

Del apéndice utilizamos la ecuación 3.4, hacemos el despeje correspondiente y sustituimos los valores conocidos:

$$
0.02=\frac{\frac{A^{43}}{43!}}{1+A+\frac{A^2}{2!}+\frac{A^3}{3!}+\frac{A^4}{4!}+\frac{A^5}{5!}+\frac{A^6}{6!}+\frac{A^7}{7!}+\frac{A^8}{8!}+\frac{A^9}{9!}+\frac{A^{10}}{10!}+\frac{A^{11}}{11!}+\frac{A^{12}}{12!}+\frac{A^{13}}{13!}+\frac{A^{14}}{14!}+\frac{A^{15}}{15!}...\frac{A^{43}}{43!}}
$$

Por lo tanto **A=33.75** Erlangs

Ahora que tenemos el valor correspondiente al tráfico con ayuda de la ecuación (2.7) calcularemos el número de llamadas que se pueden hacer a través de un sector del sistema D-AMPS por hora.

$$
C=\frac{33.75 \text{ Erlangs}}{\frac{90}{3600}}
$$

Dónde:

A=33.75 Erlangs =Tráfico Ofrecido en Erlangs

T=30/3600=Tiempo Promedio por Llamada

Entonces:

#### **C= 1350 Llamadas por sector en una hora del sistema D-AMPS**

i,

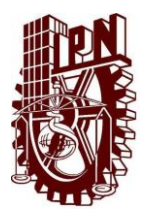

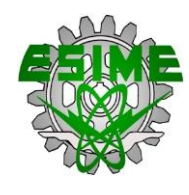

Dado que asignamos el mismo número de troncales a cada sector y en este caso son 3 sectores, el número total de llamadas para una celda, será el siguiente:

$$
C_1 + C_2 + C_3 = 1350 + 1350 + 1350 = 4050
$$

Por lo tanto en una celda del sistema D-AMPS con 15 troncales y una probabilidad de bloqueo de 0.02 permitirá realizar **4050 Llamadas por hora**.

## **3.7 EVALUACIÓN DE TRÁFICO EN EL SISTEMA GSM**

Para el sistema GSM existen diferentes parámetros considerados para iniciar el análisis de tráfico de voz, se considera la tabla de distribución de portadora para el sistema, el cual es un esquema 4/12, se tiene en consideración el número de canales disponibles en cada uno de los sectores de la BTs, la Probabilidad de Bloqueo (B), Grado de Servicio (GoS). Para obtener la intensidad de tráfico ofrecido (A) y el número de llamadas que puede procesar GSM en una radio base.

En México se utiliza la banda de 1900 MHz y 850 MHz, es aquí donde se realizará el análisis de tráfico de GSM, tomando en cuenta su distribución de frecuencias y ancho de banda para las diferentes compañías que prestan el servicio dentro del territorio nacional.

México usa la norma PCS1900 (norma de GSM disponible en el continente Americano).

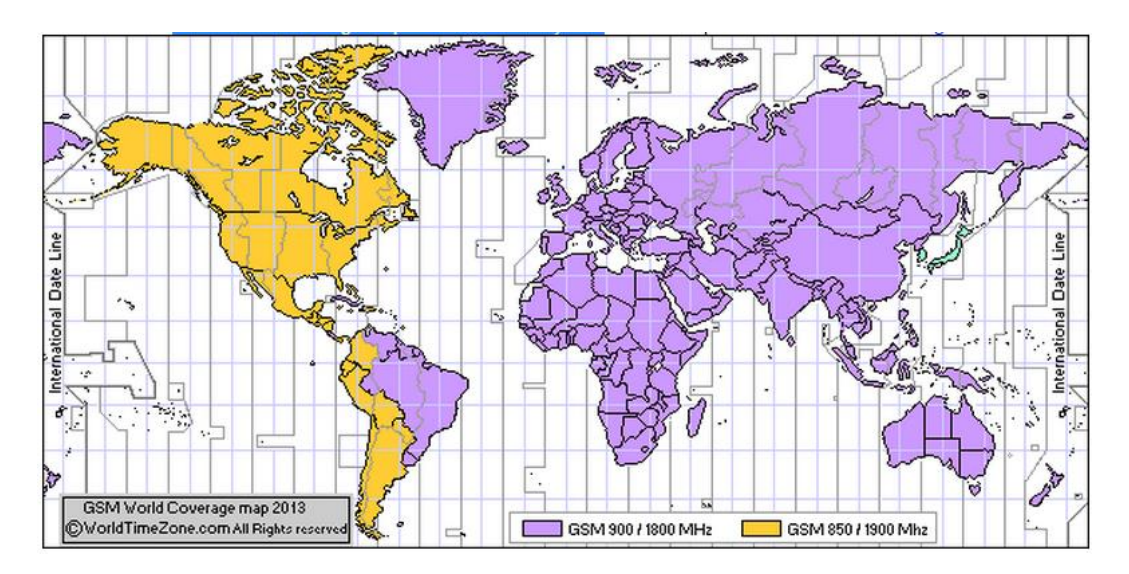

Figura 3.1 Mapa Mundial de cobertura GSM [8]

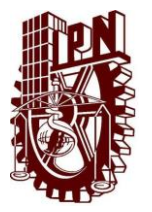

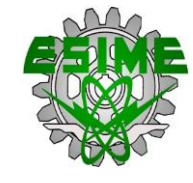

#### BANDA DE FRECUENCIAS ASIGNADAS PARA GSM 1900 MHz

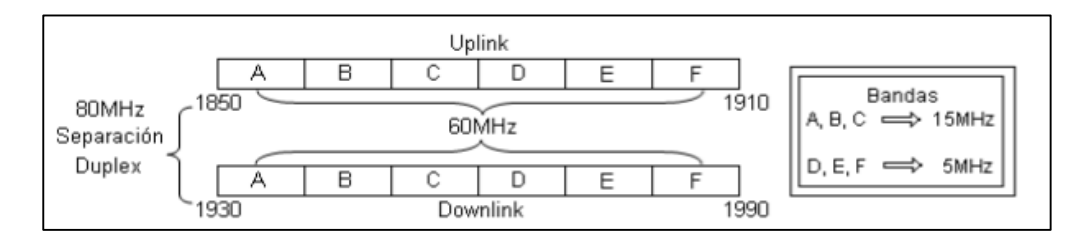

Figura 3.2 Banda de Frecuencias asignadas para GSM

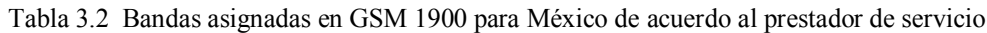

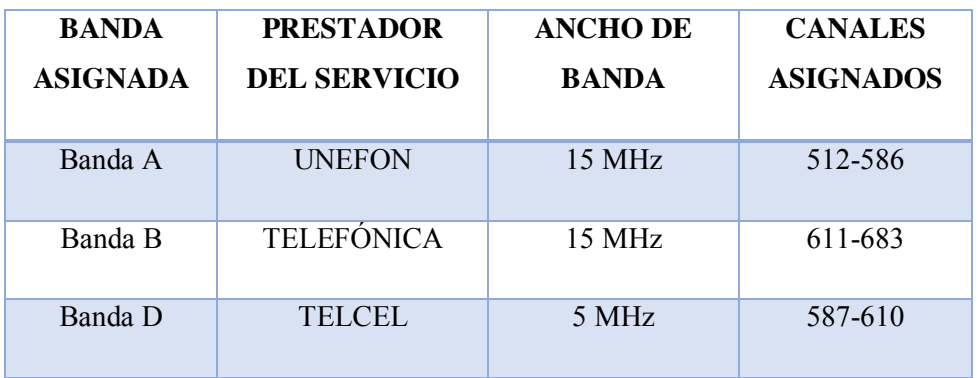

Como se muestra en la figura el sistema GSM en la banda de 1900 MHz, cuenta con un ancho de banda de 60 MHz, con frecuencias asignadas para enlace ascendente de 1850-1910 MHz y enlace descendente de 1930-1990 MHz con una distancia dúplex de 80 MHz, dichas frecuencias se encuentran divididas en 6 bandas (A, B, C, D, E, F), las primeras tres con un ancho de banda de 15 MHz y las últimas tres con 5 MHz de ancho de banda. En México se usan las Bandas A, B, D como lo ilustra la tabla.

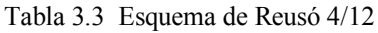

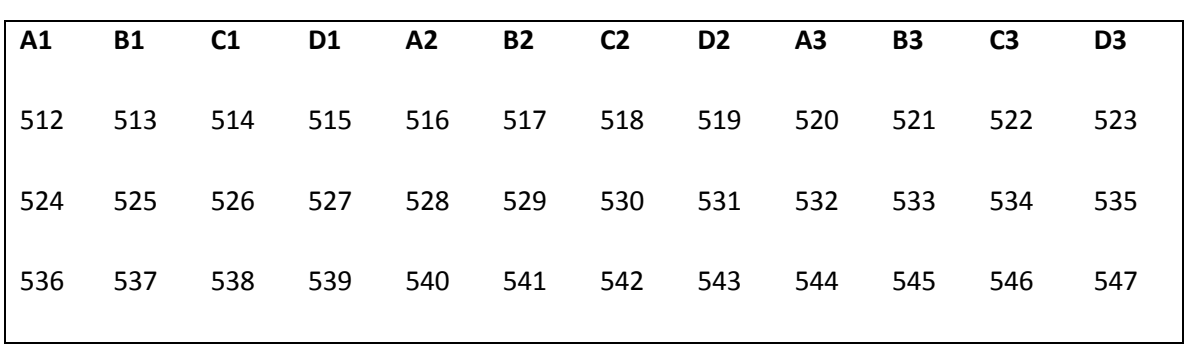

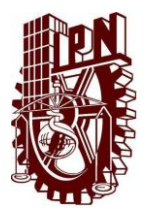

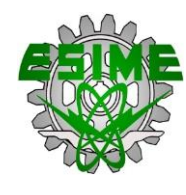

| 548 | 549             | 550 | 551 | 552 | 553     | 554     | 555 | 556 | 557 | 558 | 559 |
|-----|-----------------|-----|-----|-----|---------|---------|-----|-----|-----|-----|-----|
| 560 | 561             | 562 | 563 | 564 | 565     | 566     | 567 | 568 | 569 | 570 | 571 |
|     | 572 573 574 575 |     |     |     | 576 577 | 578 579 |     | 580 | 581 | 582 | 583 |
| 584 | 585             | 586 |     |     |         |         |     |     |     |     |     |

Tabla 3.4 Portadoras asignadas en la Banda D

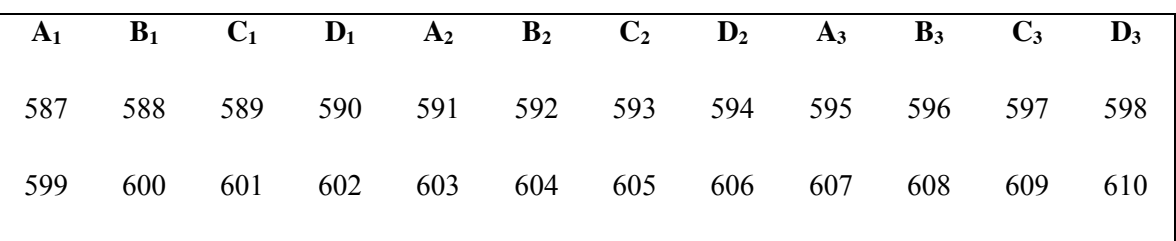

Características principales de GSM:

- GSM tiene asignadas las frecuencias en 800 MHz, 900 MHz, 1800 MHz y 1900 MHz.
- La separación entre portadora es de 200 kHz.
- x Maneja TDMA/FDMA.
- Vocoder RELP
- Full Rate y Half Rate.

### **3.7.1 VOCODERS GSM**

El vocoder utilizado en GSM es RELP (*Predicción lineal con excitación por Residual*), la codificación es un esquema simple de codificación híbrida para la voz dentro de la telefonía con algunos procesadores de señales digitales integrada. RELP pertenece a una clase de codificadores conocidos como codificadores de análisis-síntesis basado en codificación predictiva lineal (*LPC*).

Es establecido para velocidades entre 5 kbps y 16 kbps. Estos sistemas utilizan cualquiera de los procedimientos de regeneración de alta frecuencia, alineados o predicción de paso de banda completa en el dominio del tiempo para quitar la información de tono de la señal. A tasas de bits de menos de 9,6 kbps, la calidad de la señal de voz recuperada se puede mejorar significativamente mediante el uso de un análisis por síntesis (*AbS*) procedimiento de optimización para definir la señal de excitación.

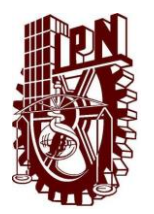

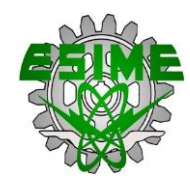

#### **3.7.2 ANÁLISIS PARA EL SISTEMA GSM.**

El análisis de Tráfico en GSM lo obtenemos al contar con el número de portadoras o troncales por cada uno de los 3 sectores presentes en la BTs, y tomamos en cuenta la técnica usada en GSM la cual es TDMA/FDMA, esto quiere decir que el ancho de banda asignado se divide en portadoras de 200 KHz y cada portadora a su vez se divide en 8 canales TDMA en el caso de tasa completa de transmisión (*full rate*), o 16 canales por portadora en tasa media de transmisión (*half rate*).

Tomando en cuenta la Banda D de GSM 1900, la cual se asignó al proveedor de servicios Telcel dentro del Territorio Nacional, se analizará el tráfico ofrecido y el número de llamadas por hora que el sistema soporta.

Apoyándose de la tabla de la Banda D tenemos que el ancho de banda se encuentra distribuido en un esquema 4/12, esto quiere decir que las frecuencias o portadoras están distribuidas en 4 células de 3 sectores cada una.

Como el ancho de banda es de 5 MHz tenemos:

$$
\# Troncales = \frac{5 MHz}{200 kHz} = 25
$$

Se tiene un total de 25 portadoras menos 1 que se reserva como de guarda.

Para realizar el análisis en una BTs tenemos que está dividida en 3 sectores y basándose en la tabla de la Banda D tenemos que cada uno de los sectores cuenta con dos portadoras.

Datos presentes en el análisis:

- n= Número de Troncales o Portadoras
- B= Probabilidad de Bloqueo = 0.02
- A= Tráfico Ofrecido
- C= Número de llamadas por hora
- T=Tiempo promedio por llamada

Se tiene un total de 2 portadoras por sector, pero como se usa la técnica TDMA, existe el concepto full rate y half rate.

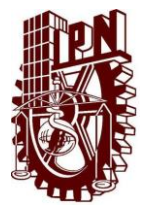

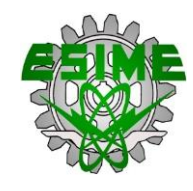

### **3.7.2.1 FULL RATE O TASA COMPLETA DE TRANSMISIÓN**

Full rate es el primer estándar digital de voz, utilizado en sistemas de telefonía móvil GSM, para la codificación de la voz, la velocidad es de 13 kbps, usando el vocoder RPE – LTP *(Excitación por impulsos regulares - Predicción a Largo Plazo)* 

En éste concepto tenemos que cada una de las portadoras se divide en 8 ranuras de tiempo.

Es decir, analizando la tabla de la Banda D, en cada sector contamos con dos portadoras, multiplicándolas por un factor de 8 por el concepto de TMDA full rate, tenemos:

$$
CANALES = n * 8 = 2 * 8 = 16
$$

Con un total de 16 canales:

$$
16-2=14
$$

Se restan dos canales para control, quedando un total de 14 canales para tráfico de voz.

Aplicando la ecuación [2.15] de probabilidad de bloqueo, y desarrollándola de acuerdo al número de canales presentes en cada uno de los sectores, y sabiendo que B= 0.02 en telefonía móvil en México, (es decir 1 de cada 50 llamadas no se concretan), se despeja A, para así obtener el Tráfico Ofrecido.

#### $A = 8.2$  Erlangs

Este resultado es el tráfico ofrecido en cada sector de la BTs.

Al comparar este resultado con la tabla de Erlang B se denota que coinciden dichos resultados. Para conocer el número de llamadas/hora es necesario:

$$
C = \frac{A}{T} = \frac{8.2 \text{ Erlangs}}{3600 \text{ seg}} = 328 \text{ llamadas/hora}
$$

Se toma un tiempo promedio por llamada de 90 segundos Con esto se tiene que cada sector de la BTs soporta un total de 328 llamadas por cada hora.

El total de A soportado por la BTs es:

$$
A_T = A * 3 = 8.2 * 3 = 24.6 \, Erlangs
$$

Y el número total de llamadas es:

$$
C = 984
$$
 *llamadas/hora*

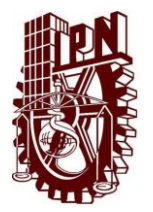

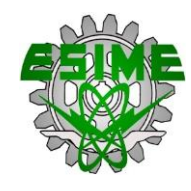

#### **3.7.2.2 HALF RATE O TASA MEDIA DE TRANSMISIÓN**

Half rate es un sistema de codificación usado en GSM desarrollado en la década de los 90's, es un códec que trabaja con una tasa de 6.5 kbps, es decir que requiere la mitad del ancho de banda de full rate, con lo cual se duplica la capacidad de la red para el tráfico de voz. Se encuentra especificado en la ETSI 300 969, usando un algoritmo VSELP.

Con tasa media de transmisión contamos que cada una de las portadoras tiene un total de 16 ranuras de tiempo, esto hace que sea más eficiente el uso del espectro y por ende el sistema tenga una mayor capacidad de sus canales para brindar servicio.

Al analizar la tabla de la Banda D, con éste concepto, de la misma manera en cada uno de los sectores de la BTs, con dos portadoras con 16 ranuras de tiempo TDMA, con half rate tenemos:

$$
CANALES = n * 8 = 2 * 8 = 16
$$

Con un total de 8 canales y multiplicando por 2 dada la condición de half rate:

$$
(16-2)*2=28
$$

Se restan dos canales para control, quedando un total de 28 canales para tráfico de voz.

Aplicando la ecuación [2.15] de probabilidad de bloqueo, se despeja A, para obtener el Tráfico ofrecido por el sistema, sabiendo el número de canales por sector, con una probabilidad de bloqueo de 0.02, se obtiene:

#### $A = 20.15$  Erlangs

Este resultado es el tráfico ofrecido en cada sector de la BTs.

Para conocer el número de llamadas/hora es necesario:

$$
C = \frac{A}{T} = \frac{20.15 \text{ Erlangs}}{90 \text{ seg}} = 806 \text{ llamadas}
$$

Cada sector soporta un total de 806 llamadas por hora.

El total de A soportado por la BTs es:

$$
A_T = A * 3 = 20.15 * 3 = 60.45
$$
 *Erlangs*

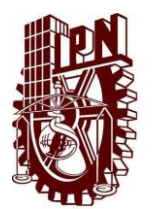

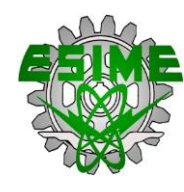

Y el número total de llamadas es:

 $C = 2418$  *llamadas*/hora

#### **3.8 EVALUACIÓN DE TRÁFICO EN EL SISTEMA CDMA IS-95**

CDMA IS-95 es una variante de sistemas de telefonía móvil de segunda generación, a diferencia de otras tecnologías como por ejemplo GSM la cual usa la técnica TDMA/FDMA, en CDMA IS-95 la técnica de acceso al medio es CDMA (*Acceso Múltiple por División de Código*), los principales atributos de dicho sistema son:

- $\bullet$  La capacidad del sistema es mayor que en sistemas analógicos (GSM) y digitales (D-AMPS, GSM), debido a un esquema de mejoramiento de la ganancia de codificación y modulación de la voz, la sectorización y reutilización del espectro en cada célula y en todos los sectores.
- Calidad de Servicio.
- x Económico, CDMA es una tecnología rentable, ya que requiere un menor número de células y ningún patrón de reutilización de frecuencias costoso.

Un sistema CDMA utiliza la sectorización de células. Cada sector cuenta con 64 canales de CDMA.

El sistema TIA IS- 95 CDMA opera en la misma banda de frecuencia que el sistema de teléfono móvil avanzado (AMPS) utilizando Duplexión por División de Frecuencia (FDD) con 25 MHz en cada dirección.

Los canales de CDMA se definen en términos de una frecuencia de RF y la secuencia de código. Sesenta y cuatro funciones de Walsh se utilizan para identificarlos.

El espectro de frecuencias de cada proveedor de servicio de telefonía móvil se divide en 10 portadoras CDMA con un ancho de banda de 1.25 MHz.

Los canales con los que cuenta CDMA IS-95 son 64, dejando 9 canales para control y 55 son canales de tráfico.

El canal piloto (código Walsh 0), es utilizado por todos los móviles conectados a una célula como una referencia de fase coherente y también proporciona un identificador único para diferentes estaciones base. El canal de sincronización (código Walsh 32) sistema de información de tiempo para permitir que los móviles se sincronicen con las estaciones base. El canal de búsqueda (s) (códigos de Walsh 1-7) son canales de control digital para el enlace directo CDMA. Una estación base puede

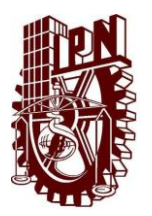

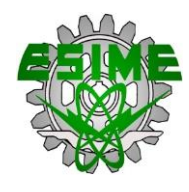

tener un máximo de 7 canales de búsqueda. El primero canal de búsqueda siempre se asigna código Walsh 1. Los canales de tráfico (Walsh 8-31 y 33-63) transportan datos de voz digitalizada.

Apoyándose de la tabla de la Banda D tenemos que el ancho de banda se encuentra distribuido en un esquema 4/12, esto quiere decir que las frecuencias o portadoras están distribuidas en 4 células de 3 sectores cada una.

### **3.8.1 VOCODERS CDMA IS-95**

CDMA usa una variación de RELP llamada CELP (*Predicción lineal con excitación por código*).

CDMA implementa una tasa de un codificador en 8,55 kbps y soporta velocidades de 4, 2 y 0,8 kbps (tasas de media, 1/4 y 1/8, respectivamente).

El marco básico para CDMA es 20 milisegundos.

## **3.8.2 CÓDEC DE TASA MEJORADA**

La técnica utilizada es por la variable de velocidad mejorada de codificador (*EVRC*) para reducir el número de bits requeridos para los coeficientes de predicción lineal, y con una mayor calidad de voz.

A diferencia de los codificadores CELP convencionales, EVRC no intenta coincidir con la señal de voz original con exactitud. En lugar de ello, EVRC coincide con una versión de tiempo, envuelta de la residual que se ajusta a un contorno de tono simplificado. EVRC mejora la calidad de la llamada mediante la supresión de ruido de fondo.

El algoritmo EVRC categoriza voz en velocidad completa (8,55 kbps), 1/2-rate (4 kbps), y 1/8-rate (0.8 kbps) marcos que se forman cada 20 ms.

### **3.8.3 ANÁLISIS PARA EL SISTEMA CDMA IS-95**

CDMA IS-95 es un sistema con una eficiencia bastante elevada para soportar un mayor número de llamadas, en México las compañías que en su momento utilizaron CDMA IS-95 fueron IUSACELL y UNEFON, implementadas en la banda de frecuencias en la que trabajaba el sistema AMPS.

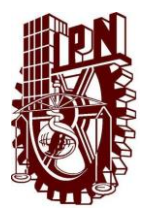

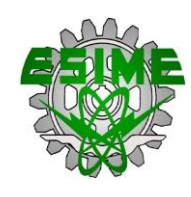

CDMA cuenta con un ancho de banda de 25 MHz dividido en 10 portadoras de 1.25 MHz, cada portadora cuenta con un código Walsh de 64, dada esta condición es como se realiza el análisis de tráfico del sistema, tomando en cuenta que cada sector soporta una portadora, y por esta razón en una célula se encuentran presentes tres portadoras.

El sistema puede trabajar en full rate o half rate al igual que GSM lo hace.

Al tener en cuenta que cada portadora cuenta con 64 códigos, nos da un total de 64 canales disponibles por sector, menos 9 canales destinados para control, sincronización y canal piloto.

$$
n=64-9=55
$$

Dónde:

n = número de troncales o canales.

Quedando un total de 55 canales destinados para tráfico.

Esto nos da un total de 55 canales que se podemos tener disponibles para tráfico, lo cual no es de todo correcto ya que para trabajar con tasa completa de transmisión (full rate) tenemos disponibles solo 22 canales por portadora, y para trabajar con tasa media de transmisión (Half rate) tenemos disponibles 44 canales para tráfico.

#### **3.8.3.1 FULL RATE O TASA COMPLETA DE TRANSMISIÓN**

Al realizar el análisis en una BTs sabemos que se encuentra dividida en 3 sectores soportando cada uno de ellos una portadora de 1.25 MHz.

Datos presentes en el análisis:

n= Número de Troncales o canales.

- B= Probabilidad de Bloqueo = 0.02
- A= Tráfico Ofrecido
- C= Número de llamadas por hora
- T=Tiempo promedio por llamada

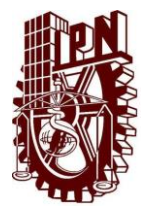

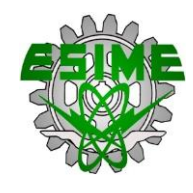

Se tiene un total de 22 canales por sector para full rate, todo esto por la técnica CDMA, con una tasa de 8.55 kbps.

Aplicando la ecuación [2.15] de probabilidad de bloqueo, se desarrolla con 22 canales de tráfico en cada sector con una probabilidad de bloqueo B= 0.02, al despejar A, obtenemos el Tráfico Ofrecido.

### $A = 14.90$  Erlangs

Tráfico Ofrecido en cada sector de la BTs.

Para conocer el número de llamadas/hora es necesario:

$$
C = \frac{A}{T} = \frac{14.90 \text{ Erlangs}}{90 \text{ seg}} = 596 \text{ llamadas/hora}
$$

Se toma un tiempo promedio por llamada de 90 segundos. Con esto se tiene que cada sector de la BTs soporta un total de 596 llamadas por cada hora.

El total A soportado por la BTs es:

$$
A_T = A * 3 = 14.90 * 3 = 44.7 \, Erlangs
$$

Y el número total de llamadas es:

 $C = 1788$  *llamadas*/hora

#### **3.8.3.2 HALF RATE O TASA MEDIA DE TRANSMISIÓN**

De la misma manera que paso con full rate sabemos que una BTs se encuentra dividida en 3 sectores soportando cada uno de ellos una portadora de 1.25 MHz.

Datos presentes en el análisis:

n= Número de Troncales o canales.

- B= Probabilidad de Bloqueo = 0.02
- A= Tráfico Ofrecido
- C= Número de llamadas por hora
- T=Tiempo promedio por llamada

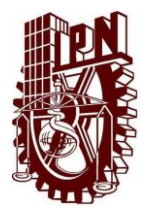

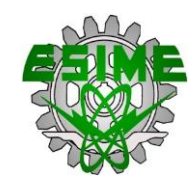

En este caso de tasa media de transmisión se tiene un total de 44 canales por sector, todo esto por la técnica CDMA, con una tasa 4.2 kbps.

Aplicando la ecuación [2.15] de probabilidad de bloqueo, se desarrolla con 44 canales de tráfico en cada sector con una probabilidad de bloqueo B= 0.02, al despejar A, obtenemos el Tráfico Ofrecido.

## $A = 34.68$  Erlangs

Tráfico Ofrecido en cada sector de la BTs.

Para conocer el número de llamadas/hora es necesario:

$$
C = \frac{A}{T} = \frac{34.68 \text{ Erlangs}}{90 \text{ seg}} = 1387 \text{ llamadas/hora}
$$

Con esto se tiene que cada sector de la BTs soporta un total de 1387 llamadas por cada hora. El total A soportado por la BTs es:

$$
A_T = A * 3 = 34.68 * 3 = 104.04 \; Erlangs
$$

Y el número total de llamadas es:

$$
C = 4161
$$
 llamadas/hora

## **3.9 EVALUACIÓN DE TRÁFICO EN EL SISTEMA WCDMA**

La tecnología WCDMA se ha convertido en la interfaz de aire de tercera generación más ampliamente adoptado, su especificación se ha creado en el Proyecto de Asociación de 3ª Generación (3GPP), que es el proyecto de normalización conjunto de los organismos de normalización de Europa, Japón, Corea, EE.UU. y China. Dentro de 3GPP, WCDMA se utiliza para cubrir tanto las operaciones FDD y TDD.

WCDMA tiene grandes mejoras que las tecnologías de las anteriores generaciones como son:

- Las altas tasas de bits, teóricamente hasta 2 Mbps en 3GPP. Release 99, hasta 14,4 Mbps en 3GPP Release 5 y hasta 28,8 Mbps en la Versión 7.
- $\bullet$  Calidad de servicio (QoS).
- Transmisión simultánea de voz y capacidad de datos.

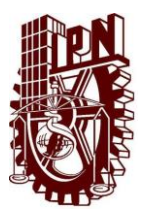

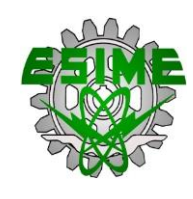

• Inter funcionamiento con GSM, GPRS.

WCDMA es una secuencia directa de DS-CDMA, es decir, los bits de información de los usuarios se distribuyen en un amplio ancho de banda multiplicando los datos de los usuarios con los bits cuasi aleatorios (llamados chips) derivados de códigos de expansión CDMA, con el fin de apoyar muy altas tasas de bits (hasta 2 Mbps).

La velocidad de chip de 3,84 Mcps conduce a un ancho de banda de portadora de aproximadamente 5 MHz.

### **3.9.1 VOCODERS WCDMA**

AMR-NB y AMR-WB Servicios de voz

El códec de voz en UMTS emplea la técnica de AMR. El codificador de voz multivelocidad es un único códec de voz integrado con ocho tipos de fuentes: 12.2 kbps (GSM-EFR), 10.2, 7.95, 7.40 kbps (IS-641), 6,70 kbps (PDC-EFR), 5,90, 5,15 y 4,75 kbps. Las tasas de bits AMR se pueden controlar por la red de acceso de radio (RAN). A fin de facilitar la interoperabilidad con la célula existente, algunos de los modos son los mismos que en las redes celulares anteriores. Los 12,2 kbps Códec de voz AMR es igual al códec GSM EFR, 7,4 kbps es igual al códec de voz US-TDMA, y 6,7 kbps es igual códec japonés PDC. El codificador de voz AMR es capaz de cambiar su velocidad de bits de cada trama de 20 ms de voz sobre comando. Para el modo AMR de conmutación, se utiliza la señalización dentro de la banda.

El códec AMR-estrecho (NB) opera en tramas de voz de 20 ms correspondientes a 160 muestras a la frecuencia de muestreo de 8000 muestras por segundo, mientras que AMR- banda amplia (WB) se basa en la frecuencia de muestreo de 16 000 Hz.

Durante una conversación telefónica normal, los participantes alternan de manera que, en promedio, cada sentido de transmisión está ocupado aproximadamente el 50% del tiempo. El AMR tiene tres básica funciones para utilizar eficazmente la actividad discontinua:

- Detector de actividad de voz (VAD) en el lado de transmisión.
- x Evaluación del ruido acústico de fondo en el lado del Tx, con el fin de transmitir parámetros característicos al lado del receptor.
- La transmisión de la información de ruido aceptable en el lado Rx se consigue por medio de un Descriptor de Silencio (SID) del marco, que se envía a intervalos regulares.

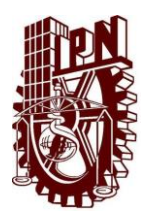

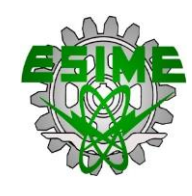

x Generación de ruido aceptable en el lado Rx durante los períodos en que no habla normal se reciben tramas.

La velocidad de bits de la conexión de voz AMR puede ser controlado por la RAN dependiendo de la carga de interfaz de aire y la calidad de las conexiones de voz. Durante una alta carga, como por ejemplo durante las horas ocupadas, es posible utilizar velocidades de bits AMR inferiores a ofrecer una mayor capacidad, mientras proporcionando un poco menor calidad de la voz. Además, si el móvil se está quedando sin la cobertura de la célula área y usando su potencia máxima de transmisión, a continuación, una tasa de bits AMR inferior se puede utilizar para extender el área de cobertura celular. Con el códec de voz AMR es posible lograr un equilibrio entre la capacidad, cobertura y calidad de voz de la red de acuerdo a las necesidades del operador.

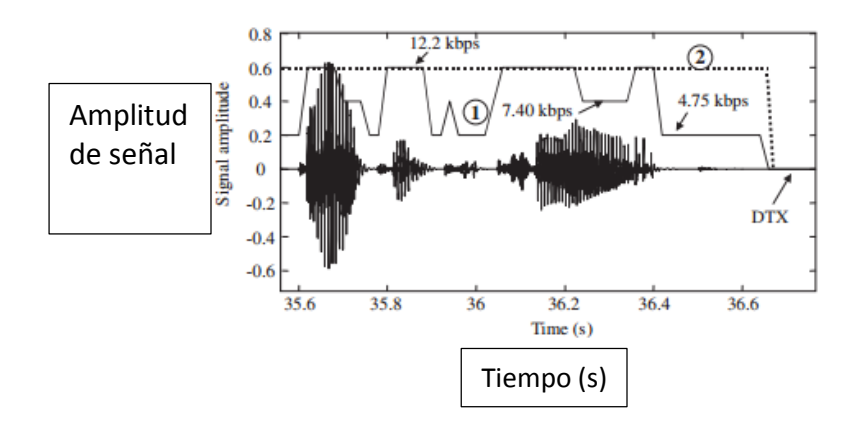

Figura 3.3 Selección del modo AMR basado en el origen como una función del tiempo y contenido de voz.

1.- AMR con adaptación de fuente, cambia su velocidad de bits de acuerdo a la señal de entrada.

2.-AMR utiliza la velocidad de bits fija (+ DTX).

Banda ancha AMR, brinda mejor calidad de voz, 3GPP Release 5 introduce el códec de voz AMR-WB, que ofrece servicios de voz mejorando la calidad en comparación con el códec AMR-NB. En el caso de conmutación de paquetes de transmisión, AMR-WB es ya parte del Release 4. El códec AMR-WB también ha sido seleccionado por el UIT -T en la estandarización actividad durante un códec de banda ancha alrededor de 16 kbps. Soluciones de acceso de paquetes de alta velocidad de tercera generación ( 3G HSPA) de voz con AMR 5,9 kbps aumenta la capacidad más allá de 40 usuarios / MHz.

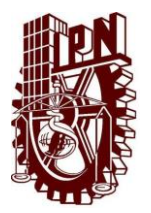

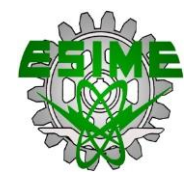

### **3.9.2 ANÁLISIS PARA EL SISTEMA WCDMA**

#### CAPACIDAD DE VOZ EN ENLACE DESCENDENTE DE WCDMA

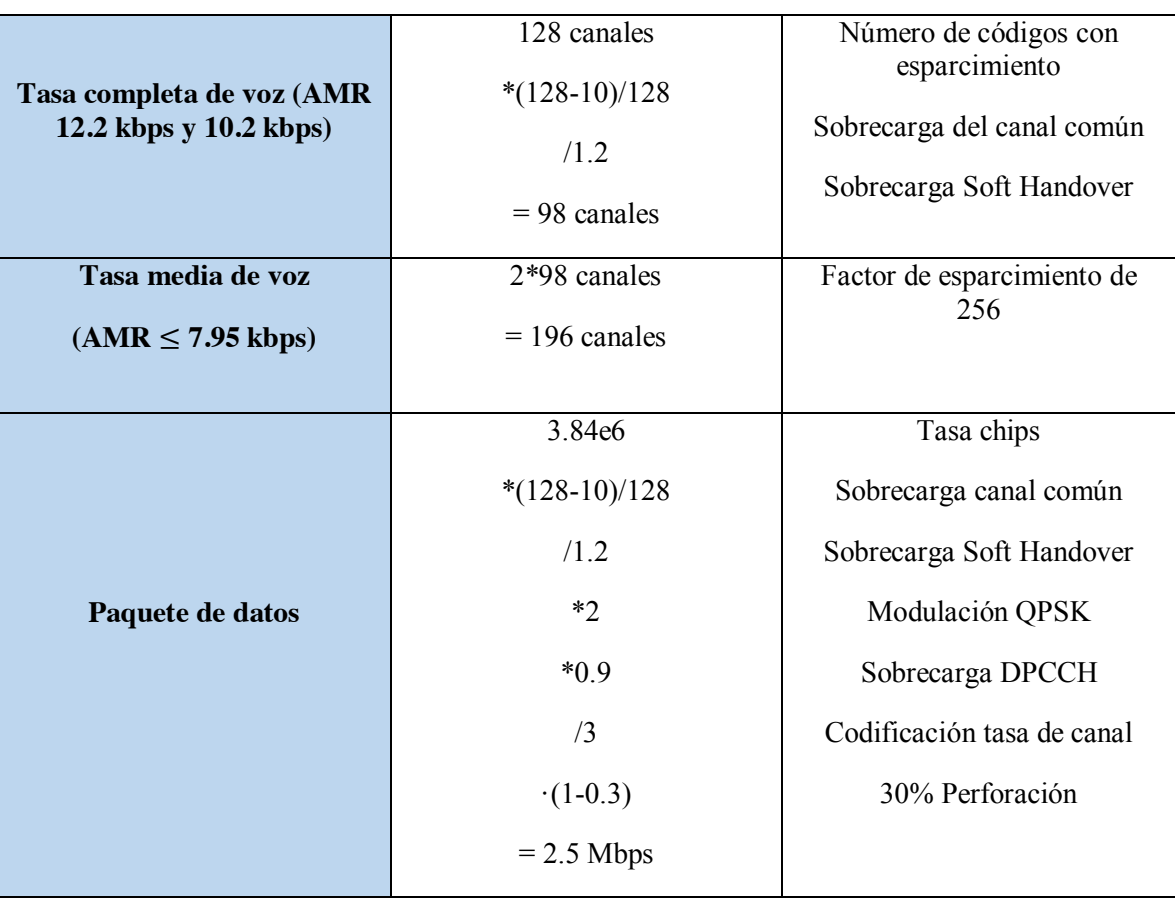

Tabla 3.5 Capacidad máxima de enlace descendente con un código de cifrado por sector

La tabla [3.5] muestra la capacidad en enlace descendente de WCDMA por cada sector de una célula.

Considerando tasa completa de transmisión del códec AMR (12.2kbps) con una pérdida del trayecto de 156 dB el número máximo es de 66 usuarios, no obstante la capacidad de voz puede ser aumentada mediante el uso de un modo AMR de tasa de bit inferior, mediante la siguiente ecuación:

*Capacidad de Voz* = 66 *Usuarios* \* 
$$
\frac{12.2 \text{ kbps}}{\text{tasa de bit [kbps] AMR}}
$$
 \*  $10^{(E_b/_{No(12.2kbps)} - E_b/_{No(12.2kbps)})/10}$  (3.3)

Donde:

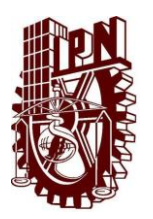

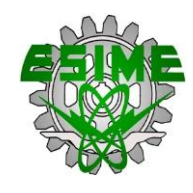

 $E_b/N_o = La$  energía de señal por bit dividida por la densidad de ruido espectral requerida para satisfacer una tasa de error predefinido Bloque BLER. El ruido incluye ruido térmico e interferencia.

La tabla [3.6] Muestra el número de usuarios soportados por sector usando el códec AMR con diferentes tasas de transmisión.

### Tabla 3.6 Capacidad de voz con diferentes modos AMR

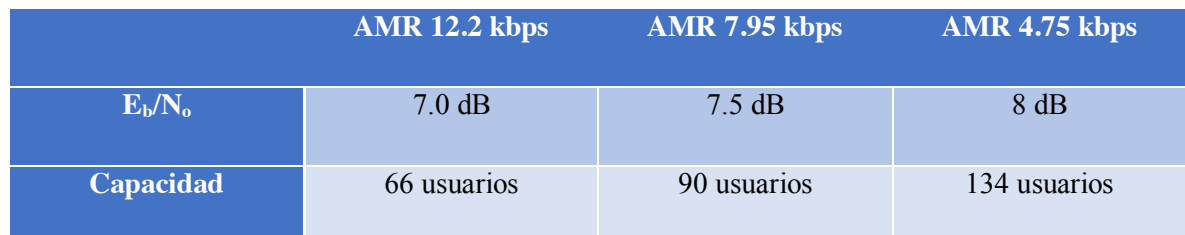

## • VOZ SOBRE IP (VoIP)

La voz sobre IP (VoIP) utiliza los mismos canales dedicados en la interfaz de aire como la conmutación de circuitos de voz. La flexibilidad de la interfaz de aire WCDMA permite la introducción del servicio de VoIP sin ninguna modificación a la norma de capa física. La llamada VoIP desde la red central de paquetes incluye cabeceras IP que son considerablemente grande en comparación con la carga útil de voz. Con el fin de ahorrar recursos en la interfaz de aire, las cabeceras IP se comprimen por PDCP, en el RNC, que es parte de la 3GPP Release 4. [9]

### Tabla 3.7 Ejemplo de la capacidad de conexión conmutada de voz y voz sobre IP

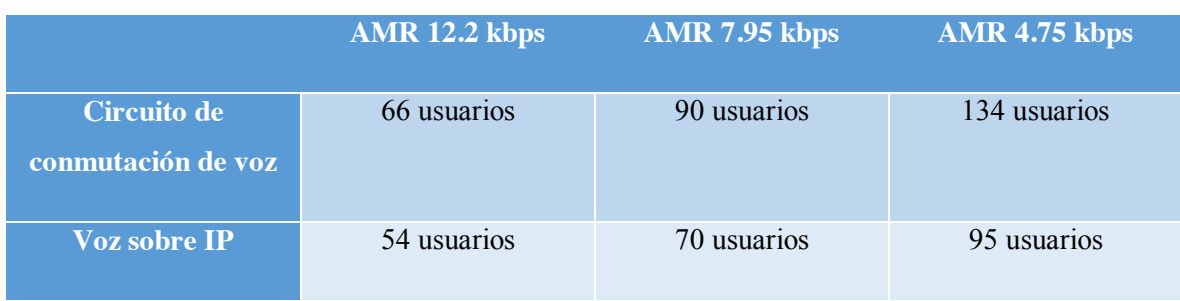

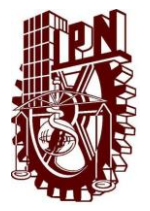

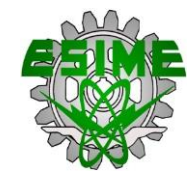

### **3.9.2.1 FULL RATE O TASA COMPLETA DE TRANSMISIÓN WCDMA**

Considerando el sistema con un ancho de banda de 5 MHz, y realizando el análisis en una radio base, con tres sectores con lo siguiente:

Datos en el análisis:

n= Número de Troncales o canales.

B= Probabilidad de Bloqueo = 0.02

A= Tráfico Ofrecido

C= Número de llamadas por hora

T=Tiempo promedio por llamada

Se tiene un total de 66 canales que soporta el sistema por sector para full rate, con códec AMR 12.2 kbps y aplicando la ecuación [2.15] de probabilidad de bloqueo, y al desarrollarla con los datos anteriores, despejando tenemos:

$$
A = 55.33
$$
 *Erlangs*

Tráfico Ofrecido en cada sector de la radio base.

Para conocer el número de llamadas/hora es necesario:

$$
C = \frac{A}{T} = \frac{55.33 \text{ Erlangs}}{90 \text{ seg}} = 2213 \text{ llamadas/hora}
$$

Se toma un tiempo promedio por llamada de 90 seg. Con esto se tiene que cada sector de la radio base soporta un total de 2213 llamadas por cada hora.

El total A soportado por la radio base es:

$$
A_T = A * 3 = 55.33 * 3 = 165.99
$$
 *Erlangs*

Y el número total de llamadas es:

$$
C = 6639 \; llamadas/hora
$$

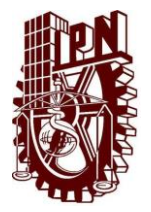

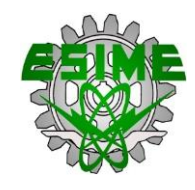

#### **3.9.2.2 HALF RATE O TASA MEDIA DE TRANSMISIÓN WCDMA**

El análisis se basa en el uso del códec AMR con una tasa de transmisión de 7.95 kbps, el sistema WCDMA soporta un total de 90 canales por sector de la estación base.

Con una probabilidad de bloqueo B=0.02.

Aplicando la ecuación [2.15] de probabilidad de bloqueo, y desarrollándola con 90 canales de tráfico en cada sector, al despejar A, obtenemos el Tráfico Ofrecido.

### $A = 78.31$  Erlangs

Para conocer el número de llamadas/hora es necesario:

$$
C = \frac{A}{T} = \frac{78.31 \text{ Erlangs}}{90 \text{ seg}} = 3132 \text{ llamadas/hora}
$$

Con esto se tiene que cada sector de la radio base soporta un total de 3132 llamadas por cada hora. El total A soportado por la radio base es:

$$
A_T = A * 3 = 78.31 * 3 = 234.93
$$
 *Erlangs*

Y el número total de llamadas es:

$$
C = 9396
$$
 *llamadas/hora*

Con esto se muestra que el número de llamadas es distinto en cada sistema presente en el análisis de tráfico.

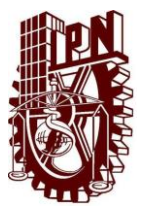

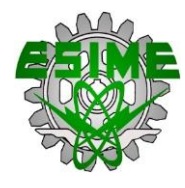

### **CAPÍTULO 4**

## **4.1 INTRODUCCIÓN AL CAPÍTULO**

En este capítulo se analizará el tráfico de voz que soporta el sistema LTE de cuarta generación, así como una comparación entre los diferentes sistemas celulares para observar el rendimiento de cada uno de ellos y visualizar la capacidad que ofrecen.

El análisis se realizará por medio de la teoría de tráfico, tomando los parámetros necesarios de la tecnología de cuarta generación.

Para lograr mayores rendimientos móviles, los sistemas IMT-Avanzados (*Telecomunicaciones Móviles Internacionales-Avanzadas*) se basarán en el acceso múltiple por división de frecuencia ortogonal (OFDMA) y antenas con tecnología (MIMO) Múltiple entrada-Múltiple salida. [10]

Motivados por la creciente demanda de servicios de banda ancha móvil con velocidades de datos más altas y calidad de servicio (QoS), 3GPP comenzó a trabajar en dos proyectos paralelos, Evolución a Largo Plazo (LTE) y Sistema de Evolución de la Arquitectura (SAE), que están destinadas a definir tanto la red de acceso de radio (RAN) y el núcleo de la red del sistema, y se incluyen en el 3GPP Release 8. LTE / SAE. [11]

### **4.2 TECNOLOGÍAS DE NIVEL FÍSICO EMPLEADAS EN LTE**

Las tecnologías de nivel físico empleadas en LTE constituyen la principal diferencia respecto a los sistemas predecesores de la comunicación móvil, ya que permiten conseguir mayores niveles de capacidad y eficiencia en el uso de los recursos de radio.

Con el crecimiento de la demanda de servicios de banda ancha móvil, el objetivo es que las tecnologías de acceso inalámbrico puedan brindar servicios comparables con los accesos fijos basados en DSL.

Los puntos a mejorar dentro de estas redes son:

- Mayor capacidad.
- Mayor velocidad.
- $\checkmark$  Mayor eficiencia espectral.[12]

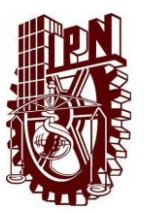

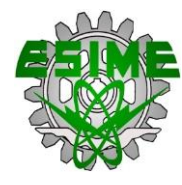

### **4.3 APLICACIÓN OFDMA**

La técnica de transmisión Multiplexaje por División de Frecuencia Ortogonal OFDM (*Orthogonal Frequency Division Multiplex*) constituye un mecanismo de transmisión multiportadora que consiste en multiplexar un conjunto de símbolos sobre un conjunto de subportadoras. Esto gracias a la propiedad de ortogonalidad de dichas subportadoras, es posible efectuar la transmisión simultánea de todos los símbolos manteniendo la capacidad de separación de los mismos en recepción.

La aplicación práctica de esta técnica en el ámbito de las comunicaciones inalámbricas es relativamente reciente, esto debido a la complejidad que involucraba en los equipos transmisores y receptores. Hoy en día constituye la base para la técnica de Acceso Múltiple por División de Frecuencia Ortogonal OFDMA (*Orthogonal Frecuency Division Multiple Access*) que es empleada en el sistema de cuarta generación LTE.

#### **4.4 SISTEMAS CELULARES OFDMA**

Uno de los problemas a los que se debe hacer frente dentro de un sistema celular es determinar que recursos radio se asignan a las diferentes estaciones base para conseguir, por un lado, disponer de la suficiente capacidad de acuerdo con la cantidad de usuarios a los que cada base debe dar servicio, y por otro lado conseguir una utilización eficiente de dichos recursos.

La asignación de recursos está completamente ligada a la técnica de acceso múltiple por división en tiempo y en frecuencia (TDMA/FDMA), se suele asignar a cada estación base un conjunto de radiocanales diferente que puede reutilizarse en otras estaciones base que se encuentran a determinada distancia de la base, para asegurar que no haya interferencia intercelular.

Por el contrario, en el caso de UMTS, que emplea la técnica de acceso múltiple por división en código (CDMA), todas las bases utilizan la misma frecuencia pero con diferentes secuencias de código (los denominados códigos de *scrambling*). En este caso, además de la diferenciación por código, con objeto de acortar la interferencia intercelular, es preciso el empleo de técnicas de control de la potencia transmitida. [13]

En el caso de los sistemas celulares que se basan en OFDMA, en los que la banda total se subdivide en un conjunto de subportadoras y por lo tanto presentan una componente FDMA, una forma de proceder consistiría en emplear técnicas de reutilización de frecuencia similares a los sistemas de segunda generación como GSM. Para este caso, el conjunto total de subportadoras disponibles se

#### **CAPÍTULO 4: EVALUACIÓN DE TRÁFICO EN EL SISTEMA 4G Y COMPARACIÓN**

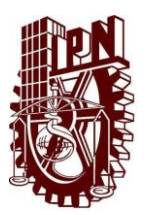

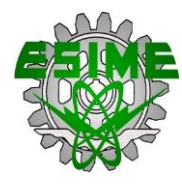

subdivide en F grupos (siendo F el factor de reuso) cada uno de los cuales es asignado a una célula diferente de un conjunto de F células denominado cluster.

Para una caso donde el factor de reuso F=3 considerando que cada base de dar servicio a un área hexagonal, como puede apreciarse en la figura 4.1, mediante este mecanismo se garantiza que las células adyacentes no trabajen con las mismas subportadoras y por lo tanto no se interfieran mutuamente. Además puede apreciarse que, a base de incrementar el valor de F, se consigue alejar más las células que utilizan la misma frecuencia y por lo tanto reducir la interferencia intercelular. Sin embargo, en consecuencia de que el número de subportadoras por célula N/F se reduce, lo cual provoca una reducción de la capacidad de la célula.

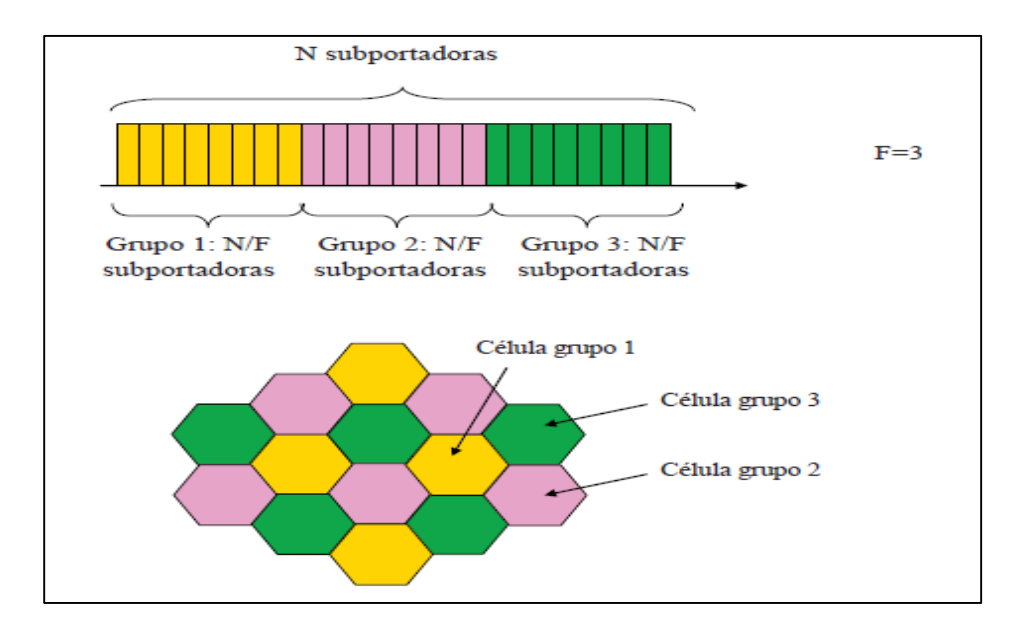

Figura 4.1 Ejemplo de asignación de subportadoras a células según un factor de reúso F=3 [13]

Las técnicas de scheduling de paquetes y de adaptación de permiten efectuar dentro de cada célula una gestión dinámica de las subportadoras disponibles, asignándolas a los usuarios según sus condiciones de canal medidas, ahora no sólo como relación señal a ruido sino como relación señal a ruido más interferencia. Es por eso que a diferencia de lo que ocurre en los sistemas de segunda generación, en OFDMA la interferencia intercelular no se controla únicamente mediante el reúso de frecuencias sino también se puede regular mediante un scheduling apropiado.

Debido a esto, sería, posible trabajar con factores de reúso inferiores, pudiendo llegar a utilizarse un factor F=1, esto es, asignar todas subportadoras disponibles en todas las células, y esta tarea le correspondería al scheduling asignar apropiadamente las subportadoras a los usuarios.

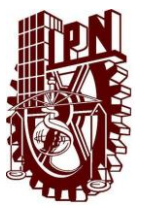

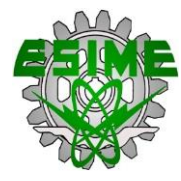

### **4.5 PARÁMETROS DE OFDMA EMPLEADOS POR LTE**

La separación definida entre subpotadoras es de Δf= 15 KHz, si bien existe un espacio reducido de 7.5 KHz, esto pensado para el caso de transmisión multicast.

Las subportadoras se agrupan en bloques de 12 subportadoras consecutivas, con un ancho de banda resultante de 12 Δf=180 KHz, constituyendo cada uno de estos bloques un recurso en el dominio de frecuencia, o equivalentemente la unidad mínima de asignación de recurso a un usuario. Entonces el número total de subportadoras ocupadas por una portadora LTE en el enlace descendente es de

$$
N_s = 12 N_B + 1 \tag{4.1}
$$

Donde

 $N_B$ =Número de bloques de 12 subportadoras utilizadas.

La flexibilidad en el ancho de banda ocupado viene dado por el número de bloques  $N_B$  utilizados, que puede tomar los valores {6,15,25,50,75,100}, que corresponden a la anchura de banda de transmisión de BW=(12  $N_B+1$ )  $\Delta f$ ={1.095, 2.715, 4.515, 13.515, 18.015} MHz. De acuerdo con estos valores, se pueden configurar diferentes espaciados entre canales LTE, correspondientes a {1.4, 3, 5, 10, 15, 20} MHz, en los que, como puede observarse, la anchura de banda ocupada es aproximadamente un 90% del espaciado entre canales (excepto para el caso de 1.4 MHz, que es del 78%). [13]

#### **4.6 INTERFAZ AÉREA FDD Y RED DE RADIO**

En la mayoría de las partes del mundo, incluyendo Europa y América, LTE utiliza división de frecuencia dúplex (FDD) para las transmisiones de enlace ascendente y descendente de forma separada.

Un aspecto importante de LTE en comparación con los sistemas celulares anteriores es la adopción de un enfoque totalmente IP. Mientras UMTS utilizan un núcleo de paquetes tradicional de conmutación de circuitos para servicios de voz, por SMS y otros servicios heredados de GSM, LTE se basa únicamente en una red central basada en IP. La única excepción es el SMS, que se transporta a través de mensajes de señalización. Una arquitectura de red IP simplifica enormemente el diseño e implementación de la interfaz aérea LTE, la red de radio y el núcleo.

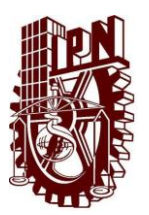

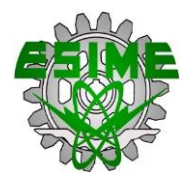

La gran evolución en LTE en comparación con los sistemas inalámbricos anteriores 3GPP es la interfaz de aire. LTE permite el uso de anchos de banda mucho más grandes en el enlace descendente y las direcciones de enlace ascendente.

### **4.7 OFDMA PARA EL ENLACE DE TRANSMISIÓN DESCENDENTE**

En la dirección de enlace descendente, LTE utiliza acceso múltiple por división de frecuencia ortogonal (OFDMA). En lugar de enviar un flujo de datos a muy alta velocidad sobre una única portadora como en UMTS, OFDMA divide el flujo de datos en muchas corrientes de datos más lentos que son transportados sobre muchas portadoras simultáneamente.

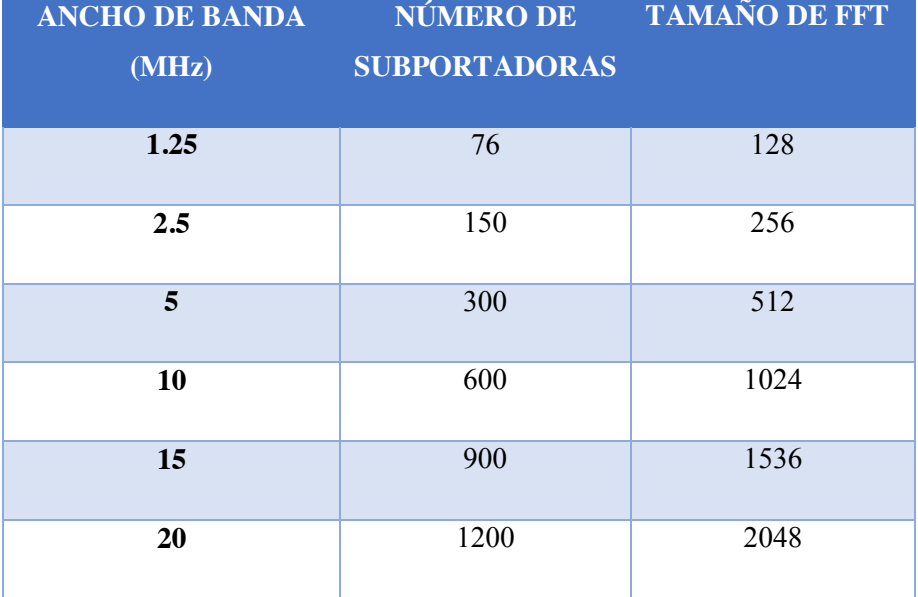

Tabla 4.1 Ancho de Banda para LTE.

Para lograr el ahorro de ancho de banda, las subportadoras están espaciadas de tal manera que los lóbulos laterales de cada onda subportadora son exactamente cero en el centro de la subportadora vecina. Esta propiedad se conoce como ortogonalidad. Para descodificar los datos transmitidos de esta manera, se utiliza una función matemática conocida como la transformada de Fourier inversa rápida (IFFT). En esencia, la entrada a una IFFT es una señal del dominio de la frecuencia que se convierte en una señal del dominio de tiempo. Como cada subportadora utiliza una frecuencia diferente, el receptor utiliza una FFT que muestra qué señal se ha enviado en cada una de las subportadoras en un instante específico en el tiempo. [14]

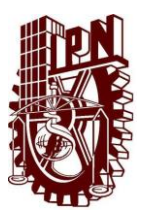

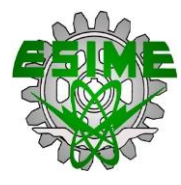

LTE utiliza los siguientes parámetros físicos para las subportadoras:

- x Separación de subportadora: 15 kHz.
- Longitud de cada etapa de transmisión (duración de símbolo OFDM): 66.667 µs.
- prefijo cíclico estándar: 4.7 µs.

El prefijo cíclico se transmite antes de cada símbolo OFDM para evitar la interferencia entre símbolos debido a las diferentes longitudes de varios trayectos de transmisión.

## **4.8 SC-FDMA PARA EL ENLACE ASCENDENTE TRANSMISIÓN**

Para las transmisiones de datos de enlace ascendente, el uso de OFDMA no es ideal debido a su alto pico de relación de potencia media (PAPR) cuando se combinan las señales procedentes de múltiples subportadoras. Con OFDM, la potencia máxima se utiliza raramente y la potencia media de salida requerida para la señal para llegar a la estación base es mucho menor

### **4.9 CAPA FÍSICA DE LA INTERFAZ AIRE DEL SISTEMA LTE**

La capa física de la interfaz aire del sistema LTE se basa en la utilización de técnicas de acceso múltiple OFDMA en el enlace descendente (eNB a móvil) y SC-FDMA en el enlace ascendente (Móvil a eNB). En los dos casos la separación entre subportadoras es constante e igual a 15 KHz.

La capa física del sistema LTE está pensada para operar en las bandas altas de UHF, por encima de los 450 MHz y hasta los 3.5 GHz. El estándar define hasta 40 posibles bandas de operación trabajando bien en modo de duplexión por división de frecuencias (FDD) o bien en duplexión por división en el tiempo TDD. La mínima separación entre posibles frecuencias portadoras, denominada channel Raster, es de 100 KHz.

Los posibles esquemas de modulación son: QPSK, 16QAM 64 QAM Y 64 QAM para el enlace descendente (DL) y QPSK Y 16 QAM para el enlace ascendente (UL). También se ha considerado la opción de incluir 64 QAM en el enlace ascendente en función de las capacidades del terminal móvil.

Utilizando técnicas MIMO  $(2x2)$  y para una canalización de 20 MHz es posible alcanzar una velocidad de trasmisión de pico a nivel de capa física de 150 Mb/s en el enlace descendente y 75 Mb/s en el ascendente.

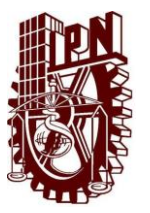

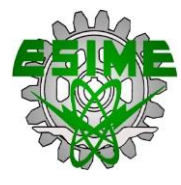

### **4.10 BLOQUE DE RECURSOS FÍSICOS (***PHYSICAL RESOURCE BLOCK***)**

Se denomina PRB (*Physical Resource Block*), al mínimo elemento de información que puede ser asignado por el eNB (*evolved NodeB*) a un terminal móvil. Un PRB ocupa 180 KHz de banda equivalente a doce sub-portadoras equi-espaciadas 15 KHz entre ellas, y en él se transmiten 6 o 7 símbolos OFDMA, dependiendo de la longitud de prefijo cíclico utilizada. La duración de un PRB es igual a 0.5 ms, es decir la duración de un slot o ranura temporal.

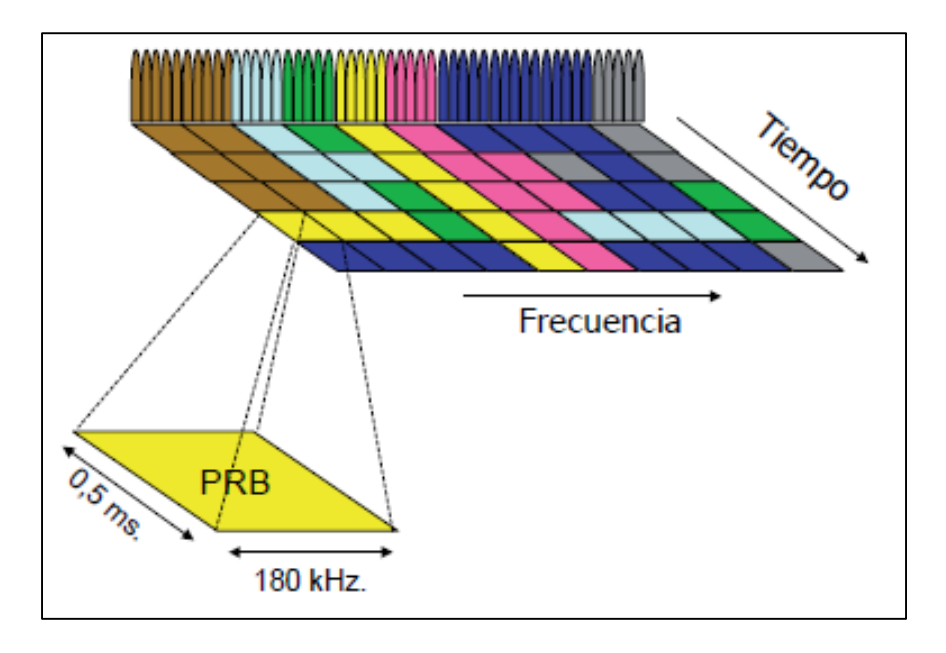

Figura 4.2 Concepto de radio Bloque (Physical Resource Block) [13]

El número de bloques de recursos físicos disponible en el sistema depende de la canalización tal como se muestra en la siguiente tabla:

| Canalización 1.4MHz     |               | $3$ MHz | $5 \mathrm{MHz}$ | $10 \text{ MHz}$ | $15$ MHz | $20 \text{ MHz}$ |
|-------------------------|---------------|---------|------------------|------------------|----------|------------------|
| Número de<br><b>PRB</b> | $\mathfrak b$ | 15      | 25               | 50               | 75       | 100              |

Tabla 4.2 Número de PRBs en función de la canalización.

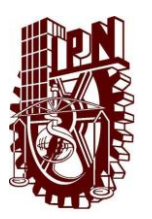

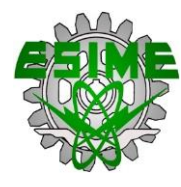

En un bloque de recursos físicos (PRB) disponemos de 7 símbolos con 12 subportadoras asociadas a cada uno de ellos, tenemos en total 84 recursos disponibles en donde ubicar los símbolos QPSK, 16 QAM o 64 QAM que transmite 6 bits/símbolo, resulta que un PRB podemos llegar a transmitir hasta 504 bits, incluyendo datos codificados de usuario, canales de control y señalización propia de la capa física del sistema, cada 0.5 ms, lo que proporciona una velocidad total de transmisión pico de aproximadamente  $R_{b, PBR} = 504bits/0.5 \text{ ms} \approx 1 \text{ Mb/s}.$ 

| <b>Canalización</b>                                                                                                    | $1.4 \text{ MHz}$ | $3 \text{ MHz}$ $5 \text{ MHz}$ $10 \text{ MHz}$ $15 \text{ MHz}$ $20 \text{ MHz}$ |              |                |                |               |
|----------------------------------------------------------------------------------------------------|-------------------|------------------------------------------------------------------------------------|--------------|----------------|----------------|---------------|
| Velocidad de Pico Total<br>(Mb/s)                                                                                          | $\cong$ 6         | $\approx$ 15                                                                       | $\approx$ 25 | $\approx$ 50   | $\approx$ 75   | $\approx 100$ |
| Velocidad de pico bruta de<br>usuario (Mb/s)<br>(15)<br>de los recursos<br>$\%$<br>destinados a control y<br>señalización) | $\approx$ 5.1     | $\approx$ 12.8                                                                     | $\approx 21$ | $\approx 42.5$ | $\approx 63.7$ | $\approx 85$  |

Tabla 4.3 Velocidades Pico Posibles en Función de la Canalización.

Los valores de velocidad pico indicados en la primera fila influyen tanto los datos de usuario como los canales de señalización del sistema y las señales de referencia. Si estimamos que los recursos destinados a control y señalización en LTE oscilan alrededor de un 15 % aproximadamente del total disponible, entonces en la segunda fila de la tabla **4.3** se indican las velocidades de transmisión de pico brutas o a nivel de capa física por usuario del sistema. Estas velocidades corresponden a un sistema sin multiplexado espacial (sin MIMO). En el caso de considerar un estructura MIMO 2x2 podemos estimar que las velocidades pico serán el doble, es decir, se confirma que la interfaz aire del sistema LTE puede alcanzar los 150 Mb/s en el enlace descendente si dispone de una canalización de 20 MHz.

#### **4.11 CS RETORNO**

Una llamada en el sistema LTE, en términos generales no se entrega a través de la interfaz de LTE, así que el dispositivo móvil tiene que recurrir a una red GSM o UMTS, donde se establece una

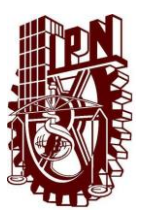

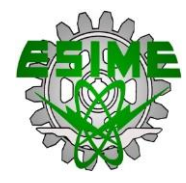

conmutación de circuitos para la llamada. Este método de la entrega de llamada de voz se conoce como conmutación de circuitos (CS).

#### **4.12 LLAMADAS SALIENTES DE VOZ SOBRE LTE**

Para establecer una llamada de voz originado por un móvil, el dispositivo móvil envía un mensaje al VANC cambiar la conexión de inactivo a estado dedicado. Después, se envía un mensaje de solicitud GSM o UMTS de servicio para establecer una conexión con el MSC. A continuación, se envía un mensaje de solicitud de asignación a la VANC para solicitar el establecimiento de un canal portador de conmutación de circuitos. El VANC traduce este mensaje para preparar el dispositivo móvil para el intercambio de paquetes IP que contienen datos de voz. La ruta de voz se establece a continuación, y la conversación de voz puede comenzar.

En el lado de conmutación de circuitos, la señal de voz se transmite ya sea en 64 kbps mediante ranuras de tiempo TDM en la interfaz o a través de un flujo de datos ATM basada en IP. El VANC traduce el flujo de datos de voz en paquetes IP para su transmisión por la red LTE y viceversa.

### **4.13 LLAMADAS ENTRANTES DE VOZ SOBRE LTE**

Las llamadas de voz entrantes funcionan de una manera similar. Se establece conexión con el dispositivo móvil del MSC, se envía un mensaje de búsqueda estándar al VANC que actúa como un BSC.

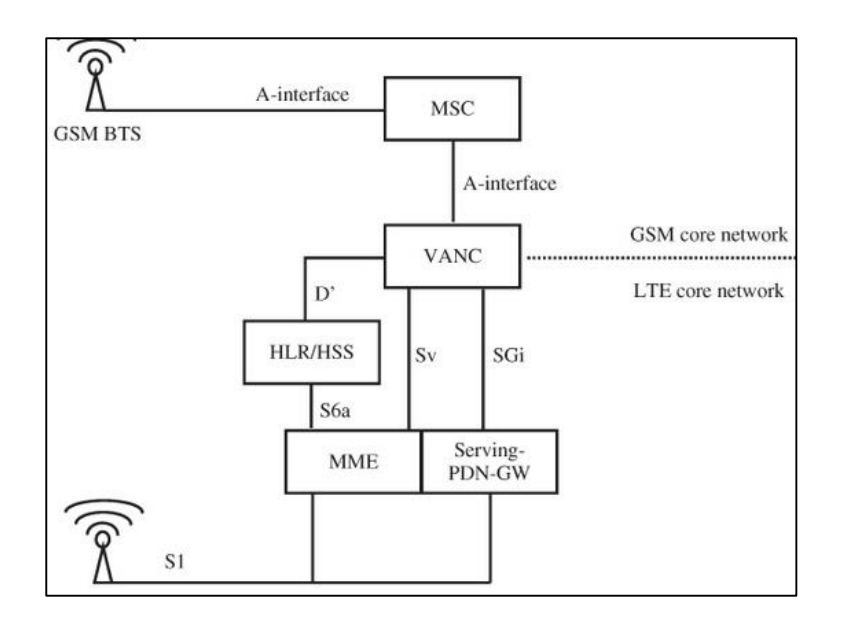

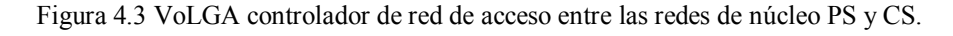

#### **CAPÍTULO 4: EVALUACIÓN DE TRÁFICO EN EL SISTEMA 4G Y COMPARACIÓN**

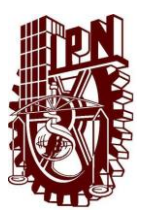

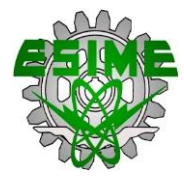

Por el lado de LTE, la VANC conecta con el PDN-GW a través de la interfaz estándar de los SGi. Tanto la señalización y el tráfico de datos de usuario (paquetes de voz) son transportados a través de esta interfaz.

En el lado de la red de conmutación de circuitos, la interfaz A GSM o la interfaz UMTS se utiliza para conectar la VANC a un MSC GSM.

#### **4.14 VOZ SOBRE IP (VoIP)**

A nivel mundial el tráfico de datos va en continuo crecimiento, aunque en la telefonía móvil la función principal se basa en el servicio de voz. Por lo tanto LTE está diseñado para soportar datos y voz de manera eficiente, con una calidad de voz adecuada y alta eficiencia.

Como la interfaz de radio en LTE solo es compatible con servicios de paquetes, la alternativa para el servicio de voz se encuentra en voz sobre IP (VoIP), y no en la tradicional conmutación de circuitos de voz (CS).

### **4.15 CÓDEC LTE**

Igual como en WCDMA que utiliza un códec de voz AMR, LTE se basa en éste mismo códec, con velocidades de datos que van desde 4,75 kbps a 12,2 kbps.

El códec AMR-Wideband (AMR-WB), utiliza una frecuencia de muestreo de 16 kHz, que proporciona el ancho de banda de audio 50-7000 Hz y sustancialmente mejora la calidad de voz, con velocidades que oscilan entre 6.6 kbps a 23.83 kbps.

Existen diferentes códecs de voz que se utilizan generalmente para VoIP, entre los que se encuentran el especificado en G.729 con una tasa de 8 kbps, y códec de internet a baja velocidad de bit (iLBC) con una tasa de bit de 13 kbps en aplicaciones como Skype y Googletalk.
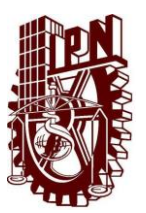

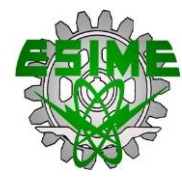

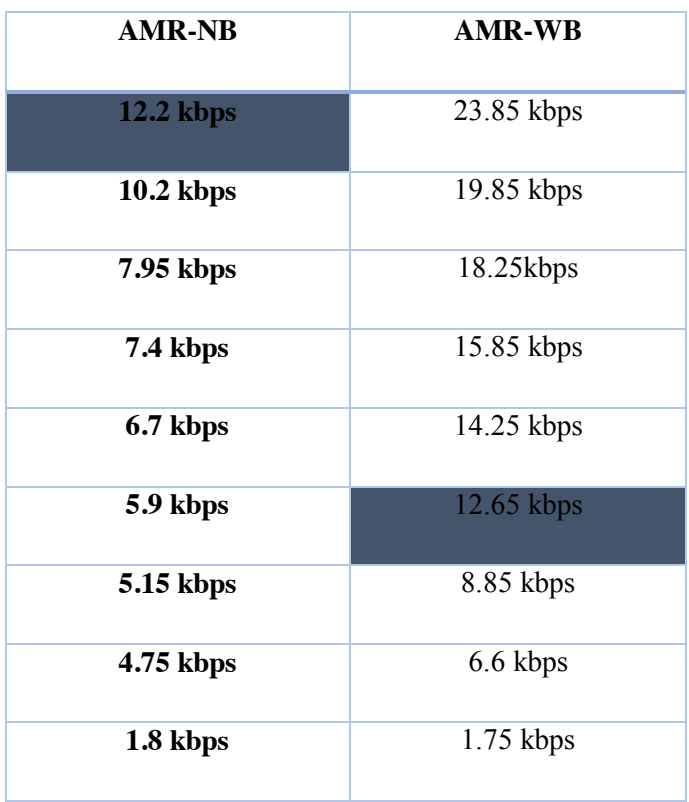

Tabla 4.4 Ancho de banda del códec de voz AMR.

# **4.16 CAPACIDAD DE VOZ EN LTE**

El rendimiento del sistema de VoIP en LTE con un ancho de banda de 5 MHz, la capacidad de voz se denota por el número máximo de usuarios que puede soportar una celda, sin exceder a más de 5% la interrupción de una llamada.

Un usuario entra en interrupción si al menos 2% de sus paquetes de VoIP se pierden durante la llamada.

La capacidad es de 210-470 usuarios en enlace descendente y 210 a 410 usuarios en el enlace ascendente, lo que corresponde a 42-94 usuarios por MHz por celda en el enlace descendente y 42- 82 usuarios por MHz por célula en enlace ascendente. [15]

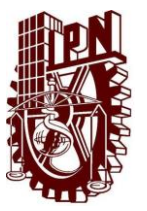

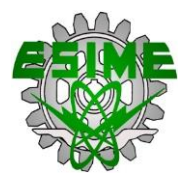

# **4.17 EFICIENCIA ESPECTRAL**

# **4.17.1 ESCENARIOS DE IMPLEMENTACIÓN DEL SISTEMA**

Los escenarios de evaluación LTE y de prueba especificados corresponden a diferentes condiciones de propagación de radio y entornos.

Los escenarios de evaluación típicos utilizados para LTE son con ancho de banda de 10 MHz y baja movilidad del UE. Los modelos de propagación para el escenario macro celda se basan en el modelo de Okamura–Hata.

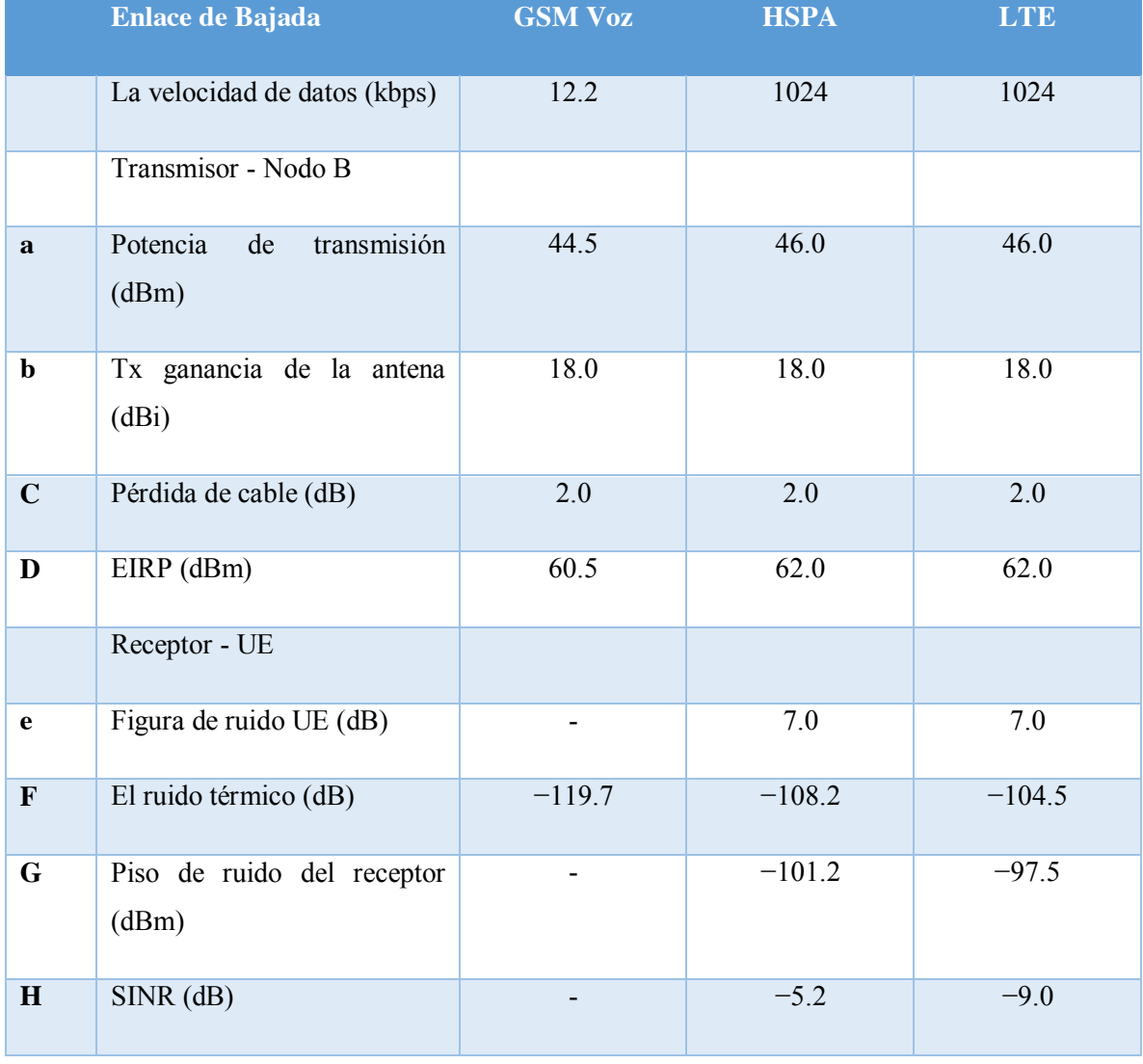

### Tabla 4.5 Presupuestos de enlace de bajada

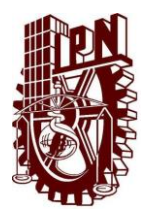

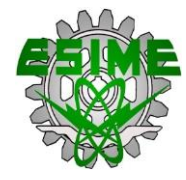

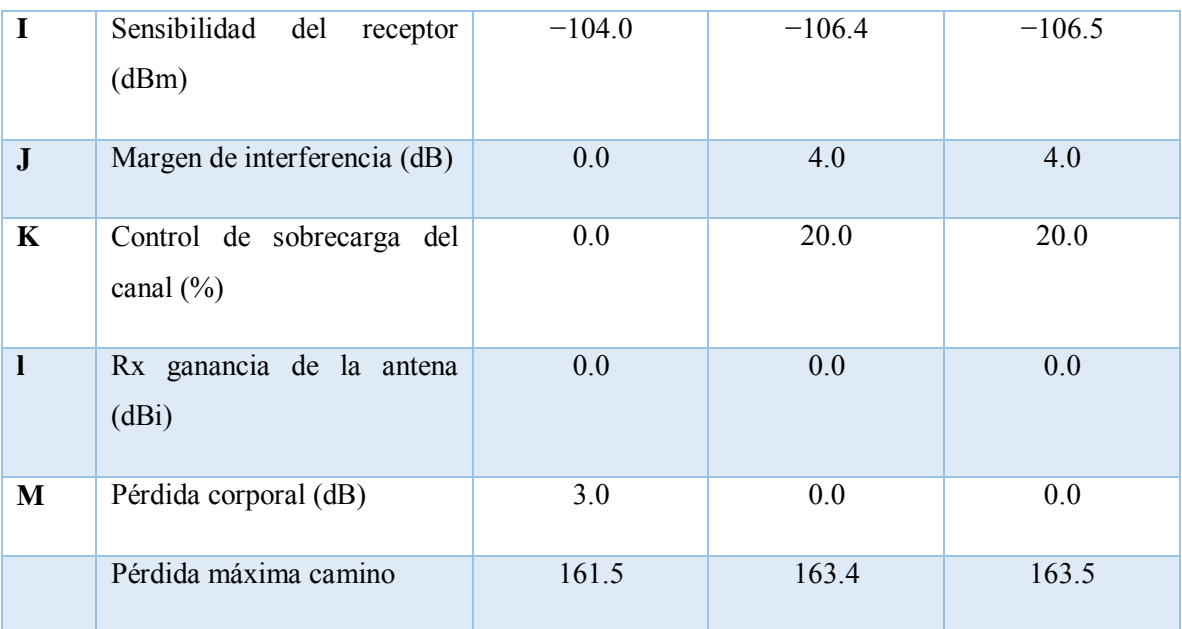

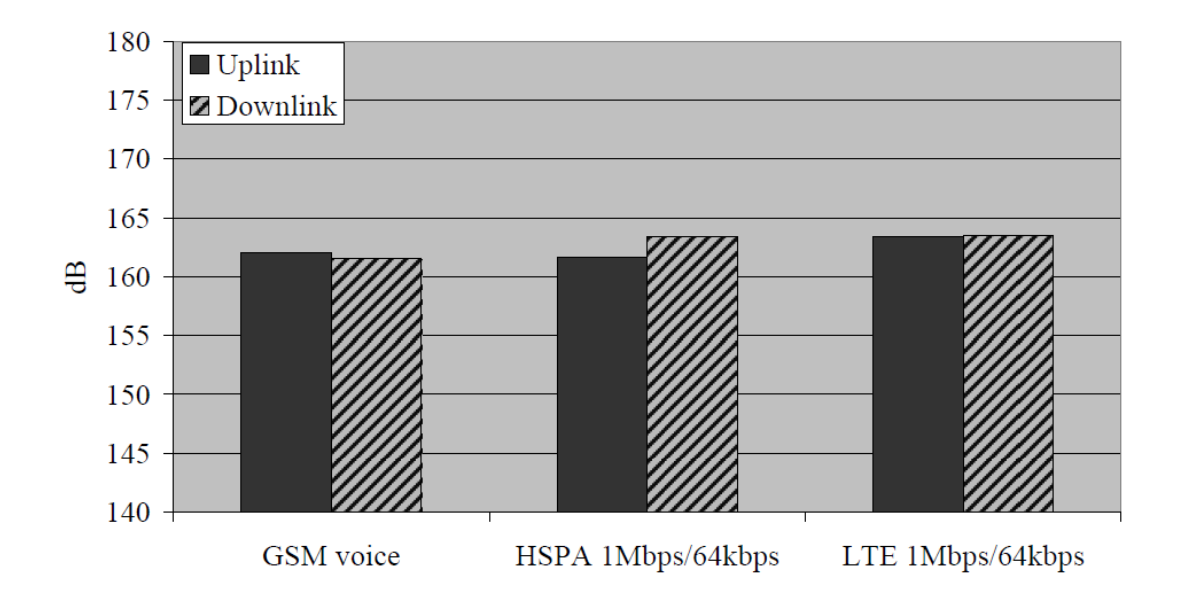

Figura 4.4 Los valores máximos de pérdida de trayectoria de voz GSM y HSPA y LTE de datos [15].

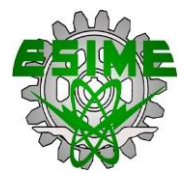

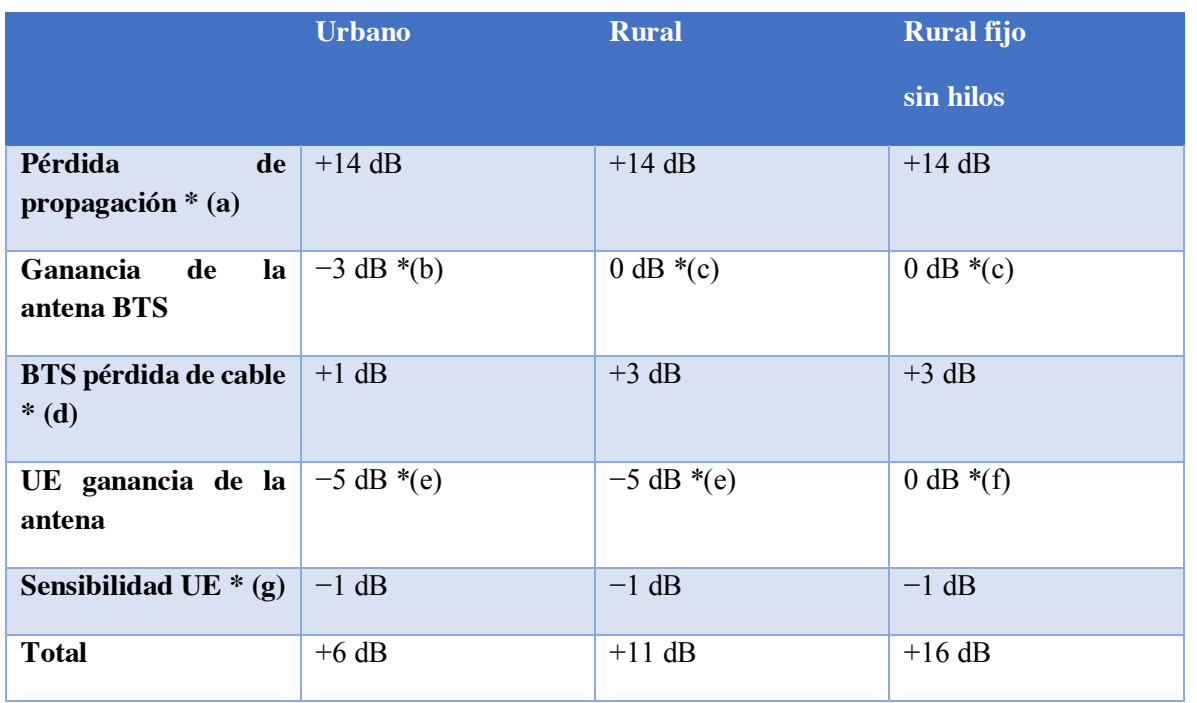

### Tabla 4.6 Beneficio de 900 MHz en comparación con 2600 MHz

\*A.- Según Okumura-Hata.

- \*B.- Compartido 1,3 m antena para 900/2600 da 15 y 18 dBi de ganancia en 900 vs 2600 MHz.
- \*C.- 2,5 m antena dando 18 dBi de ganancia a 900 MHz.
- \*D.- Cable 1/2'. Urbano 30 metros y rural 100 m.
- \*E.- En base a las contribuciones 3GPP RAN4.
- \*F.-Antena fija externa asumida.

\*G.- Sensibilidad UE puede ser de hasta 3 dB peor a 900 MHz, pero la diferencia en la práctica es menor.

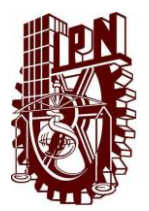

### **CAPÍTULO 4: EVALUACIÓN DE TRÁFICO EN EL SISTEMA 4G Y COMPARACIÓN**

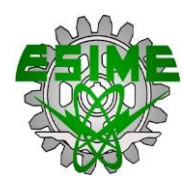

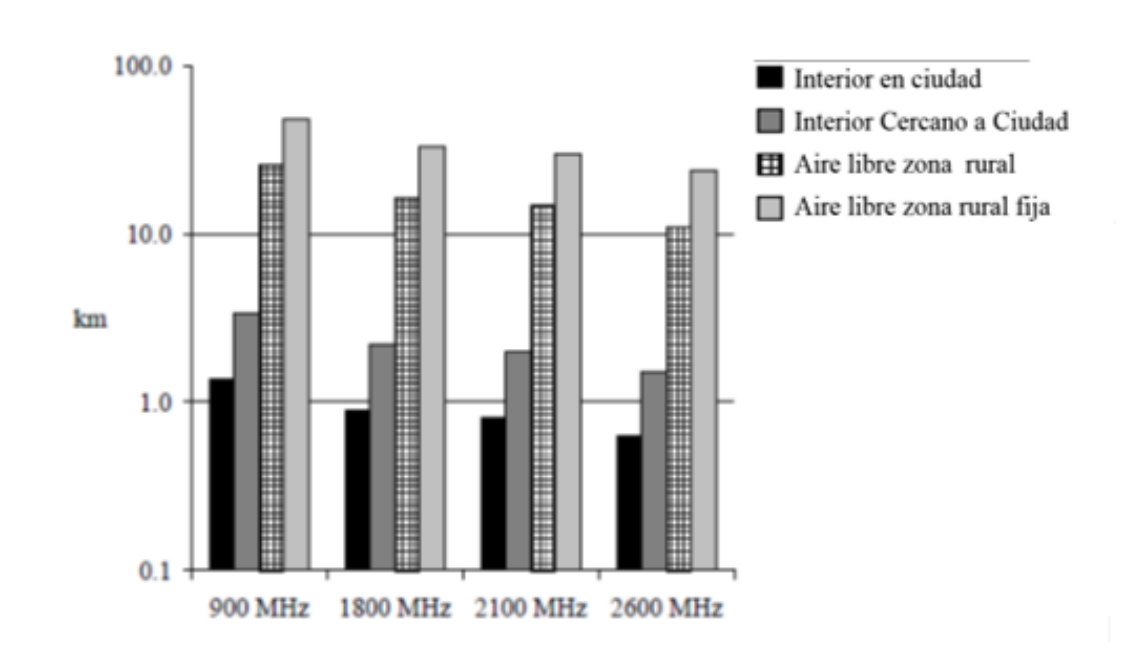

Figura 4.5 Gamas celulares con modelo de propagación de Okumura-Hata [15].

## **4.18 EVALUACIÓN DE TRÁFICO EN EL SISTEMA LTE**

LTE cuenta con una variación en el ancho de banda, los cuales se encuentran en la tabla [4.1], la evaluación de tráfico de voz se realiza para un ancho de banda de 5 MHz.

Tomando en cuenta el enlace descendente con OFDMA, se tiene que el ancho de banda de 5 MHz con una separación entre subportadoras de 15 KHz, da como resultado un total de 333 subportadoras, tomando en consideración que se tiene información de control, señalización y frecuencias de guarda, el número total de subportadoras para tráfico es de 300.

Tomando aproximadamente el 70% de rendimiento máximo del sistema para lograr una mejor optimización del mismo, se tiene que LTE cuenta con 210 subportadoras en full rate para enlace descendente y 470 para half rate.

### **4.18.1 FULL RATE O TASA COMPLETA DE TRANSMISIÓN**

Analizando las condiciones en una radio base, se tienen los siguientes datos presentes:

n= Número de Troncales o canales.

B= Probabilidad de Bloqueo = 0.02

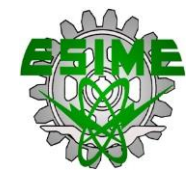

### A= Tráfico Ofrecido

C= Número de llamadas por hora

T=Tiempo promedio por llamada

Se cuenta con un total de 210 subportadoras por sector para full rate, con una tasa de 12.2 kbps.

Aplicando la ecuación [2.15] de probabilidad de bloqueo, se desarrolla con 210 subportadoras de tráfico en cada sector con una probabilidad de bloqueo B= 0.02, al despejar A, obtenemos el Tráfico Ofrecido.

$$
A = 196.071
$$
 *Erlangs*

Tráfico Ofrecido en cada sector de la radio base.

Para conocer el número de llamadas/hora es necesario:

$$
C = \frac{A}{T} = \frac{196.071 \text{ Erlangs}}{90 \text{ seg}} = 7842 \text{ llamadas/hora}
$$

Tomando un tiempo por llamada de 90 segundos. La radio base soporta un total de 7842 llamadas por cada hora.

El total de A soportado por la radio base es de:

$$
A_T=196.071\,Erlangs
$$

Con un número total de llamadas de:

$$
C = 7842
$$
 *llamadas/hora*

### **4.18.2 HALF RATE O TASA MEDIA DE TRANSMISIÓN**

De la misma manera que paso con full rate, sabemos que una radio base tiene los siguientes datos presentes:

n= Número de Troncales o canales.

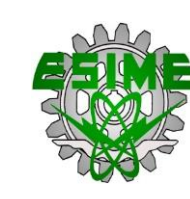

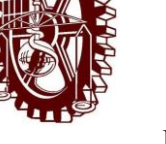

B= Probabilidad de Bloqueo = 0.02

- A= Tráfico Ofrecido
- C= Número de llamadas por hora
- T=Tiempo promedio por llamada

En este caso de tasa media de transmisión se tiene un total de 470 canales por sector, con una tasa de 5.9 kbps.

Aplicando la ecuación [2.15] de probabilidad de bloqueo, y tomando 470 subportadoras de tráfico en cada sector con una probabilidad de bloqueo B= 0.02, al despejar A, obtenemos el Tráfico Ofrecido.

$$
A=456.243\;Erlangs
$$

Tráfico en la radio base.

Para conocer el número de llamadas/hora se hace uso de lo siguiente:

$$
C = \frac{A}{T} = \frac{456.243 \text{ Erlangs}}{90 \text{ seg}} = 18249 \text{ Llamadas/hora}
$$

El total de A soportado es:

$$
A_T = 456.243 \, Erlangs
$$

Con un total de llamadas de:

$$
C = 18249
$$
 Llamadas/hora

Cabe mencionar que los cálculos y datos presentes en el análisis es considerando que todo el ancho de banda es destinado a voz, dejando de un lado la parte de los datos.

# **4.19 EVALUACIÓN EFICIENCIA ESPECTRAL EN LOS SISTEMAS DE TELEFONÍA**

Para el análisis de la eficiencia, utilizaremos la ecuación 3.1.

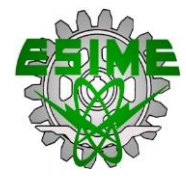

# **4.19.1 EVALUACIÓN DE LA EFICIENCIA ESPECTRAL EN AMPS**

Los datos necesarios para el cálculo, básicamente son tres, los valores asignados para cada una de las variables serán tomados del capítulo 3 respecto al sistema AMPS.

Entonces:

Tráfico en Erlangs: 27.02

Cantidad del Espectro en MHz: 10 MHz

Área en Km<sup>2</sup>: 2 Km<sup>2</sup>

 $\eta$ m =  $\frac{27.02}{\pi}$  $\frac{1.182}{10 \text{ MHz} * 2 \text{ km}^2}$  = 1.351 **Canales** MHz/km2

# **4.19.2 EVALUACIÓN DE LA EFICIENCIA DE MODULACIÓN EN D-AMPS**

Los valores asignados para cada una de las variables serán tomados del capítulo 3 respecto al sistema D-AMPS.

Entonces:

Tráfico en Erlangs: 101.27 Erlangs

Cantidad del Espectro en MHz: 10 MHz

Área en Km<sup>2</sup>: 2 Km<sup>2</sup>

$$
\eta m = \frac{101.27}{10 \text{ MHz} * 2km^2} = 5.06 \frac{\text{Canales}}{\text{MHz/km2}}
$$

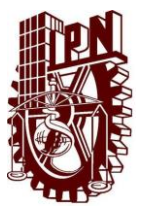

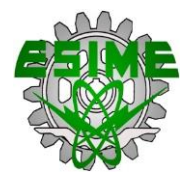

# **4.19.3 EVALUACIÓN DE LA EFICIENCIA DE MODULACIÓN EN GSM.**

Los valores asignados para cada una de las variables serán tomados del capítulo 3 respecto al sistema

### **GSM FULL RATE.**

Entonces:

Tráfico en Erlangs: 24.6 Erlangs

Cantidad del Espectro en MHz: 5 MHz

Área en Km<sup>2</sup>: 2 Km<sup>2</sup>

$$
\eta m = \frac{24.6}{5 \text{ MHz} * 2 \text{ km}^2} = 2.46 \frac{\text{Canales}}{\text{MHz/km2}}
$$

### **GSM HALF RATE.**

Entonces:

Tráfico en Erlangs: 60.45 Erlangs

Cantidad del Espectro en MHz: 5 MHz

Área en Km<sup>2</sup>: 2 Km<sup>2</sup>

$$
\eta m = \frac{60.45}{5 \text{ MHz} * 2km^2} = 6.045 \frac{\text{Canales}}{\text{MHz/km2}}
$$

# **4.19.4 EVALUACIÓN DE LA EFICIENCIA DE MODULACIÓN EN CDMA IS-95**

Los valores asignados para cada una de las variables serán tomados del capítulo 3 respecto al sistema

# **CDMA IS-95 FULL RATE.**

Entonces:

Tráfico en Erlangs: 44.68 Erlangs

Cantidad del Espectro en MHz: 4.5 MHz

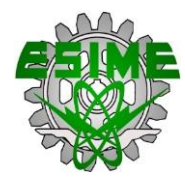

Área en Km<sup>2</sup>: 2 Km<sup>2</sup>

 $\eta$ m =  $\frac{44.68}{\eta}$  $\frac{1.1188}{4.5 \text{ MHz} * 2km^2} = 4.96$ **Canales** MHz/km2

# **CDMA IS-95 HALF RATE.**

Entonces:

Tráfico en Erlangs: 104.04 Erlangs

Cantidad del Espectro en MHz: 4.5 MHz

Área en Km<sup>2</sup>: 2 Km<sup>2</sup>

#### $\eta$ m =  $\frac{104.04}{\eta}$  $\frac{154.64}{4.5 \text{ MHz} * 2 \text{ km}^2} = 11.56$ **Canales** MHz/km2

# **4.19.5 EVALUACIÓN DE LA EFICIENCIA DE MODULACIÓN EN WCDMA.**

Los valores asignados para cada una de las variables serán tomados del capítulo 3 respecto al sistema.

# **WCDMA FULL RATE.**

Entonces:

Tráfico en Erlangs: 165.97 Erlangs

Cantidad del Espectro en MHz: 5 MHz

Área en Km<sup>2</sup>: 2 Km<sup>2</sup>

$$
\eta m = \frac{165.97}{5 \text{ MHz} * 2km^2} = 16.597 \frac{\text{Canales}}{\text{MHz/km2}}
$$

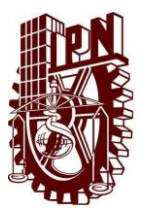

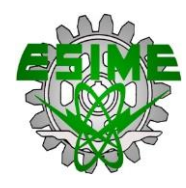

# **WCDMA HALF RATE.**

Entonces:

Tráfico en Erlangs: 234.91 Erlangs

Cantidad del Espectro en MHz: 5 MHz

Área en Km<sup>2</sup>: 2 Km<sup>2</sup>

$$
\eta m = \frac{234.91}{5 \text{ MHz} * 2km^2} = 23.491 \frac{\text{Canales}}{\text{MHz/km2}}
$$

# **4.19.6 EVALUACIÓN DE LA EFICIENCIA DE MODULACIÓN EN LTE.**

Los valores asignados para cada una de las variables serán tomados del capítulo 4 respecto al sistema LTE.

# **LTE FULL RATE.**

Entonces:

Tráfico en Erlangs: 588.21 Erlangs

Cantidad del Espectro en MHz: 5 MHz

Área en Km<sup>2</sup>: 2 Km<sup>2</sup>

$$
\eta m = \frac{588.21}{5 \text{ MHz} * 2 \text{ km}^2} = 58.821 \frac{\text{Canales}}{\text{MHz/km2}}
$$

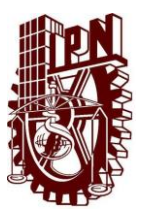

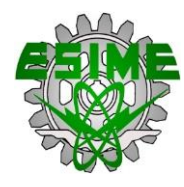

## **LTE HALF RATE.**

Entonces:

Tráfico en Erlangs: 1368.73 Erlangs

Cantidad del Espectro en MHz: 5 MHz

Área en Km<sup>2</sup>: 2 Km<sup>2</sup>

 $\eta$ m =  $\frac{1368.73}{1}$  $\frac{1888.6}{5 \text{ MHz} * 2 \text{ km}^2} = 136.873$ **Canales** MHz/km2

# **4.20 COMPARACIÓN DE LOS DIFERENTES SITEMAS CELULARES**

La comparación de las diferentes generaciones de telefonía celular se realiza de forma teórica, suponiendo que cada uno de los sistemas tuviera asignado 5 MHz de ancho de banda para operar en una determinada área geográfica, considerando el tráfico ofrecido y el número de llamadas que soporta una radio base.

### SISTEMAS A COMPARAR:

- AMPS.
- $\bullet$  D-AMPS
- $\bullet$  GSM
- x WCDMA
- x LTE

### **4.21 BANDA DE PORTADORAS DISPONIBLES PARA 5 MHZ EN EL SISTEMA AMPS**

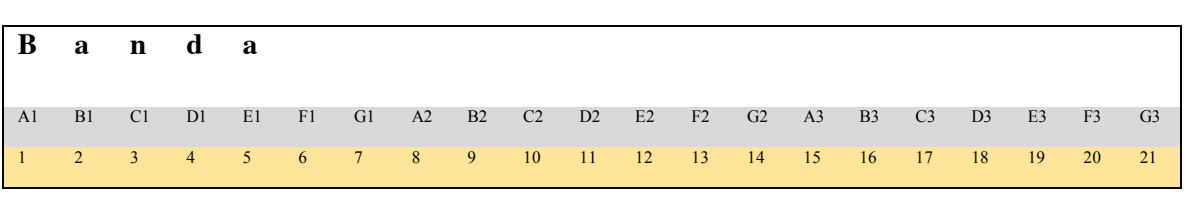

Tabla 4.7 Banda de portadoras disponibles para 5 MHz

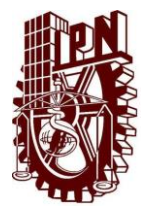

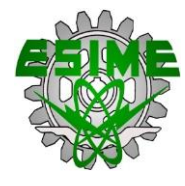

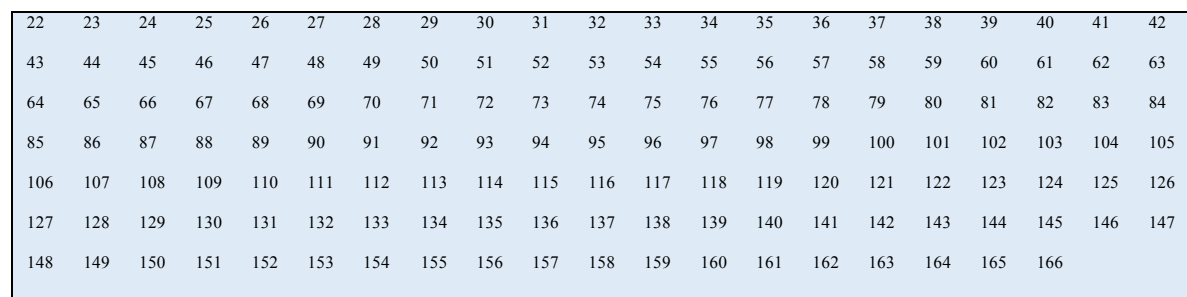

Considerando un total de 7 troncales por sector con un factor de reúso de 7 celdas 3 sectores

Como lo especifica la tabla (4.7).

### **4.22 RESULTADOS**

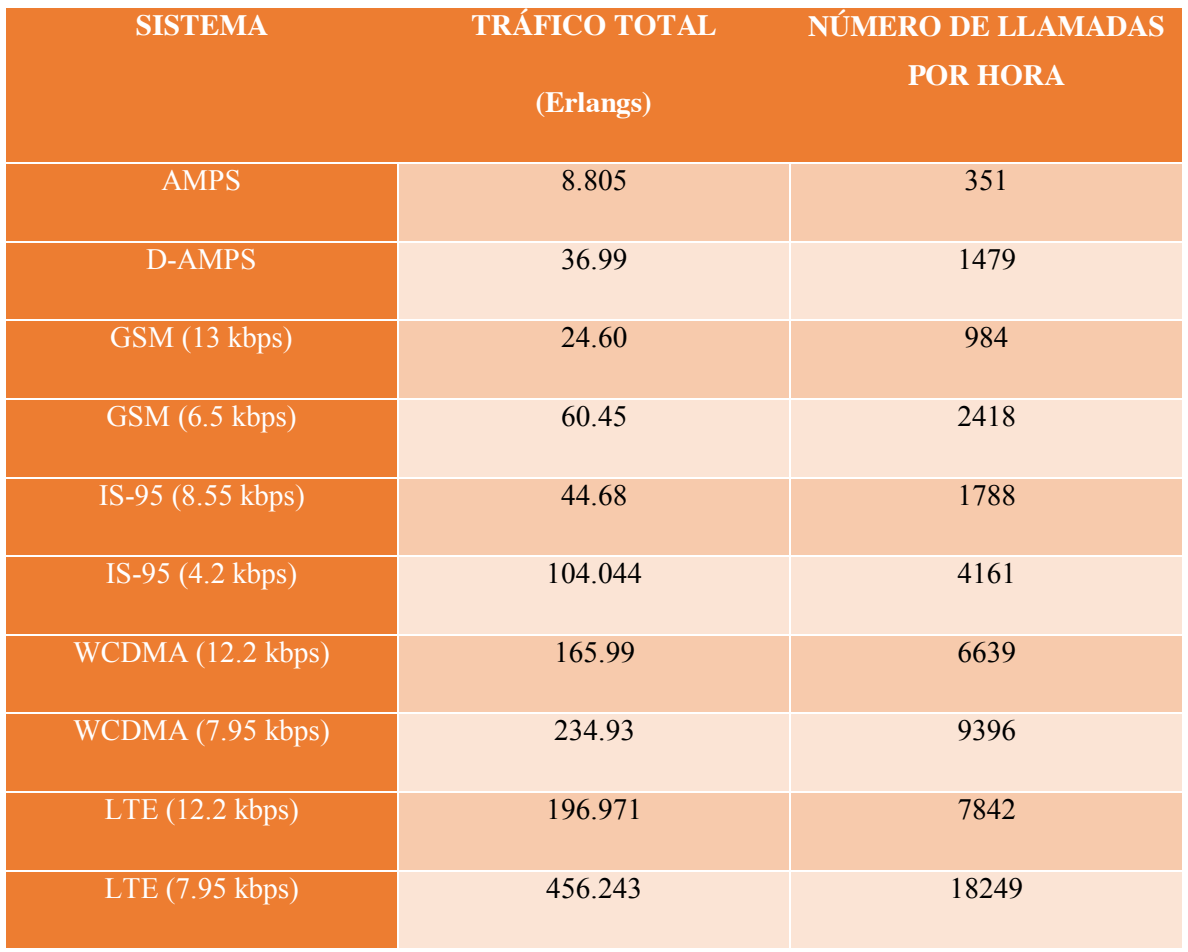

### Tabla 4.8 Tabla comparativa entre los sistemas celulares

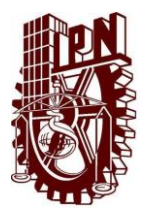

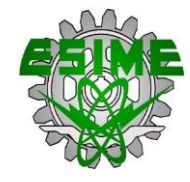

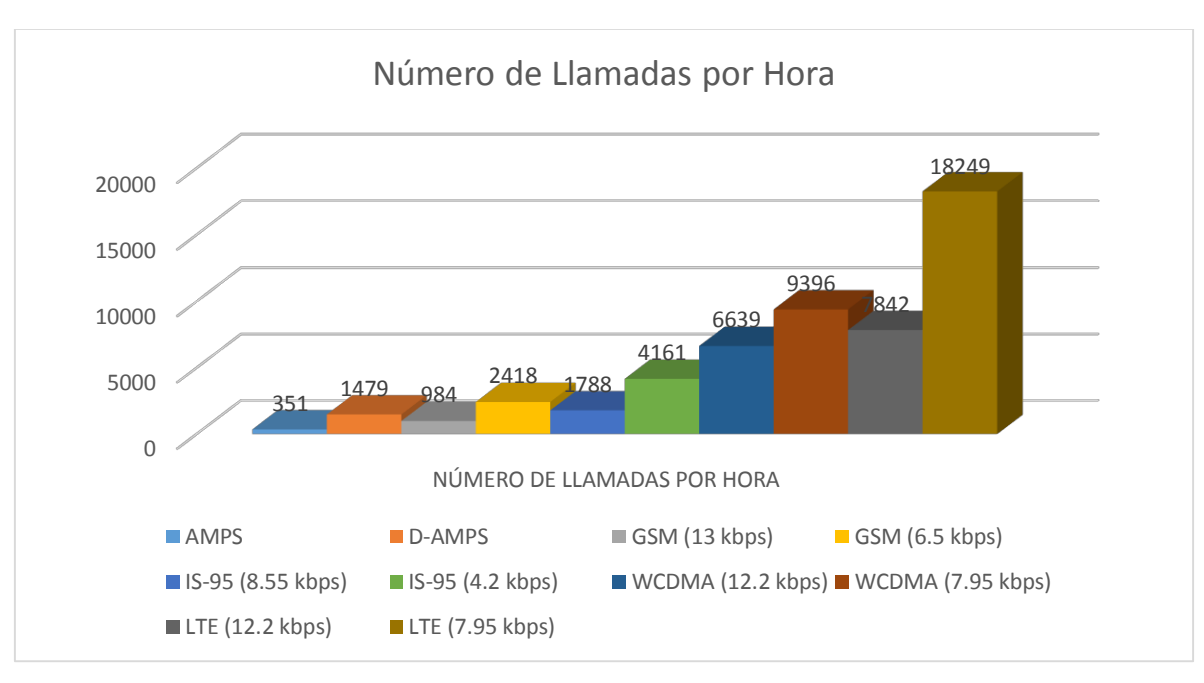

Figura 4.6 Gráfica comparativa del número de llamadas por hora.

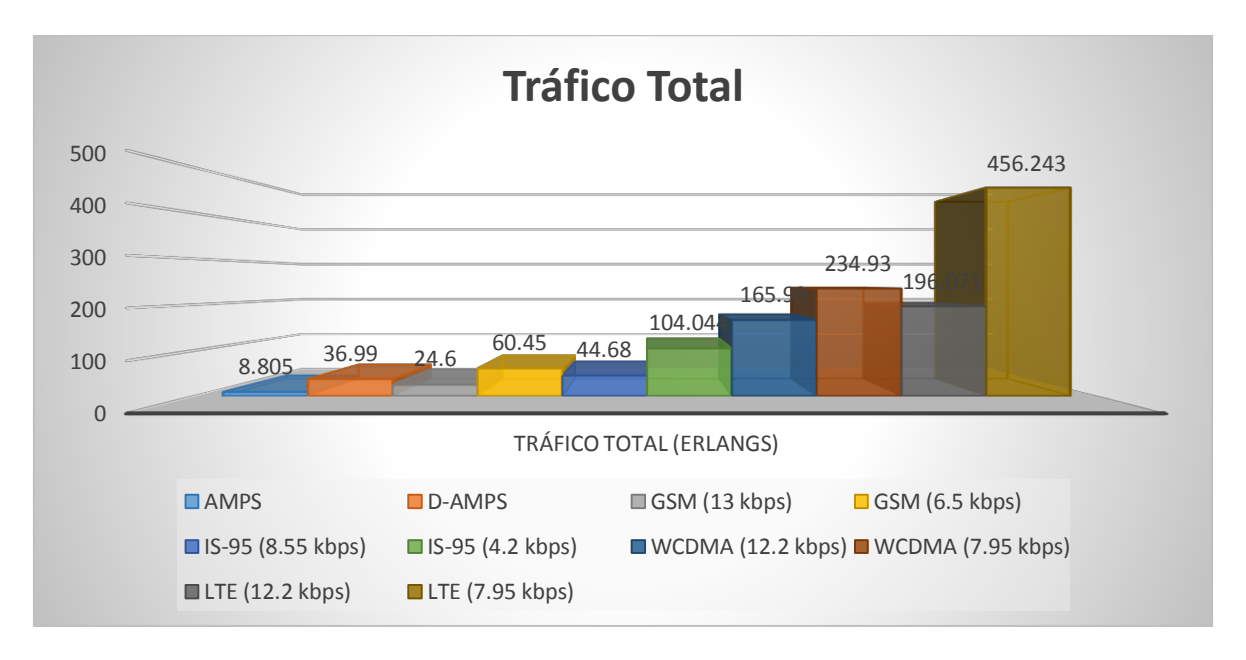

Figura 4.7 Gráfica comparativa del Tráfico total ofrecido.

## **CAPÍTULO 4: EVALUACIÓN DE TRÁFICO EN EL SISTEMA 4G Y COMPARACIÓN**

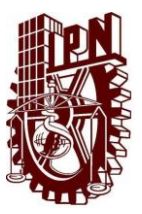

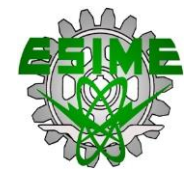

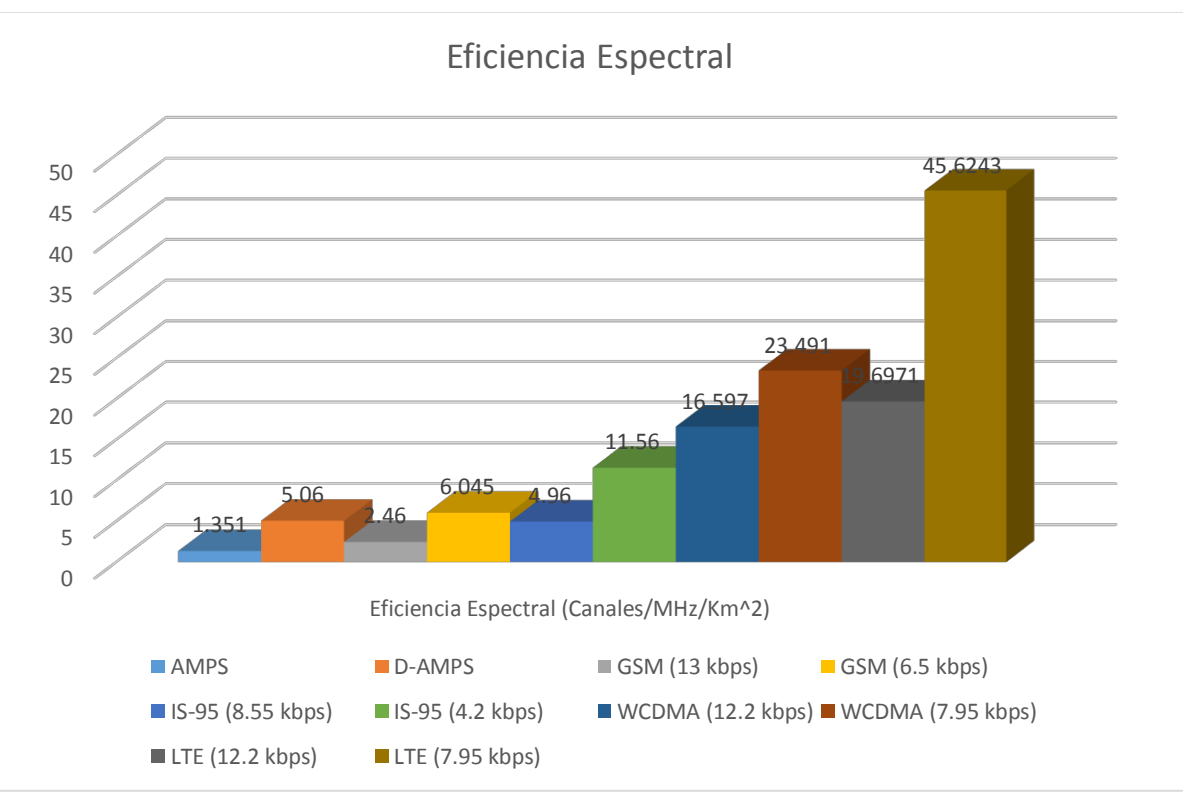

Figura 4.8 Gráfica comparativa de la Eficiencia Espectral.

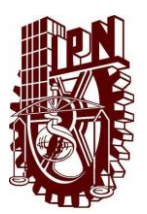

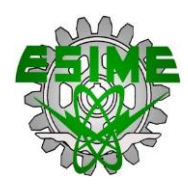

# **PROPUESTA ECONÓMICA.**

El trabajo ha sido elaborado por los estudiantes Itzar Mariano Aldama Hernández y Alfredo Bustamante Rodríguez, de la carrera Ingeniería en Comunicaciones y Electrónica en colaboración con la M. en C. Miriam Cuevas León y el Ing. Eduardo Silva Doray.

Se considerara que el costo por una hora de trabajo será de 100 pesos moneda nacional.

### **Cronograma de Trabajo**

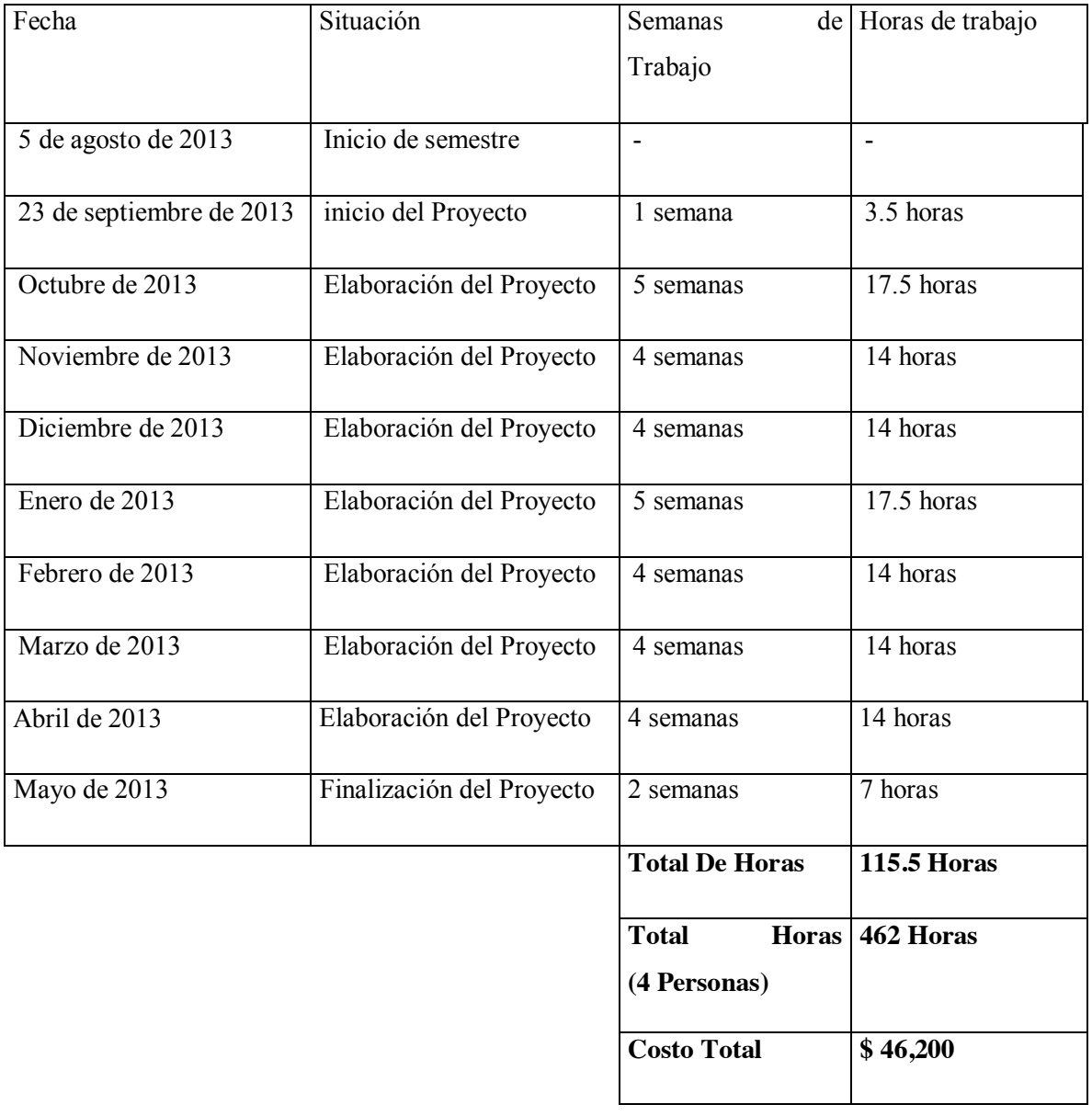

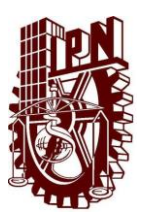

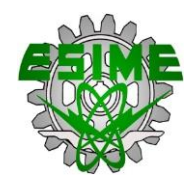

# **Material de Trabajo**

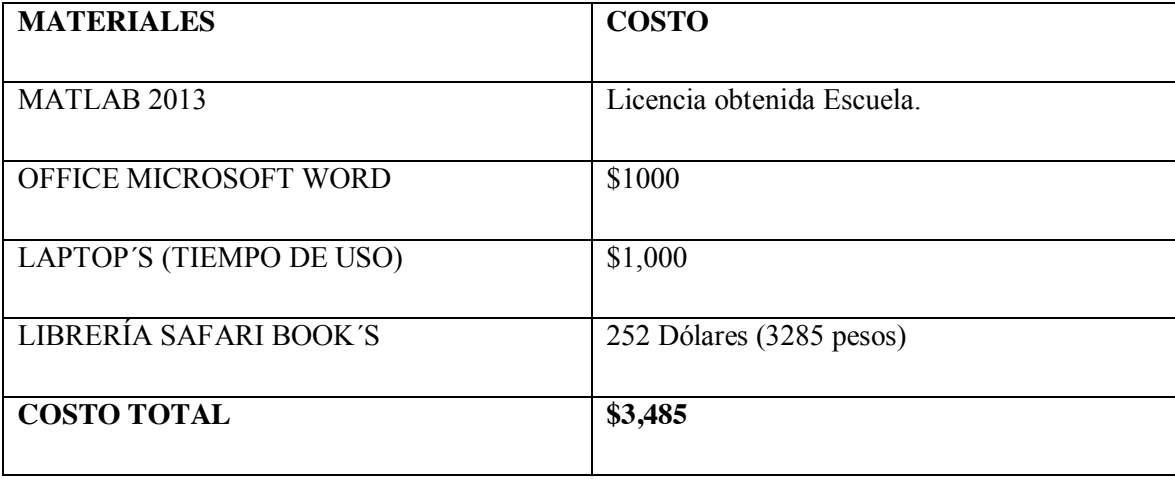

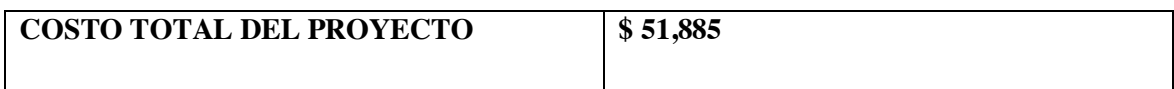

La presente información permite hacer un recuento del gasto que implico elaborar el presente proyecto, cabe mencionar que los precios son una estimación de lo que podría valer el proyecto.

El valor de cada hora fue una estimación que se hizo a partir de considerar el estatus de estudiante y de que no contamos con el título de profesión, esto decremento en gran medida el costo de una hora de trabajo en el mundo laboral.

Para conocer el gasto de los materiales fue necesario hacer un recuento de cada uno de los elementos que permitieron realizar el proyecto, tal como la computadora, el software para elaborar el programa, la librería de consulta y la paquetería de office.

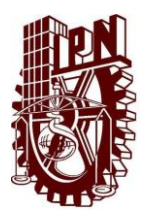

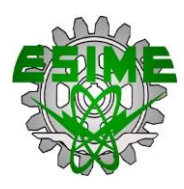

### **CONCLUSIONES**

El presente trabajo de tesis, ha permitido evaluar y analizar la capacidad de tráfico en voz de los sistemas más representativos de cada generación, haciendo uso de la Teoría de Erlang, que permite evaluar el tráfico en voz, y utilizando como herramienta el software MATLAB con la aplicación guide, que nos permite realizar los cálculos de manera precisa y eficiente. Esto con el objetivo de poder hacer una comparación y con ello definir la capacidad de cada sistema evaluado.

De acuerdo a los resultados obtenidos podemos concluir que conforme han ido evolucionando los sistemas, estos han ido adaptándose a las necesidades de tráfico de las radio bases, es decir los sistemas han ido aumentando la capacidad de llamadas que pueden manejar, para poder ofrecer un servicio más confiable y eficiente.

De acuerdo al análisis hecho, existen varios elementos que permiten que un sistema aumente el manejo de llamadas, tal como el reusó de frecuencias, la reducción del ancho de banda del canal, la codificación de voz de baja velocidad, el códec de velocidad de bits variable, la mejora en los algoritmos de asignación de canal, la asignación dinámica de canales. Además se pudo determinar que el tipo de modulación que utiliza un sistema, es un parámetro sumamente crucial, ya que a partir de este parámetro en conjunto con el factor de reusó determinan en gran medida la cantidad de usuarios que pueden procesarse en un solo canal.

La eficiencia espectral también es otro de los parámetros que se aborda en el presente trabajo, y analizando los resultados podemos concluir que los sistemas de última generación permiten un mayor rendimiento, al aumentar su eficiencia espectral. El sistema más eficiente y que puede manejar una mayor capacidad de tráfico, de acuerdo a los valores obtenidos, es el sistema de cuarta generación LTE.

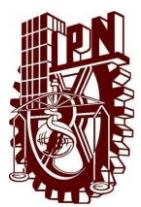

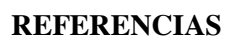

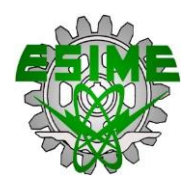

[1] Ghosh, A. (2010). *Fundamentals of LTE.* United States of America: Pearson Education.

[2] Muñoz Rodríguez, D. (2002). Sistemas inalámbricos de comunicación personal. México: Marcombo.

[3] Sasibhushana Rao, G. (2012). Mobile Cellular Comunication. India: Pearson Education India.

[4] Huidobro, J.M. (2012). Comunicaciones Móviles: Sistemas GSM, UMTS y LTE. México: Alfaomega Ra-Ma.

[5] Tolstrup, M. (2011). Indoor Radio Planning. United Kingdom: John Wiley & Sons Ltd.

[6] Stasiak, M., Glabowski, Mariusz. (2011). Modelling and Dimensioning of Mobile Wireless Networks: From GSM to LTE. United Kingdom: John Wiley & Sons Ltd.

[7] Vijay, K., Garg, PhD. (1999). IS-95 CDMA and cdma2000: Cellular/PCS Systems Implementation. Chicago, Illinois U.S.A.: Prentice Hall.

[8] GSM World Coverage Map and GSM Country List. (2014). Recuperado de: http://www.worldtimezone.com/gsm.html

[9] Holma, H., Toskala, A. (2007) WCDMA FOR UMTS – HSPA EVOLUTION AND LTE. Finland: John Wiley & Sons, Ltd.

[10] Alden, J. "Exploring the Value and Economic Valuation of Spectrum" ITU, pp. 1-35, September 2011

[11] Akyildiz, I., Gutierrez-Estevez, D., Chavarria Reyes, E, "The evolution to 4G celular systems: LTE-Advanced" Physical Communication, Vol. 3, pp. 217-244, 2010.

[12] Paz, A., Rodriguez B, "Performance Comparison between the air interfaces of LTE and Mobile WiMAX" IEEE LATIN AMERICA TRANSACTIONS, Vol. 11, pp. 1001-1006, june 2013

[13] Agusti Comes, R., Bernardo Álvarez, F., Casadevall Palacio, Fernando. (2010). LTE: Nuevas Tendencias en Comunicaciones Móviles. España: Fundación Vodafone España.

[14] Sauter, M. (2011). From GSM to LTE. United Kingdom: John Wiley & Sons Ltd.

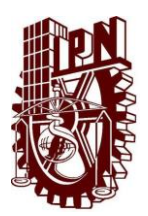

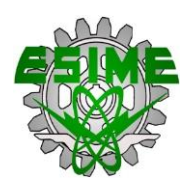

[15] Holma, H., Toskala, A. (2009). LTE for UMTS – OFDMA and SC-FDMA Based Radio Access. Finland: John Wiley & Sons, Ltd.

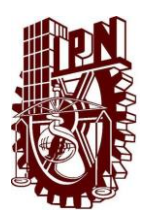

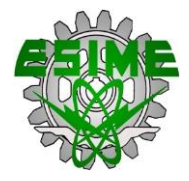

#### **CÓDIGO DE PROGRAMA**

#### **VENTANA PRINCIPAL**

function varargout = PRINCIPAL(varargin)

% PRINCIPAL MATLAB code for PRINCIPAL.fig

% PRINCIPAL, by itself, creates a new PRINCIPAL or raises the

existing

% singleton\*.

%

% H = PRINCIPAL returns the handle to a new PRINCIPAL or the handle to

- % the existing singleton\*.
- %

% PRINCIPAL('CALLBACK',hObject,eventData,handles,...) calls the local

% function named CALLBACK in PRINCIPAL.M with the given input arguments.

#### %

% PRINCIPAL('Property','Value',...) creates a new PRINCIPAL or raises the

% existing singleton\*. Starting from the left, property value pairs are

% applied to the GUI before PRINCIPAL\_OpeningFcn gets called. An % unrecognized property name or invalid value makes property application

% stop. All inputs are passed to PRINCIPAL\_OpeningFcn via varargin.

```
%
```
% \*See GUI Options on GUIDE's Tools menu. Choose "GUI allows only one

% instance to run (singleton)". %

% See also: GUIDE, GUIDATA, GUIHANDLES

% Edit the above text to modify the response to help PRINCIPAL

% Last Modified by GUIDE v2.5 15-May-2014 12:00:47

% Begin initialization code - DO NOT EDIT gui Singleton = 1; gui\_State = struct('gui\_Name', mfilename, ... 'gui\_Singleton', gui\_Singleton, ... 'gui\_OpeningFcn', @PRINCIPAL\_OpeningFcn, ... 'gui\_OutputFcn', @PRINCIPAL\_OutputFcn, ... 'gui\_LayoutFcn', [], ... 'gui\_Callback', []); if nargin && ischar(varargin{1}) gui\_State.gui\_Callback = str2func(varargin{1}); end

if nargout [varargout{1:nargout}] = gui\_mainfcn(gui\_State, varargin{:}); else gui\_mainfcn(gui\_State, varargin{:}); end % End initialization code - DO NOT EDIT

% --- Executes just before PRINCIPAL is made visible. function PRINCIPAL\_OpeningFcn(hObject, eventdata, handles, varargin) % This function has no output args, see OutputFcn. % hObject handle to figure % eventdata reserved - to be defined in a future version of MATLAB % handles structure with handles and user data (see GUIDATA)

% varargin command line arguments to PRINCIPAL (see VARARGIN)

% Choose default command line output for PRINCIPAL

handles.output = hObject;

% Update handles structure guidata(hObject, handles);

% UIWAIT makes PRINCIPAL wait for user response (see UIRESUME) % uiwait(handles.figure1);

background2 = imread('circuit.jpg'); %Leer imagen axes(handles.background2); %Carga la imagen en background axis off; imshow(background2); %Presenta la imagen % Choose default command line output for Sumadora handles.output = hObject: % Update handles structure guidata(hObject, handles); %------------------------------------------------------

background3 = imread('logipn.jpg'); %Leer imagen axes(handles.background3); %Carga la imagen en background axis off; imshow(background3); %Presenta la imagen % Choose default command line output for Sumadora handles.output = hObject: % Update handles structure guidata(hObject, handles);

background4 = imread('esime\_1.jpg'); %Leer imagen axes(handles.background4); %Carga la imagen en background axis off; imshow(background4); %Presenta la imagen % Choose default command line output for Sumadora handles.output = hObject; % Update handles structure guidata(hObject, handles);

% --- Outputs from this function are returned to the command line. function varargout = PRINCIPAL\_OutputFcn(hObject, eventdata, handles) % varargout cell array for returning output args (see VARARGOUT); % hObject handle to figure % eventdata reserved - to be defined in a future version of MATLAB

% handles structure with handles and user data (see GUIDATA)

% Get default command line output from handles structure varargout{1} = handles.output;

% --- Executes on button press in pushbutton1. function pushbutton1\_Callback(hObject, eventdata, handles) % hObject handle to pushbutton1 (see GCBO) % eventdata reserved - to be defined in a future version of MATLAB % handles structure with handles and user data (see GUIDATA) %exit close (gcbf)

% --- Executes on button press in radiobutton1. function radiobutton1\_Callback(hObject, eventdata, handles) % hObject handle to radiobutton1 (see GCBO) % eventdata reserved - to be defined in a future version of MATLAB % handles structure with handles and user data (see GUIDATA) %VENTANA SISTEMA AMPS %ABRE LA VENTANA DE AMPS AMPS; % Hint: get(hObject,'Value') returns toggle state of radiobutton1

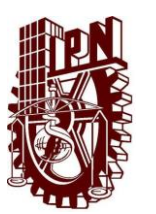

% --- Executes on button press in radiobutton2. function radiobutton2\_Callback(hObject, eventdata, handles) % hObject handle to radiobutton2 (see GCBO) % eventdata reserved - to be defined in a future version of MATLAB % handles structure with handles and user data (see GUIDATA) D\_AMPS;

% Hint: get(hObject,'Value') returns toggle state of radiobutton2

% --- Executes on button press in radiobutton3. function radiobutton3\_Callback(hObject, eventdata, handles) % hObject handle to radiobutton3 (see GCBO) % eventdata reserved - to be defined in a future version of MATLAB % handles structure with handles and user data (see GUIDATA) GSM\_FR;

% Hint: get(hObject,'Value') returns toggle state of radiobutton3

% --- Executes on button press in radiobutton4.

function radiobutton4\_Callback(hObject, eventdata, handles) % hObject handle to radiobutton4 (see GCBO) % eventdata reserved - to be defined in a future version of MATLAB % handles structure with handles and user data (see GUIDATA) WCDMA;

% Hint: get(hObject,'Value') returns toggle state of radiobutton4

% --- Executes on button press in radiobutton5.

function radiobutton5\_Callback(hObject, eventdata, handles)

% hObject handle to radiobutton5 (see GCBO)

% eventdata reserved - to be defined in a future version of MATLAB % handles structure with handles and user data (see GUIDATA) LTE;

% Hint: get(hObject,'Value') returns toggle state of radiobutton5

% --- Executes during object creation, after setting all properties. function axes11\_CreateFcn(hObject, eventdata, handles) % hObject handle to axes11 (see GCBO) % eventdata reserved - to be defined in a future version of MATLAB % handles empty - handles not created until after all CreateFcns called

axes(hObject) imshow('IPN.png') % Hint: place code in OpeningFcn to populate axes11

% --- Executes during object creation, after setting all properties. function axes12\_CreateFcn(hObject, eventdata, handles) % hObject handle to axes12 (see GCBO) % eventdata reserved - to be defined in a future version of MATLAB % handles empty - handles not created until after all CreateFcns called axes(hObject) imshow('ESIME.png') % Hint: place code in OpeningFcn to populate axes12

% --- Executes when figure1 is resized. function figure1\_ResizeFcn(hObject, eventdata, handles) % hObject handle to figure1 (see GCBO) % eventdata reserved - to be defined in a future version of MATLAB % handles structure with handles and user data (see GUIDATA)

% --- Executes on button press in radiobutton6.

function radiobutton6\_Callback(hObject, eventdata, handles) % hObject handle to radiobutton6 (see GCBO)

% eventdata reserved - to be defined in a future version of MATLAB % handles structure with handles and user data (see GUIDATA) GSM\_HR;

% Hint: get(hObject,'Value') returns toggle state of radiobutton6

% --- Executes on button press in radiobutton7. function radiobutton7\_Callback(hObject, eventdata, handles) % hObject handle to radiobutton7 (see GCBO) % eventdata reserved - to be defined in a future version of MATLAB % handles structure with handles and user data (see GUIDATA) CDMA;

% Hint: get(hObject,'Value') returns toggle state of radiobutton7

% --- Executes on button press in radiobutton8. function radiobutton8\_Callback(hObject, eventdata, handles) % hObject handle to radiobutton8 (see GCBO) % eventdata reserved - to be defined in a future version of MATLAB % handles structure with handles and user data (see GUIDATA) D\_AMPS;

% Hint: get(hObject,'Value') returns toggle state of radiobutton8

% --- Executes on button press in radiobutton9. function radiobutton9\_Callback(hObject, eventdata, handles) % hObject handle to radiobutton9 (see GCBO) % eventdata reserved - to be defined in a future version of MATLAB % handles structure with handles and user data (see GUIDATA) WCDMA\_HR; % Hint: get(hObject,'Value') returns toggle state of radiobutton9

% --- Executes on button press in radiobutton10. function radiobutton10\_Callback(hObject, eventdata, handles) % hObject handle to radiobutton10 (see GCBO) % eventdata reserved - to be defined in a future version of MATLAB CDMAFR; % handles structure with handles and user data (see GUIDATA)

% Hint: get(hObject,'Value') returns toggle state of radiobutton10

#### **VENTANA AMPS**

function varargout = AMPS(varargin) gui\_Singleton = 1; gui\_State = struct('gui\_Name', mfilename, ... 'gui Singleton', gui Singleton, ... 'gui\_OpeningFcn', @AMPS\_OpeningFcn, ... 'gui\_OutputFcn', @AMPS\_OutputFcn, ... 'gui\_LayoutFcn', [] , ... 'gui\_Callback', []); if nargin && ischar(varargin{1}) gui\_State.gui\_Callback = str2func(varargin{1}); end if nargout

 [varargout{1:nargout}] = gui\_mainfcn(gui\_State, varargin{:}); else gui\_mainfcn(gui\_State, varargin{:}); end % End initialization code - DO NOT EDIT

% --- Executes just before AMPS is made visible.

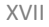

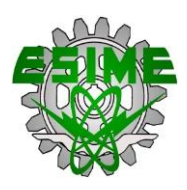

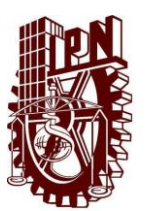

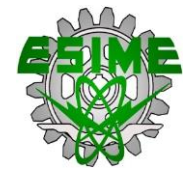

function AMPS\_OpeningFcn(hObject, eventdata, handles, varargin) handles.output = hObject;

% Update handles structure guidata(hObject, handles); % UIWAIT makes AMPS wait for user response (see UIRESUME) % uiwait(handles.figure1);

%-------------------------------------------------------------- %Cargar Imagen background = imread('tecno.jpg'); %Leer imagen axes(handles.background); %Carga la imagen en background axis off; imshow(background); %Presenta la imagen % Choose default command line output for Sumadora handles.output = hObject: % Update handles structure guidata(hObject, handles);

%------------------------------------------------------------- background1 = imread('logipn.jpg'); %Leer imagen axes(handles.background1); %Carga la imagen en background axis off; imshow(background1); %Presenta la imagen % Choose default command line output for Sumadora handles.output = hObject: % Update handles structure guidata(hObject, handles);

%------------------------------------------------------------- background2 = imread('esime\_1.jpg'); %Leer imagen axes(handles.background2); %Carga la imagen en background axis off; imshow(background2); %Presenta la imagen % Choose default command line output for Sumadora handles.output = hObject; % Update handles structure

guidata(hObject, handles);

% --- Outputs from this function are returned to the command line. function varargout = AMPS\_OutputFcn(hObject, eventdata, handles) varargout{1} = handles.output;

function n1\_Callback(hObject, eventdata, handles) % hObject handle to n1 (see GCBO) % eventdata reserved - to be defined in a future version of MATLAB % handles structure with handles and user data (see GUIDATA)

% Hints: get(hObject,'String') returns contents of n1 as text % str2double(get(hObject,'String')) returns contents of n1 as a double

% --- Executes during object creation, after setting all properties. function n1\_CreateFcn(hObject, eventdata, handles) % hObject handle to n1 (see GCBO) % eventdata reserved - to be defined in a future version of MATLAB

% handles empty - handles not created until after all CreateFcns called

% Hint: edit controls usually have a white background on Windows. % See ISPC and COMPUTER. if ispc && isequal(get(hObject,'BackgroundColor'), get(0,'defaultUicontrolBackgroundColor')) set(hObject,'BackgroundColor','white'); end

function n2\_Callback(hObject, eventdata, handles) % hObject handle to n2 (see GCBO) % eventdata reserved - to be defined in a future version of MATLAB % handles structure with handles and user data (see GUIDATA)

% Hints: get(hObject,'String') returns contents of n2 as text % str2double(get(hObject,'String')) returns contents of n2 as a double

function n2\_CreateFcn(hObject, eventdata, handles) if ispc && isequal(get(hObject,'BackgroundColor'), get(0,'defaultUicontrolBackgroundColor')) set(hObject,'BackgroundColor','white'); end

function n3\_Callback(hObject, eventdata, handles) function n3\_CreateFcn(hObject, eventdata, handles) if ispc && isequal(get(hObject,'BackgroundColor'), get(0,'defaultUicontrolBackgroundColor')) set(hObject,'BackgroundColor','white'); end

% --- Executes on button press in pushbutton1. function pushbutton1\_Callback(hObject, eventdata, handles) PRINCIPAL; function LIMPIA\_Callback(hObject, eventdata, handles) %BORRAR LOS CAMPOS PARA ESCRIBIR NUEVAMENTE set(handles.trafico\_1,'string',' '); set(handles.trafico\_2,'string',' '); set(handles.trafico\_3,'string',' '); set(handles.llamada\_1,'string',' '); set(handles.llamada\_2,'string',' '); set(handles.llamada\_3,'string',' '); set(handles.n1,'string',' '); set(handles.n2,'string',' '); set(handles.n3,'string',' '); set(handles.CT,'string',' '); set(handles.suma,'string',' ');

function trafico\_1\_Callback(hObject, eventdata, handles) if ispc && isequal(get(hObject,'BackgroundColor'), get(0,'defaultUicontrolBackgroundColor')) set(hObject,'BackgroundColor','white'); end

% --- Executes on button press in calcula. function calcula\_Callback(hObject, eventdata, handles) % hObject handle to calcula (see GCBO) % eventdata reserved - to be defined in a future version of MATLAB

%PIDE EL VALOR DE n n=str2double(get(handles.n1,'String')); n=eval(get(handles.n1,'String')); n2=str2double(get(handles.n2,'String')); n2=eval(get(handles.n2,'String')); n3=str2double(get(handles.n3,'String')); n3=eval(get(handles.n3,'String'));

%FUNCION 1 syms A syms k

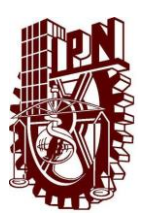

f=((A^k)/factorial(k));

### **APÉNDICE**

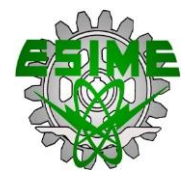

sumatoria=symsum(f,k,0,n); ec=sym((A^n/factorial(n))/sumatoria); solve(ec==0.02,A); A=ans; A(find(A==abs(A))); A=ans; c=A/(90/3600); c\_1=round(c); %despliegue del resultado set(handles.trafico\_1,'String',char(A)); set(handles.llamada\_1,'String',char(c\_1)); %FUNCION 2 syms B syms l f=((B^l)/factorial(l)); sumatoria=symsum(f,l,0,n2); ec=sym((B^n2/factorial(n2))/sumatoria); solve(ec==0.02, B); B=ans; B(find(B==abs(B))); B=ans; d=B/(90/3600); c\_2=round(d); %despliegue del resultado set(handles.trafico\_2,'String',char(B)); set(handles.llamada\_2,'String',char(c\_2)); %FUNCION 2 syms C syms m f=((C^m)/factorial(m)); sumatoria=symsum(f,m,0,n3); ec=sym((C^n3/factorial(n3))/sumatoria); solve(ec==0.02,C); C=ans; C(find(C==abs(C))); C=ans; e=C/(90/3600); c\_3=round(e); %despliegue del resultado set(handles.trafico\_3,'String',char(C)); set(handles.llamada\_3,'String',char(c\_3)); %suma de tráfico en Erlang D=A+B+C; set(handles.suma,'String',char(D)); %Suma de llamadas por hora f=c\_1+c\_2+c\_3; set(handles.CT,'String',char(f));

% handles structure with handles and user data (see GUIDATA)

function trafico\_2\_Callback(hObject, eventdata, handles) function trafico\_2\_CreateFcn(hObject, eventdata, handles) if ispc && isequal(get(hObject,'BackgroundColor'), get(0,'defaultUicontrolBackgroundColor')) set(hObject,'BackgroundColor','white'); end

function trafico 3 Callback(hObject, eventdata, handles) if ispc && isequal(get(hObject,'BackgroundColor'), get(0,'defaultUicontrolBackgroundColor')) set(hObject,'BackgroundColor','white');

end

function llamada\_1\_Callback(hObject, eventdata, handles) function llamada\_1\_CreateFcn(hObject, eventdata, handles) if ispc && isequal(get(hObject,'BackgroundColor'), get(0,'defaultUicontrolBackgroundColor')) set(hObject,'BackgroundColor','white'); end

function llamada\_2\_Callback(hObject, eventdata, handles) function llamada\_2\_CreateFcn(hObject, eventdata, handles) if ispc && isequal(get(hObject,'BackgroundColor'), get(0,'defaultUicontrolBackgroundColor')) set(hObject,'BackgroundColor','white'); end

function llamada\_3\_Callback(hObject, eventdata, handles) function llamada\_3\_CreateFcn(hObject, eventdata, handles) if ispc && isequal(get(hObject,'BackgroundColor'), get(0,'defaultUicontrolBackgroundColor')) set(hObject,'BackgroundColor','white'); end

function salir\_Callback(hObject, eventdata, handles) close (gcbf)

function suma\_Callback(hObject, eventdata, handles) function suma\_CreateFcn(hObject, eventdata, handles) if ispc && isequal(get(hObject,'BackgroundColor'), get(0,'defaultUicontrolBackgroundColor')) set(hObject,'BackgroundColor','white'); end

function CT\_Callback(hObject, eventdata, handles) function CT\_CreateFcn(hObject, eventdata, handles) if ispc && isequal(get(hObject,'BackgroundColor'), get(0,'defaultUicontrolBackgroundColor')) set(hObject,'BackgroundColor','white'); end

#### **D-AMPS**

```
function varargout = D_AMPS(varargin)
gui Singleton = 1;
gui_State = struct('gui_Name', mfilename, ...
           'gui_Singleton', gui_Singleton, ...
            'gui_OpeningFcn', @D_AMPS_OpeningFcn, ...
            'gui_OutputFcn', @D_AMPS_OutputFcn, ...
           'gui_LayoutFcn', [], ...
           'gui Callback', [1]);
if nargin && ischar(varargin{1})
   gui_State.gui_Callback = str2func(varargin{1});
end
if nargout
  [varargout{1:nargout}\] = gui\_mainfor(gui\_State, varargin{:}\else
```
gui\_mainfcn(gui\_State, varargin{:});

end

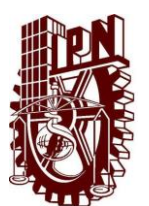

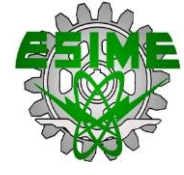

% End initialization code - DO NOT EDIT

% --- Executes just before D\_AMPS is made visible. function D\_AMPS\_OpeningFcn(hObject, eventdata, handles, varargin) handles.output = hObject;

guidata(hObject, handles);

#### %Cargar Imagen

background1 = imread('abstract.jpg'); %Leer imagen axes(handles.background1); %Carga la imagen en background axis off; imshow(background1); %Presenta la imagen % Choose default command line output for Sumadora handles.output = hObject; % Update handles structure guidata(hObject, handles); %--------------------------------------------------------------

background2 = imread('logipn.jpg'); %Leer imagen axes(handles.background2); %Carga la imagen en background axis off; imshow(background2); %Presenta la imagen % Choose default command line output for Sumadora handles.output = hObject: % Update handles structure guidata(hObject, handles); %--------------------------------------------------------------

background3 = imread('esime\_1.jpg'); %Leer imagen axes(handles.background3); %Carga la imagen en background axis off; imshow(background3); %Presenta la imagen % Choose default command line output for Sumadora handles.output = hObject; % Update handles structure guidata(hObject, handles);

% --- Outputs from this function are returned to the command line. function varargout = D\_AMPS\_OutputFcn(hObject, eventdata, handles) % varargout cell array for returning output args (see VARARGOUT); % hObject handle to figure

% eventdata reserved - to be defined in a future version of MATLAB % handles structure with handles and user data (see GUIDATA)

% Get default command line output from handles structure varargout{1} = handles.output;

function n1\_Callback(hObject, eventdata, handles) function n1\_CreateFcn(hObject, eventdata, handles) if ispc && isequal(get(hObject,'BackgroundColor'), get(0,'defaultUicontrolBackgroundColor')) set(hObject,'BackgroundColor','white');

end

function n2\_Callback(hObject, eventdata, handles)

% Hints: get(hObject,'String') returns contents of n2 as text function n2\_CreateFcn(hObject, eventdata, handles) if ispc && isequal(get(hObject,'BackgroundColor'), get(0,'defaultUicontrolBackgroundColor'))

 set(hObject,'BackgroundColor','white'); end

function n3\_Callback(hObject, eventdata, handles) function n3\_CreateFcn(hObject, eventdata, handles) if ispc && isequal(get(hObject,'BackgroundColor'), get(0,'defaultUicontrolBackgroundColor')) set(hObject,'BackgroundColor','white'); end

function trafico\_1\_Callback(hObject, eventdata, handles) function trafico\_1\_CreateFcn(hObject, eventdata, handles) if ispc && isequal(get(hObject,'BackgroundColor'), get(0,'defaultUicontrolBackgroundColor')) set(hObject,'BackgroundColor','white'); end

function trafico\_2\_Callback(hObject, eventdata, handles) function trafico\_2\_CreateFcn(hObject, eventdata, handles) if ispc && isequal(get(hObject,'BackgroundColor'), get(0,'defaultUicontrolBackgroundColor')) set(hObject,'BackgroundColor','white'); end

function trafico\_3\_Callback(hObject, eventdata, handles) function trafico 3 CreateFcn(hObject, eventdata, handles) if ispc && isequal(get(hObject,'BackgroundColor'), get(0,'defaultUicontrolBackgroundColor')) set(hObject,'BackgroundColor','white'); end

function llamada\_3\_Callback(hObject, eventdata, handles) function llamada\_3\_CreateFcn(hObject, eventdata, handles) if ispc && isequal(get(hObject,'BackgroundColor'), get(0,'defaultUicontrolBackgroundColor')) set(hObject,'BackgroundColor','white'); end

function CT\_Callback(hObject, eventdata, handles) function CT\_CreateFcn(hObject, eventdata, handles) if ispc && isequal(get(hObject,'BackgroundColor'), get(0,'defaultUicontrolBackgroundColor')) set(hObject,'BackgroundColor','white'); end

function llamada\_2\_Callback(hObject, eventdata, handles) function llamada\_2\_CreateFcn(hObject, eventdata, handles) if ispc && isequal(get(hObject,'BackgroundColor'), get(0,'defaultUicontrolBackgroundColor')) set(hObject,'BackgroundColor','white'); end

function llamada\_1\_Callback(hObject, eventdata, handles)

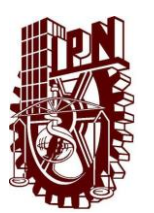

function llamada\_1\_CreateFcn(hObject, eventdata, handles) % hObject handle to llamada\_1 (see GCBO) if ispc && isequal(get(hObject,'BackgroundColor'), get(0,'defaultUicontrolBackgroundColor')) set(hObject,'BackgroundColor','white'); end

function AT\_Callback(hObject, eventdata, handles) function AT\_CreateFcn(hObject, eventdata, handles) if ispc && isequal(get(hObject,'BackgroundColor'), get(0,'defaultUicontrolBackgroundColor')) set(hObject,'BackgroundColor','white'); end

% --- Executes on button press in LIMPIA. function LIMPIA\_Callback(hObject, eventdata, handles) %BORRAR LOS CAMPOS PARA ESCRIBIR NUEVAMENTE set(handles.trafico\_1,'string',' '); set(handles.trafico\_2,'string',' '); set(handles.trafico\_3,'string',' '); set(handles.llamada\_1,'string',' '); set(handles.llamada\_2,'string',' '); set(handles.llamada\_3,'string',' '); set(handles.n1,'string',' '); set(handles.n2,'string',' '); set(handles.n3,'string',' '); set(handles.CT,'string',' '); set(handles.AT,'string',' ');

% --- Executes on button press in REGRESAR. function REGRESAR\_Callback(hObject, eventdata, handles) PRINCIPAL;

% --- Executes on button press in CALCULA. function CALCULA\_Callback(hObject, eventdata, handles) % hObject handle to CALCULA (see GCBO) % eventdata reserved - to be defined in a future version of MATLAB % handles structure with handles and user data (see GUIDATA) n=str2double(get(handles.n1,'String')); n=eval(get(handles.n1,'String')); n2=str2double(get(handles.n2,'String')); n2=eval(get(handles.n2,'String')); n3=str2double(get(handles.n3,'String')); n3=eval(get(handles.n3,'String')); %FUNCION 1 syms A syms k %MULTIPLICA CANALES POR 3 DADO QUE CADA CANAL SE MULTIPLEXA Y ENVIAN TRES %SEÑALES POR EL MISMO MEDIO S1=(n\*3)-2; f=((A^k)/factorial(k)); sumatoria=symsum(f,k,0,S1); ec=sym((A^S1/factorial(S1))/sumatoria); solve(ec==0.02,A); A=ans; A(find(A==abs(A))); A=ans; c=A/(90/3600); c\_1=round(c); %despliegue del resultado set(handles.llamada\_1,'String',char(c\_1)); %despliegue del resultado del tráfico por sector

set(handles.trafico\_1,'String',char(A)); %FUNCION 2 %MULTIPLICA CANALES POR 3 DADO QUE CADA CANAL SE MULTIPLEXA Y ENVIAN TRES %SEÑALES POR EL MISMO MEDIO S2=(n2\*3)-2; syms B syms l f=((B^l)/factorial(l)); sumatoria=symsum(f,l,0,S2); ec=sym((B^S2/factorial(S2))/sumatoria); solve(ec==0.02, B); B=ans; B(find(B==abs(B))); B=ans; d=B/(90/3600); c\_2=round(d); %despliegue del resultado de las llamadas por sector set(handles.llamada\_2,'String',char(c\_2)); %despliegue del resultado del tráfico por sector set(handles.trafico\_2,'String',char(B)); %FUNCION 3 %MULTIPLICA CANALES POR 3 DADO QUE CADA CANAL SE MULTIPLEXA Y ENVIAN TRES %SEÑALES POR EL MISMO MEDIO S3=(n3\*3)-2; syms C syms m f=((C^m)/factorial(m)); sumatoria=symsum(f,m,0,S3); ec=sym((C^S3/factorial(S3))/sumatoria); solve(ec==0.02,C); C=ans; C(find(C==abs(C))); C=ans; e=C/(90/3600); c\_3=round(e); %despliegue del resultado set(handles.llamada\_3,'String',char(c\_3)); %despliegue del resultado del tráfico por sector set(handles.trafico\_3,'String',char(C)); %suma de tráfico en Erlang %format bank  $D=A+B+C$ : set(handles.AT,'String',char(D)); %Suma de llamadas por hora  $f=c$  1+c 2+c 3: set(handles.CT,'String',char(f));

function SALIR\_Callback(hObject, eventdata, handles) function SALIR\_CreateFcn(hObject, eventdata, handles) if ispc && isequal(get(hObject,'BackgroundColor'), get(0,'defaultUicontrolBackgroundColor')) set(hObject,'BackgroundColor','white'); end

#### GSM

function varargout = GSM\_FR(varargin) gui\_Singleton = 1; gui\_State = struct('gui\_Name', mfilename, ... 'gui\_Singleton', gui\_Singleton, ... 'gui OpeningFcn', @GSM\_FR\_OpeningFcn, ... 'gui\_OutputFcn', @GSM\_FR\_OutputFcn, ... 'gui LayoutFcn', [] , ... 'gui\_Callback', []);

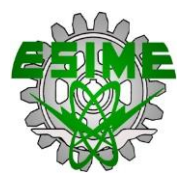

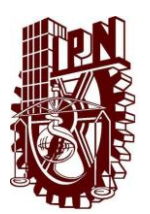

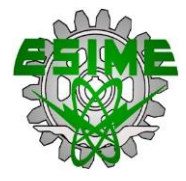

if nargin && ischar(varargin{1}) gui\_State.gui\_Callback = str2func(varargin{1}); end

if nargout [varargout{1:nargout}] = gui\_mainfcn(gui\_State, varargin{:}); else gui\_mainfcn(gui\_State, varargin{:}); end % End initialization code - DO NOT EDIT

% --- Executes just before GSM\_FR is made visible. function GSM\_FR\_OpeningFcn(hObject, eventdata, handles, varargin) handles.output = hObject:

% Update handles structure guidata(hObject, handles);

#### %Cargar Imagen

background1 = imread('fractal\_circles.jpg'); %Leer imagen axes(handles.background1); %Carga la imagen en background axis off; imshow(background1); %Presenta la imagen % Choose default command line output for Sumadora handles.output = hObject; % Update handles structure guidata(hObject, handles); %------------------------------------------------------------- background2 = imread('logipn.jpg'); %Leer imagen axes(handles.background2); %Carga la imagen en background axis off;

imshow(background2); %Presenta la imagen % Choose default command line output for Sumadora handles.output = hObject: % Update handles structure guidata(hObject, handles);

%------------------------------------------------------------- background3 = imread('esime\_1.jpg'); %Leer imagen axes(handles.background3); %Carga la imagen en background axis off;

imshow(background3); %Presenta la imagen % Choose default command line output for Sumadora handles.output = hObject; % Update handles structure guidata(hObject, handles);

function n1\_Callback(hObject, eventdata, handles) function n1\_CreateFcn(hObject, eventdata, handles) if ispc && isequal(get(hObject,'BackgroundColor'), get(0,'defaultUicontrolBackgroundColor')) set(hObject,'BackgroundColor','white');

end

function n2\_Callback(hObject, eventdata, handles) function n2\_CreateFcn(hObject, eventdata, handles) if ispc && isequal(get(hObject,'BackgroundColor'), get(0,'defaultUicontrolBackgroundColor'))

 set(hObject,'BackgroundColor','white'); end

function n3\_Callback(hObject, eventdata, handles) function n3\_CreateFcn(hObject, eventdata, handles) if ispc && isequal(get(hObject,'BackgroundColor'), get(0,'defaultUicontrolBackgroundColor')) set(hObject,'BackgroundColor','white');

end

function trafico\_1\_Callback(hObject, eventdata, handles) function trafico\_1\_CreateFcn(hObject, eventdata, handles) if ispc && isequal(get(hObject,'BackgroundColor'), get(0,'defaultUicontrolBackgroundColor')) set(hObject,'BackgroundColor','white'); end

function trafico\_2\_Callback(hObject, eventdata, handles) function trafico\_2\_CreateFcn(hObject, eventdata, handles) if ispc && isequal(get(hObject,'BackgroundColor'), get(0,'defaultUicontrolBackgroundColor')) set(hObject,'BackgroundColor','white'); end

function trafico\_3\_Callback(hObject, eventdata, handles)

% Hints: get(hObject,'String') returns contents of trafico\_3 as text if ispc && isequal(get(hObject,'BackgroundColor'), get(0,'defaultUicontrolBackgroundColor')) set(hObject,'BackgroundColor','white'); end

function llamada\_3\_Callback(hObject, eventdata, handles) function llamada\_3\_CreateFcn(hObject, eventdata, handles) if ispc && isequal(get(hObject,'BackgroundColor'), get(0,'defaultUicontrolBackgroundColor')) set(hObject,'BackgroundColor','white'); end

function CT\_Callback(hObject, eventdata, handles) function CT\_CreateFcn(hObject, eventdata, handles) if ispc && isequal(get(hObject,'BackgroundColor'), get(0,'defaultUicontrolBackgroundColor')) set(hObject,'BackgroundColor','white'); end

function llamada\_2\_Callback(hObject, eventdata, handles) function llamada\_2\_CreateFcn(hObject, eventdata, handles) if ispc && isequal(get(hObject,'BackgroundColor'), get(0,'defaultUicontrolBackgroundColor')) set(hObject,'BackgroundColor','white'); end

function llamada\_1\_Callback(hObject, eventdata, handles) function llamada\_1\_CreateFcn(hObject, eventdata, handles) if ispc && isequal(get(hObject,'BackgroundColor'), get(0,'defaultUicontrolBackgroundColor')) set(hObject,'BackgroundColor','white'); end

function AT\_Callback(hObject, eventdata, handles) function AT\_CreateFcn(hObject, eventdata, handles) if ispc && isequal(get(hObject,'BackgroundColor'), get(0,'defaultUicontrolBackgroundColor'))

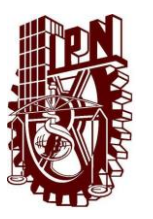

 set(hObject,'BackgroundColor','white'); end

% --- Executes on button press in LIMPIA. function LIMPIA\_Callback(hObject, eventdata, handles) %BORRAR LOS CAMPOS PARA ESCRIBIR NUEVAMENTE set(handles.trafico\_1,'string',' '); set(handles.trafico\_2,'string',' '); set(handles.trafico\_3,'string',' '); set(handles.llamada\_1,'string',' '); set(handles.llamada\_2,'string',' '); set(handles.llamada\_3,'string',' '); set(handles.n1,'string',' '); set(handles.n2,'string',' '); set(handles.n3,'string',' '); set(handles.CT,'string',' '); set(handles.AT,'string',' ');

PRINCIPAL;

% --- Executes on button press in CALCULA. function CALCULA\_Callback(hObject, eventdata, handles) % hObject handle to CALCULA (see GCBO) % eventdata reserved - to be defined in a future version of MATLAB % handles structure with handles and user data (see GUIDATA) n=str2double(get(handles.n1,'String')); n=eval(get(handles.n1,'String')); n2=str2double(get(handles.n2,'String')); n2=eval(get(handles.n2,'String')); n3=str2double(get(handles.n3,'String')); n3=eval(get(handles.n3,'String')); %FUNCION 1 syms A syms k %MULTIPLICA CANALES POR 8 DADO QUE CADA CANAL SE MULTIPLEXA Y ENVIAN OCHO %SEÑALES POR EL MISMO MEDIO  $S1=(n*8)-2$ : f=((A^k)/factorial(k)); sumatoria=symsum(f,k,0,S1); ec=sym((A^S1/factorial(S1))/sumatoria); solve(ec==0.02,A); A=ans; A(find(A==abs(A))); A=ans; c=A/(90/3600); c\_1=round(c); %despliegue del resultado set(handles.llamada\_1,'String',char(c\_1)); %despliegue del resultado del tráfico por sector set(handles.trafico\_1,'String',char(A)); %FUNCION 2 %MULTIPLICA CANALES POR 8 DADO QUE CADA CANAL SE MULTIPLEXA Y ENVIAN OCHO %SEÑALES POR EL MISMO MEDIO S2=(n2\*8)-2; syms B syms l f=((B^l)/factorial(l)); sumatoria=symsum(f,l,0,S2); ec=sym((B^S2/factorial(S2))/sumatoria); solve(ec==0.02, B); B=ans; B(find(B==abs(B))); B=ans;

d=B/(90/3600); c\_2=round(d); %despliegue del resultado de las llamadas por sector set(handles.llamada\_2,'String',char(c\_2)); %despliegue del resultado del tráfico por sector set(handles.trafico\_2,'String',char(B)); %FUNCION 3 %MULTIPLICA CANALES POR 8 DADO QUE CADA CANAL SE MULTIPLEXA Y ENVIAN OCHO %SEÑALES POR EL MISMO MEDIO S3=(n3\*8)-2; syms C syms m f=((C^m)/factorial(m)); sumatoria=symsum(f,m,0,S3); ec=sym((C^S3/factorial(S3))/sumatoria); solve(ec==0.02,C); C=ans; C(find(C==abs(C))); C=ans; e=C/(90/3600); c\_3=round(e); %despliegue del resultado set(handles.llamada\_3,'String',char(c\_3)); %despliegue del resultado del tráfico por sector set(handles.trafico\_3,'String',char(C)); %suma de tráfico en Erlang %format bank  $D=A+B+C$ : set(handles.AT,'String',char(D)); %Suma de llamadas por hora f=c\_1+c\_2+c\_3; set(handles.CT,'String',char(f));

function SALIR\_Callback(hObject, eventdata, handles) function SALIR\_CreateFcn(hObject, eventdata, handles)

if ispc && isequal(get(hObject,'BackgroundColor'), get(0,'defaultUicontrolBackgroundColor')) set(hObject,'BackgroundColor','white'); end

#### **CDMA IS-95**

```
function varargout = CDMAFR(varargin)
gui_Singleton = 1;
gui_State = struct('gui_Name', mfilename, ...
            'gui_Singleton', gui_Singleton, ...
            'gui_OpeningFcn', @CDMAFR_OpeningFcn, ...
            'gui_OutputFcn', @CDMAFR_OutputFcn, ...
          'gui_LayoutFcn', [], ...
          'gui Callback', []);
if nargin && ischar(varargin{1})
   gui_State.gui_Callback = str2func(varargin{1});
end
if nargout
  [varargout{1:nargout}] = gui\_mainfor(gui\_State, varargin{:});
else
   gui_mainfcn(gui_State, varargin{:});
end
.
function CDMAFR_OpeningFcn(hObject, eventdata, handles, varargin)
handles.output = hObject;
```
% Update handles structure guidata(hObject, handles);

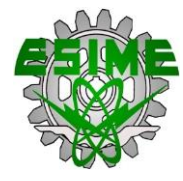

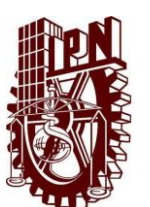

%Cargar Imagen background1 = imread('paci.jpg'); %Leer imagen axes(handles.background1); %Carga la imagen en background axis off;

imshow(background1); %Presenta la imagen % Choose default command line output for Sumadora handles.output = hObject; % Update handles structure guidata(hObject, handles);

%------------------------------------------------------------- background2 = imread('logipn.jpg'); %Leer imagen axes(handles.background2); %Carga la imagen en background axis off; imshow(background2); %Presenta la imagen % Choose default command line output for Sumadora handles.output = hObject;

% Update handles structure guidata(hObject, handles); %--------------------------------------------------------------

background3 = imread('esime\_1.jpg'); %Leer imagen axes(handles.background3); %Carga la imagen en background axis off; imshow(background3); %Presenta la imagen % Choose default command line output for Sumadora handles.output = hObject: % Update handles structure guidata(hObject, handles); varargout{1} = handles.output;

function n1\_Callback(hObject, eventdata, handles) function n1\_CreateFcn(hObject, eventdata, handles) if ispc && isequal(get(hObject,'BackgroundColor'), get(0,'defaultUicontrolBackgroundColor')) set(hObject,'BackgroundColor','white'); end

function n2\_Callback(hObject, eventdata, handles) function n2 CreateFcn(hObject, eventdata, handles) if ispc && isequal(get(hObject,'BackgroundColor'), get(0,'defaultUicontrolBackgroundColor')) set(hObject,'BackgroundColor','white');

end

function n3\_Callback(hObject, eventdata, handles) % hObject handle to n3 (see GCBO) function n3 CreateFcn(hObject, eventdata, handles) if ispc && isequal(get(hObject,'BackgroundColor'), get(0,'defaultUicontrolBackgroundColor')) set(hObject,'BackgroundColor','white'); end

function trafico\_1\_Callback(hObject, eventdata, handles) function trafico\_1\_CreateFcn(hObject, eventdata, handles) if ispc && isequal(get(hObject,'BackgroundColor'), get(0,'defaultUicontrolBackgroundColor')) set(hObject,'BackgroundColor','white'); end

function trafico 2 Callback(hObject, eventdata, handles) function trafico\_2\_CreateFcn(hObject, eventdata, handles) if ispc && isequal(get(hObject,'BackgroundColor'), get(0,'defaultUicontrolBackgroundColor')) set(hObject,'BackgroundColor','white'); end

function trafico\_3\_Callback(hObject, eventdata, handles) function trafico\_3\_CreateFcn(hObject, eventdata, handles) if ispc && isequal(get(hObject,'BackgroundColor'), get(0,'defaultUicontrolBackgroundColor')) set(hObject,'BackgroundColor','white'); end

function llamada\_3\_Callback(hObject, eventdata, handles) function llamada\_3\_CreateFcn(hObject, eventdata, handles) if ispc && isequal(get(hObject,'BackgroundColor'), get(0,'defaultUicontrolBackgroundColor')) set(hObject,'BackgroundColor','white'); end

function CT\_Callback(hObject, eventdata, handles) function CT\_CreateFcn(hObject, eventdata, handles) if ispc && isequal(get(hObject,'BackgroundColor'), get(0,'defaultUicontrolBackgroundColor')) set(hObject,'BackgroundColor','white'); end

function llamada\_2\_Callback(hObject, eventdata, handles) function llamada\_2\_CreateFcn(hObject, eventdata, handles) if ispc && isequal(get(hObject,'BackgroundColor'), get(0,'defaultUicontrolBackgroundColor')) set(hObject,'BackgroundColor','white'); end

function llamada\_1\_Callback(hObject, eventdata, handles) function llamada\_1\_CreateFcn(hObject, eventdata, handles) if ispc && isequal(get(hObject,'BackgroundColor'), get(0,'defaultUicontrolBackgroundColor')) set(hObject,'BackgroundColor','white'); end

function AT\_Callback(hObject, eventdata, handles) function AT\_CreateFcn(hObject, eventdata, handles) if ispc && isequal(get(hObject,'BackgroundColor'), get(0,'defaultUicontrolBackgroundColor')) set(hObject,'BackgroundColor','white'); end

% --- Executes on button press in LIMPIA. function LIMPIA\_Callback(hObject, eventdata, handles) %BORRAR LOS CAMPOS PARA ESCRIBIR NUEVAMENTE set(handles.trafico\_1,'string',' '); set(handles.trafico\_2,'string',' '); set(handles.trafico\_3,'string',' '); set(handles.llamada\_1,'string',' '); set(handles.llamada\_2,'string',' '); set(handles.llamada\_3,'string',' '); set(handles.n1,'string',' '); set(handles.n2,'string',' '); set(handles.n3,'string',' '); set(handles.CT,'string',' '); set(handles.AT,'string',' ');

% --- Executes on button press in REGRESAR. function REGRESAR\_Callback(hObject, eventdata, handles) % hObject handle to REGRESAR (see GCBO) % eventdata reserved - to be defined in a future version of MATLAB % handles structure with handles and user data (see GUIDATA) PRINCIPAL;

% --- Executes on button press in CALCULA. function CALCULA\_Callback(hObject, eventdata, handles)

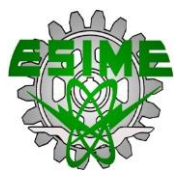

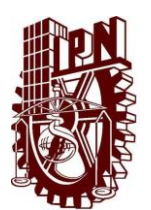

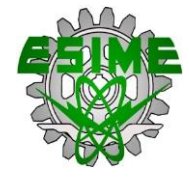

n=str2double(get(handles.n1,'String')); n=eval(get(handles.n1,'String')); n2=str2double(get(handles.n2,'String')); n2=eval(get(handles.n2,'String')); n3=str2double(get(handles.n3,'String')); n3=eval(get(handles.n3,'String')); %Los canales con los que cuenta CDMAFR IS-95 son 64, dejando 9

S1=n;

%FUNCION 1 syms A syms k

canales para

%control y 55 son canales de tráfico

f=((A^k)/factorial(k)); sumatoria=symsum(f,k,0,S1); ec=sym((A^S1/factorial(S1))/sumatoria); solve(ec==0.02,A); A=ans; A(find(A==abs(A))); A=ans; c=A/(90/3600); c\_1=round(c); %despliegue del resultado set(handles.llamada\_1,'String',char(c\_1)); %despliegue del resultado del tráfico por sector set(handles.trafico\_1,'String',char(A)); %FUNCION 2 %Los canales con los que cuenta CDMAFR IS-95 son 64, dejando 9 canales para %control y 55 son canales de tráfico S2=n; syms B syms l f=((B^l)/factorial(l)); sumatoria=symsum(f,l,0,S2); ec=sym((B^S2/factorial(S2))/sumatoria); solve(ec==0.02, B); B=ans; B(find(B==abs(B))); B=ans; d=B/(90/3600); c\_2=round(d); %despliegue del resultado de las llamadas por sector set(handles.llamada\_2,'String',char(c\_2)); %despliegue del resultado del tráfico por sector set(handles.trafico\_2,'String',char(B)); %FUNCION 3 %Los canales con los que cuenta CDMAFR IS-95 son 64, dejando 9 canales para %control y 55 son canales de tráfico S3=n; syms C syms m f=((C^m)/factorial(m)); sumatoria=symsum(f,m,0,S3); ec=sym((C^S3/factorial(S3))/sumatoria); solve(ec==0.02,C); C=ans; C(find(C==abs(C))); C=ans; e=C/(90/3600); c\_3=round(e); %despliegue del resultado set(handles.llamada\_3,'String',char(c\_3)); %despliegue del resultado del tráfico por sector set(handles.trafico\_3,'String',char(C)); %suma de tráfico en Erlang

%format bank D=A+B+C; set(handles.AT,'String',char(D)); %Suma de llamadas por hora f=c\_1+c\_2+c\_3; set(handles.CT,'String',char(f));

function SALIR\_Callback(hObject, eventdata, handles) function SALIR\_CreateFcn(hObject, eventdata, handles) if ispc && isequal(get(hObject,'BackgroundColor'), get(0,'defaultUicontrolBackgroundColor')) set(hObject,'BackgroundColor','white'); end

#### **WCDMA**

function varargout = WCDMA(varargin) gui\_Singleton = 1; gui\_State = struct('gui\_Name', mfilename, ... 'gui\_Singleton', gui\_Singleton, ... 'gui\_OpeningFcn', @WCDMA\_OpeningFcn, ... 'gui\_OutputFcn', @WCDMA\_OutputFcn, ... 'gui\_LayoutFcn', [] , ... 'gui\_Callback', []); if nargin && ischar(varargin{1}) gui\_State.gui\_Callback = str2func(varargin{1}); end if nargout [varargout{1:nargout}] = gui\_mainfcn(gui\_State, varargin{:}); else gui\_mainfcn(gui\_State, varargin{:}); end %Cargar Imagen background1 = imread('fond.jpg'); %Leer imagen axes(handles.background1); %Carga la imagen en background axis off;

imshow(background1); %Presenta la imagen % Choose default command line output for Sumadora handles.output = hObject; % Update handles structure guidata(hObject, handles); %--------------------------------------------------------------

background2 = imread('logipn.jpg'); %Leer imagen axes(handles.background2); %Carga la imagen en background axis off; imshow(background2); %Presenta la imagen % Choose default command line output for Sumadora handles.output = hObject; % Update handles structure guidata(hObject, handles); %------------------------------------------------------------- background3 = imread('esime\_1.jpg'); %Leer imagen

axes(handles.background3); %Carga la imagen en background axis off; imshow(background3); %Presenta la imagen % Choose default command line output for Sumadora handles.output = hObject; % Update handles structure guidata(hObject, handles);

varargout{1} = handles.output;

function n1\_Callback(hObject, eventdata, handles) if ispc && isequal(get(hObject,'BackgroundColor'), get(0,'defaultUicontrolBackgroundColor')) set(hObject,'BackgroundColor','white');

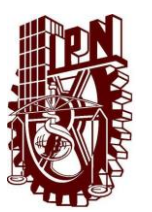

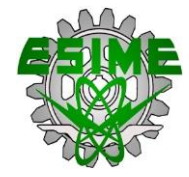

#### function n2\_Callback(hObject, eventdata, handles)

function n2\_CreateFcn(hObject, eventdata, handles) % eventdata reserved - to be defined in a future version of MATLAB if ispc && isequal(get(hObject,'BackgroundColor'), get(0,'defaultUicontrolBackgroundColor')) set(hObject,'BackgroundColor','white'); end

function n3\_Callback(hObject, eventdata, handles) function n3\_CreateFcn(hObject, eventdata, handles) if ispc && isequal(get(hObject,'BackgroundColor'), get(0,'defaultUicontrolBackgroundColor')) set(hObject,'BackgroundColor','white');

end

function trafico\_1\_Callback(hObject, eventdata, handles) function trafico\_1\_CreateFcn(hObject, eventdata, handles) if ispc && isequal(get(hObject,'BackgroundColor'), get(0,'defaultUicontrolBackgroundColor')) set(hObject,'BackgroundColor','white'); end

function trafico\_2\_Callback(hObject, eventdata, handles) function trafico\_2\_CreateFcn(hObject, eventdata, handles) if ispc && isequal(get(hObject,'BackgroundColor'), get(0,'defaultUicontrolBackgroundColor'))

 set(hObject,'BackgroundColor','white'); end

function trafico\_3\_Callback(hObject, eventdata, handles) function trafico\_3\_CreateFcn(hObject, eventdata, handles) if ispc && isequal(get(hObject,'BackgroundColor'), get(0,'defaultUicontrolBackgroundColor')) set(hObject,'BackgroundColor','white');

end

function llamada\_3\_Callback(hObject, eventdata, handles) function llamada\_3\_CreateFcn(hObject, eventdata, handles) if ispc && isequal(get(hObject,'BackgroundColor'), get(0,'defaultUicontrolBackgroundColor')) set(hObject,'BackgroundColor','white');

end

function CT\_Callback(hObject, eventdata, handles) function CT\_CreateFcn(hObject, eventdata, handles) if ispc && isequal(get(hObject,'BackgroundColor'), get(0,'defaultUicontrolBackgroundColor')) set(hObject,'BackgroundColor','white'); end

function llamada\_2\_Callback(hObject, eventdata, handles) function llamada\_2\_CreateFcn(hObject, eventdata, handles) if ispc && isequal(get(hObject,'BackgroundColor'), get(0,'defaultUicontrolBackgroundColor')) set(hObject,'BackgroundColor','white'); end

function llamada\_1\_Callback(hObject, eventdata, handles) function llamada\_1\_CreateFcn(hObject, eventdata, handles) if ispc && isequal(get(hObject,'BackgroundColor'), get(0,'defaultUicontrolBackgroundColor')) set(hObject,'BackgroundColor','white'); end

function AT\_Callback(hObject, eventdata, handles) function AT\_CreateFcn(hObject, eventdata, handles) ), get(0,'defaultUicontrolBackgroundColor')) set(hObject,'BackgroundColor','white'); end

% --- Executes on button press in LIMPIA. %BORRAR LOS CAMPOS PARA ESCRIBIR NUEVAMENTE set(handles.trafico\_1,'string',' '); set(handles.trafico\_2,'string',' '); set(handles.trafico\_3,'string',' '); set(handles.llamada\_1,'string',' '); set(handles.llamada\_2,'string',' '); set(handles.llamada\_3,'string',' '); set(handles.n1,'string',' '); set(handles.n2,'string',' '); set(handles.n3,'string',' '); set(handles.CT,'string',' '); set(handles.AT,'string',' ');

% --- Executes on button press in REGRESAR. function REGRESAR\_Callback(hObject, eventdata, handles) % hObject handle to REGRESAR (see GCBO) % eventdata reserved - to be defined in a future version of MATLAB % handles structure with handles and user data (see GUIDATA) PRINCIPAL;

% --- Executes on button press in CALCULA. function CALCULA\_Callback(hObject, eventdata, handles) % hObject handle to CALCULA (see GCBO) % eventdata reserved - to be defined in a future version of MATLAB % handles structure with handles and user data (see GUIDATA) n=str2double(get(handles.n1,'String')); n=eval(get(handles.n1,'String')); n2=str2double(get(handles.n2,'String')); n2=eval(get(handles.n2,'String')); n3=str2double(get(handles.n3,'String')); n3=eval(get(handles.n3,'String')); %FUNCION 1 %Full Rate WCDMA PERMITE 66 CANALES

syms A syms k

 $S1=n$ :

f=((A^k)/factorial(k)); sumatoria=symsum(f,k,0,S1); ec=sym((A^S1/factorial(S1))/sumatoria); solve(ec==0.02,A); A=ans; A(find(A==abs(A))); A=ans; c=A/(90/3600); c\_1=round(c); %despliegue del resultado set(handles.llamada\_1,'String',char(c\_1)); %despliegue del resultado del tráfico por sector set(handles.trafico\_1,'String',char(A));

%FUNCION 2 %Full Rate WCDMA PERMITE 66 CANALES

S2=n2; syms B syms l f=((B^l)/factorial(l)); sumatoria=symsum(f,l,0,S2); ec=sym((B^S2/factorial(S2))/sumatoria);

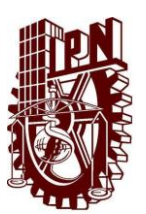

solve(ec==0.02, B); B=ans; B(find(B==abs(B))); B=ans; d=B/(90/3600); c\_2=round(d); %despliegue del resultado de las llamadas por sector set(handles.llamada\_2,'String',char(c\_2)); %despliegue del resultado del tráfico por sector set(handles.trafico\_2,'String',char(B)); %FUNCION 3 %Full Rate WCDMA PERMITE 66 CANALES

S3=n3;

syms C syms m f=((C^m)/factorial(m)); sumatoria=symsum(f,m,0,S3); ec=sym((C^S3/factorial(S3))/sumatoria); solve(ec==0.02,C); C=ans; C(find(C==abs(C))); C=ans; e=C/(90/3600); c\_3=round(e); %despliegue del resultado set(handles.llamada\_3,'String',char(c\_3)); %despliegue del resultado del tráfico por sector set(handles.trafico\_3,'String',char(C)); %suma de tráfico en Erlang %format bank  $D=A+B+C;$ set(handles.AT,'String',char(D)); %Suma de llamadas por hora f=c  $1+c$   $2+c$  3; set(handles.CT,'String',char(f));

function SALIR\_Callback(hObject, eventdata, handles) function SALIR\_CreateFcn(hObject, eventdata, handles) if ispc && isequal(get(hObject,'BackgroundColor'), get(0,'defaultUicontrolBackgroundColor')) set(hObject,'BackgroundColor','white'); end

#### **LTE**

function varargout = LTE(varargin) gui\_Singleton = 1; gui\_State = struct('gui\_Name', mfilename, ... 'gui\_Singleton', gui\_Singleton, ... 'gui\_OpeningFcn', @LTE\_OpeningFcn, ... 'gui\_OutputFcn', @LTE\_OutputFcn, ... 'gui\_LayoutFcn', [] , ... 'gui\_Callback', []); if nargin && ischar(varargin{1}) gui\_State.gui\_Callback = str2func(varargin{1}); end

if nargout [varargout{1:nargout}] = gui\_mainfcn(gui\_State, varargin{:}); else gui\_mainfcn(gui\_State, varargin{:}); end handles.output = hObject;

#### %Cargar Imagen

background1 = imread('big.jpg'); %Leer imagen axes(handles.background1); %Carga la imagen en background

### **APÉNDICE**

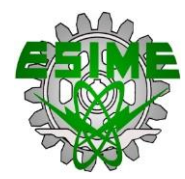

axis off; imshow(background1); %Presenta la imagen % Choose default command line output for Sumadora handles.output = hObject; % Update handles structure guidata(hObject, handles); %------------------------------------------------------------- background2 = imread('logipn.jpg'); %Leer imagen axes(handles.background2); %Carga la imagen en background axis off; imshow(background2); %Presenta la imagen % Choose default command line output for Sumadora handles.output = hObject; % Update handles structure guidata(hObject, handles); %------------------------------------------------------------- background3 = imread('esime\_1.jpg'); %Leer imagen axes(handles.background3); %Carga la imagen en background axis off; imshow(background3); %Presenta la imagen % Choose default command line output for Sumadora handles.output = hObject; % Update handles structure guidata(hObject, handles); %------------------------------------------------------------ background4 = imread('LTE.jpg'); %Leer imagen axes(handles.background4); %Carga la imagen en background axis off;

imshow(background4); %Presenta la imagen function varargout = LTE\_OutputFcn(hObject, eventdata, handles)

function n1\_Callback(hObject, eventdata, handles) function n1\_CreateFcn(hObject, eventdata, handles) if ispc && isequal(get(hObject,'BackgroundColor'), get(0,'defaultUicontrolBackgroundColor')) set(hObject,'BackgroundColor','white'); end

function n2\_Callback(hObject, eventdata, handles) function n2\_CreateFcn(hObject, eventdata, handles) if ispc && isequal(get(hObject,'BackgroundColor'), get(0,'defaultUicontrolBackgroundColor')) set(hObject,'BackgroundColor','white'); end

function n3\_Callback(hObject, eventdata, handles) function n3\_CreateFcn(hObject, eventdata, handles) if ispc && isequal(get(hObject,'BackgroundColor'), get(0,'defaultUicontrolBackgroundColor')) set(hObject,'BackgroundColor','white'); end

function trafico 1 Callback(hObject, eventdata, handles) function trafico\_1\_CreateFcn(hObject, eventdata, handles) if ispc && isequal(get(hObject,'BackgroundColor'), get(0,'defaultUicontrolBackgroundColor')) set(hObject,'BackgroundColor','white');

end

function trafico\_2\_Callback(hObject, eventdata, handles) function trafico\_2\_CreateFcn(hObject, eventdata, handles) if ispc && isequal(get(hObject,'BackgroundColor'), get(0,'defaultUicontrolBackgroundColor')) set(hObject,'BackgroundColor','white'); end

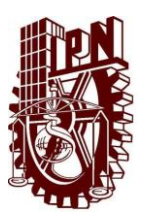

function trafico\_3\_Callback(hObject, eventdata, handles) function trafico\_3\_CreateFcn(hObject, eventdata, handles) if ispc && isequal(get(hObject,'BackgroundColor'), get(0,'defaultUicontrolBackgroundColor')) set(hObject,'BackgroundColor','white'); end

function llamada\_3\_Callback(hObject, eventdata, handles) function llamada\_3\_CreateFcn(hObject, eventdata, handles) if ispc && isequal(get(hObject,'BackgroundColor'), get(0,'defaultUicontrolBackgroundColor')) set(hObject,'BackgroundColor','white'); end

function CT\_Callback(hObject, eventdata, handles) function CT\_CreateFcn(hObject, eventdata, handles) if ispc && isequal(get(hObject,'BackgroundColor'), get(0,'defaultUicontrolBackgroundColor')) set(hObject,'BackgroundColor','white'); end

function llamada\_2\_Callback(hObject, eventdata, handles) function llamada\_2\_CreateFcn(hObject, eventdata, handles) if ispc && isequal(get(hObject,'BackgroundColor'), get(0,'defaultUicontrolBackgroundColor')) set(hObject,'BackgroundColor','white'); end

function llamada\_1\_Callback(hObject, eventdata, handles) function llamada\_1\_CreateFcn(hObject, eventdata, handles) if ispc && isequal(get(hObject,'BackgroundColor'), get(0,'defaultUicontrolBackgroundColor')) set(hObject,'BackgroundColor','white'); end

function AT\_Callback(hObject, eventdata, handles) function AT\_CreateFcn(hObject, eventdata, handles) if ispc && isequal(get(hObject,'BackgroundColor'), get(0,'defaultUicontrolBackgroundColor')) set(hObject,'BackgroundColor','white'); end

% --- Executes on button press in LIMPIA. function LIMPIA\_Callback(hObject, eventdata, handles) %BORRAR LOS CAMPOS PARA ESCRIBIR NUEVAMENTE set(handles.trafico\_1,'string',' '); set(handles.trafico\_2,'string',' '); set(handles.trafico\_3,'string',' '); set(handles.llamada\_1,'string',' '); set(handles.llamada\_2,'string',' '); set(handles.llamada\_3,'string',' '); set(handles.n1,'string',' '); set(handles.n2,'string',' '); set(handles.n3,'string',' '); set(handles.CT,'string',' '); set(handles.AT,'string',' ');

% --- Executes on button press in REGRESAR. function REGRESAR\_Callback(hObject, eventdata, handles) % hObject handle to REGRESAR (see GCBO) % eventdata reserved - to be defined in a future version of MATLAB % handles structure with handles and user data (see GUIDATA) PRINCIPAL;

% --- Executes on button press in CALCULA. function CALCULA\_Callback(hObject, eventdata, handles) n=str2double(get(handles.n1,'String')); n=eval(get(handles.n1,'String')); n2=str2double(get(handles.n2,'String')); n2=eval(get(handles.n2,'String')); n3=str2double(get(handles.n3,'String')); n3=eval(get(handles.n3,'String')); %FUNCION 1 syms A syms k MULTIPLEXA Y ENVIAN TRES %SEÑALES POR EL MISMO MEDIO S1=(n\*8)-2; f=((A^k)/factorial(k)); sumatoria=symsum(f,k,0,S1); ec=sym((A^S1/factorial(S1))/sumatoria); solve(ec==0.02,A); A=ans; A(find(A==abs(A))); A=ans; c=A/(90/3600); c $1=round(c);$ %despliegue del resultado set(handles.llamada\_1,'String',char(c\_1)); %despliegue del resultado del tráfico por sector set(handles.trafico\_1,'String',char(A)); %FUNCION 2 %MULTIPLICA CANALES POR 8 DADO QUE CADA CANAL SE MULTIPLEXA Y ENVIAN TRES %SEÑALES POR EL MISMO MEDIO S2=(n2\*8)-2; syms B syms l f=((B^l)/factorial(l)); sumatoria=symsum(f,l,0,S2); ec=sym((B^S2/factorial(S2))/sumatoria); solve(ec==0.02, B); B=ans; B(find(B==abs(B))); B=ans; d=B/(90/3600); c\_2=round(d); %despliegue del resultado de las llamadas por sector set(handles.llamada\_2,'String',char(c\_2)); %despliegue del resultado del tráfico por sector set(handles.trafico\_2,'String',char(B)); %FUNCION 3 %MULTIPLICA CANALES POR 8 DADO QUE CADA CANAL SE MULTIPLEXA Y ENVIAN TRES %SEÑALES POR EL MISMO MEDIO S3=(n3\*8)-2; syms C syms m f=((C^m)/factorial(m)); sumatoria=symsum(f,m,0,S3); ec=sym((C^S3/factorial(S3))/sumatoria); solve(ec==0.02,C); C=ans; C(find(C==abs(C))); C=ans; e=C/(90/3600); c\_3=round(e); %despliegue del resultado set(handles.llamada\_3,'String',char(c\_3)); %despliegue del resultado del tráfico por sector set(handles.trafico\_3,'String',char(C)); %suma de tráfico en Erlang

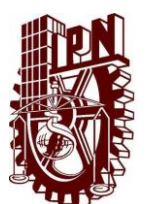

%format bank D=A+B+C; set(handles.AT,'String',char(D)); %Suma de llamadas por hora f=c\_1+c\_2+c\_3; set(handles.CT,'String',char(f));

function SALIR\_Callback(hObject, eventdata, handles) % hObject handle to SALIR (see GCBO) % eventdata reserved - to be defined in a future version of MATLAB % handles structure with handles and user data (see GUIDATA) close (gcbf)

% Hints: get(hObject,'String') returns contents of SALIR as text % str2double(get(hObject,'String')) returns contents of SALIR as a double

% --- Executes during object creation, after setting all properties. function SALIR\_CreateFcn(hObject, eventdata, handles) % hObject handle to SALIR (see GCBO) % eventdata reserved - to be defined in a future version of MATLAB % handles empty - handles not created until after all CreateFcns called

% Hint: edit controls usually have a white background on Windows. % See ISPC and COMPUTER. if ispc && isequal(get(hObject,'BackgroundColor'), get(0,'defaultUicontrolBackgroundColor'))

 set(hObject,'BackgroundColor','white'); end

% --- Executes on mouse press over axes background. function background3\_ButtonDownFcn(hObject, eventdata, handles) function radiobutton1\_Callback(hObject, eventdata, handles) % hObject handle to radiobutton1 (see GCBO) % eventdata reserved - to be defined in a future version of MATLAB % handles structure with handles and user data (see GUIDATA)  $A = 210$ : B=196.071; C=7842; D=588.213; E=23526; set(handles.n1,'String',A); set(handles.n2,'String',A); set(handles.n3,'String',A); set(handles.trafico\_1,'String',B); set(handles.trafico\_2,'String',B); set(handles.trafico\_3,'String',B); set(handles.llamada\_1,'String',C); set(handles.llamada\_2,'String',C); set(handles.llamada\_3,'String',C); set(handles.AT,'String',D);

% Hint: get(hObject,'Value') returns toggle state of radiobutton1

set(handles.CT,'String',E);

% --- Executes on button press in radiobutton2. function radiobutton2\_Callback(hObject, eventdata, handles) % hObject handle to radiobutton2 (see GCBO) % eventdata reserved - to be defined in a future version of MATLAB % handles structure with handles and user data (see GUIDATA) F=470; G=456.243;

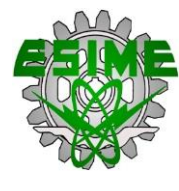

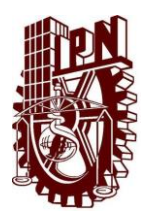

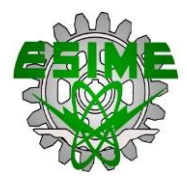

### **VENTANA DE PRESENTACIÓN**

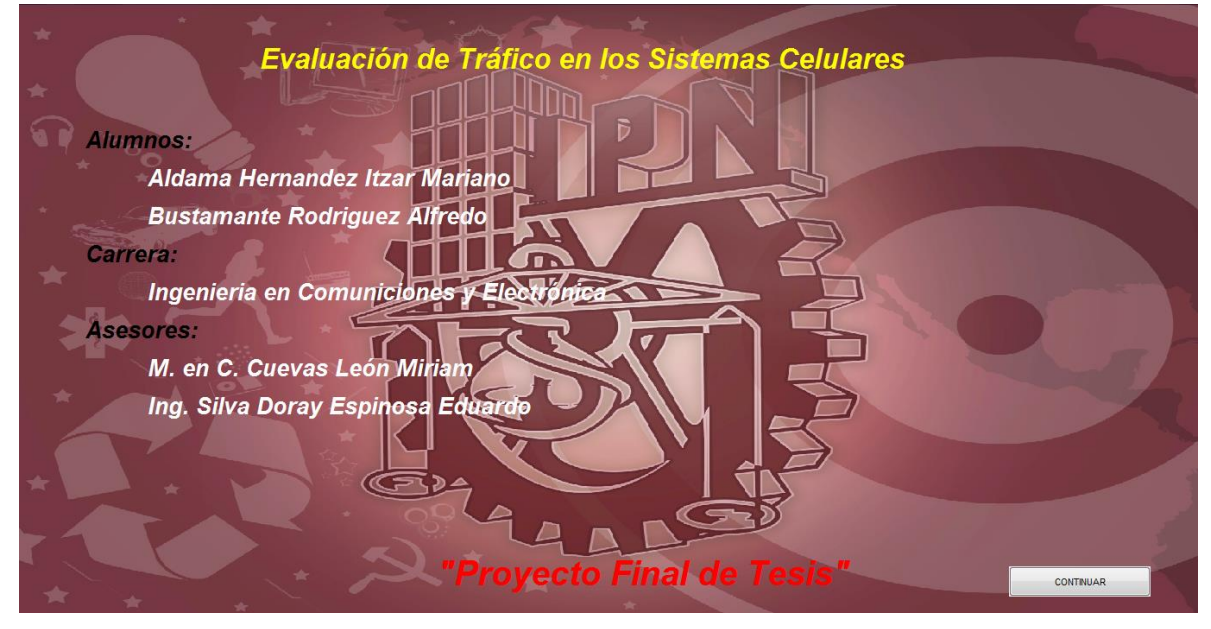

### **VENTANA MENÚ PRINCIPAL**

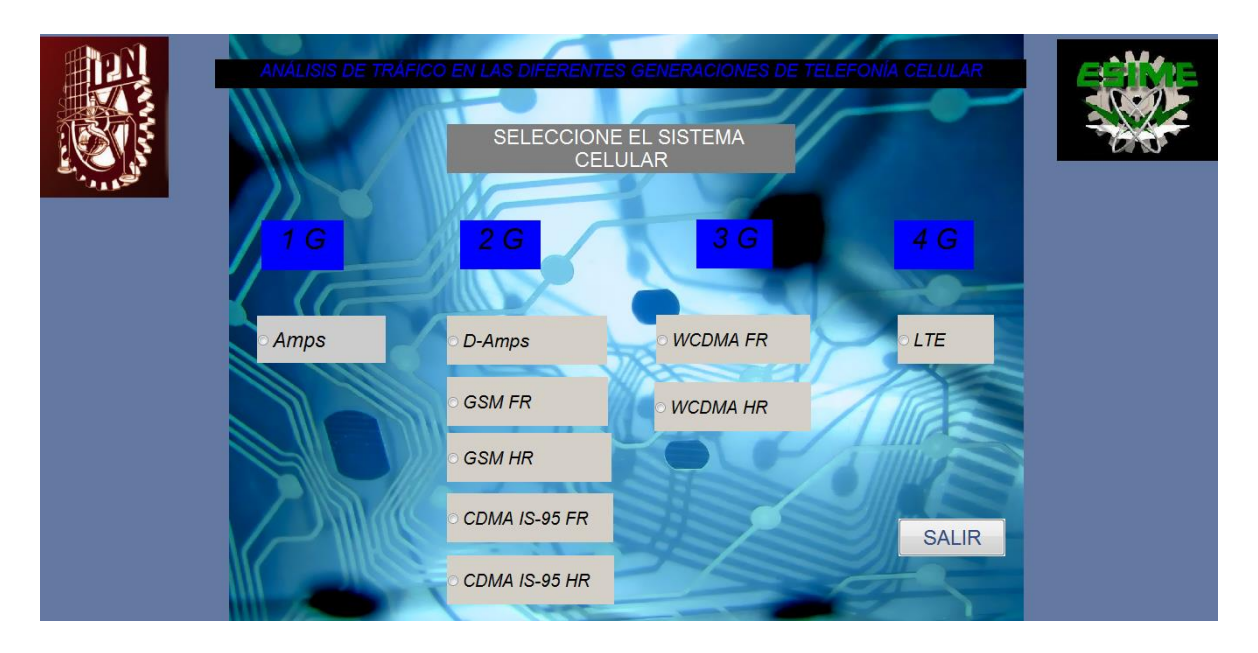

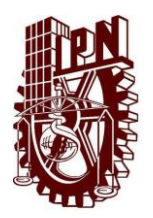

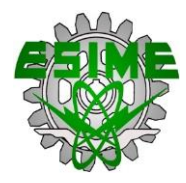

### **VENTANA AMPS**

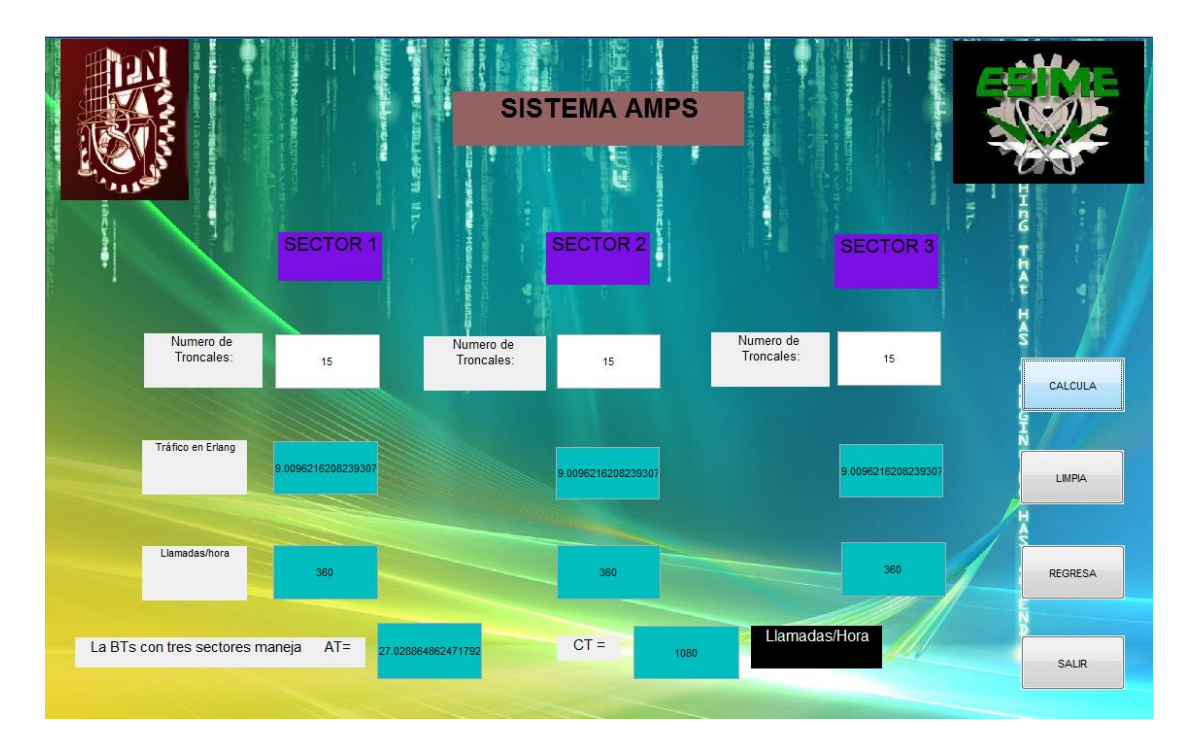

### **VENTANA D-AMPS**

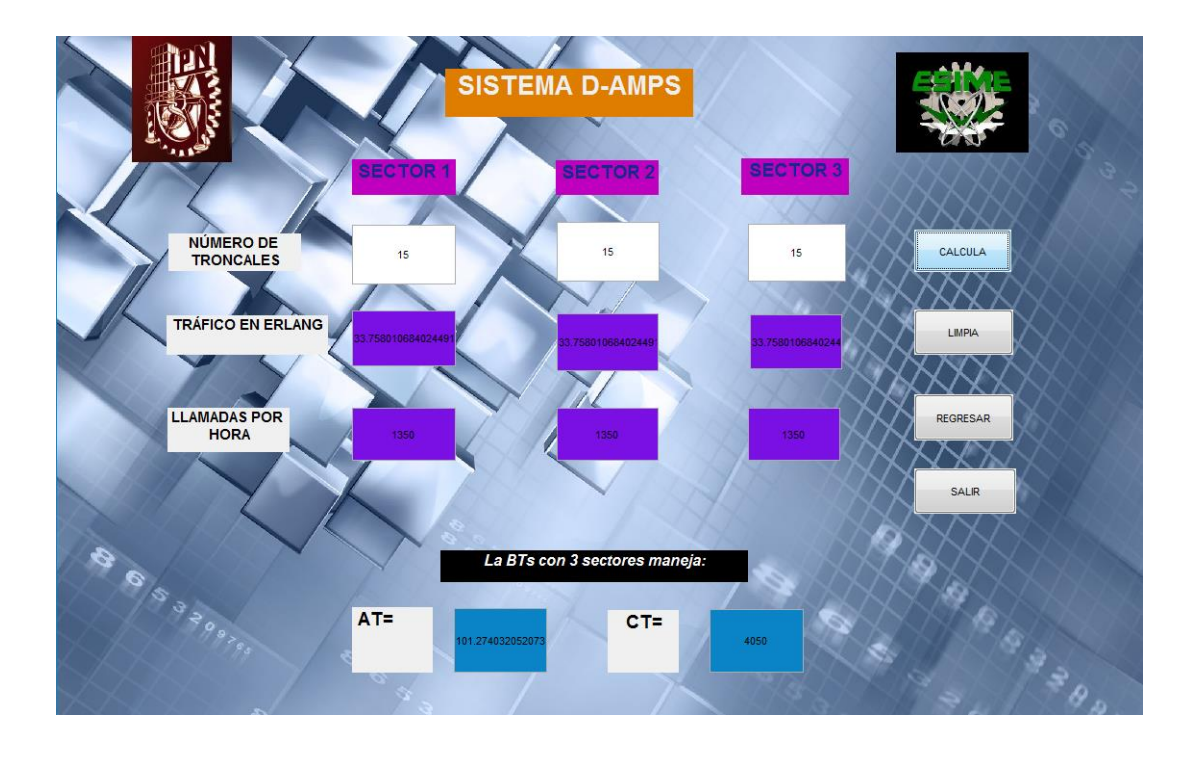
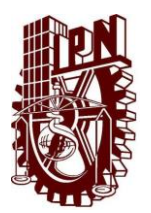

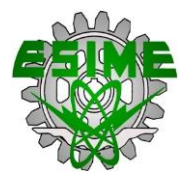

## **VENTANA GSM FULL RATE**

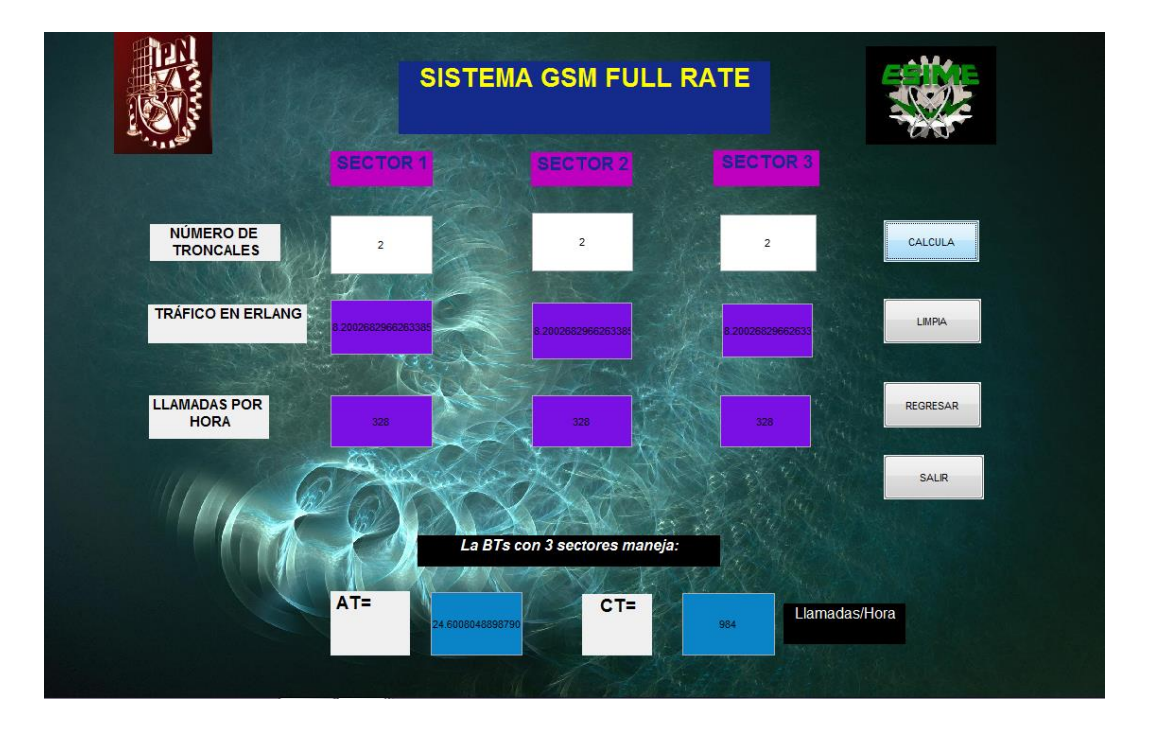

### **VENTANA GSM HALF RATE**

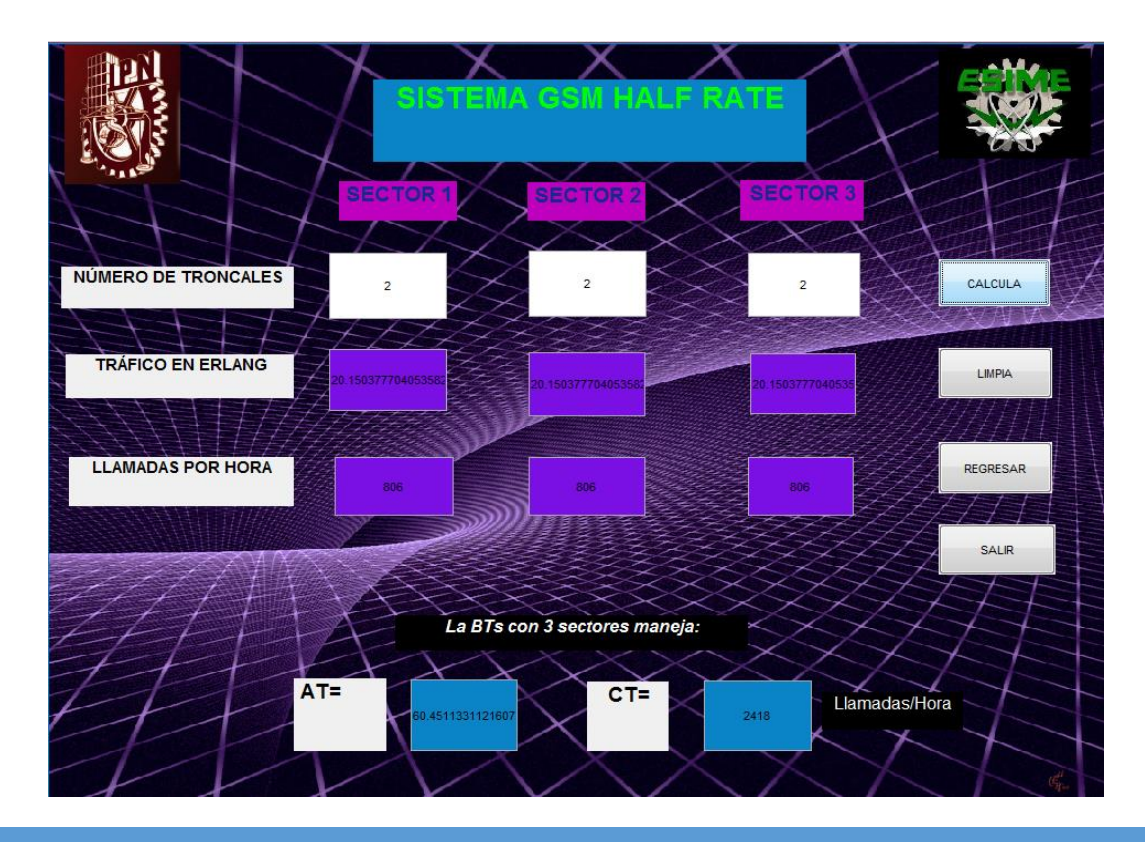

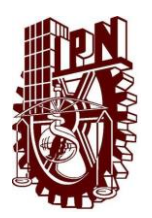

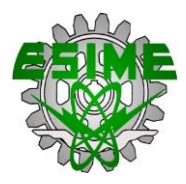

## **VENTANA CDMA IS-95 FULL RATE**

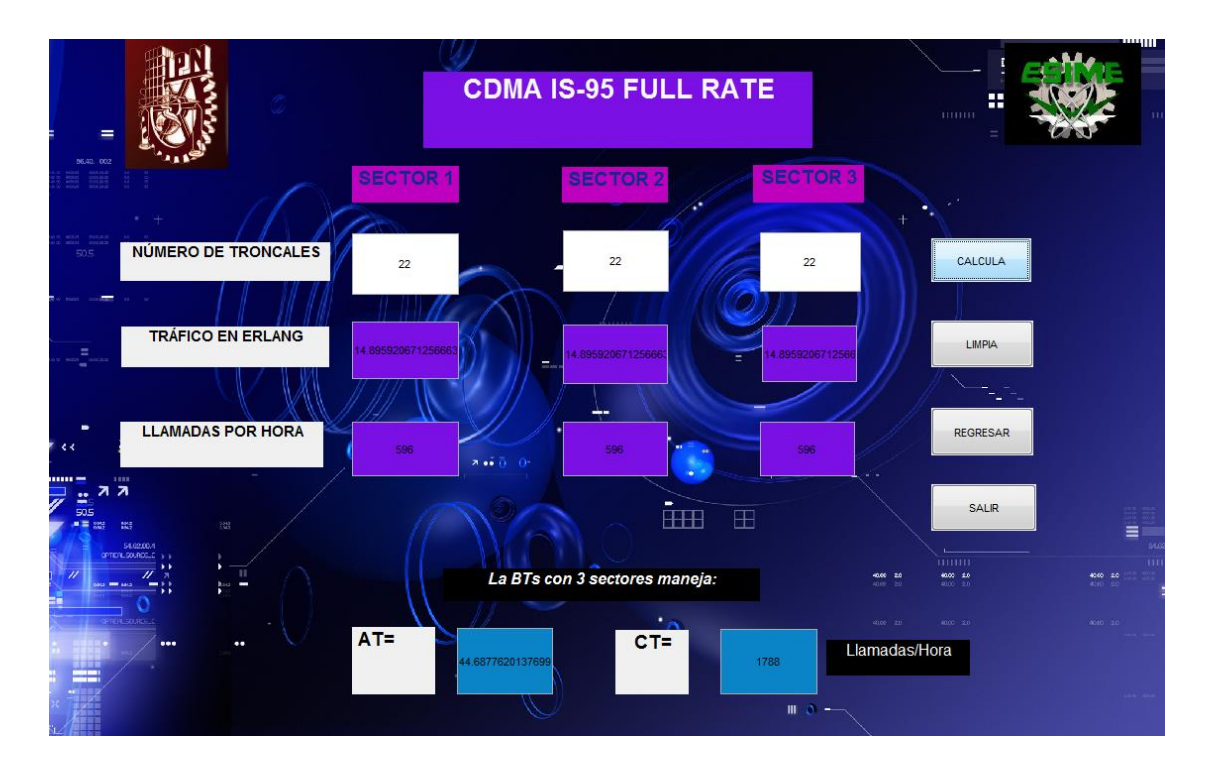

# **VENTANA CDMA IS-95 FULL RATE**

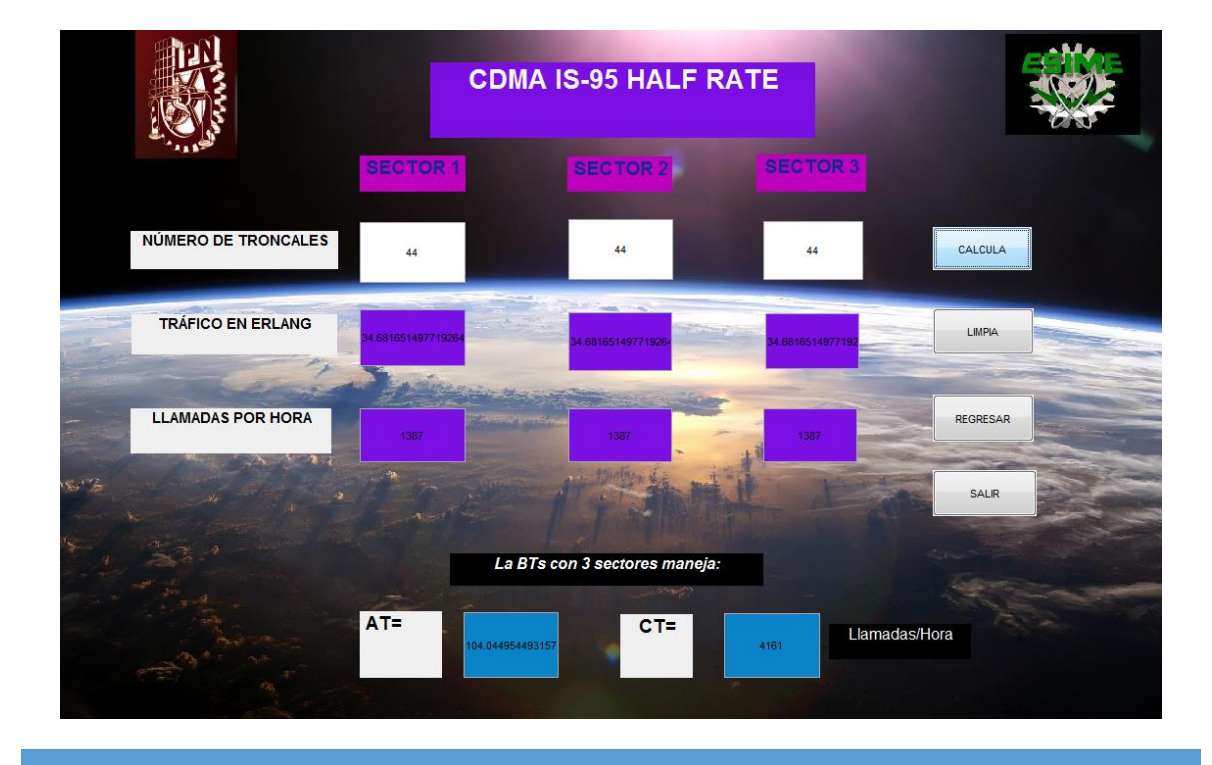

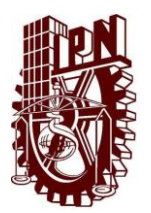

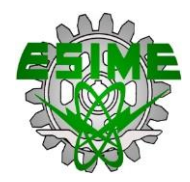

#### **VENTANA WCDMA FULL RATE**

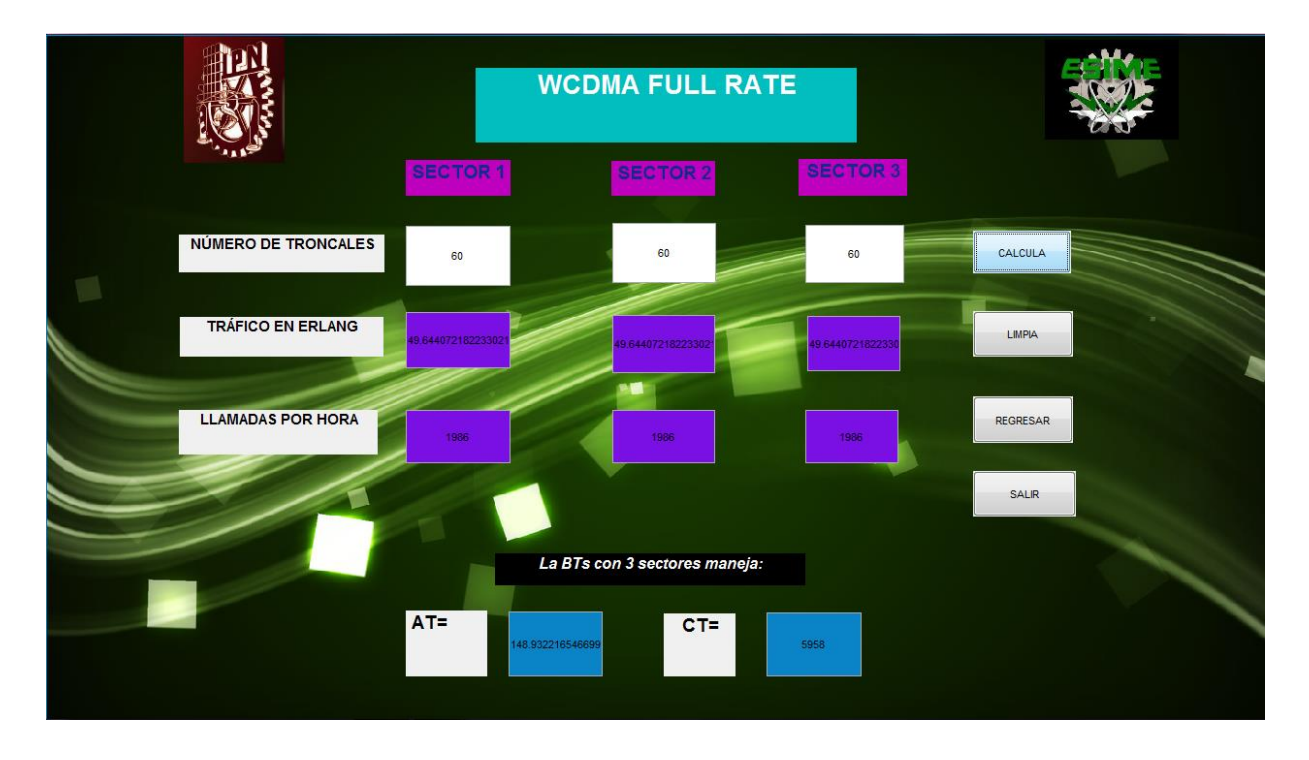

# **VENTANA WCDMA HALF RATE**

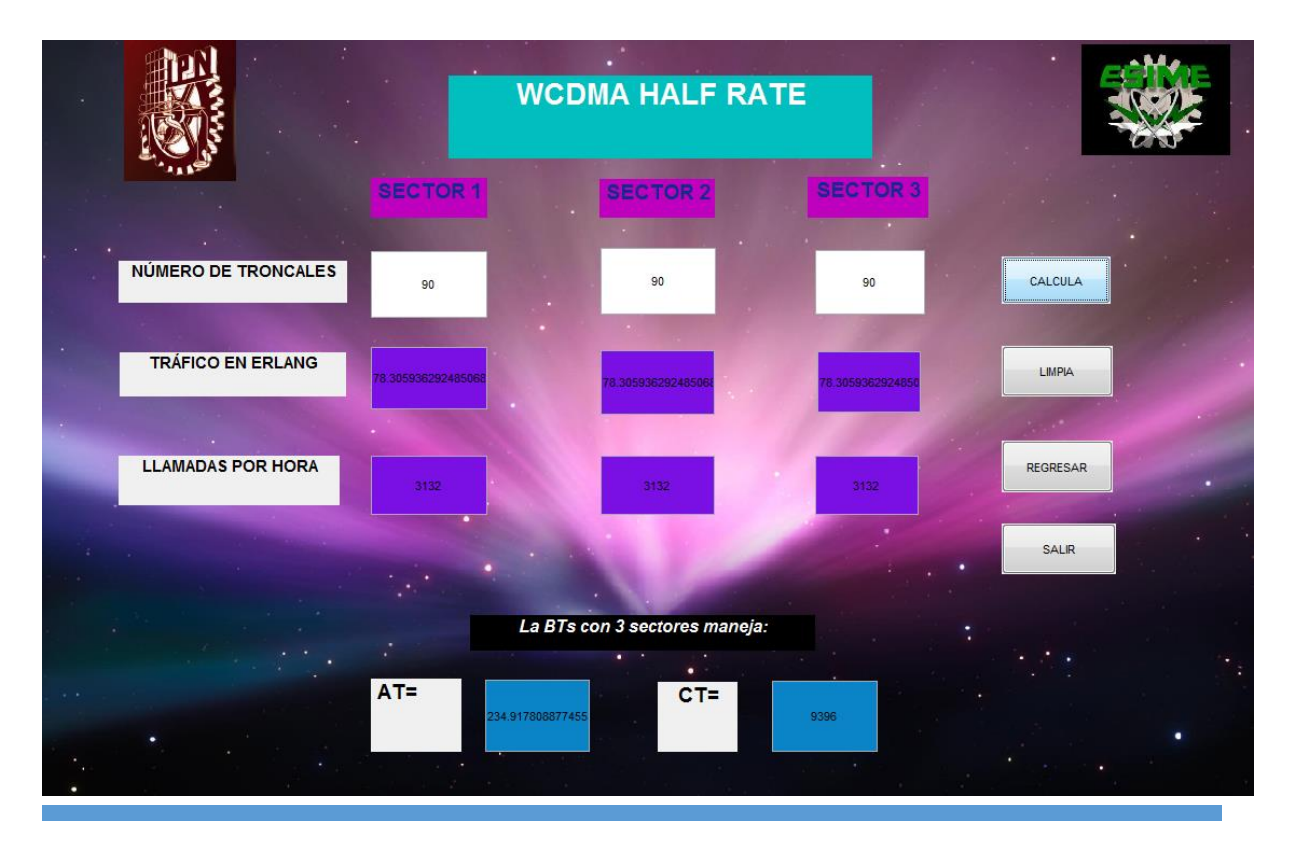

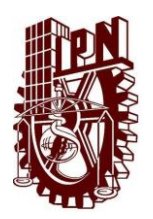

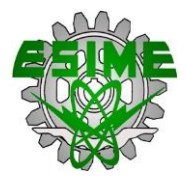

## **VENTANA LTE FULL RATE**

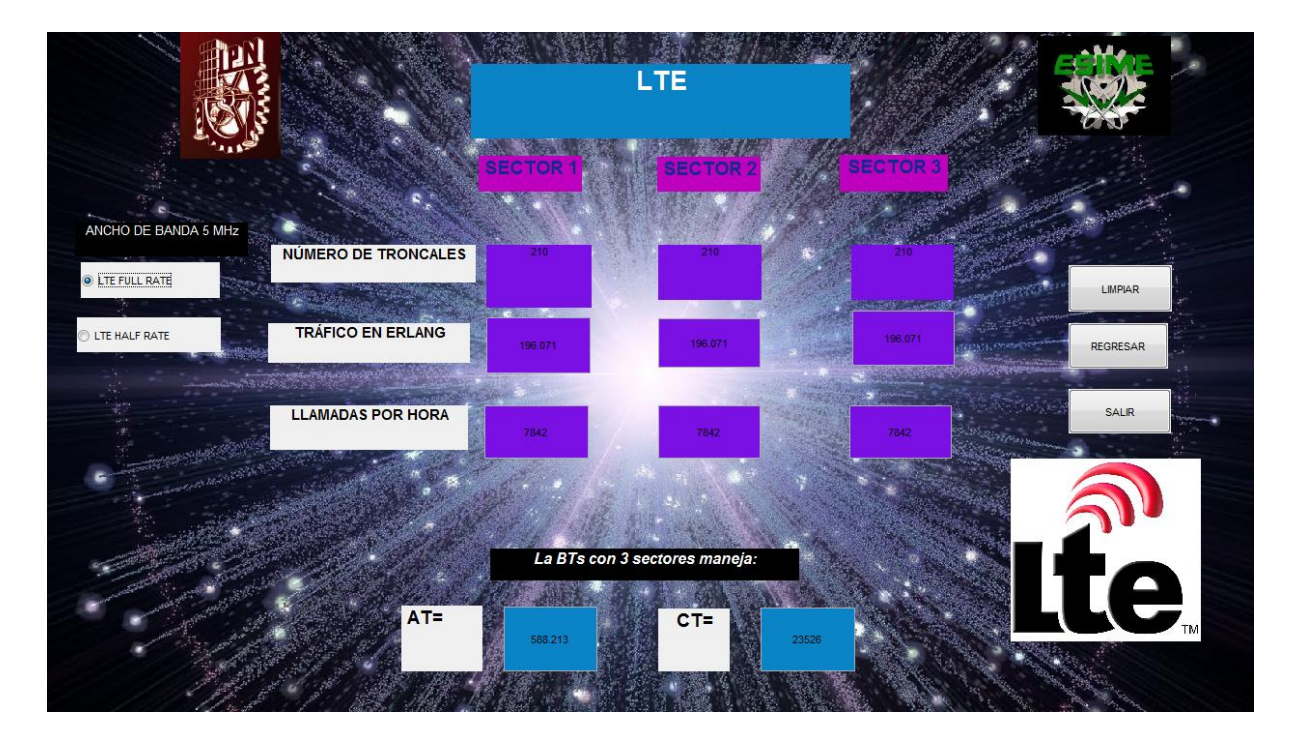

### **VENTANA LTE HALF RATE**

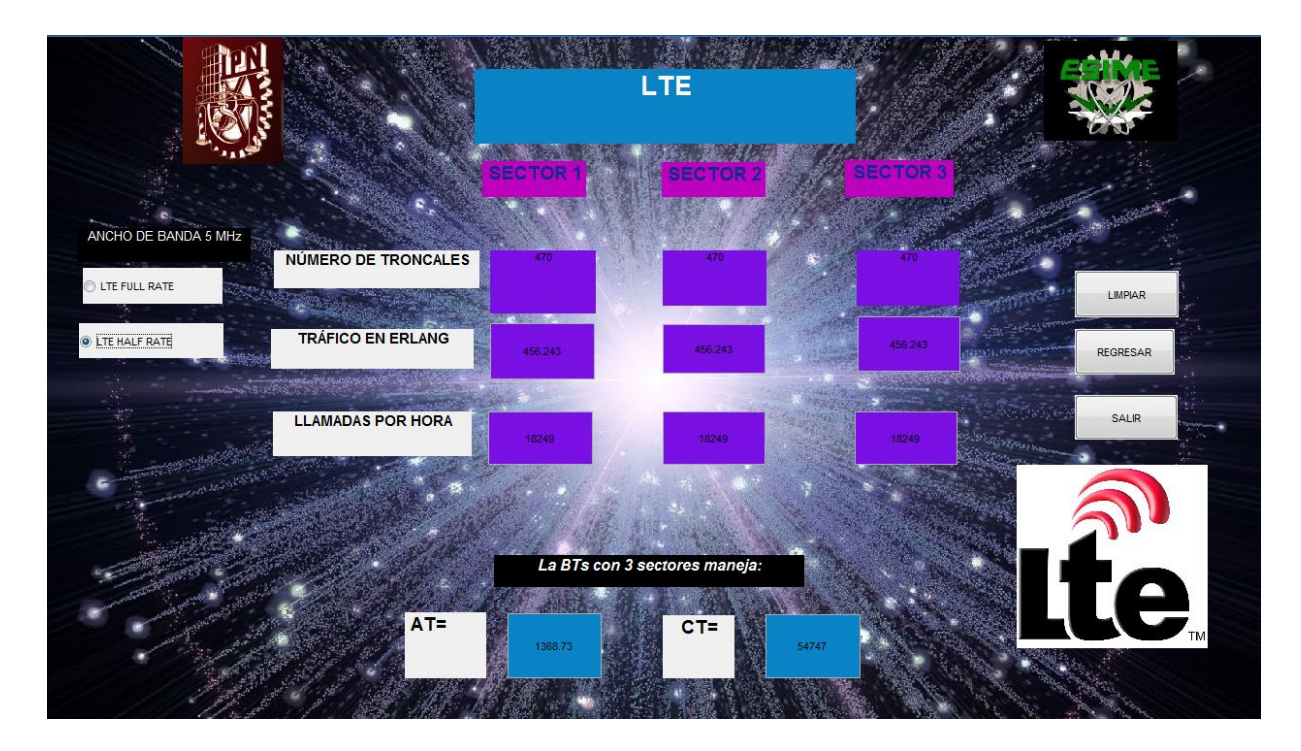